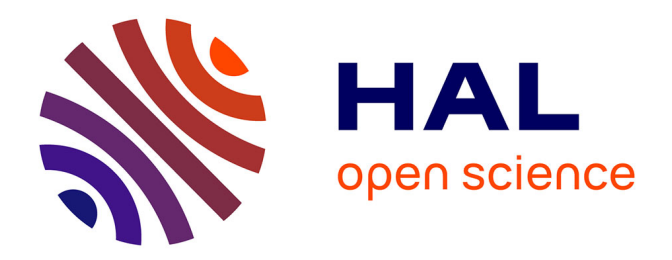

# **Résolution numérique des équations de Maxwell instationnaires par une méthode de volumes finis**

Jean-Pierre Cioni

### **To cite this version:**

Jean-Pierre Cioni. Résolution numérique des équations de Maxwell instationnaires par une méthode de volumes finis. Mathématiques [math]. Université Nice Sophia Antipolis, 1995. Français. NNT : . tel-00005612

# **HAL Id: tel-00005612 <https://pastel.hal.science/tel-00005612>**

Submitted on 5 Apr 2004

**HAL** is a multi-disciplinary open access archive for the deposit and dissemination of scientific research documents, whether they are published or not. The documents may come from teaching and research institutions in France or abroad, or from public or private research centers.

L'archive ouverte pluridisciplinaire **HAL**, est destinée au dépôt et à la diffusion de documents scientifiques de niveau recherche, publiés ou non, émanant des établissements d'enseignement et de recherche français ou étrangers, des laboratoires publics ou privés.

## **THÈSE**

présentée à

# L'UNIVERSITÉ DE NICE SOPHIA-ANTIPOLIS

pour obtenir le titre de

## DOCTEUR EN MATHÉMATIQUES

par Jean-Pierre CIONI

# RÉSOLUTION NUMÉRIQUE DES ÉQUATIONS DE MAXWELL INSTATIONNAIRES PAR UNE MÉTHODE DE VOLUMES FINIS

Soutenue le 01 décembre 1995 devant le jury composé de :

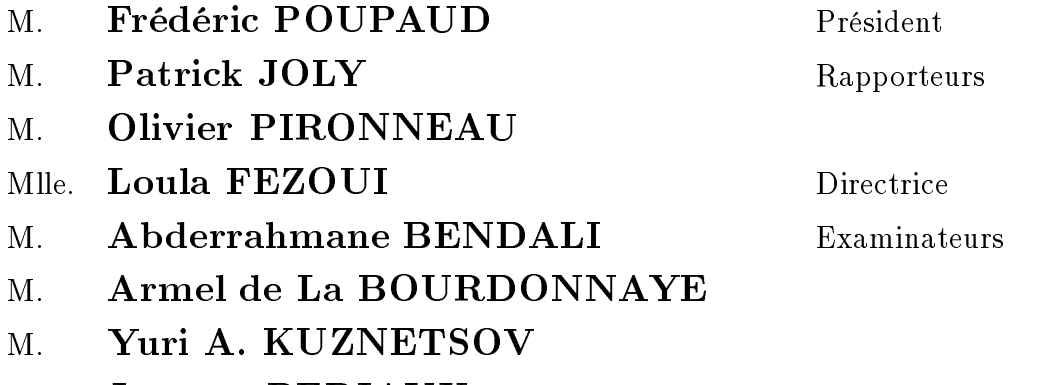

M. Jacques PERIAUX

#### Remerciements

Je tiens tout d'abord à remercier l'ensemble des membres du jury de cette thèse qui ont accepté de porter un jugement sur mes travaux de recherche et qui m'honorent de leur présence à la soutenance.

J'exprime toute ma reconnaissance à Messieurs Patrick Joly et Olivier Pironneau qui, malgré leurs occupations, ont accepté la lourde tâche d'être rapporteur.

Je remercie vivement M. Bernard Larrouturou de m'avoir accueilli au sein de l'équipe du CERMICS sans oublier M. Alain Dervieux qui m'a permis d'effectuer mes débuts dans la recherche au sein du pro jet SINUS à l'INRIA Sophia-Antipolis.

Je remercie également M. Frédéric Poupaud avec qui j'ai eu le plaisir de travailler et partager de fructueuses conversations.

J'ai eu également un grand plaisir à travailler en collaboration avec DASSAULT-AVIATION et en particulier avec Hervé Steve qui m'a prodigué une aide et un soutien précieux tout au long de ce travail. Je n'oublierai pas non plus Mark Loriot de la société SIMULOG, à qui je dois énormément pour le développement de la méthode sur machines massivement parallèles entre autres et qui a toujours montré une grande disponibilité et gentillesse.

Ma plus profonde et sincère reconnaissance va à Loula Fezoui qui m'a guidé sur la voie de la recherche. Il est difficile en quelques mots d'exprimer toute l'estime que je lui porte tant son soutien, aussi bien moral que scientique, m'a été précieux et ceci avec une disponibilité hors du commun.

Par ailleurs, je remercie l'ensemble des membres du CERMICS-INRIA Sophia-Antipolis ou pro jet CAIMAN qui m'ont apporté leur soutien et leur expérience. J'exprime en particulier toute ma sympathie et mon amitié à l'ensemble des gringos et gringas (sans les citer car la liste est bien trop longue) et sans qui ce travail n'aurait jamais été aussi agréable.

Enfin, je voudrais associer à ce travail ma femme Maja et mon fils Jean-Marc qui m'ont permis, grâce à leur amour, de mener à bien ces travaux.

# Table des matières

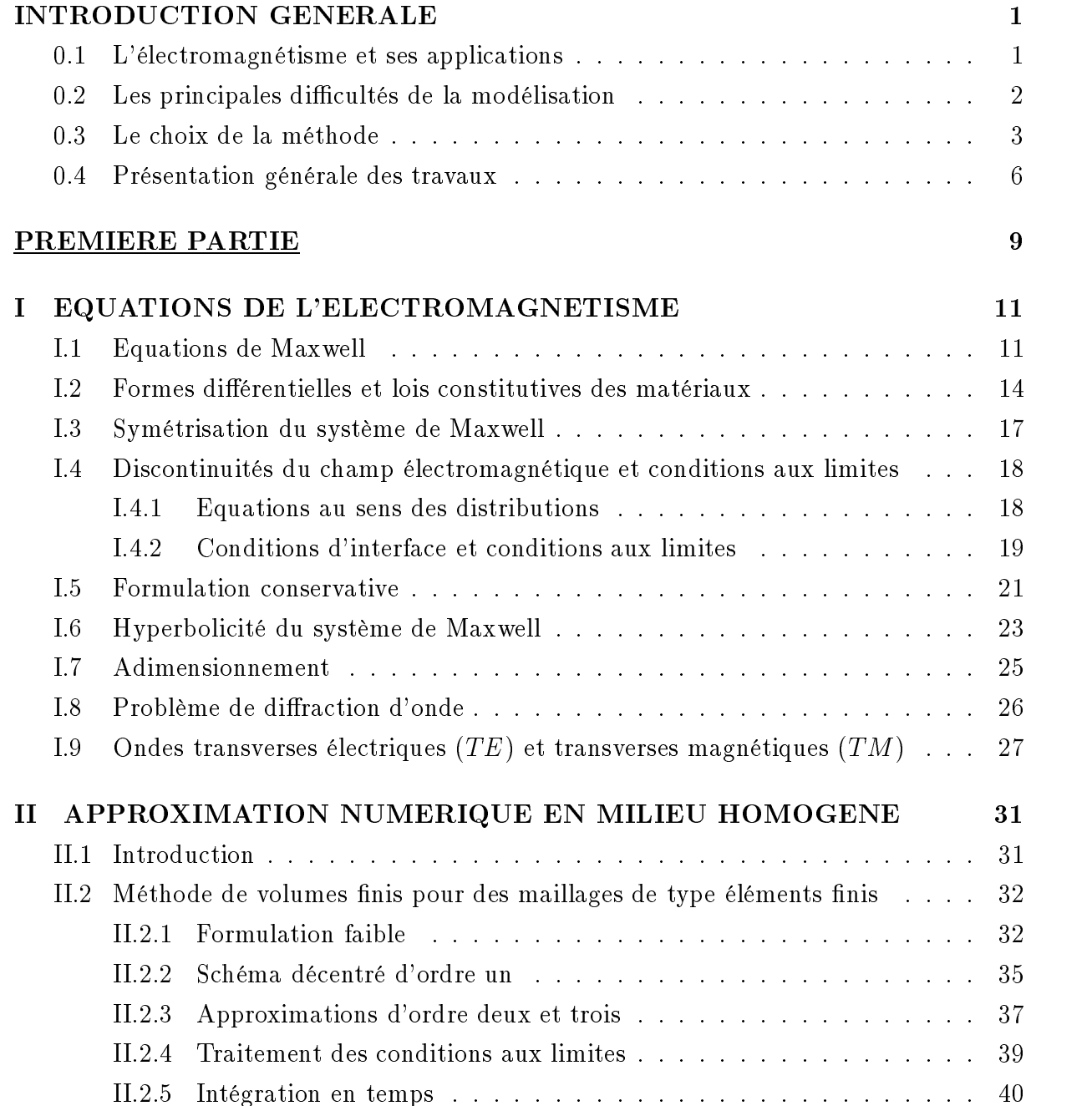

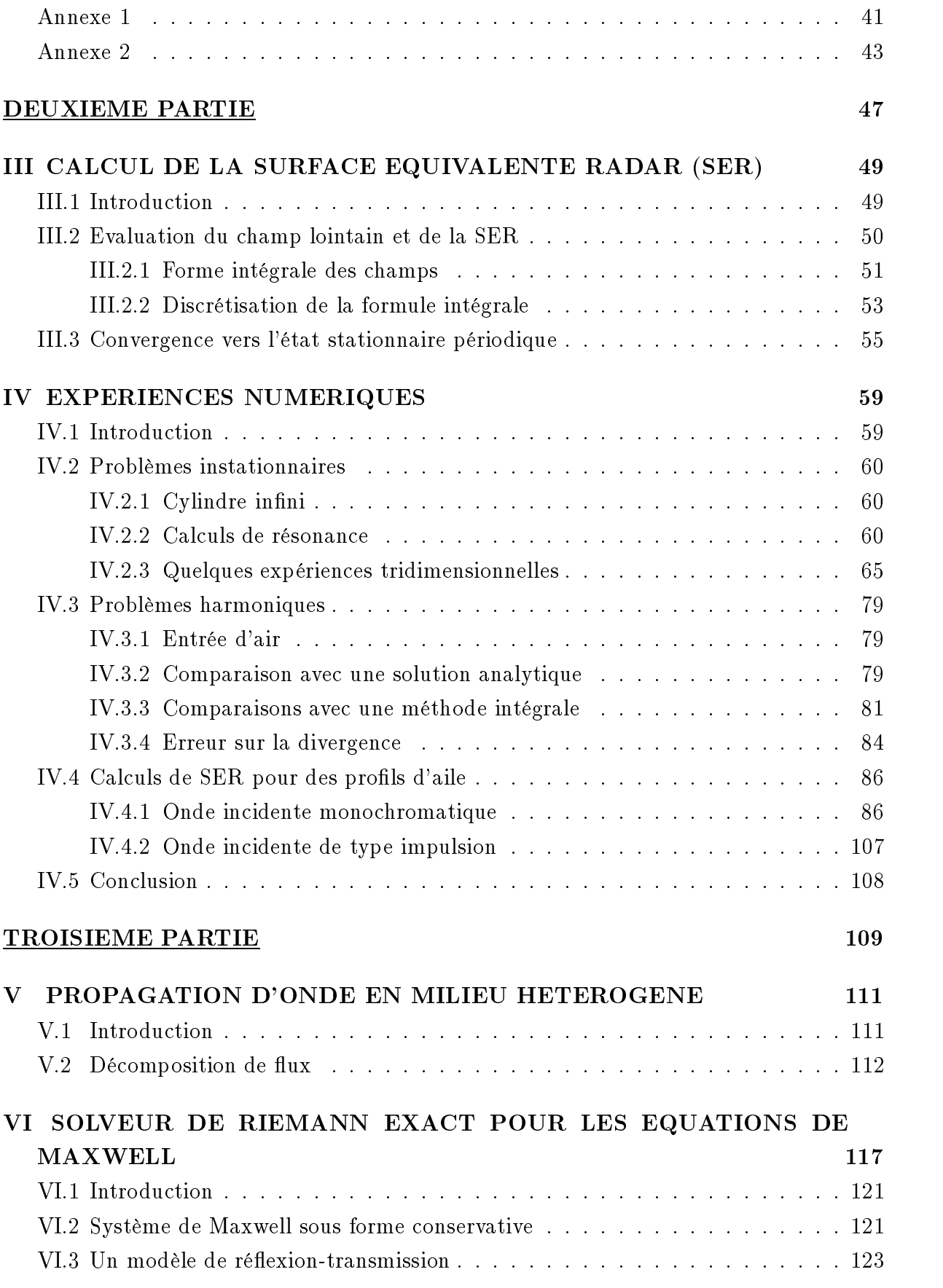

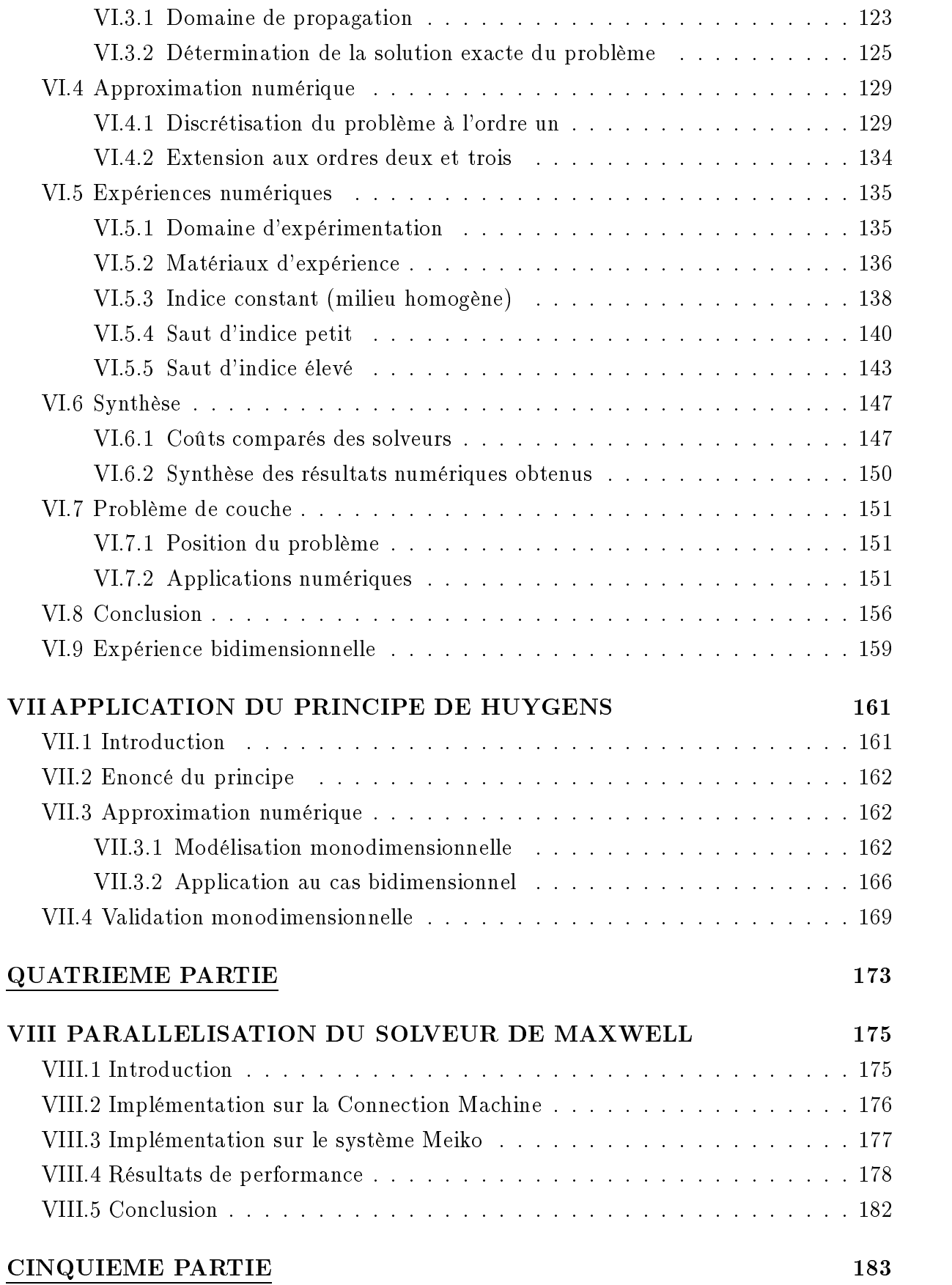

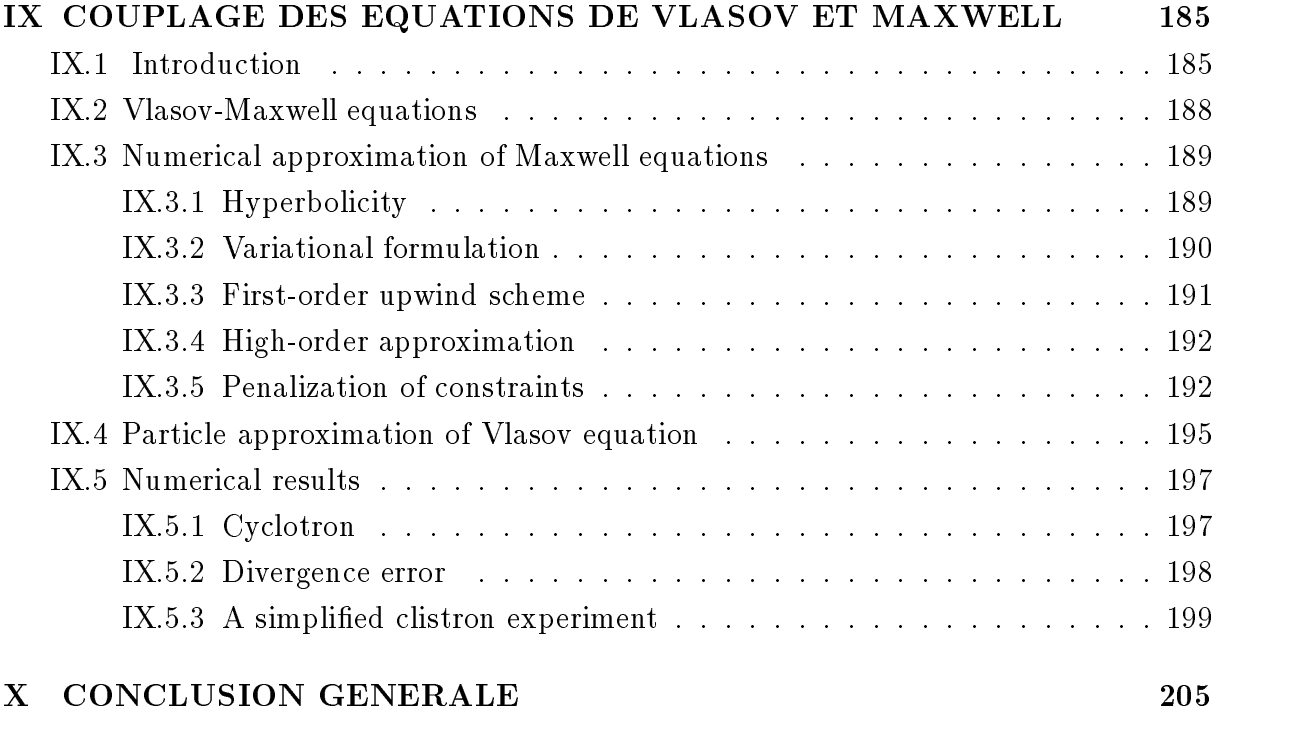

### BIBLIOGRAPHIE 209

## 0.1 L'électromagnétisme et ses applications

La modélisation est un outil essentiel pour l'ingénieur et son importance n'a cessé de grandir avec le développement rapide des super-ordinateurs. Ce phénomène a été d'autant plus ressenti dans le domaine de l'électromagnétisme qu'il s'est couplé à la construction de nouvelles méthodes de résolution adaptées à ce type d'ordinateurs et que ce domaine, plutôt réservé auparavant aux applications militaires, s'est ouvert également à un large domaine d'applications civiles depuis quelques années.

1

A. Taflove n'hésite pas à parler de redécouverte, voire de "re-invention", de l'électromagnétisme [68]. Ce terme est parfaitement adéquat dans le contexte actuel tant le nombre de défis paraissant inaccessibles il y a encore cinq ans mais maintenant relevés est important et tant le champ d'application des nouvelles méthodes numériques s'est élargi à des domaines aussi variés que la médecine, l'électronique, les accélérateurs de particules, la magnétohydrodynamique, l'optimisation de forme d'antennes, la conception de dispositifs hyperfréquences, la compatibilité électromagnétique... Ce dernier domaine est en particulier en plein essor car les nouveaux matériaux composites introduits dans les aéronefs, les bâtiments, les voitures... n'assurent plus la protection des nombreux composants électroniques qui y sont introduits contre la foudre ou d'autres sources électromagnétiques [30]. Effectivement, ceux-ci n'assurent plus d'effet cage de Faraday comme le faisaient auparavant les structures métalliques. La modélisation du déplacement de faisceaux de particules chargées dans un champ électromagnétique présente de multiples perspectives [32] mais elle n'est encore que peu exploitée numériquement du fait de sa complexité et de son coût notamment pour les dispositifs réellement instationnaires. Une modélisation assez complète de ces phénomènes n'a encore été entreprise que dans peu de centres de recherche dont le CEA [42].

Les applications principales de la modélisation en électromagnétisme demeurent cependant du domaine de la furtivité radar où le calcul de l'écho radar (ou surface équivalente

radar) d'un véhicule et sa minimisation sont d'un intérêt primordial dans l'industrie liée à la défense (DASSAULT-AVIATION [55], AEROSPATIALE [30], MATRA DEFENSE [25]...). Ce domaine a été largement dominé depuis plusieurs décennies par les techniques du domaine fréquentiel comme les équations intégrales [23, 58] ou l'asymptotique géométrique pour les problèmes de type haute fréquence [8]. Cependant, un nombre croissant de problèmes industriels actuels ne peuvent pas être traités correctement par ces modèles. Les équations intégrales en dimension trois atteignent rapidement les limites des ordinateurs [68] tandis que des méthodes basées sur la théorie géométrique de la diffraction ne sont pas appropriées aux structures complexes. Le développement de méthodes dans le domaine temporel dérivées des différences finies et du schéma de Yee [72, 76], ou plus récemment des volumes finis avec V. Shankar [64], a alors ouvert d'autres perspectives en liaison avec le développement des super-ordinateurs. Ceux-ci permettent d'envisager et certainement de relever dorénavant des défis tels que le calcul de la surface équivalente radar en hautes fréquences d'un avion complet en des temps raisonnables (i.e. un temps soumis à des contraintes industrielles [43] et techniques).

#### $0.2$ Les principales difficultés de la modélisation

Les expressions des équations de Maxwell peuvent sembler relativement simples dans un premier abord. Le développement de méthodes de calcul et la modélisation de phénomènes aussi divers que ceux cités précédemment font cependant apparaître plusieurs difficultés:

- les solutions recherchées sont généralement oscillantes et la précision de toute approximation numérique dépend du pas de discrétisation qui est alors une fraction de la longueur d'onde qui peut varier suivant les méthodes utilisées (de l'ordre du cinquième au vingtième de la longueur d'onde).
- la plupart des phénomènes électromagnétiques modélisés requièrent un domaine de calcul non borné.
- les nouveaux matériaux constituant les ob jets étudiés possèdent des caractéristiques électromagnétiques de plus en plus complexes qui nécessitent des algorithmes robustes pour la résolution des équations de Maxwell; ces dernières peuvent même ne plus être linéaires pour des lois constitutives de matériaux complexes.
- les géométries compliquées induisent des singularités dans les courants surfaciques qui nécessitent souvent un traitement numérique particulier (par exemple pour les problèmes de diraction d'onde sur une pointe). Les singularités dues aux courants filaires ne sont également pas évidentes à prendre en compte.
- la taille des problèmes qui se veulent représentatifs de la complexité des phénomènes réels est très grande. Les longueurs caractéristiques classiquement rencontrées dans les applications industrielles sont de l'ordre de quelques dizaines de longueurs d'onde mais peuvent atteindre également la centaine. Cette contrainte exige donc des méthodes précises mais d'un coût non prohibitif pour de telles applications qui peuvent nécessiter des maillages comportant jusqu'à dix millions de mailles (pour des maillages volumiques) [30, 68].
- la résolution numérique de problèmes de cette taille ne peut se faire qu'en exploitant pleinement les possibilités de calculs des super-ordinateurs. L'algorithme induit par la méthode doit donc avoir un haut degré de parallélisme.

#### 0.3 Le choix de la méthode

De nombreuses méthodes numériques ont été développées pour la résolution des équations de Maxwell et les différentes méthodes asymptotiques par exemple offrent une alternative aux deux premières difficultés citées ci-dessus. Leur efficacité, voire leur précision, est cependant affectée lorsque les géométries et les matériaux mis en œuvre deviennent trop complexes. Il semble qu'aucune méthode particulière ne soit prédominante sur une autre, le choix étant déterminé essentiellement par le type d'application considéré. En ce qui concerne les problèmes de grande taille (une géométrie d'avion complet par exemple), les perspectives qui se dégagent actuellement semblent être les couplages et hybridations de méthodes qui permettent d'appliquer la méthode la plus performante à une partie bien dénie et appropriée du problème [30]. Une contrainte supplémentaire que l'on pourrait donc rajouter aux principales difficultés de la modélisation est la capacité de la méthode choisie à être couplée à une autre méthode (couplage de méthodes temporelle et fréquentielle par exemple).

### La formulation temporelle

On peut distinguer deux grands types de formulation des équations de Maxwell :

- la formulation en temps écrite directement à partir des équations de Maxwell-Faraday et Maxwell-Ampère.
- la formulation harmonique (ou dans le domaine fréquentiel) obtenue à l'aide d'une transformée de Fourier de la précédente.

Chacune de ses formulations a permis de construire des méthodes particulièremnent bien adaptées à des problèmes spécifiques et différents de telle sorte qu'il est difficile d'affirmer une supériorité de l'une sur l'autre. Il ne faut en fait pas les considérer comme des formulations concurrentes comme l'on a trop souvent tendance à le faire mais plutôt comme complémentaires.

Nous nous sommes intéressés ici à la première formulation dite temporelle des équations de Maxwell dont nous allons essayer de dégager maintenant les principales caractéristiques.

De nombreuses méthodes avant basées sur une modélisation simpliée et très rapides ont été développées mais de plus en plus d'applications requièrent une modélisation très fine des phénomènes électromagnétiques. Ces méthodes ne sont plus en effet adaptées à la complexité géométrique et électromagnétique des problèmes actuels. D'autre part, on entend ici par modélisation fine la considération des équations de Maxwell complètes en opposition à d'autres modèles simpliés aussi bien dans le domaine temporel que fréquentiel (équations des ondes, de Helmholtz par exemple) bien qu'ils présentent généralement de bonnes propriétés en ce qui concerne la dénition des cadres fonctionnels et des estimations d'erreur [22, 62].

Cette formulation temporelle des équations de Maxwell est en fait la plus générale. Elle permet en effet de modéliser à l'aide des lois constitutives des matériaux les phénomènes électromagnétiques les plus complexes qu'on peut rencontrer dans les applications réelles.

Les méthodes temporelles permettent de résoudre à un moindre coût les structures complexes telles que celles composées de plusieurs couches de matériaux différents et à propriétés complexes [25, 50]. On peut également envisager de traiter des phénomènes électromagnétiques non linéaires par certaines méthodes numériques [38].

Un autre avantage indéniable est également la possibilité de réaliser en un seul calcul numérique l'étude d'un problème sur une large bande de fréquences. L'outil principal est alors la transformée de Fourier en temps qui est utilisée conjointement avec des sources électromagnétiques de type impulsions pour couvrir un spectre de fréquences bien déterminé.

D'autre part, les coûts informatiques (en termes de temps de calcul et d'occupation mémoire) sont en général plus faibles pour les méthodes issues d'une formulation temporelle [68].

Il reste cependant un large choix de méthodes de discrétisation et de résolution après la sélection de la formulation temporelle.

### La discrétisation spatiale

La traduction des équations intégrales classiques (très précises dans le domaine fréquentiel) vers le domaine temporel est réalisée à l'aide des potentiels retardés [69]. On peut donc espérer de ce type de méthodes des résultats d'aussi bonne qualité mais les limites de cette approche sont toujours d'ordre informatique (coût mémoire et de temps de calcul) puisqu'elle nécessite le stockage de plusieurs matrices pour suivre l'évolution en temps des courants. De plus, la formulation intégrale s'alourdit d'autant plus que l'on introduit de multiples matériaux. Nous allons donc nous intéresser à des maillages de type volumique.

Nous devons dans un premier temps distinguer les maillages de type structurés (diérences finies, quadrangles, ...) qui se mettent en œuvre assez facilement, demandent peu de stockage informatique et permettent de développer des algorithmes rapides car généralement bien adaptés aux architectures vectorielles et/ou parallèles des super-ordinateurs. Les méthodes numériques actuellement les plus développées et les plus répandues dans le domaine temporel reposent sur ce type de discrétisation. Cependant, leurs limites apparaissent naturellement aux bords du domaine où une discrétisation de l'ob jet étudié en "marches d'escaliers" par exemple (par différences finies) peut s'avérer insuffisante dans le cas de géométries complexes tridimensionnelles. Des traitements particuliers aux bords, en introduisant par exemple des conditions d'impédance [25], sont alors nécessaires si l'on ne veut pas manipuler des maillages de taille inconsidérée.

Mais le large développement des méthodes basées sur des maillages structurés masque en fait un réel manque de méthodes numériques tridimensionnelles reposant sur des maillages non structurés de type éléments finis permettant de mailler précisément n'importe quelle géométrie complexe. Nous avons donc considéré d'une part le modèle le plus large régissant les phénomènes électromagnétiques (le système de Maxwell) en choisissant une discrétisation spatiale qui n'impose aucune restriction d'un point de vue géométrique. La discrétisation non structurée retenue ici est plus explicitement de type éléments finis triangulaires en dimension deux d'espace et tétraèdriques en dimension trois.

#### La méthode de résolution

Plusieurs méthodes d'éléments finis ont été proposées pour la résolution des équations de Maxwell dans le domaine temporel. P.A. Raviart et E. Heintzé ont proposé une méthode utilisant des éléments finis conformes [41]. Son principal désavantage est la prise en compte des lois de Gauss électrique et magnétique à l'aide de multiplicateurs de Lagrange et le maniement des éléments finis de Taylor-Hood qui compliquent et alourdissent sensiblement la résolution numérique. Une voie plus naturelle peut être obtenue par l'intermédiaire

des éléments finis H rot [7, 59] parfaitement adaptés à la modélisation des équations de Maxwell mais qui entraînent des difficultés pour condenser la matrice de masse [19, 20].

Nous recherchons en effet des méthodes complètement explicites et notre choix s'est porté sur les méthodes de type volumes finis qui satisfont à ce critère. F. Hermeline a proposé une méthode utilisant deux maillages duaux de Voronoï-Delaunay mais celle-ci reste conditionnée à l'existence de bons mailleurs tridimensionnels de ce type [42].

Nous avons choisi une autre approche nouvelle mais naturelle qui considère les équations de Maxwell comme un système hyperbolique. V. Shankar et R. Löhner ont montré que l'on peut ainsi appliquer les schémas issus de la mécanique des fluides et exploiter leurs propriétés [56, 60, 65]. Bien que ces schémas de type volumes finis aient été développés spécialement pour la résolution de systèmes non linéaires, nous tenons à préciser dès maintenant que ces schémas ne sont pas d'un coût excessif car les expressions de ces schémas se simplient drastiquement dans le cas des équations de Maxwell (par rapport à celles utilisées pour la résolution des équations d'Euler ou de Navier-Stokes).

## 0.4 Présentation générale des travaux

Ce travail a donc consisté essentiellement en l'élaboration d'un nouveau solveur des équations de Maxwell dans le domaine temporel et pour des maillages non structurés, ainsi qu'au développement de logiciels bidimensionnel et tridimensionnel. Cette méthode est issue d'une technique de volumes finis largement utilisée en mécanique des fluides et développée au CERMICS et à l'INRIA Sophia-Antipolis [28, 34]. Cependant, son application est nouvelle en électromagnétisme et ce type de transfert de connaissances de la mécanique des fluides vers l'électromagnétisme, bien que largement développé aux Etats-Unis, n'est encore que peu exploité en Europe. Nous avons donc utilisé toutes les connaissances acquises dans ce domaine pour les appliquer quand cela est possible mais surtout adéquat aux équations de Maxwell.

Bien que de nombreux logiciels ayant prouvé leur efficacité aient été développés pour la modélisation des phénomènes électromagnétiques, ils sont essentiellement basés sur la formulation fréquentielle et utilisent surtout des grilles structurées dans le cas de la formulation temporelle. Nous proposons ici une nouvelle méthode qui outrepasse ces restrictions géométriques et que nous pensons être bien adaptée au domaine de l'électromagnétisme en général.

Cette méthode permet en effet de considérer aussi bien des matériaux métalliques que diélectriques et ceci sans auncun traitement spécique aux interfaces des matériaux. D'autre part, les lois de Gauss électrique et magnétique n'ont pas besoin d'être incluses

dans le modèle numérique. Elles sont en effet conservées grâce aux schémas conservatifs que nous utilisons. L'avantage principal des schémas proposés est cependant la construction assez immédiate et à un faible coût en dimension trois d'espace de schémas explicites du troisième ordre à la fois en temps et en espace et ceci pour des maillages non structurés de type éléments finis.

Nous tenterons à travers cette étude de montrer que cette méthode est bien adaptée à la modélisation de phénomènes électromagnétiques à travers de nombreux cas tests assez variés. Nous pensons d'autre part que cette méthode offre plusieurs alternatives aux différentes difficultés de la modélisation présentées au début de ce chapitre introductif. La présente étude est composée des parties suivantes :

- La première partie est consacrée à la présentation des équations de Maxwell écrites sous leur formulation conservative et le caractère hyperbolique du système de Maxwell y est présenté. L'approximation numérique que nous avons utilisée y est également développée.
- La seconde partie est plus particulièrement axée autour du calcul de surface équivalente radar. L'application directe est essentiellement la furtivité radar et ce thème ainsi que le développement de cette nouvelle méthode ont été étudiés en collaboration avec DASSAULT-AVIATION dans le cadre d'un contrat DRET [11]. Cette étude nous a permis de valider le logiciel bidimensionnel et ceci sur de nombreux exemples extraits du Workshop [74] mais elle se place surtout dans la restitution de solutions harmoniques à partir d'une méthode instationnaire. Cette étude n'exploite pas toutes les possibilités d'une méthode instationnaire mais elle nous a cependant permis de nous comparer aux autres méthodes classiques.

Quelques résultats tridimensionnels sont également présentés. Ceux-ci ne reflètent pas la complexité des dispositifs rencontrés en milieu industriel mais ils montrent tout de même la capacité de cette méthode à traiter des problèmes tridimensionnels.

- Nous présentons dans la troisième partie un solveur de Riemann exact pour les équations de Maxwell qui est adapté aux milieux hétérogènes. Des problèmes de réflexion-transmission faisant intervenir des sauts d'indice des matériaux élevés y sont présentés afin de tester la fiabilité et la robustesse des schémas numériques proposés. Des résultats préliminaires concernant la prise en compte de courants fictifs issus du principe de Huygens y figurent également. Cette étude ouvre notamment de larges perspectives pour le couplage de cette méthode instationnaire avec d'autres méthodes du domaine fréquentiel comme celles des équations intégrales par exemple.

- La quatrième partie aborde la parallélisation en dimension deux et dimension trois d'espace de cette méthode. L'algorithme a été implémenté sur les deux grands types d'architecture massivement parallèle (SIMD et MIMD). Des résultats de performance sont présentés sur plusieurs types d'ordinateurs qu'ils soient vectoriels et/ou massivement parallèles, le point essentiel étant ici l'évaluation du degré de parallélisme de l'algorithme. La modélisation de problèmes tridimensionnels de grande taille ne peut en effet être envisagée que pour des algorithmes très efficaces possédant un haut degré de parallélisme.
- Un couplage des équations de Vlasov et de Maxwell pour la modélisation du transport de particules chargées dans des champs électromagnétiques est également présenté dans la cinquième partie. Ce travail a été réalisé en collaboration avec l'Université de Nice Sophia-Antipolis et montre que cette méthode est également adaptée à des dispositifs électromagnétiques assez complexes et complètement instationnaires. L'équation de Vlasov est modélisée à l'aide d'une méthode particulaire et le couplage est alors réalisé via:

- les courants, considérés comme un second membre des équations de Maxwell et une source (créée par les particules chargées).

- la force de Lorentz qui dépend du champ électromagnétique et s'applique sur les particules.

# PREMIERE PARTIE

# Chapitre I

# EQUATIONS DE L'ELECTROMAGNETISME

La représentation des phénomènes électromagnétiques par des champs de vecteurs reste d'une grande utilité malgré l'élaboration de multiples modèles issus de la mécanique quantique. Il existe en effet de nombreux phénomènes qui peuvent être considérés à l'aide d'ondes électromagnétiques classiques. La lumière, par exemple, peut être vue comme telle dans de nombreux cas; l'énergie transportée par un grand nombre de photons est en particulier équivalente, en moyenne, à l'énergie transférée par une onde électromagnétique.

## I.1 Equations de Maxwell

Le concept d'ondes électromagnétiques est essentiellement basé sur les équations de Maxwell. Celles-ci ont été écrites dans un premier temps par un ensemble de scientiques et à partir d'expériences tandis que J.C. Maxwell a eu le mérite de les regrouper (et de les compléter!) pour en faire un des modèles les plus utilisés en électromagnétisme car des plus complets. De plus, ce modèle n'a jamais été contesté, même pas par la théorie de la relativité restreinte comme beaucoup d'autres modèles, depuis leur établissement par J.C. Maxwell.

La définition des champs électromagnétiques résulte principalement des expériences sur les interactions mutuelles des charges électriques. L'idée est de supposer que chaque charge est entourée d'un champ électrique E. Si une charge q subit une force  $\mathbf{F_E}$ , le champ **E** à la position de la charge est défini par  $\mathbf{F_E} = q \mathbf{E}$ . De plus, on peut observer que le déplacement d'une charge peut être affecté par une force proportionnelle à sa vitesse. Un autre champ a donc du être défini, l'induction magnétique **B**, de telle sorte que cette force s'écrive  $F_B = q v \wedge B$ . Une particule soumise à la fois aux forces  $F_E$  et  $F_B$  est ainsi dite

présente dans une région où règnent à la fois des champs électriques et magnétiques; ils appliquent une force globale sur la particule  $q$  de la forme  $\mathbf{F}\,=\,q(\mathbf{E}\,+\,\mathbf{v}\,\wedge\,\mathbf{B})$  qui est connue sous le nom de force de Lorentz.

L'interdépendance de ces deux champs ne se révèle qu'au travers des équations de Maxwell que nous allons maintenant présenter.

#### La loi d'induction de Faraday

La plus importante contribution de Faraday en électromagnétisme a certainement été l'établissement de cette loi : une variation en temps de flux magnétique passant à travers une boucle conductrice génère un courant dans cette boucle.

Soit A une surface ouverte reposant sur une boucle conductrice C. Cette loi s'écrit alors pour un chemin d'intégration fixe:

$$
\oint_C \mathbf{E} \cdot \mathbf{dl} = -\iint_A \frac{\partial \mathbf{B}}{\partial t} \cdot \mathbf{dS} .
$$
\n(1.1)

Elle indique qu'un champ électrique peut non seulement être généré par des charges électriques mais aussi par une variation de flux magnétique.

#### La loi de Gauss électrique

Celle-ci relie le flux de l'intensité du champ électrique à travers une surface fermée, toujours notée A, aux charges se trouvant à l'intérieur de cette surface de la façon suivante :

$$
\oint_{A} \mathbf{E} \cdot \mathbf{dS} = \frac{1}{\varepsilon} \iiint_{V} \rho \, dV , \qquad (I.2)
$$

où V est le volume délimité par la surface A et  $\rho$  une densité de distribution continue de charges dans le volume V. La constante  $\varepsilon$  est la permittivité électrique du milieu.

Une différence de flux entrant et sortant à travers toute surface  $A$  indique la présence de sources à l'intérieur de cette surface.

#### La loi de Gauss magnétique

Malgré toutes les interdépendances qui existent entre champs électriques et magnétiques, aucune charge magnétique (un monopôle), analogue à la charge électrique, n'a pu être mise en évidence et ce en dépit de nombreuses investigations. Les champs d'induction magnétique peuvent toutefois être décrits en termes de courants et l'équivalent d'un dipôle magnétique serait une boucle de courant infiniment petite.

L'absence de monopôles magnétiques entraîne la nullité du flux d'induction magnétique à travers toute surface A fermée :

$$
\oint_{A} \mathbf{B} \cdot \mathbf{dS} = 0.
$$
 (I.3)

#### La loi de Maxwell-Ampère

Elle est issue dans un premier temps de la loi d'Ampère qui relie la circulation de l'induction magnétique B le long d'une courbe fermée  $C$  à l'intensité du courant i dans cette boucle défini par :

$$
i\,=\,\iint_A \mathbf{j}\cdot\mathbf{dS}\;,
$$

où j est la densité de courant par unité de surface (A étant toujours une surface ouverte délimitée par C).

La ma jeure contribution de J.C. Maxwell fut de corriger cette loi puisque le mouvement de charges n'est pas la seule source de champ magnétique. L'expression correcte de cette loi, connue sous le nom de Maxwell-Ampère, s'écrit :

$$
\oint_C \mathbf{B} \cdot \mathbf{dl} = \mu \iint_A (\varepsilon \frac{\partial \mathbf{E}}{\partial t} + \mathbf{j}) \cdot \mathbf{dS} , \qquad (I.4)
$$

où la constante  $\mu$  est la perméabilité magnétique du milieu.

Un champ électrique E dépendant du temps est ainsi associé à un champ d'induction magnétique **B** même en l'absence de courants sources  $(i = 0)$ .

L'ensemble de ces expressions intégrales (Eqs. I.1 à I.4) forment les équations de Maxwell, qui se réduisent dans le cas de la propagation d'ondes électromagnétiques dans le vide à :

$$
\begin{cases}\n\oint_C \mathbf{E} \cdot d\mathbf{l} = -\iint_A \frac{\partial \mathbf{B}}{\partial t} \cdot d\mathbf{S} ,\\ \n\oint_C \mathbf{B} \cdot d\mathbf{l} = \mu_0 \varepsilon_0 \iint_A \frac{\partial \mathbf{E}}{\partial t} \cdot d\mathbf{S} ,\\ \n\oint \oint_A \mathbf{E} \cdot d\mathbf{S} = 0 ,\\ \n\oint \oint_A \mathbf{B} \cdot d\mathbf{S} = 0 ,\n\end{cases}
$$
\n(1.5)

où  $\varepsilon_0$  et  $\mu_0$  sont la permittivité et la perméabilité du vide dont les valeurs sont données par :

$$
\begin{cases}\n\varepsilon_0 = 8,85 \times 10^{-12} F/m, \\
\mu_0 = 1,26 \times 10^{-6} H/m.\n\end{cases}
$$

# I.2 Formes diérentielles et lois constitutives des matériaux

L'application du théorème de la divergence de Gauss et du théorème de Stokes permet d'écrire les équations de Maxwell (I.1-I.4) sous la forme d'équations aux dérivées partielles :

$$
\begin{cases}\n\frac{\partial \mathbf{B}}{\partial t} + rot(\mathbf{E}) = 0, \\
\varepsilon \mu \frac{\partial \mathbf{E}}{\partial t} - rot(\mathbf{B}) = -\mu \mathbf{j}, \\
div(\mathbf{E}) = \frac{\rho}{\varepsilon}, \\
div(\mathbf{B}) = 0.\n\end{cases}
$$

Le champ vectoriel  ${\bf E}$  (en  $V/m$ ) est une fonction vectorielle dénine sur  $I\hbar^* \times I\hbar$  et a valeurs dans  $\mathbb{R}^3$ :

$$
\mathbf{E}: (\mathbf{x}, t) \ \longmapsto \mathbf{E}(\mathbf{x}, t) \ .
$$

Le champ d'induction magnétique B (en T) et la densité de courant j (en  $A/m^2$ ) sont également des fonctions vectorielles de  $\mathbb{R}^3$  définies sur les mêmes espaces que E. Seule la densité de charge (en  $C/m^3$ ) est une fonction scalaire à valeurs réelles.

Nous n'avons pas jusqu'à maintenant complètement considéré les caractéristiques du milieu de propagation. La perméabilité électrique  $\varepsilon$  et la perméabilité magnétique  $\mu$  du milieu ont été en effet considérées constantes.

La distribution interne de charge de certains matériaux se modifie cependant sous l'influence d'un champ électromagnétique ce qui entraîne notamment des effets de dispersion. La prise en compte de lois de comportement des matériaux ou de lois constitutives est donc nécessaire. Le vecteur de polarisation  ${\bf P}$  peut être introduit pour tenir compte de ces phénomènes; il représente une mesure du moment associé aux dipôles électriques créés par une source électromagnétique extérieure. La modification du champ électrique interne est alors modélisée à l'aide de la dénition d'un nouveau champ, le déplacement électrique donné par :

$$
\mathbf{D} = \varepsilon_0 \mathbf{E} + \mathbf{P} \; .
$$

Pour des matériaux homogènes linéaires, isotropes, diélectriques, les champs D et E sont proportionnels :

$$
\mathbf{D} = \varepsilon \mathbf{E} \ .
$$

De façon anologue, on peut introduire un vecteur de polarisation magnétique M et définir une nouvelle quantité, le champ magnétique  $\mathbf H$ :

$$
\mathbf{H} = \frac{\mathbf{B}}{\varepsilon_0} - \mathbf{M} \; .
$$

Pour des matériaux simples, les vecteurs B et H sont parallèles et proportionnels :

$$
\mathbf{B} = \mu \mathbf{H} .
$$

Pour des matériaux hétérogènes isotropes, la permittivité et la perméabilité dépendent de la variable d'espace et sont alors des fonctions scalaires  $\varepsilon(\mathbf{x})$  et  $\mu(\mathbf{x})$ .

**Remarque I.2.1** Les fonctions scalaires  $\varepsilon(\mathbf{x})$  et  $\mu(\mathbf{x})$  sont remplacées par des tenseurs pour la modélisation de matériaux anisotropes.

Outre les lois de comportement de base des matériaux, on a joute en toute généralité au système de Maxwell d'autres lois constitutives. En particulier, dans les conducteurs à température constante, le flux de charge est conditionné par l'intensité du champ électrique via la loi d'Ohm :

$$
\mathbf{j} = \sigma \mathbf{E} ,
$$

où  $\sigma$  est la conductivité du milieu exprimée en siemens par mètre ( $\sigma \approx 10^7\,S/m$  pour la ma jorité des métaux purs).

Il est facile de vérifier à partir de la loi d'Ohm et de la loi de conservation de la charge :

$$
\frac{\partial \rho}{\partial t} + \operatorname{div}(\mathbf{j}) = 0 \tag{I.6}
$$

que les charges intérieures suivent la relation de relaxation suivante dans les conducteurs :

$$
\rho(\mathbf{x},t)=\rho(\mathbf{x},0)\exp{(\frac{-t}{\tilde{\tau}})}
$$

avec  $\tilde{\tau} =$  -. Ce t . Ce temps de relaxation est extrêmement faible dans les bons conducteurs et les charges se portent très rapidement à la surface.

**Remarque I.2.2** Une simplification importante mais généralement suffisante dans les applications relatives aux conducteurs métal liques est le modèle du conducteur parfait. La conductivité est supposée infinie et les charges se portent instantanément à la surface du conducteur.

### L'équation des ondes

Les équations de Maxwell dans le vide (I.5) impliquent deux équations des ondes vectorielles :

$$
\left\{\begin{array}{rcl} \triangle {\bf E} &=& \varepsilon_0 \mu_0 \frac{\partial^2 {\bf E}}{\partial t^2} \ ,\\[2mm] \triangle {\bf B} &=& \varepsilon_0 \mu_0 \frac{\partial^2 {\bf B}}{\partial t^2} \ . \end{array}\right.
$$

Dans certains milieux et pour certains dispositifs, comme ici dans le vide, les champs électrique et magnétique peuvent ainsi être découplés et chacune des composantes vérifie une équation des ondes scalaire. Ces champs se propagent donc par ondes. L'équation des ondes a été étudiée bien avant l'établissement des équations de Maxwell et J.C. Maxwell en a déduit la valeur théorique de la vitesse de la lumière dans le vide :

$$
c_0 = \frac{1}{\sqrt{\varepsilon_0 \mu_0}} \,, \tag{I.7}
$$

SOIT  $c_0 \approx 3 \times 10^8 m/s$ .

L'excellente concordance avec les mesures expérimentales a alors été le point de départ de l'étude de la propagation de la lumière à partir des lois de l'électromagnétisme.

### Le régime harmonique

De nombreuses applications font intervenir des grandeurs et des champs qui varient sinusoïdalement dans le temps avec la même pulsation  $\omega$ . Nous rappelons que  $\omega = 2\pi f$ s'exprime en  $rad/s$  où f est la fréquence en Hz. Bien que les champs intervenant dans les equations de Maxwell solent des fonctions vectorielles à valeurs dans  $I\!\! K^*$ , il est alors commode d'introduire une représentation complexe des champs de la forme :

$$
\mathbf{A} = \mathbf{\hat{A}}(\mathbf{x}) \exp(i \ \omega t) ,
$$

où  $i^2 = -1$ . Tant que le dispositif étudié n'implique que des relations linéaires homogènes, le facteur temporel  $\exp(i \omega t)$  peut être omis et les équations de Maxwell s'écrivent :

$$
\begin{cases}\nrot(\hat{\mathbf{E}}) + i \omega \hat{\mathbf{B}} = 0, \\
rot(\hat{\mathbf{B}}) - i \omega \mu \varepsilon \hat{\mathbf{E}} = \mu \hat{\mathbf{j}}.\n\end{cases}
$$
\n(I.8)

On en déduit en particulier, en dehors des charges et des courants, les équations de Helmholtz vectorielles : **8 September 2005 - Program September 2005** 

$$
\begin{cases}\n\Delta \hat{\mathbf{E}} + k^2 \hat{\mathbf{E}} = 0, \\
\Delta \hat{\mathbf{B}} + k^2 \hat{\mathbf{B}} = 0,\n\end{cases}
$$
\n(I.9)

où  $k$  est la constante de propagation ou nombre d'onde donné par :

$$
k = \omega \sqrt{\varepsilon \mu} = \frac{\omega}{c}.
$$

Remarque I.2.3 En régime harmonique, il est classique de considérer une permittivité complexe  $\varepsilon = \varepsilon' - i \varepsilon''$  avec  $\varepsilon'' = -$  pour pour prendre en compte les pertes électriques issues de la loi d'Ohm.

**Remarque I.2.4** Les équations  $(I.8)$  peuvent également s'obtenir à l'aide d'une transformée de Fourier des équations de Maxwell temporelles, d'où le nom d'équations de Maxwell en régime fréquentiel également donné à (I.8).

## I.3 Symétrisation du système de Maxwell

L'introduction du champ de déplacement électrique permet d'écrire les équations de Maxwell sous une forme conservative (y compris pour des matériaux hétérogènes) qui possède des propriétés intéressantes d'un point de vue mathématique. La formulation conservative la plus souvent rencontrée dans la littérature fait intervenir les quatre diérents champs de vecteur de la théorie de l'électromagnétisme, soient E, H, D et B. Les équations de Maxwell révèlent alors un comportement symétrique de ces quatre champs. Seule l'absence de sources magnétiques rompt cette symétrie en ce qui concerne les sources. L'introduction d'une densité volumique de courant magnétique m et d'une densité de charge magnétique  $\tilde{\rho}$  permet de symétriser totalement le système de Maxwell qui s'écrit alors : 8

$$
\begin{cases}\n\frac{\partial \mathbf{B}}{\partial t} + rot(\mathbf{E}) &= -\mathbf{m}, \\
\frac{\partial \mathbf{D}}{\partial t} - rot(\mathbf{H}) &= -\mathbf{j}, \\
div(\mathbf{D}) &= \rho, \\
div(\mathbf{B}) &= \tilde{\rho}.\n\end{cases}
$$
\n(I.10)

On a joute également à ce système symétrisé une loi de conservation de la charge magnétique analogue à (I.6) :

$$
\frac{\partial \tilde{\rho}}{\partial t} + \operatorname{div}(\mathbf{m}) = 0 \tag{I.11}
$$

Cette symétrisation n'a de sens que d'un point de vue mathématique seulement puisqu'il n'existe pas réellement de courants et de sources magnétiques. Il est cependant licite de parler de courants magnétiques équivalents. Une boucle de courant électrique génère en effet un champ qui ressemble à celui qu'induirait un dipôle magnétique. On peut alors considérer qu'une boucle de courant infiniment petite est équivalente à un dipôle magnétique fictif. Une série de boucle de courants (un solénoide par exemple) génère également un champ similaire à celui induit par un courant magnétique fictif.

On met ainsi en évidence les corrélations entre champs et sources électriques et champs et sources magnétiques. En effet, la symétrie des équations de Maxwell ainsi formulées implique que toute solution d'un problème électromagnétique correspond à celle d'un autre problème via un échange approprié entre grandeurs électriques et magnétiques [39]. Cet échange qui laisse les équations de Maxwell (I.10) invariantes n'est en général pas unique. Un échange possible est donné par :

 $\mathbf{E} \to -\mathbf{H}$ ,  $\mathbf{H} \to \mathbf{E}$ ,  $\mathbf{j} \to -\mathbf{m}$ ,  $\mathbf{m} \to \mathbf{j}$ ,  $\rho \to -\tilde{\rho}$ ,  $\tilde{\rho} \to \rho$ .

Il existe de nombreux exemples dont celui des ondes transverses magnétiques et transverses électriques que nous présenterons par la suite.

**Remarque I.3.1** On peut également introduire une loi d'Ohm magnétique  $m = \sigma^*H$  afin de prendre en compte des pertes dans des milieux magnétiques. On considère alors une  $perm\'eability$ ité complexe  $\mu = \mu - i \mu$  avec  $\mu = -en$  n  $\sigma$  and  $\sigma$ en régime harmonique.

### Discontinuités du champ électromagnétique et condi- $\bf I.4$ tions aux limites

#### I.4.1 Equations au sens des distributions

L'écriture classique des équations de Maxwell suppose implicitement que sources et champs ont une régularité qui assure un sens aux diverses dérivations.

Or, des répartitions de charges (éventuellement ponctuelles) et/ou de courants localisés sur des courbes ou des surfaces se rencontrent fréquemment dans les applications. L'écriture des équations de Maxwell au sens des distributions permet alors de traiter des singularités et d'expliciter de manière générale les conditions aux limites ou d'interface associées à ce type de problèmes.

Soit une distribution vectorielle  $T_A$  de  $\mathbb{R}^3$  associée au champ de vecteur A dérivable au sens des fonctions vectorielles dans le complémentaire d'une surface de discontinuité  $S$ orientée et de normale n. On rappelle que la divergence et le rotationnel d'une distribution vectorielle  $T_A$  s'écrivent :

$$
\begin{cases}\n\operatorname{div}(T_{\mathbf{A}}) = \operatorname{div}(\mathbf{A}) + \mathbf{n} \cdot \left[ \begin{array}{c} \mathbf{A} \end{array} \right]_{s} \delta_{s} , \\
\operatorname{rot}(T_{\mathbf{A}}) = \operatorname{rot}(\mathbf{A}) + \mathbf{n} \wedge \left[ \begin{array}{c} \mathbf{A} \end{array} \right]_{s} \delta_{s} ,\n\end{cases} \tag{I.12}
$$

où  $\delta_s$  est la distribution de Dirac sur la surface  $S$  et  $\left[\begin{array}{c|c} \mathbf{A} \end{array}\right]$  le sau face S. Le terme  $div(\mathbf{A})$  dénote l'opérateur divergence au sens des fonctions appliqué à  $\mathbf{A}$ .

On considère maintenant les distributions vectorielles et scalaires associées aux grandeurs électromagnétiques intervenant dans les équations de Maxwell (I.10). On suppose que ces grandeurs sont dérivables dans le complémentaire de la surface de discontinuité S. De plus, la distribution scalaire  $T_\rho$  se décompose en la somme d'une densité de charge volumique  $\rho$  et d'une charge superficielle notée  $\rho_s$  ( $T_\rho = \rho + \rho_s \delta_s$ ). On peut en toute généralité y a jouter des charges ponctuelles mais nous ne les prendrons pas en compte ici. Quant aux distributions  $T_{\tilde{\rho}}, T_{\mathbf{j}}$  et  $T_{\mathbf{m}}$ , elles se décomposent de façon analogue.

On peut alors écrire à partir de (I.12) les équations de Maxwell au sens des distributions :

$$
\begin{cases}\n\frac{\partial \mathbf{B}}{\partial t} + rot(\mathbf{E}) + \mathbf{n} \wedge \left[ \mathbf{E} \right]_s \delta_s = -\mathbf{m} - \mathbf{m}_s \delta_s ,\\ \n\frac{\partial \mathbf{D}}{\partial t} - rot(\mathbf{H}) - \mathbf{n} \wedge \left[ \mathbf{H} \right]_s \delta_s = -\mathbf{j} - \mathbf{j}_s \delta_s ,\\ \ndiv(\mathbf{D}) + \mathbf{n}. \left[ \mathbf{D} \right]_s \delta_s = \rho + \rho_s \delta_s ,\\ \ndiv(\mathbf{B}) + \mathbf{n}. \left[ \mathbf{B} \right]_s \delta_s = \tilde{\rho} + \tilde{\rho}_s \delta_s .\n\end{cases}
$$

On retrouve par identification les équations de Maxwell au sens des fonctions (I.10) d'une part ainsi que les conditions aux limites sur la surface  $S$  suivantes:

$$
\begin{cases}\n\mathbf{n} \wedge \left[\mathbf{E}\right]_s = -\mathbf{m}_s, \\
\mathbf{n} \wedge \left[\mathbf{H}\right]_s = \mathbf{j}_s, \\
\mathbf{n} \cdot \left[\mathbf{D}\right]_s = \rho_s, \\
\mathbf{n} \cdot \left[\mathbf{B}\right]_s = \tilde{\rho}_s.\n\end{cases}
$$
\n(1.13)

#### I.4.2 Conditions d'interface et conditions aux limites

#### Conditions d'interface

Nous venons de décrire les conditions d'interface à travers une surface de discontinuité qui peut éventuellement porter des sources de courants (I.13). En l'absence de courants, les composantes tangentielles des champs électrique et magnétique sont continues à travers toute surface d'après les relations :

$$
\begin{cases}\n\mathbf{n} \wedge \left[\mathbf{E}\right]_s = 0, \\
\mathbf{n} \wedge \left[\mathbf{H}\right]_s = 0.\n\end{cases}
$$
\n(I.14)

On remarquera que les relations (I.14) sont toujours vériées y compris lorsque l'on est en présence de matériaux différents d'indice quelconque (quelque soient les variations de la permittivité et de la perméabilité du milieu).

En revanche, les deux autres relations obtenues à l'aide des lois de Gauss montrent que même en l'absence de charges, les composantes normales des champs électrique et magnétique ne sont pas en général continues :

$$
\begin{cases}\n\mathbf{n}.\begin{bmatrix} \varepsilon \mathbf{E} \end{bmatrix}_s = 0, \\
\mathbf{n}.\begin{bmatrix} \mu \mathbf{H} \end{bmatrix}_s = 0.\n\end{cases}
$$
\n(1.15)

Ce type de relations s'applique également pour la dénition des conditions aux limites, notamment pour les bords métalliques.

#### Conditions aux limites pour une frontière métallique parfaitement conductrice

Nous assimilerons tout au long de cette étude les parois métalliques au modèle idéal et fictif du conducteur parfait (cf. remarque I.2.2). Nous considérerons dans cette section consacrée aux conditions aux limites que les courants fictifs  $m_s$  et les charges magnétiques fictives  $\tilde{\rho}_s$  sont nuls.

Physiquement, il n'existe pas de courant surfacique  $j_s$  à l'interface  $S$  d'un diélectrique et d'un métal. Le champ électromagnétique à l'intérieur du métal devient rapidement nul mais pénètre tout de même celui-ci sur une faible épaisseur [48]. Ce phénomène est classiquement appelé effet de peau mais il n'est généralement pas pris en compte dans les modélisations numériques car le modèle de conducteur parfait est très simple à mettre en ÷uvre et assez précis pour un grand ensemble de dispositifs.

Nous considérons donc que le champ électromagnétique est nul à l'intérieur du métal. Soient  $\mathbf{E}_s$  et  $\mathbf{H}_s$  les champs électrique et magnétique sur la surface extérieure du métal. Les relations de saut (I.13) deviennent :

$$
\begin{cases}\n\mathbf{n} \wedge \mathbf{E}_s = 0, \\
\mathbf{n} \wedge \mathbf{H}_s = \mathbf{j}_s, \\
\mathbf{n} \cdot \mathbf{E}_s = \frac{\rho_s}{\varepsilon}, \\
\mathbf{n} \cdot \mathbf{H}_s = 0.\n\end{cases}
$$
\n(1.16)

**Remarque I.4.1** Les courants surfaciques  $j_s$  et les charges surfaciques  $\rho_s$  ne sont pas des sources appliquées connues mais leur présence est rendue nécessaire par le modèle de conducteur parfait.

On en déduit en particulier qu'à la surface d'un conducteur parfait le champ électrique est normal et le champ magnétique tangent. D'autre part, le champ magnétique peut se mesurer directement à partir de la densité de courants superficiels.

#### Conditions aux limites pour une frontière artificielle

Numériquement, nous devons nous restreindre à un domaine de calcul borné alors que les ondes électromagnétiques se propagent dans un domaine infini. De nombreux auteurs ont cherché à dénir des problèmes de conditions aux limites bien posés. Des conditions aux limites totalement absorbantes (ou transparentes, i.e. ne générant aucune onde parasite à la frontière artificielle) ont été établies mais peuvent difficilement être implémentées numériquement car elles ne sont pas locales à la fois en temps et en espace. Cependant, une série de conditions aux limites absorbantes qui sont une approximation des conditions transparentes sont maintenant bien connues pour l'équation des ondes et le système de Maxwell (cf. [4, 31]). Nous utilisons ici la condition absorbante d'ordre un de Silver-Müller :

$$
\mathbf{n} \wedge \mathbf{E} = -\sqrt{\frac{\mu_0}{\varepsilon_0}} \mathbf{n} \wedge (\mathbf{n} \wedge \mathbf{H}) , \qquad (I.17)
$$

pour une frontière placée dans le vide. C'est une condition aux limites facile à implémenter numériquement mais la frontière artificielle doit être placée assez loin afin que d'éventuelles réflexions parasites n'interagissent pas avec l'objet diffractant. En pratique, on place cette frontière à une distance de deux longueurs d'onde de l'ob jet (associée par exemple à la plus basse fréquence contenue dans l'onde incidente). L'implémentation de cette condition aux limites en dimension trois d'espace requiert donc beaucoup d'espace mémoire et nous recherchons à adapter d'autres conditions aux limites plus précises à nos types de schémas. On citera entre autre les conditions de Joly-Mercier [51] et celle de Bérenger [5] qui permettent de rapprocher sensiblement la frontière articielle de l'ob jet diractant.

#### I.5 Formulation conservative

Une formulation conservative classique des équations de Maxwell en fonction des quatre champs de vecteur **E**, **H**, **D** et **B** est donnée par  $(1.10)$ . Ce type de formulation est très intéressant car de nombreux schémas conservatifs ayant prouvé leur efficacité et leur robustesse (dans le domaine de la mécanique des fluides notamment) ont été construits pour la résolution numérique de divers systèmes de lois de conservation. Nous pensons en particulier appliquer ce type de schémas pour le traitement des discontinuités des champs.

**Remarque I.5.1** Les équations de Maxwell sont généralement présentées dans la littérature sous leur forme originale non symétrisée ( $\mathbf{m} = 0$  et  $\tilde{\rho} = 0$ ).

Afin de résoudre numériquement ce système, nous devons prendre en compte les lois constitutives des matériaux que nous avons prises ici de la forme :

$$
\begin{cases}\n\mathbf{D} = \varepsilon(\mathbf{x}) \mathbf{E} ,\\ \n\mathbf{B} = \mu(\mathbf{x}) \mathbf{H} .\n\end{cases}
$$
\n(I.18)

Les fonctions  $\varepsilon$  et  $\mu$  de la variable d'espace x sont scalaires. Nous rappelons que ce type de loi de comportement est adapté aux matériaux linéaires, isotropes, diélectriques et éventuellement hétérogènes. Dans l'ensemble de cette étude, nous ne considérerons en fait que des interfaces entre des matériaux isotropes et homogènes (i.e.  $\varepsilon$  et  $\mu$  constants par morceaux). Nous avons souvent omis par la suite la dépendance en fonction de la variable d'espace de la permittivité et de la perméabilité afin d'alléger l'écriture.

Notons que les lois de Gauss électrique et magnétique  $div(\mathbf{B}) = \tilde{\rho}$  et  $div(\mathbf{D}) = \rho$ sont redondantes dans le modèle continu (I.10) (voir [22] par exemple) pour une donnée initiale vériant ces contraintes et en considérant de plus les équations de conservation de la charge  $(I.6)$  et  $(I.11)$ .

On peut ainsi ne considérer que les deux premières équations de (I.10) qui s'écrivent alors pour la formulation conservative en fonction du champ électromagnétique  ${}^{t}(\mathbf{B},\mathbf{D})$ :

$$
\begin{cases}\n\frac{\partial \mathbf{B}}{\partial t} + rot(\frac{\mathbf{D}}{\varepsilon}) = -\mathbf{m} ,\\ \n\frac{\partial \mathbf{D}}{\partial t} - rot(\frac{\mathbf{B}}{\mu}) = -\mathbf{j} .\n\end{cases}
$$
\n(I.19)

Une présentation des équations de Maxwell (I.19) sous la forme vectorielle classique de lois de conservation donne :

$$
\mathbf{Q}_t + \mathbf{F}_1(\mathbf{Q})_x + \mathbf{F}_2(\mathbf{Q})_y + \mathbf{F}_3(\mathbf{Q})_z = -\mathbf{J}(\mathbf{Q}) , \qquad (I.20)
$$

avec :

$$
\mathbf{Q} = \begin{Bmatrix} B_x \\ B_y \\ B_z \\ D_x \\ D_y \\ D_z \end{Bmatrix}, \qquad \mathbf{F}_1(\mathbf{Q}) = \begin{Bmatrix} 0 \\ -D_z/\varepsilon \\ D_y/\varepsilon \\ 0 \\ B_z/\mu \\ -B_y/\mu \end{Bmatrix}, \qquad \mathbf{F}_2(\mathbf{Q}) = \begin{Bmatrix} D_z/\varepsilon \\ 0 \\ -D_x/\varepsilon \\ 0 \\ B_x/\mu \\ B_x/\mu \end{Bmatrix},
$$

$$
\mathbf{F}_3(\mathbf{Q}) = \begin{Bmatrix} -D_y/\varepsilon \\ D_x/\varepsilon \\ 0 \\ B_y/\mu \\ -B_x/\mu \end{Bmatrix}, \qquad \mathbf{J}(\mathbf{Q}) = \begin{Bmatrix} m_x \\ m_y \\ m_z \\ m_z \\ j_x \\ j_x \\ j_y \\ j_z \end{Bmatrix},
$$

$$
\mathbf{Q}_t + \overline{\nabla} \cdot \mathbf{F}(\mathbf{Q}) = -\mathbf{J}(\mathbf{Q}) \tag{I.21}
$$

avec  $\mathbf{F}(\mathbf{Q}) = {}^{t}(\mathbf{F}_1(\mathbf{Q}), \mathbf{F}_2(\mathbf{Q}), \mathbf{F}_3(\mathbf{Q})).$ 

Remarque I.5.2 Comme nous l'avons vu précédemment, le courant J peut être en toute généralité à la fois une donnée du problème (un courant appliqué connu) et fonction du champ inconnu Q lorsque l'on considère la loi d'Ohm par exemple. On écrit dans ce cas J comme la somme du courant ohmique et du courant appliqué.

#### $\bf 1.6$ Hyperbolicité du système de Maxwell

Le caractère hyperbolique est intrinsèque au système de Maxwell et a une interprétation physique. Les ondes et l'énergie associée se propagent en temps fini suivant des directions particulières. Cette propriété n'a été jusqu'à maintenant que très peu exploitée pour la résolution du système de Maxwell alors qu'elle l'a été largement pour le système d'Euler par exemple. La principale application de cette propriété est la construction de schémas décentrés, précis à la fois en temps et en espace. Ces schémas ont entre autre la faculté de reconnaître automatiquement le sens de propagation des ondes et la construction de ce type de schémas sera abordée dans le chapitre suivant. On pourra cependant se référer à [37] pour l'étude des systèmes hyperboliques dans le domaine de la mécanique

des fluides notamment.

Soit une combinaison linéaire des flux du système (I.20) de la forme :

and the state of the state of the state of the state of the state of the state of the state of the state of the

$$
\boldsymbol{\mathcal{F}}(\mathbf{Q},\boldsymbol{\eta})=\boldsymbol{\eta}.\mathbf{F}(\mathbf{Q})\;,
$$

ou  $\eta$ = ( $\eta_1, \eta_2, \eta_3$ ) est un vecteur non nul quelconque de  $\pi$  . La matrice jacobienne A du système (I.20) est alors définie par :

$$
\begin{cases}\n\mathcal{A}(\mathbf{Q}, \boldsymbol{\eta}) = \boldsymbol{\eta}.\mathbf{F}'(\mathbf{Q}) = \eta_1 \mathcal{A}_1 + \eta_2 \mathcal{A}_2 + \eta_3 \mathcal{A}_3 ,\\ \n(\mathcal{A}_i)_{i=1,\dots,3} = \frac{\partial}{\partial \mathbf{Q}} \mathbf{F}_i(\mathbf{Q}) ,\n\end{cases}
$$

et s'écrit :

$$
\mathcal{A} = \begin{pmatrix}\n0 & 0 & 0 & 0 & -\eta_3/\varepsilon & \eta_2/\varepsilon \\
0 & 0 & 0 & \eta_3/\varepsilon & 0 & -\eta_1/\varepsilon \\
0 & 0 & 0 & -\eta_2/\varepsilon & \eta_1/\varepsilon & 0 \\
0 & \eta_3/\mu & -\eta_2/\mu & 0 & 0 & 0 \\
-\eta_3/\mu & 0 & \eta_1/\mu & 0 & 0 & 0 \\
\eta_2/\mu & -\eta_1/\mu & 0 & 0 & 0 & 0\n\end{pmatrix} .
$$
\n(1.22)

**Définition I.6.1** Le système (I.20) de  $\mathbb{R}^6$  est dit hyperbolique si et seulement si la matrice jacobienne A associée est diagonalisable dans  $\mathbb R$  pour tout vecteur  $\pmb \eta$  non nul de  $\mathbb R^3$ et pour tout vecteur Q de IR<sup>6</sup> .

La matrice A n'admet que des valeurs propres réelles et une base de  $\mathbb{R}^6$  constituée de vecteurs propres de  $A$  peut être construite;  $A$  est diagonalisable et le système de Maxwell est donc hyperbolique.

**Remarque I.6.1** Le système de Maxwell est linéaire en fonction de la variable  $Q$  pour le type de lois constitutives de matériaux que nous avons choisies (I.18). La matrice <sup>A</sup> ne dépend donc pas de cette variable dans cette étude.

En particulier, la matrice  $\mathcal A$  a trois valeurs propres réelles de multiplicité double qui sont données par :

$$
\begin{cases}\n\lambda_1 = c \| \boldsymbol{\eta} \| ,\\ \n\lambda_2 = -c \| \boldsymbol{\eta} \| ,\\ \n\lambda_3 = 0 .\n\end{cases}
$$
\n( I.23)

où c <sup>=</sup> <sup>1</sup>  $\sqrt{\varepsilon \mu}$   $^{\circ}$ désigne la vitesse de la lumière dans le milieu de propagation.

L'invariance du système de Maxwell par le groupe de Lorentz [48], et donc par rotation, permet en fait de n'utiliser qu'une seule des composantes du flux  $\mathbf{F}(\mathbf{Q})$  pour définir les flux tridimensionnels. En effet, soit une rotation R sur  $\mathbb{R}^3$  qui transforme  $\mathbf{Q} = {}^t(\mathbf{B}, \mathbf{D})$ en  $\mathbf{Q} = \{R \mathbf{D}, R \mathbf{D}\}.$ 

On peut alors montrer facilement la relation suivante qui sera utilisée pour la construction des flux numériques :

$$
\mathcal{F}(\mathbf{Q}, \boldsymbol{\eta}) = \| \boldsymbol{\eta} \| (R^{-1} \circ \mathbf{F}_1)(\widehat{\mathbf{Q}}) .
$$
\n(1.24)

#### $I.7$ I.7 Adimensionnement

Il est classique d'exprimer les permittivité et perméabilité des matériaux en fonction de celles du vide :

$$
\varepsilon(\mathbf{x}) = \varepsilon_0 \, \varepsilon_r(\mathbf{x}) \quad \text{et} \quad \mu(\mathbf{x}) = \mu_0 \, \mu_r(\mathbf{x}).
$$

On obtient alors des quantités relatives  $\varepsilon_r$  et  $\mu_r$  sans dimension adaptées aux calculs numériques. La vitesse relative de la lumière est maintenant notée  $c_r = \frac{1}{r}$ .  $\sqrt{\varepsilon_r \mu_r}$ 

En particulier, on a  $\varepsilon_r = \mu_r = c_r = 1$  dans le vide.

En notant  $\tau = c_0 t$  la nouvelle variable associée au temps, nous avons adimensionné le système de Maxwell de telle sorte que les composantes du vecteur inconnu Q soient exprimées dans la même unité soit des volts par mètre  $(V/m)$ . De plus, ce système adimensionné est identique dans sa forme au système conservatif initial (I.20) puisqu'il s'écrit maintenant :

$$
\mathbf{Q}_{\tau} + \mathbf{F}_1(\mathbf{Q})_x + \mathbf{F}_2(\mathbf{Q})_y + \mathbf{F}_3(\mathbf{Q})_z = -\mathbf{J}(\mathbf{Q}) . \qquad (1.25)
$$

**Remarque I.7.1** Nous tenons à souligner que la variable  $\tau$  associée au temps s'exprime en mètres par l'adimensionnement que nous avons choisi. Ainsi, nous emploieront très souvent le terme de nombre de longueurs d'onde (au lieu de périodes) pour exprimer un temps.

Le nouveau vecteur inconnu s'écrit dorénavant  $\mathbf{Q} = \ { }^t(c_0\mathbf{B}\,,\,\mathbf{D}/\varepsilon_0).$ En posant  $\mathbf{Q} = {}^{t}(Q_1, Q_2, Q_3, Q_4, Q_5, Q_6)$ , le flux  $\mathbf{F_1(Q)}$  s'écrit maintenant :

$$
\mathbf{F_1(Q)} = {}^{t}(0\,,\,-Q_6/\varepsilon_r\,,\,Q_5/\varepsilon_r\,,\,0\,,\,Q_3/\mu_r\,,\,-Q_2/\mu_r)\;,
$$

et l'on a comme second membre :

$$
\mathbf{J}(\mathbf{Q}) = \ ^t (J_1\,,\ J_2\,,\ J_3\,,\ J_4\,,\ J_5\,,\ J_6) \ = \ ^t (m_x\,,\ m_y\,,\ m_z\,,\ j_x/\varepsilon_0c_0\,,\ j_y/\varepsilon_0c_0\,,\ j_z/\varepsilon_0c_0) \ .
$$

Les autres composantes des flux s'obtiennent par analogie ou bien en utilisant la relation (I.24). D'autre part, toutes les relations obtenues pour l'hyperbolicité du système de Maxwell restent valables puisque le changement de variable est linéaire et les nouvelles valeurs propres du système sont des quantités relatives.

## I.8 Problème de diffraction d'onde

Nous nous sommes intéressés dans une grande partie de cette étude aux problèmes de diraction d'onde par un obstacle dont l'une des principales applications est le calcul de surface équivalente radar.

On considère un obstacle borné de  $\mathbb{R}^p$  ( $p = 2, 3$ ) de frontière  $\Sigma$ , parfaitement conducteur. Soit une onde électromagnétique incidente se propageant dans un milieu extérieur  $\Omega$ homogène non conducteur et arrivant sur l'obstacle (fig. I.1). Cette onde incidente (référencée par  $inc)$  est une donnée du problème et elle est connue analytiquement. La présence de l'obstacle induit une perturbation de l'onde incidente qui se traduit par la formation d'une onde diffractée (référencée par la lettre d).

On cherche alors à déterminer le champ diffracté  $\tau(E^*, H^*)$ , les équations de Maxwell (I.25) étant vérifiées par le champ total défini par:

$$
\left\{ \begin{array}{rcl} \mathbf{E} &=& \mathbf{E}^d + \mathbf{E}^{inc} \ , \\ \mathbf{H} &=& \mathbf{H}^d + \mathbf{H}^{inc} \ . \end{array} \right.
$$

Une écriture des équations de Maxwell en champ diffracté est mieux appropriée à ce type de problèmes car le calcul d'une surface équivalente radar par exemple ne requiert que la connaissance du champ diffracté; de plus, les conditions aux limites absorbantes exprimées en termes de champ diffracté génèrent moins de reflexions parasites car celui-ci est généralement d'amplitude plus faible que le champ total.

La linéarité du système de Maxwell permet de réécrire les équations en fonction du champ diffracté :

$$
\mathbf{Q}_{\tau}^{d} + \mathbf{F}_{1}(\mathbf{Q}^{d})_{x} + \mathbf{F}_{2}(\mathbf{Q}^{d})_{y} + \mathbf{F}_{3}(\mathbf{Q}^{d})_{z} = \mathbf{S}^{inc}(\mathbf{Q}^{inc}) - \mathbf{J}(\mathbf{Q}) , \qquad (1.26)
$$

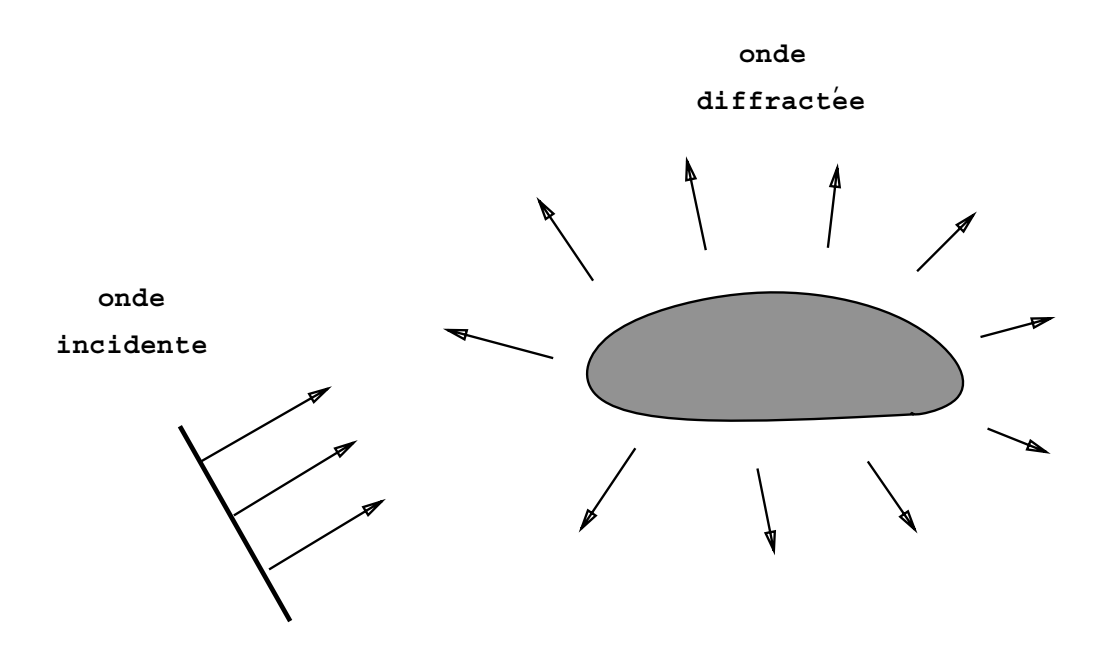

Fig. I.1 Diraction par un obstacle.

avec  $S_{ij} = -Q_i^2 - F_1(Q_i^m)_{x} - F_2(Q_i^m)_{y} - F_3(Q_i^m)_{y}$  où  $Q_i^m$  est le vecteur associé au champ connu incident.

Les conditions aux limites sur un métal parfaitement conducteur s'écrivent alors :

$$
{\bf n}\wedge{\bf E}^d\,=\,-{\bf n}\wedge{\bf E}^{inc}\;.
$$

Remarque I.8.1 L'onde incidente est toujours supposée être solution des équations de Maxwell dans le vide; le second membre  $S<sup>inc</sup>$  issu des termes incidents est donc nul d'après nos hypothèses dans le vide.

# I.9 Ondes transverses électriques  $(TE)$  et transverses  $magn\'etiques$  (TM)

Les ondes transverses électriques et transverses magnétiques sont en toute généralité des ondes se propageant en trois dimensions d'espace. Cependant, nous utiliserons ici essentiellement leurs propriétés en dimension deux d'espace qui permettent de simplier les équations de Maxwell puisque l'on peut se ramener à un système de trois équations sans perdre d'information au niveau de la physique du phénomène.

En dimension deux d'espace, les équations de Maxwell peuvent en effet être découplées en deux systèmes de trois équations analogues associés aux ondes transverses magnétiques  $(TM)$  et aux ondes transverses électriques  $(TE)$  [40]. Nous avons choisi ici la direction

suivant l'axe  $Oz$  comme direction privilégiée et le champ électromagnétique ne dépend que des deux variables d'espace  $x$  et  $y$ . Un exemple typique est la diffraction d'une onde sur un cylindre infini d'axe  $Oz$  (pas nécessairement à base circulaire comme montré sur la figure  $I.2$ ).

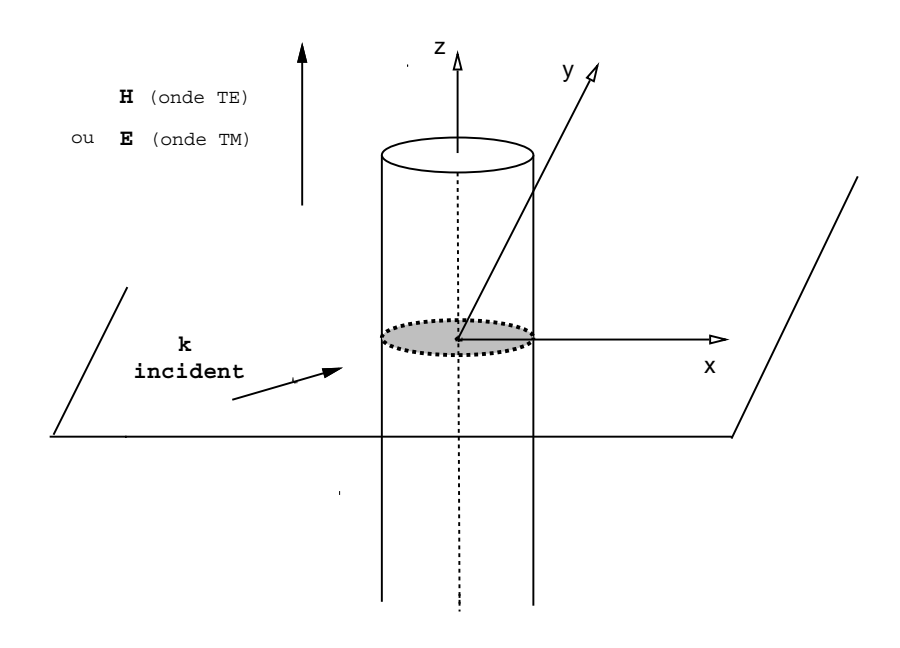

Fig. I.2 Diraction bidimensionnel le par un cylindre inni.

Aucune contribution tridimensionnelle ne devant être présente (i.e. ici aucune dépendance par rapport à la variable z), l'onde est supposée se propager uniquement dans un plan secteur quelconque P du cylindre: le vecteur d'onde k reste dans ce plan P après la diffraction sur l'objet d'après la théorie de l'optique. En particulier pour les ondes planes, dont les champs électrique et magnétique restent orthogonaux entre eux dans un même plan perpendiculaire au vecteur d'onde k, il reste à dénir un degré de liberté : la polarisation de l'onde qui précise la direction de l'un des champs de vecteurs. On notera que deux directions (appelées polarisations TE et TM) suffisent à retrouver une polarisation quelconque en dimension deux d'espace d'après le principe de superposition. Les calculs peuvent alors se faire uniquement dans le plan secteur  $P$  et pour seulement deux polarisations.

Pour les ondes transverses magnétiques  $TM_z$  (H.z = 0), on a  $\mathbf{B} = {}^t(B_x, B_y, 0)$  et  $\mathbf{D} = {}^{t}(0, 0, D_z)$  en coordonnées cartésiennes. Seules les composantes non nulles des inductions électrique et magnétique sont considérées. La formulation conservative bidimensionnelle en champ total et associée aux ondes transverses magnétiques s'écrit :

$$
\mathbf{Q}_{\tau} + \mathbf{F}(\mathbf{Q})_{x} + \mathbf{G}(\mathbf{Q})_{y} = -\mathbf{J}(\mathbf{Q}) , \qquad (1.27)
$$
avec :

$$
\mathbf{Q} = \left\{ \begin{array}{c} Q_1 \\ Q_2 \\ Q_3 \end{array} \right\} = \left\{ \begin{array}{c} c_0 \, B_x \\ c_0 \, B_y \\ D_z / \varepsilon_0 \end{array} \right\} \ ,
$$

$$
\mathbf{F}(\mathbf{Q}) = \begin{Bmatrix} 0 \\ -Q_3/\varepsilon_r \\ -Q_2/\mu_r \end{Bmatrix} , \quad \mathbf{G}(\mathbf{Q}) = \begin{Bmatrix} Q_3/\varepsilon_r \\ 0 \\ Q_1/\mu_r \end{Bmatrix} , \quad \mathbf{J}(\mathbf{Q}) = \begin{Bmatrix} m_x \\ m_y \\ j_z/\varepsilon_0 c_0 \end{Bmatrix} .
$$

Pour les ondes transverses électriques  $TE_z$  (E.z = 0), les composantes non nulles du champ électromagnétique donnent les variables conservatives suivantes :

$$
\mathbf{Q} = {}^{t}(-D_x/\varepsilon_0, -D_y/\varepsilon_0, c_0 B_z) .
$$

On obtient alors :

$$
\mathbf{F}(\mathbf{Q}) = \begin{Bmatrix} 0 \\ -Q_3/\mu_r \\ -Q_2/\varepsilon_r \end{Bmatrix} , \quad \mathbf{G}(\mathbf{Q}) = \begin{Bmatrix} Q_3/\mu_r \\ 0 \\ Q_1/\varepsilon_r \end{Bmatrix} , \quad \mathbf{J}(\mathbf{Q}) = \begin{Bmatrix} -j_x/\varepsilon_0 c_0 \\ -j_y/\varepsilon_0 c_0 \\ m_z \end{Bmatrix} .
$$

On peut remarquer que les flux  $\bf{F}$  et  $\bf{G}$  redonnent exactement ceux du cas  $TM$  en interchangeant seulement  $\varepsilon_r$  et  $\mu_r$  dans les équations.

Le caractère hyperbolique des systèmes de Maxwell bidimensionnels  $TM$  et  $TE$  se montre de la même façon que pour le système de Maxwell tridimensionnel.

La matrice jacobienne pour le système  $TM$  devient:

$$
\mathcal{A} = \left(\begin{array}{ccc} 0 & 0 & \eta_2/\varepsilon_r \\ 0 & 0 & -\eta_1/\varepsilon_r \\ \eta_2/\mu_r & -\eta_1/\mu_r & 0 \end{array}\right). \tag{I.28}
$$

Les valeurs propres, au nombre de trois maintenant, restent identiques à celles du système complet et sont données par (I.23) en quantités adimensionnées :

$$
\lambda_1 = c_r \mid \boldsymbol{\eta} \mid , \ \lambda_2 = -c_r \mid \boldsymbol{\eta} \mid \text{ et } \lambda_3 = 0 \ . \tag{I.29}
$$

## Chapitre II

# APPROXIMATION NUMERIQUE EN MILIEU HOMOGENE

#### $\Pi.1$ Introduction

De nombreux schémas décentrés basés sur des solveurs de Riemann approchés ont été développés en mécanique des fluides et ont prouvé leur efficacité pour résoudre les problèmes modélisés par des systèmes hyperboliques conservatifs. Cette classe de schémas semble particulièrement bien adaptée à la forme conservative du système de Maxwell temporel puisque des discontinuités dans les champs peuvent apparaître lorsque l'on est en présence de matériaux diérents. Les distributions de charges et de courants sont même une plus grande source de singularités pour les champs. Nous rappelons que pour le système de Maxwell symétrisé, une introduction de courants électriques et magnétiques surfaciques rompt la continuité habituelle des composantes tangentielles des champs électrique et magnétique. Les nombreuses méthodes d'éléments finis développées pour la résolution du système de Maxwell requièrent bien souvent une trop grande régularité de la solution pour ce type de problèmes. Le rotationnel des champs  $E$  ou  $H$  n'est plus en effet de carré intégrable et les estimations d'erreur dans  $Hrot(\Omega)$  ne s'appliquent plus. Les estimations d'erreur obtenues dans  $H^1(\Omega)$  pour les méthodes d'éléments finis appliquées à l'équation des ondes sont encore moins bien adaptées.

Nous proposons ici une méthode de volumes finis pour des maillages non structurés de type éléments finis. Cette méthode est essentiellement basée sur une formulation faible des équations de Maxwell qui permet de traiter tout type de discontinuité dans les champs. Toutes les équations sont vériées de façon faible y compris les relations redondantes de divergence.

La différence par rapport à des méthodes d'éléments finis classiques pour l'électromagnétisme est bien sûr le manque d'estimations d'erreur notamment sur les gradients des solutions. Cependant, des schémas monotonnes et à variation totale décroissante peuvent être construits pour ces méthodes de volumes finis. Les estimations d'erreur classiques pour ces méthodes s'obtiennent généralement dans l'espace  $BV(\Omega)$  des fonctions à variations bornées.

Nous focalisons notre étude sur les schémas décentrés hautement précis en temps et en espace qui permettent de traiter des géométries arbitraires complexes et sont bien adaptés à la programation parallèle et vectorielle. Le choix des schémas décentrés est directement issu de l'exploitation du caractère hyperbolique du système de Maxwell; un schéma d'ordre trois à la fois en temps et en espace a été en particulier construit.

Il est également possible d'utiliser des schémas centrés, moins dissipatifs que les schémas décentrés, comme cela se fait classiquement. Le principal désavantage des schémas centrés est leur manque de stabilité numérique souvent observé pour des mailles distordues (qui apparaissent naturellement lors de maillages tridimensionnels d'ob jets complexes). D'autre part, ces schémas sont généralement d'ordre deux à la fois en temps et en espace, ce qui est insuffisant pour certains dispositifs actuels (déphasage important pour des dispositifs de plusieurs dizaines de longueur d'onde). Nous rappelons que nous travaillons en maillage non structuré et que la construction de schémas précis à la fois en temps et en espace en est rendue d'autant plus dicile que nous mettons un point d'honneur à l'obtention d'algorithmes hautement parallélisables pour espérer maintenir les temps de calcul dans des limites raisonnables pour des dispositifs complexes.

Nous décrivons dans la section suivante la méthode mixte volumes finis/éléments finis appliquée à la résolution du système de Maxwell en milieu homogène dans un premier temps. De nombreuse études ont été effectuées sur des problèmes modèles comme les équations d'advection ou d'advection-diffusion. Nous ne rappelerons donc ici que brièvement les resultats principaux à propos de cette méthode et des schémas utilisés. Pour plus de détails à propos de cette méthode et notamment de ses applications en mécanique des fluides, on pourra se référer à [28, 34] par exemple.

## II.2 Méthode de volumes finis pour des maillages de type éléments finis

## II.2.1 Formulation faible

Soit  $\mathcal{T}_h$  une discrétisation par éléments finis linéaires de  $\Omega_h$ , l'approximation polygonale (ou polyèdrique) d'un domaine de calcul . La discrétisation en dimension deux d'espace

est effectuée à l'aide de triangles tandis que l'on utilise des tétraèdres en dimension trois. A chaque noeud  $S_i$ , une cellule  $C_i$ , montrée sur les figures II.1 et II.2, est construite. L'union de toutes les cellules forme une nouvelle partition de  $\Omega_h$ :

$$
\Omega_h = \bigcup_{i=1}^{ns} C_i \ .
$$

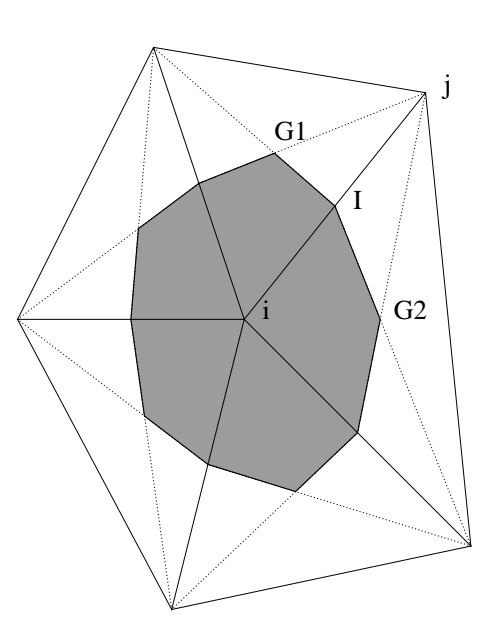

Fig. II.1 Volume ni (ou cel lule) en mail lage non structuré bidimensionnel.

Considérons maintenant le problème de Cauchy et aux limites suivant :

$$
\begin{cases}\n\mathbf{Q}_{\tau} + \overrightarrow{\nabla} \cdot \mathbf{F}(\mathbf{Q}) = -\mathbf{J} & , \ (\mathbf{x}, \tau) \in \Omega \times \mathbb{R}^{+} ,\\ \n\mathbf{n} \wedge \mathbf{E} = 0 & , \ (\mathbf{x}, \tau) \in \Gamma_{b} \times \mathbb{R}^{+} ,\\ \n\mathbf{n} \wedge \mathbf{E} = -\sqrt{\frac{\mu_{0}}{\varepsilon_{0}}} \mathbf{n} \wedge (\mathbf{n} \wedge \mathbf{H}) & , \ (\mathbf{x}, \tau) \in \Gamma_{\infty} \times \mathbb{R}^{+} ,\\ \n\mathbf{Q}(\mathbf{x}, \tau = 0) = \mathbf{Q}_{0}(\mathbf{x}) & , \ \mathbf{x} \in \Omega ,\n\end{cases}
$$
\n(II.1)

où  $\Gamma_b$  est une surface métallique parfaitement conductrice (une courbe en dimension deux) et  $\Gamma_{\infty}$  la frontière artificielle. De plus,  $\mathbf{Q}_{0}$  vérifie les lois de Gauss électrique et magnétique à l'instant initial. On ne supposera ici que des courants de type volumiques.

Les équations de Maxwell sont valables pour n'importe quel volume inclus dans le domaine de discrétisation et en particulier pour les volumes de contrôle que nous venons de définir. Une formulation faible de (II.1) pour chaque cellule  $C_i$  s'écrit alors :

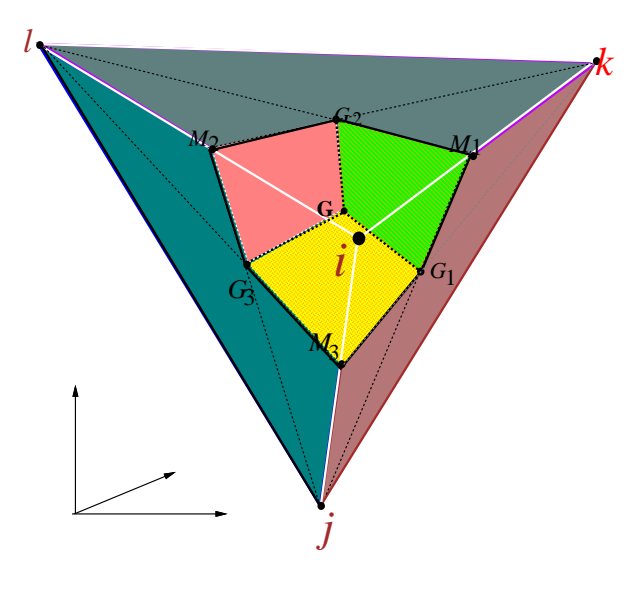

Fig. II.2 Volume ni en mail lage non structuré tridimensionnel.

$$
\int_{\Omega} (\mathbf{Q}_h)_{\tau} \phi_h \, dx dy \; + \; \int_{\Omega} \; \overrightarrow{\nabla} . \mathbf{F}(\mathbf{Q}_h) \phi_h \, dx dy \; = \; - \int_{\Omega} \; \mathbf{J}_h \phi_h \, dx dy \; , \tag{II.2}
$$

en prenant comme fonctions tests  $\phi_h$  les fonctions caractéristiques associées à chaque cellule :

$$
\phi_h(\mathbf{x}) = \begin{cases} 1 \text{ si } \mathbf{x} \in C_i , \\ 0 \text{ sinon } . \end{cases}
$$

En supposant le terme des dérivées temporelles  $(Q_h)$ , constant en espace, on obtient l'équation suivante écrite en chaque noeud  $S_i$ :

$$
Aire(C_i)(\mathbf{Q}_h)_{\tau}|_{S_i} + \int_{C_i} \overrightarrow{\nabla} \cdot \mathbf{F}(\mathbf{Q}_h) dx dy = \int_{\Omega} -\mathbf{J}_h dx dy.
$$
 (II.3)

En utilisant maintenant une formule de Green, l'équation (II.3) devient:

$$
Aire(C_i)(\mathbf{Q}_h)_{\tau}|_{S_i} = -\sum_{j \in K(i)} \int_{\partial C_{ij}} \mathbf{F}(\mathbf{Q}_h) \cdot \mathbf{\nu}_{ij} d\sigma \quad < 1 > -\int_{\partial C_i \cap \Gamma_b} \mathbf{F}(\mathbf{Q}_h) \cdot \mathbf{n}_{ib} d\sigma \quad < 2 > -\int_{\partial C_i \cap \Gamma_{\infty}} \mathbf{F}(\mathbf{Q}_h) \cdot \mathbf{n}_{i\infty} d\sigma \quad < 3 > -\int_{\Omega} \mathbf{J}_h dx dy \quad < 4 >
$$
 (II.4)

où  $\nu_{ij}$  est la normale sortante à l'interface  $\partial C_{ij}$  entre deux cellules  $C_i$  et  $C_j$  et  $K(i)$ l'ensemble des noeuds voisins du sommet  $S_i$ . Les normales extérieures unitaires aux bords du domaine sont notées  $n_{ib}$  pour un métal parfaitement conducteur et  $n_{i\infty}$  pour une frontière absorbante. Le terme  $< 1$  > référence les flux internes tandis que les termes  $< 2 > et < 3 >$  correspondent au flux associés aux conditions aux limites; enfin, le terme  $< 4 >$  représente les courants volumiques.

### II.2.2 Schéma décentré d'ordre un

Nous allons maintenant présenter la manière dont nous avons discrétrisé les flux internes  $< 1$  >. Ce terme intégral est évalué comme suit :

$$
\Phi_{ij}\,=\, \widehat{\bf F}({\bf Q}_h).\boldsymbol{\eta}\,\,,
$$

où  $\bm{\eta}=\ ^t(\eta_1,\eta_2)=\int\quad\bm{\nu_{ij}}\,d\sigma$  et  $\widehat{\mathbf{F}}(\mathbf{Q}_h)$  est une valeur approchée de  $\mathbf{F}(\mathbf{Q}_h)$  le long de l'interface  $\partial C_{ij}$ . Nous nous sommes ainsi ramené à l'évaluation de flux dans la direction de la normale  $\eta$  et donc à un problème monodimensionnel. Comme les équations de Maxwell sont hyperboliques, il est tout à fait naturel d'utiliser des schémas décentrés. On introduit comme fonction de flux numérique  $\Phi_{ij}$  un schéma décentré du premier ordre dépendant des deux états  $\mathbf{Q}_i = \mathbf{Q}_h(S_i)$  et  $\mathbf{Q}_j = \mathbf{Q}_h(S_j)$  de part et d'autre de l'interface  $\partial C_{ij}$  et associés à leurs cellules respectives  $i$  et  $j$  soit :

$$
\Phi_{ij} \;\; = \;\; \Phi({\bf Q}_i, {\bf Q}_j) \; .
$$

**Définition II.2.1** Soient **F** et A définis respectivement par  $(I.21)$  et  $(I.22)$ . Le flux numérique  $\Phi$  est dit décentré s'il vérifie :

$$
\Phi(\mathbf{u}, \mathbf{v}) = \frac{\mathbf{F}(\mathbf{u}) + \mathbf{F}(\mathbf{v})}{2} \cdot \eta - \frac{1}{2} |A| (\mathbf{v} - \mathbf{u}) + O(|\mathbf{v} - \mathbf{u}|).
$$

pour deux états voisins u et v.

Ceci est une extension directe de la dénition du schéma décentré monodimensionnel de Lax, Harten et Van Leer (cf. [34, 54]).

On peut noter d'après cette dénition qu'un schéma décentré s'écrit comme la somme d'un schéma centré et d'un terme diffusif. Ces schémas possèdent donc intrinsèquement un caractère diffusif qui leur assure généralement stabilité et robustesse contrairement aux schémas centrés. Mais la diffusion peut aussi altérer la précision de la solution, notamment l'amplitude, dans les problèmes instationnaires. Il est donc nécessaire de savoir construire des schémas décentrés d'ordre élevé.

**Remarque II.2.1** Cette définition a été établie à partir d'un développement de Taylor de la fonction de deux variables  $\Phi$ . Dans la cas présent, le système étudié est linéaire et la matrice jacobienne A ne dépend pas des variables  $\bf{u}$  et  $\bf{v}$ . Le terme en  $O(|\bf{v} - \bf{u}|)$  est donc nul.

**Remarque II.2.2** Il résulte de la linéarité du système de Maxwell que tous les flux décentrés d'ordre un sont identiques; il n'y a donc pas de choix parmi les schémas décentrés pour résoudre numériquement les équations de Maxwell en milieu homogène.

Une étude sur les schémas décentrés commence généralement par une description du problème de Riemann. De nombreux schémas décentrés sont en effet basés sur une résolution exacte (solveurs de Riemann exacts) ou approchée (solveurs de Riemann approchés) de ce problème. Nous présenterons en fait le problème de Riemann associé au système de Maxwell dans le chapitre consacré aux milieux hétérogènes. Nous avons choisi dans cette partie (où nous rappelons que tous les schémas décentrés d'ordre un sont identiques) d'utiliser plutôt un schéma décentré basé sur une décomposition des flux et en particulier la décomposition dite de Steger et Warming [66].

#### Décomposition de flux de Steger et Warming

Nous introduisons maintenant les notations suivantes avant de décrire le schéma. La matrice jacobienne  $\mathcal{A}(\eta) = \eta \cdot \mathbf{F}'(\mathbf{Q})$  étant diagonalisable, on peut le réécrire:

$$
\mathcal{A} = T \Lambda T^{-1} , \quad \Lambda = diag(\lambda_k) ,
$$

où  $\lambda_k$  sont les valeurs propres de  $\mathcal A$  définies par la formule (I.23). On pose d'autre part :

8

$$
\mathcal{A}^\pm\ =\ T\, \Lambda^\pm\,\,T^{-1}\ ,
$$

où  $\Lambda^+ = diag(max(\lambda_k, 0))$  et  $\Lambda^- = diag(min(\lambda_k, 0))$ .

Nous avons avec ces notations les relations suivantes :

$$
\begin{cases}\n\mathcal{A} &= \mathcal{A}^+ + \mathcal{A}^-, \\
|\mathcal{A}| &= \mathcal{A}^+ - \mathcal{A}^-. \n\end{cases}
$$
\n(II.5)

La linéarité du système implique de plus :

$$
\mathbf{F}(\mathbf{Q}) \cdot \boldsymbol{\eta} \,=\, \mathcal{A}(\boldsymbol{\eta}) \mathbf{Q} \; .
$$

D'après les relations matricielles (II.5) et la dénition des schémas décentrés (II.2.1), on obtient la fonction de flux numérique de Steger et Warming qui est donnée par :

$$
\Phi_{ij}\,=\,\Phi^{SW}({\bf Q}_i,{\bf Q}_j,\boldsymbol{\eta})\,=\,\mathcal{A}^+(\boldsymbol{\eta})\;{\bf Q}_i\,+\,\mathcal{A}^-(\boldsymbol{\eta})\;{\bf Q}_j\;.
$$

D'autre part, l'invariance par rotation  $(1.24)$  permet d'écrire le flux de Steger et Warming à l'aide d'une seule des composantes du flux mathématique  $\mathbf{F}(\mathbf{Q})$ . Le flux numérique s'écrit alors :

$$
\Phi_{ij} = \Phi^{SW}(\mathbf{Q}_i, \mathbf{Q}_j, \boldsymbol{\eta}) = || \boldsymbol{\eta} || R^{-1}(\mathcal{A}_1^+ \widehat{\mathbf{Q}}_i + \mathcal{A}_1^- \widehat{\mathbf{Q}}_j) , \qquad (II.6)
$$

où  $\mathcal{A}^+_1$  et  $\mathcal{A}^-_1$  désignent respectivement les parties positives et négatives de  $\mathcal{A}_1 = \frac{1}{100} \mathbf{F}_1(\mathbf{0})$  $\partial \mathbf{Q}$ <sup>-1( $\mathbf{v}$ ).</sup> On trouvera un calcul explicite des matrices  $A_1^+$  et  $A_1^-$  dans l'annexe 1 à la fin de ce chapitre.

Pour une approximation de la dérivée en temps  $(Q_h)$ <sub>r</sub> par un schéma d'Euler, on obtient un schéma d'ordre un à la fois en temps et en espace [54]. Nous rappelons d'autre part que ce schéma est monotonne et donc à variation totale décroissante.

### II.2.3 Approximations d'ordre deux et trois

Nous construisons maintenant un schéma d'ordre trois en espace en utilisant l'extension de la méthode MUSCL (Monotonic Upwind Schemes for Conservation Laws) de Van Leer aux éléments finis [34, 73]. Une manière d'obtenir un schéma d'ordre supérieur est d'augmenter le degré de l'interpolation dans une cellule et d'évaluer les flux à l'aide de valeurs extrapolées  $\mathbf{Q}_{ij}$  et  $\mathbf{Q}_{ji}$  à l'interface  $\partial C_{ij}$ . Cette extension nécessite l'évaluation du gradient de la solution à chaque noeud. On notera que l'obtention de schémas d'ordre supérieur est assez directe par cette méthode puisque seule une modification des arguments de la fonction  $\pmb{\Phi}$  est à réaliser par rapport au flux d'ordre un.

La fonction de flux d'ordre supérieur s'écrit :

$$
\begin{cases}\n\Phi_{ij} = \Phi^{SW}(\mathbf{Q}_{ij}, \mathbf{Q}_{ji}), \\
\mathbf{Q}_{ij} = \mathbf{Q}_i + \frac{1}{2} (\overrightarrow{\nabla} \mathbf{Q})_i . \mathbf{S}_i \mathbf{S}_j, \\
\mathbf{Q}_{ji} = \mathbf{Q}_j - \frac{1}{2} (\overrightarrow{\nabla} \mathbf{Q})_j . \mathbf{S}_i \mathbf{S}_j.\n\end{cases}
$$
\n(II.7)

Les gradients nodaux ( $\nabla \mathbf{Q}$ )<sub>ij</sub> peuvent être définis de plusieurs manières. Un choix possible comme définition est par exemple celle des gradients dits hermitiens [28] qui sont une moyenne des gradients de Galerkin autour d'un noeud  $S_i$ . En dimension deux d'espace,

les maillages en triangles nous permettent d'écrire les gradients sous la forme :

$$
\nabla \mathbf{Q}_{i}^{H} = \frac{1}{Aire(C_{i})} \int \int_{C_{i}} \nabla \mathbf{Q} dx dy
$$
  
= 
$$
\frac{1}{Aire(C_{i})} \sum_{T,S_{i} \in T} \frac{Aire(T)}{3} \sum_{k=1}^{3} \mathbf{Q} |_{S_{i}^{k}} \nabla \varphi |_{S_{i}^{k}} (T),
$$

où  $S_{i^k}$   $(k~=~1,2,3)$  sont les trois sommets du triangle  $T$  et  $\bigvee\varphi\ \vert_{S_{i^k}}\ (T)$  le gradient constant sur T de la fonction de base P1 associée à  $S_{ik}$ .

La formule analogue en dimension trois d'espace et adaptée aux tétraèdres s'écrit :

$$
\overrightarrow{\nabla} \mathbf{Q}_i = \frac{1}{Vol(C_i)} \int_{C_i} \overrightarrow{\nabla} \mathbf{Q} dx dy
$$
  
= 
$$
\frac{1}{Vol(C_i)} \sum_{T, S_i \in T} \frac{Vol(T)}{3} \sum_{k=1}^4 \mathbf{Q}_{S_i^k} \overrightarrow{\nabla} \varphi_{S_i^k}(T) ,
$$

où les  $S_i^{\kappa}$  ( $k=1,...,4)$  sont les quatre sommets du tétraèdre  $T$  et  $\,\nabla\,\varphi_{S_i^k}(T)$  le gradient de la fonction P1 au noeud  $\sigma_i$  (constant sur *1*).

Pour des raisons de précision et de stabilité [29], nous calculons en fait les nouvelles valeurs aux interfaces des cellules à l'aide d'une combinaison convexe des gradients hermitiens et centrés. Ce calcul est réalisé en introduisant un paramètre de décentrage et les schémas résultants sont connus sous le nom de  $\beta$ -schémas. Les valeurs interpolées sont calculées de la manière suivante :

$$
\begin{cases}\n\mathbf{Q}_{ij} = \mathbf{Q}_i + \frac{1}{2} \{ (1 - 2\beta)(\mathbf{Q}_j - \mathbf{Q}_i) + 2\beta \overrightarrow{\nabla} \mathbf{Q}_i^H . \mathbf{S}_i \mathbf{S}_j \} \\
\mathbf{Q}_{ji} = \mathbf{Q}_j - \frac{1}{2} \{ (1 - 2\beta)(\mathbf{Q}_j - \mathbf{Q}_i) + 2\beta \overrightarrow{\nabla} \mathbf{Q}_j^H . \mathbf{S}_i \mathbf{S}_j \} \n\end{cases}, \beta \in (0, 1).
$$
\n(II.8)

Cette formule a été écrite par analogie au cas monodimensionnel. Finalement, nous prenons  $\beta$  =  $\frac{1}{3}$  comme paramètre de décentrage afin d'obtenir un schéma d'ordre trois en espace dans le cas de maillages structurés, i.e. un schéma à dispersion nulle. L'ordre trois de ce schéma a été montré pour l'équation d'advection bidimensionnelle [29] et une large étude numérique a été menée dans [52] pour le système d'Euler. La diffusion numérique, qui doit rester minimale également, peut être contrôlée à l'aide de ce paramètre de décentrage. En effet, on retrouve pour  $\beta = 0$  un schéma centré qui minimise la diffusion numérique mais la dispersion numérique n'est plus nulle. Ce schéma centré étant instable (pour une intégration en temps de Runge-Kutta à deux ou trois pas par exemple), des valeurs de  $\beta$  entre 0 et  $\frac{1}{3}$  peuvent être choisies suivant que l'on veuille minimiser la dispersion ou la diffusion numérique. Il est donc possible de contrôler dans une certaine mesure

la diffusion numérique des schémas décentrés et cette technique s'adapte parfaitement aux maillages non structurés; les techniques consistant à ra jouter de la viscosité articielle à des schémas centrés l'est beaucoup moins. Cependant, les  $\beta$ -schémas ne sont plus TVD pour toute valeur de  $\beta$ .

Nous allons d'autre part présenter brièvement par la suite une étude plus récente de ce schéma pour une application aux équations de Maxwell bidimensionnelles.

Signalons qu'aucune technique de limitation n'est employée ici pour les schémas d'ordre deux au moins tant que la condition initiale est sumisament régulière ( $\mathbf{Q} \in \left[ \mathbf{C}^{\top}(\Omega) \right]^{\circ}$ ) puisque le système est linéaire.

Contrairement à la majorité des méthodes de type volumes finis développées, les inconnues sont localisées ici aux noeuds du maillage. Nous venons de voir que la construction de schémas d'ordre deux ou trois est assez directe et naturelle pour cette topologie des cellules; ceci nous laisse supposer que le schéma d'ordre trois n'est pas excessivement coûteux.

Les autres méthodes de volumes finis reposent généralement sur des cellules qui sont les éléments finis eux-même. Les inconnues sont alors localisées au barycentre des cellules. Bien que cette autre topologie des cellules offre certains avantages (construction immédiate des cellules, modélisation précise d'interfaces des matériaux), elle nécessite cependant une gestion informatique assez lourde de deux structures de données correspondant aux deux maillages duaux mis en œuvre. Mais le principal désavantage de ces méthodes est certainement la difficulté d'étendre ces schémas à des ordres supérieurs. Le calcul des gradients de la solution s'obtient en effet après une moyenne des valeurs de la solution autour d'un noeud du maillage ou via une coûteuse interpolation basée sur un maillage dual. En revanche, la méthode de volumes finis que nous venons de présenter ne fait qu'exploiter les données géométriques issues du maillage de type élément fini.

### II.2.4 Traitement des conditions aux limites

Pour imposer les conditions aux limites pour un problème de diffraction, on distingue la frontière de l'obstacle  $\Gamma_b$  et la frontière artificielle  $\Gamma_\infty$  délimitant le domaine de calcul. Pour un objet métallique parfaitement conducteur, on impose sur  $\Gamma_b$  la condition (en termes de champ électrique total ici):  $\mathbf{n} \wedge \mathbf{E} = 0$ . Cette condition sera prise en compte faiblement et une expression des flux aux bords sera donnée pour le cas bidimensionnel.

Sur la frontière artificielle  $\Gamma_{\infty}$ , on utilise un décentrage d'ordre un, ce qui permet de garder le même type d'approximation que pour les points internes. On utilise également une décomposition des flux de Steger-Warming:

$$
\Phi_{i\infty} = \Phi^{SW}({\bf Q}_i,{\bf Q}_\infty,\boldsymbol{\eta}) = {\cal A}^+ {\bf Q}_i + {\cal A}^- {\bf Q}_\infty \,\, ,
$$

où  $\mathbf{Q}_i$  est la valeur du champ calculée sur  $\Gamma_\infty$  et  $\mathbf{Q}_\infty$  la solution à l'infini (à l'extérieur du domaine de calcul plus précisément). Notons que le champ diffracté étant supposé nul à l'infini,  $\mathbf{Q}_\infty$  se réduit donc au champ incident pour un calcul en termes de champ total. On pourra se référer à [13, 14] pour une comparaison de cette approche avec la condition absorbante d'ordre un de Silver-Müller. La décomposition de flux correspond en particulier à prendre en compte faiblement la condition de Silver-Müller.

En pratique, la frontière articielle est placée à une distance d'au moins deux longueurs d'onde de l'ob jet mais ceci constitue une limite sévère aux simulations tridimensionnelles. On peut également compter sur la diffusion numérique des schémas employés (en utilisant des mailles étendues aux bords du domaine) pour bien absorber les ondes sortantes mais cette technique n'est pas contrôlable a priori et n'est pas adaptée à tous les dispositifs. Il existe des conditions de transparence d'ordre plus élevé (voir [51] par exemple) mais une étude est nécessaire pour les adapter au schéma numérique présenté ici.

## II.2.5 Intégration en temps

La discrétisation précédente correspond au système semi-discret suivant associé à chaque noeud  $S_i$  (les indices  $S_i$  et h sont omis):

$$
\mathbf{Q}_{\tau} + \Psi(\mathbf{Q}) = 0 ,
$$

où  $\Psi$  représente la discrétisation spatiale.

Les problèmes instationnaires nécessitent une intégration en temps très précise. La manière la plus simple de construire des schémas précis en temps est d'utiliser une méthode explicite de Runge-Kutta multi-pas. De plus, cette méthode nécessite peu de stockage mémoire et s'adapte parfaitement au calcul massivement parallèle. On obtient finalement pour un schéma à trois pas:

$$
\left\{\begin{array}{l} \mathbf{Q}^{0} \,=\, \mathbf{Q}^{n} \ , \\ \mathbf{Q}^{l} \,=\, \mathbf{Q}^{0} - \dfrac{\Delta \tau}{(4-l)} \, \mathbf{\Psi}(\mathbf{Q}^{l-1}) \quad l=1,2,3 \ , \\ \mathbf{Q}^{n+1} \,=\, \mathbf{Q}^{3} \ . \end{array}\right.
$$

où  $\Delta\tau$  est le pas de discrétisation en temps. Comme le système de Maxwell est linéaire, ce schéma explicite à trois pas est d'ordre trois en temps. Le schéma ainsi construit est donc à la fois d'ordre trois en espace et d'ordre trois en temps [29].

Le lecteur trouvera des détails supplémentaires sur la stabilité et la convergence du  $\beta$ schéma pour le système de Maxwell dans l'annexe 2 de ce chapitre.

# Annexe 1

 $\operatorname{Calcul}$  des matrices  $\mathcal{A}_1^+$  et  $\mathcal{A}_1^-.$ 

$$
\mathcal{A}_1^+ = \left(\begin{array}{cccccc} 0 & 0 & 0 & 0 & 0 & 0 \\[2pt] 0 & 1 & 0 & 0 & 0 & -1 \\[2pt] 0 & 0 & 1 & 0 & 1 & 0 \\[2pt] 0 & 0 & 0 & 0 & 0 & 0 \\[2pt] 0 & 0 & 1 & 0 & 1 & 0 \\[2pt] 0 & -1 & 0 & 0 & 0 & 1 \end{array}\right) \ ,
$$

$$
\mathcal{A}_1^- = \left(\begin{array}{cccccc} 0 & 0 & 0 & 0 & 0 & 0 \\ 0 & -1 & 0 & 0 & 0 & -1 \\ 0 & 0 & -1 & 0 & 1 & 0 \\ 0 & 0 & 0 & 0 & 0 & 0 \\ 0 & 0 & 1 & 0 & -1 & 0 \\ 0 & -1 & 0 & 0 & 0 & -1 \end{array}\right) \ .
$$

# Annexe 2

## Stabilité et convergence du schéma.

De nombreuses études à propos de la stabilité des  $\beta$ -schémas ont été réalisées sur le modèle de l'équation d'advection (cf. [29] par exemple). Nous allons dans un premier temps effectuer quelques rappels sur les schémas numériques puis présenter brièvement quelques résultats de stabilité récents dus à S. Depeyre [26], pour le  $\beta$ -schéma appliqué au système de Maxwell bidimensionnel et pour une méthode de volumes finis.

Soit le problème de Cauchy suivant associé au système de Maxwell bidimensionnel (I.27) dans le vide :

Chercher une fonction  $Q$  definie dans  $\Omega \times (0, I)$  et a valeurs dans  $I\!R^*$  telle que:

$$
\begin{cases}\n\mathbf{Q}_{\tau} + \mathcal{A}_{1}(\mathbf{Q})_{x} + \mathcal{A}_{2}(\mathbf{Q})_{y} = -\mathbf{J}, \\
\mathbf{Q}(\mathbf{x}, 0) = \mathbf{Q}_{0}(\mathbf{x}),\n\end{cases}
$$
\n(II.9)

où les matrices carrées  $A_i$  de  $\mathcal{L}(I\!\!R^3)$  sont symétriques et à coefficients réels bornés. On a en effet :

$$
\mathcal{A}_1\,=\,\left(\begin{array}{ccc}0 & 0 & 0\\0 & 0 & -1\\0 & -1 & 0\end{array}\right)\ \ ,\ \ \mathcal{A}_2\,=\,\left(\begin{array}{ccc}0 & 0 & 1\\0 & 0 & 0\\1 & 0 & 0\end{array}\right)\;.
$$

On suppose de plus  $\mathbf{Q}_0 \in [L^2(\Omega)]$  et  $\mathbf{J} \in [L^2(\Omega \times (0,1))]$  ou  $\Omega = I\mathcal{R}^2$ .

Ce problème rentre dans le cadre des systèmes symétriques de Friedichs et l'on a en particulier le résultat suivant :

**Proposition II.2.1** Toute solution du problème  $(II.9)$  vérifie :

$$
\sup_{0\leq\tau\leq T} \|\mathbf{Q}(\tau)\|_{L^{2}(\Omega)}^{2} \leq K \left( \|\mathbf{Q}_{0}\|_{L^{2}(\Omega)}^{2} + \int_{0}^{T} \|\mathbf{J}(\tau)\|_{L^{2}(\Omega)}^{2} dt \right) , \qquad (II.10)
$$

où K est une constante.

**Remarque II.2.3** Ce résultat reste valable pour des conditions aux limites de type métal parfaitement conducteur. On pourra se référer à [22] pour une preuve de ce résultat.

Une discrétisation en espace de (II.9) (en l'absence de courants volumiques) par la méthode de volumes finis présentée et en temps par le schéma à deux niveaux d'Euler aboutit au schéma suivant :

$$
\mathbf{Q}^{n+1} = C(h, \Delta \tau) \mathbf{Q}^n \tag{II.11}
$$

où  $C(h, \Delta \tau)$  est un opérateur associé à la discrétisation.

Nous énonçons maintenant le théorème d'équivalence de Lax :

**Théorème II.2.1** Supposons que le problème  $(II.9)$  est bien posé et qu'il est approché par le schéma (II.11) que l'on supposera consistant, alors le schéma est convergent si et seulement si il est stable.

Le problème de Cauchy associé au système bidimensionnel est bien posé au sens où la solution vérifie la propriété (II.10). D'autre part, le schéma de Steger et Warming est consistant. On vérifie en effet très facilement que l'on a la relation:

$$
\Phi^{SW}(\mathbf{u},\mathbf{u}) = \eta \cdot \mathbf{F}(\mathbf{u}) \ ,
$$

puisque le schéma de Steger et Warming vérifie par construction :

$$
{\cal A}({\boldsymbol \eta}){\mathbf u} = ({\cal A}^+({\boldsymbol \eta})\, +\, {\cal A}^-({\boldsymbol \eta})){\mathbf u}\,\, ,
$$

et que l'on a d'après la linéarité du système de Maxwell :

$$
\boldsymbol{\eta} \cdot \mathbf{F}(\mathbf{u}) = \mathcal{A}(\boldsymbol{\eta}) \mathbf{u} \ .
$$

Remarque II.2.4 On peut également montrer la consistance du schéma à l'aide de la technique des équations équivalentes qui permet de plus d'expliciter l'ordre du schéma.

Il reste maintenant à prouver la stabilité du schéma. Il est classique pour des équations ou des systèmes linéaires d'utiliser la condition de stabilité de Von Neumann. On considère  $a$ ans un premier temps un mainage de type rectangulane. En notant  $Q$  (pour  $Q(K)$ ) la transformée de Fourier de  $Q(x)$ , la relation (II.11) donne :

$$
\hat{\mathbf{Q}}^{n+1} = G(\Delta \tau, \theta_1, \theta_2) \hat{\mathbf{Q}}^n \tag{II.12}
$$

avec  $\theta_1 = k_1 \Delta x$  et  $\theta_2 = k_2 \Delta y$ .

La matrice carrée G de dimension trois est la matrice d'amplification du schéma. Elle s'écrit en particulier pour le schéma d'ordre un en temps et en espace :

$$
G(\Delta \tau, \theta_1, \theta_2) = Id - \Delta \tau \begin{pmatrix} X_2 & 0 & \frac{i}{\Delta y} \sin(\theta_2) \\ 0 & X_1 & \frac{-i}{\Delta x} \sin(\theta_1) \\ \frac{i}{\Delta y} \sin(\theta_2) & \frac{-i}{\Delta x} \sin(\theta_1) & X_1 + X_2 \end{pmatrix}, \quad (II.13)
$$
  
avec  $X_1 = \frac{2}{\Delta x} \sin^2 \frac{\theta_1}{2}$  et  $X_2 = \frac{2}{\Delta y} \sin^2 \frac{\theta_2}{2}$ .

Rappelons maintenant le théorème de la condition de stabilité de Von Neumann :

**Théorème II.2.2** Une condition nécessaire et suffisante pour que le schéma défini par (II.11) soit stable est que les valeurs propres  $\lambda_i(\theta_1, \theta_2)$  ( $1 \leq i \leq 3$ ) de la matrice d'amplification  $G$  vérifient:

$$
\forall (\theta_1, \theta_2) \in [0, 2\pi]^2, \quad \max_{i=1,2,3} \mid \lambda_i(\theta_1, \theta_2) \mid \leq 1. \tag{II.14}
$$

Une application de ce théorème pour le schéma aux volumes finis d'ordre un en maillage rectangulaire aboutit à la condition de stabilité nécessaire et suffisante (cf. [26] pour la démonstration) :

$$
\frac{\Delta t}{\Delta x} + \frac{\Delta t}{\Delta y} \le 1
$$

On notera que l'on obtient la même condition de stabilité que pour l'équation d'advection scalaire bidimensionnelle.

On se place maintenant dans le cas de maillages triangulaires structurés obtenus en coupant des rectangles suivant leur diagonale. Un calcul numérique des valeurs propres de la matrice d'amplication montre que le domaine de stabilité est plus large que celui obtenu dans le cas de rectangles pour des pas d'espace  $\Delta x$  et  $\Delta y$  (suivant les axes Ox et Oy) du même ordre.

Pour  $\Delta x = \Delta y$ , la condition de stabilité pour des rectangles est :

$$
\frac{\Delta \tau}{\Delta x} \, \leq \, 0.5 \; ,
$$

tandis qu'elle s'écrit pour des triangles :

$$
\frac{\Delta \tau}{\Delta x} \leq 0.93
$$

Pour une intégration en temps à l'aide d'un schéma explicite à trois pas de Runge-Kutta, on introduit le polynôme caractéristique suivant :

$$
g(z) = 1 + z + \frac{z^2}{2} + \frac{z^3}{6}.
$$

La matrice d'amplification du  $\beta$ -schéma est alors donnée par :

$$
\hat{\mathbf{Q}}^{n+1} \,=\, g(C\Delta \tau) \hat{\mathbf{Q}}^n \,\,,
$$

où  $C$  est la matrice carrée de dimension trois associée au  $\beta$ -schéma pour des volumes finis.

On trouve alors numériquement pour un maillage en triangles avec  $\Delta x = \Delta y$  un nombre CFL (nombre de Courant-Friedricks-Levy) de l'ordre de 1:2. L'ordre trois du schema pour un paramètre de décentrage  $\rho = \frac{1}{3}$  peut se montrer par un calcul basé sur les équations équivalentes [27].

D'après le théorème d'équivalence de Lax, le  $\beta$ -schéma appliqué aux équations de Maxwell est donc convergent.

# DEUXIEME PARTIE

# Chapitre III

# CALCUL DE LA SURFACE EQUIVALENTE RADAR (SER)

## III.1 Introduction

Une des principales applications numériques en électromagnétisme est le calcul de surface équivalente radar ou d'écho radar. Ce problème type de diffraction d'onde sur un obstacle consiste à évaluer la puissance rayonnée dans une certaine direction par un ob jet lorsqu'il est illuminé par une onde incidente émise par un radar. Le radar fait souvent office d'émetteur et de récepteur à la fois. On parle dans ce cas de calcul de surface équivalente radar monostatique. Lorsque l'on se trouve en présence de plusieurs récepteurs plaçés en diérents endroits, il s'agit d'un calcul bistatique. En pratique, les récepteurs sont plaçés en quelques endroits isolés mais numériquement, la surface équivalente radar (ou SER) est calculée en coordonnées polaires tous les degrés (ou demi degrés) pour évaluer le degré de furtivité de l'ob jet étudié.

Les radars émettent généralement des trains d'onde c'est à dire une répétition d'impulsions contenant diverses fréquences. La propagation et la diraction de ce type d'onde est un phénomène instationnaire se déroulant sur des temps très courts (de l'ordre de la nanoseconde voire moins). Cependant, une transformation de Fourier permet de décomposer ces signaux en une somme d'ondes harmoniques monochromatiques. Toute une famille de méthodes numériques adaptées au domaine fréquentiel, comme celle des méthodes intégrales, a été développée depuis plusieurs décennies. Ces méthodes, très précises à basse et moyenne fréquence mais encore bien trop coûteuses à hautes fréquences, sont surtout adaptées aux calculs de SER pour une onde incidente monochromatique. Il est assez peu coûteux en revanche pour ce type de méthodes de considérer plusieurs angles d'incidence. Pour les méthodes instationnaires, un seul calcul permet de couvrir tout un spectre de fréquences pour des ondes incidentes de type impulsion à l'aide d'une transformation de Fourier. Celle-ci doit être effectuée dans le cas d'une impulsion incidente jusqu'à ce que l'énergie de l'onde diractée aie été évacuée du domaine de calcul. Le numéricien doit donc déterminer un seuil pour lequel il estime que tous les rayons ont été évacués de la zone de calcul. Numériquement, les calculs sont poursuivis jusqu'à ce que l'énergie électromagnétique dans un voisinage de l'obstacle étudié soit faible.

Des calculs pour des ondes harmoniques monochromatiques peuvent également être effectués dans le domaine temporel. Ces calculs sont moins bien adaptés aux méthodes instationnaires car ils n'exploitent pas toutes les possibilités de ces méthodes qui peuvent alors paraître coûteuses par rapport aux méthodes issues des modèles du domaine fréquentiel. De nombreuses références consacrées au domaine fréquentiel figurent cependant dans la littérature. Nous avons donc effectué ce type de calculs essentiellement à des fins de validation de la nouvelle méthode numérique que nous avons développée et non en vue d'une comparaison en termes de coût par rapport à une méthode intégrale.

## III.2 Evaluation du champ lointain et de la SER

La méthode présentée permet de résoudre les équations de Maxwell dans un domaine fini et nous obtenons le champ diffracté dépendant du temps lorsqu'un objet est illuminé par exemple par une onde plane incidente. Cette solution n'est que le champ proche, quelque soit l'éloignement de la frontière articielle par rapport à l'obstacle, alors que l'évaluation de la surface équivalente radar (SER) requiert le calcul de l'intensité du champ diffracté à l'infini dans le domaine fréquentiel. Le calcul d'une SER à partir d'une méthode temporelle demande donc quelques traitements spéciques qui sont à placer dans la catégorie des post-traitements au calcul principal. La SER est dénie en dimension trois d'espace par :

$$
\sigma\ =\ \lim_{r\to\infty}\ 4\pi r^2\ \frac{|\ \widehat{\mathbf{E}}^d\ |^2}{|\ \widehat{\mathbf{E}}^{inc}\ |^2}\ ,
$$

et en dimension deux d'espace par :

$$
\sigma \; = \; \lim_{r \to \infty} \; 2 \pi r \; \frac{|\; {\widehat Q}_3^{\; d} \; |^2}{|\; {\widehat Q}_3^{\; inc} \; |^2} \; ,
$$

 $\circ$ u j $\varphi_3$  jest i  $\mathbb{Z}^n$  est l'amplitude de l'onde incidente et  $Q_3$  le coeff distribution of the contract of the contract of the contract of the contract of the contract of the contract of le coecient de Fourier (associé à la fréquence de l'onde incidente) obtenu à partir de la solution temporelle. Cette dénition a été replacée dans le contexte actuel du domaine temporel puisque ces dénitions sont exprimées dans la littérature dans le domaine fréquentiel [9]. En dimension deux d'espace,  $Q_3$  représente la variable  $E_z$  ou  $H_z$  suivant que l'on considère le cas  $TE$  ou  $TM.$ 

Pour obtenir une solution harmonique à partir d'une onde incidente harmonique monochromatique, les calculs sont poursuivis jusqu'à ce que les champs atteignent un état stationnaire sinusoidal dépendant de la fréquence de l'onde incidente. La convergence est issue du principe d'amplitude limite [53] et le champ complexe dans le domaine fréquentiel est calculé d'après l'évolution en fonction du temps de la solution. On effectue une transformation de Fourier sur une période en temps après convergence de la solution. Dans le cas d'une onde harmonique monochromatique, seul le premier coefficient des séries de Fourier est calculé. L'intérêt d'une méthode instationnaire est de pouvoir considérer plusieurs fréquences dans un même calcul. La dénition de la SER s'applique dans ce cas indépendamment pour un ensemble discret de fréquences contenues dans l'impulsion incidente. Une transformation de Fourier sur l'ensemble du temps de calcul est alors réalisée pour cet ensemble discret de fréquences. La dénition de la largeur du spectre de fréquence dépend à la fois des fréquences contenues dans l'onde incidente mais également du pas de discrétisation en espace. La méthode de volumes finis que nous avons développée permet par exemple de traîter des fréquences pour lesquelles le pas de discrétisation est supérieur à une dizaine (voire une quinzaine) de points par longueur d'onde. Ce nombre est tout à fait raisonnable pour ce type de méthodes volumiques mais surtout pour des maillages non structurés. Une diminution significative de ce nombre de points par longueur d'onde tout en gardant la même précision de la solution est encore un challenge dans le cas de maillages non structurés. Il est évident que le coût du solveur est aussi essentiel et qu'un compromis doit être trouvé entre le coût et la précision des schémas.

## III.2.1 Forme intégrale des champs

La forme intégrale des champs est une interprétation mathématique du principe de Huygens. Ce principe montre comment un champ électromagnétique déni sur une surface S détermine le champ à l'extérieur de cette surface. Le champ électromagnétique peut ainsi être calculé dans tout l'espace et en particulier à l'infini, comme le requiert le calcul de la SER.

### Ondes scalaires

Bien que les phénomènes électromagnétiques s'expriment en général à l'aide de champs de vecteurs, le cas des ondes scalaires apparait cependant pour des problèmes en dimension deux d'espace.

A une onde scalaire  $\Psi(\mathbf{r})$  solution de l'équation d'Helmholtz:

$$
(\Delta + k^2) \Psi(\mathbf{r}) = 0 , \qquad (\text{III.1})
$$

correspond la fonction de Green scalaire  $q(\mathbf{r},\mathbf{r}')$  solution de l'equation élémentaire:

$$
(\Delta + k^2) g(\mathbf{r}, \mathbf{r}') = -\delta(\mathbf{r} - \mathbf{r}')
$$
 (III.2)

L'expression de  $q$  est:

$$
g(\mathbf{r}, \mathbf{r}') = g(\mathbf{r} - \mathbf{r}') = \frac{\exp(i k \mid \mathbf{r} - \mathbf{r}' \mid)}{4 \pi \mid \mathbf{r} - \mathbf{r}' \mid}.
$$

Soit un volume V de  $I\!\!R^3$  contenant le point d'abscisse  ${\bf r}'$  et d'enveloppe  $S.$  On multiplie alors (III.1) et (III.2) respectivement par les fonctions test q et  $\Psi$  et l'on intègre sur le volume V . En appliquant alors le théorème de Green, on en déduit après soustraction des deux équations :

$$
\Psi(\mathbf{r}') = \oint_{S} (g(\mathbf{r}, \mathbf{r}') \nabla \Psi - \Psi \nabla g(\mathbf{r}, \mathbf{r}')) \cdot d\mathbf{S} . \qquad (III.3)
$$

On notera que la connaissance de  $\bm{\Psi}$  et  $\bm{\nabla}$   $\bm{\Psi}$   $\cdot$  ds sur la surface  $S$  permet de dénirir  $\bm{\Psi}$ (r ) en dehors de cette surface.

Pour le volume V particulier de la figure III.1, délimité par les deux surfaces S et  $S_{\infty}$ , on doit ajouter à l'intégrale de surface III.3 la contribution associée à  $S_{\infty}$ . Cependant, cette contribution décroit lorsque  $S_{\infty} \to \infty$ . Tous les champs ont en effet un comportement similaire aux ondes planes à une distance infinie de leur source et l'on a  $\nabla g \xrightarrow[r \to \infty]{} ik g \hat{\mathbf{r}}$ . De plus,  $g({\bf r},{\bf r}')\sim O(\frac{1}{|{\bf r}|})$  lorsque  $\|{\bf r}\| \to \infty$ . L'intégrale sur  $S_\infty$  est donc négligeable et la formule (III.3) est encore valable dans le cas représenté sur la figure III.1.

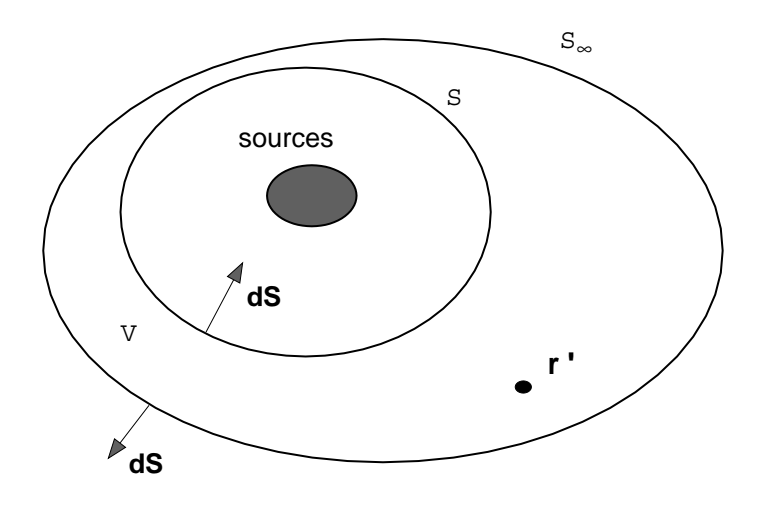

Fig. III.1 Géométrie pour l'application du principe de Huygens.

#### Ondes électromagnétiques

Dans une région en l'absence de sources, le champ électrique vérifie l'équation vectorielle :

$$
rot(\,rot\mathbf{E}(\mathbf{r})\,) - k^2\mathbf{E}(\mathbf{r})\, =\, 0\, .\tag{III.4}
$$

La formule analogue de (III.3) pour un champ vectoriel s'écrit :

$$
\mathbf{E}(\mathbf{r}') = -rot \left( \oint_S g(\mathbf{r} - \mathbf{r}') d\mathbf{S} \wedge \mathbf{E}(\mathbf{r}) \right) + \frac{1}{i\omega\varepsilon} rot \, rot \, \left( \oint_S g(\mathbf{r} - \mathbf{r}') d\mathbf{S} \wedge \mathbf{H}(\mathbf{r}) \right) .
$$

Une autre expression largement utilisée est la formule dite de Stratton [67] :

$$
\mathbf{E}(\mathbf{r}') = -\oint_{S} \nabla g(\mathbf{r} - \mathbf{r}') d\mathbf{S} \wedge \mathbf{E}(\mathbf{r}) + \oint_{S} g(\mathbf{r} - \mathbf{r}') \operatorname{rot}(\mathbf{E}(\mathbf{r})) dS \n+ \oint_{S} g(\mathbf{r} - \mathbf{r}') \mathbf{E}(\mathbf{r}) \cdot d\mathbf{S}
$$
\n(III.5)

Remarque III.2.1 Les formules de rayonnement peuvent également s'écrire à partir des distributions de courant  $J$  et  $M$  du système de Maxwell symétrisé (I.10). On pourra se référer à [61] par exemple pour plus de détails.

## III.2.2 Discrétisation de la formule intégrale

La formule intégrale (III.3) est valable pour les problèmes d'acoustique mais également pour les problèmes d'électromagnétisme en dimension deux d'espace. Dans ce cas, la fonction g est la première fonction de Hankel d'ordre 0 qui s'écrit :

$$
g(\mathbf{r})\,=\,\frac{\imath}{4}H_0^{(1)}(k\mid\mathbf{r}\mid)\;.
$$

L'expression de  $g$  à l'infini devient:

$$
g(\mathbf{r}) \sim \frac{\imath}{4} \sqrt{\frac{2}{\pi k \mid \mathbf{r} \mid}} \exp\left(\frac{-\imath \pi}{4}\right) \exp\left(\imath k \mid \mathbf{r} \mid\right) \quad \text{quad} \quad |\mathbf{r}| \longrightarrow \infty \; .
$$

On obtient alors la formule suivante représentant le champ diffracté lointain  $[1, 9]$ :

$$
\Psi(\mid \mathbf{r} \mid, k, \phi) \sim \sqrt{\frac{2}{\pi k \mid \mathbf{r} \mid}} \exp\left(\frac{-i\pi}{4}\right) \exp\left(ik \mid \mathbf{r} \mid\right) P(k, \phi) , \qquad \text{(III.6)}
$$

avec :

$$
P(k,\phi) = \frac{-i}{4} \oint_{S} \left( \frac{\partial \Psi}{\partial \mathbf{n_s}} + ik(\mathbf{n_s}.\mathbf{e})\Psi \right) \exp\left(-ik \mid \mathbf{r_s} \mid \mathbf{e_s}.\mathbf{e}\right) (\mathbf{x_s}) d\sigma(\mathbf{x_s}), \quad \text{(III.7)}
$$

où  $\vert \mathbf{r_s} \vert$  e<sub>s</sub> est le vecteur des coordonnées d'un point  $\mathbf{x_s} = (x_s, y_s)$  de la surface et  $\vert \mathbf{r} \vert$  e (ou  $(|\mathbf{r}|\, ,\phi)$  en coordonnées polaires) le vecteur des coordonnées d'un point x à l'infini

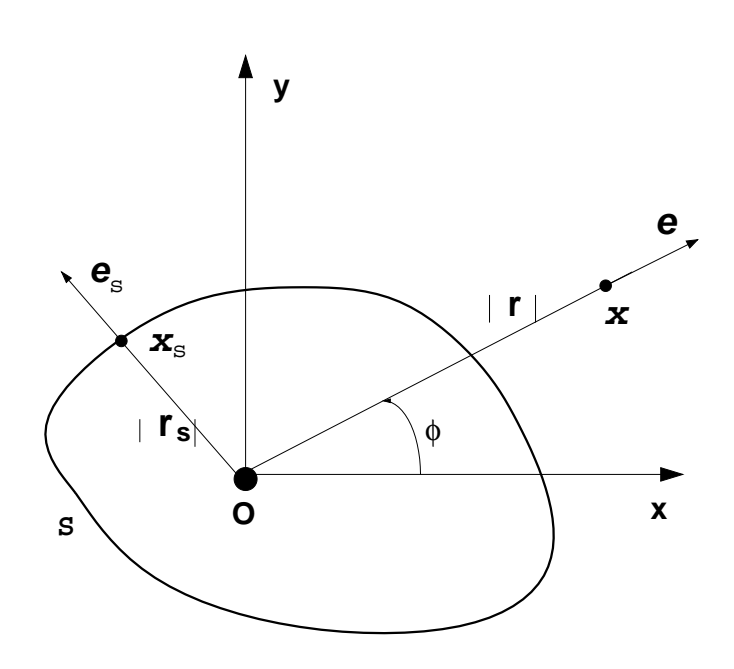

FIG. III.2 – Surface S et variables d'intégration 2D.

comme montré sur la figure (III.2). La SER bistatique revient alors à calculer  $P(k, \phi)$  pour un ensemble de valeurs de l'angle de regard  $\phi$  et pour un angle fixe de l'onde incidente.

Pour une onde plane incidente d'amplitude unité, la SER en dimension deux d'espace peut finalement s'écrire :

$$
\sigma = \frac{4}{k} \, | \, P(k, \phi, \widehat{Q_3}^d) \, |^2 \, .
$$

En reprenant les notations de la forme conservative bidimensionnelle (I.27), la formule explicite de la SER peut s'écrire :

$$
\sigma = \frac{k}{4} \oint_S (\widehat{Q_2}^d n_x - \widehat{Q_1}^d n_y) \exp(-ik(x_s \cos \phi + y_s \sin \phi) dx_s dy_s \n+ \oint_S (n_x \cos \phi + n_y \sin \phi) \widehat{Q_3}^d \exp(-ik(x_s \cos \phi + y_s \sin \phi) dx_s dy_s,
$$

où  $\mathbf{n_s} = {}^t(n_x, n_y)$  est la normale extérieure à S.

Remarque III.2.2 Nous avons utilisé la relation:

$$
\frac{\partial \widehat{Q_3}^d}{\partial \mathbf{n_s}} = ik \left( \widehat{Q_2}^d n_x - \widehat{Q_1}^d n_y \right),
$$

pour éviter le calcul d'un gradient qui induit une erreur numérique plus importante par rapport à l'évaluation des courants.

D'autre part, l'intégrale sur S est calculée à l'aide d'une formule à un point le long d'une ligne de maillage fermée entourant l'obstacle.

En dimension trois, on obtient quand  $\vert \mathbf{r} \vert \rightarrow \infty$  à partir de (III.5):

$$
\mathbf{E}(\mathbf{r},\theta,\phi) = \frac{\exp(i k \mid \mathbf{r} \mid)}{|\mathbf{r}|} \mathbf{P}(k,\theta,\phi) ,
$$

où les angles  $\theta$  et  $\phi$  sont relatifs aux coordonnées sphériques. L'amplitude de diffusion **P** est donnée par :

$$
\mathbf{P}(k, \theta, \phi) = \frac{1}{4\pi} \oint_s (\mathbf{n_s} \wedge rot(\mathbf{E}) \exp(-\imath kr_s \mathbf{e_s} \cdot \mathbf{e}) (\mathbf{x_s}) d\sigma(\mathbf{x_s})
$$

$$
- \frac{\imath k}{4\pi} \oint_s ((\mathbf{n_s} \wedge \mathbf{E}) \wedge \mathbf{e} + (\mathbf{n_s} \cdot \mathbf{E}) \mathbf{e}) \exp(-\imath kr_s \mathbf{e_s} \cdot \mathbf{e}) (\mathbf{x_s}) d\sigma(\mathbf{x_s})
$$

Pour une onde plane incidente d'amplitude unité, la SER en dimension trois d'espace s'écrit :

$$
\sigma = 4\pi \mid \mathbf{P}(k,\theta,\phi) \mid^2 \quad .
$$

## III.3 Convergence vers l'état stationnaire périodique

Lorsque nous calculons des solutions périodiques du système de Maxwell (pour des calculs de SER par exemple) par une méthode temporelle, on doit considérer les points suivants :

- (a) s'assurer que l'état stationnaire est bien atteint.
- (b) s'assurer que nous ne faisons pas de calculs inutiles.
- (c) accélérer la convergence vers cet état tout en gardant une bonne précision sur le schéma en temps.

Nous n'avons pas abordé ce dernier point dans cette étude. Les points (a) et (b) peuvent se résumer dans la dénition d'un bon critère de convergence.

Nous avons d'abord utilisé le critère proposé dans [56] pour un cas test déni par un cylindre métallique infini et de section circulaire. La solution est supposée avoir atteint un état périodique lorsqu'elle est de la forme :

$$
\mathbf{Q}(\mathbf{x},\tau) = \mathbf{Q}_0(\mathbf{x}) \cos(k \tau + \phi_0) ,
$$

où  $k = -$  est le est le nombre d'onde de l'onde incidente. Une telle solution vérifie l'équation diérentielle en temps suivante :

$$
\ddot{\mathbf{Q}} = -k^2 \mathbf{Q} \ . \tag{*}
$$

La discrétisation de  $(*)$  permet de définir le critère suivant :

$$
LO^{n} = \frac{\| (\delta_{t}Q_{3} + k^{2}dt^{2}Q_{3})(\mathbf{x}, \lambda + (n-1) dt) \|_{L_{2}}}{\| (\delta_{t}Q_{3} + k^{2}dt^{2}Q_{3})(\mathbf{x}, \lambda) \|_{L_{2}}}, \quad n \ge 1.
$$

Nous avons utilisé pour le même cas test deux valeurs différentes du pas de temps:  $dt$ et 2dt. Les évolutions en temps correspondantes sont notées respectivement  $LO(dt)$  et  $LO(2dt)$  et représentées sur la figure III.3. Nous pouvons observer que le résidu  $LO(dt)$ 

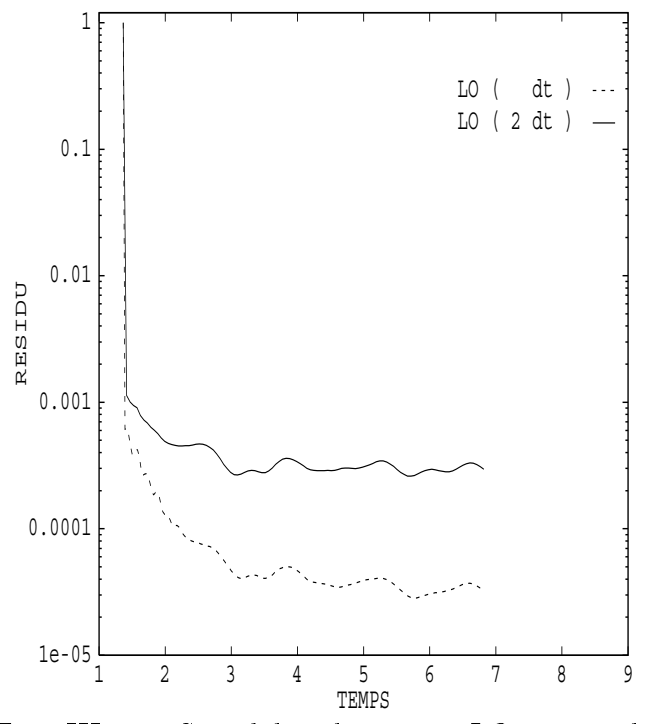

Fig. III.3 Sensibilité du critère LO au pas de temps.

atteint une valeur largement inférieure que le second résidu  $LO(2dt)$ . Ce comportement montre manifestement une dépendance vis à vis du pas de temps de ce critère. En effet, la diminution du pas de temps permet d'obtenir une meilleure approximation de (\*) mais ce critère semble contredire les points (b) et (c).

Nous proposons ici un critère basé sur un calcul d'énergie comme test de convergence. Ce test est appliqué pour les problèmes bidimensionnels soit sur le champ électrique transverse soit sur le champ magnétique transverse en utilisant la norme  $L_2$  du champ diracté. On pourra prendre comme base du critère en dimension trois d'espace l'énergie électromagnétique. L'énergie est évaluée sur la totalité du domaine et à chaque période en temps (relative à l'onde incidente) :

$$
E1^n = \frac{\mid (\parallel Q_3(\mathbf{x}, n\lambda) \parallel - \parallel Q_3(\mathbf{x}, (n-1)\lambda) \parallel )\mid}{\mid (\parallel Q_3(\mathbf{x}, \lambda) \parallel - \parallel Q_3(\mathbf{x}, 0) \parallel )\mid}, \quad n \geq 1.
$$

Nous avons poursuivi les calculs jusqu'à ce que le résidu  $E1$  atteigne une valeur fixée (10 $^{\rm -3}$ ici). La SER obtenue à ce stade se comparait très bien avec la solution exacte mais nous avons remarqué que la SER était déjà précise à un temps inférieur. Nous avons donc fait

des calculs supplémentaires inutiles. Finalement, nous proposons d'améliorer le critère  $E1$ . Nous évaluons alors la norme  $L_2$  de la solution dans un domaine convexe incluant l'objet illuminé et délimité par la surface où la SER est calculée (critère E2). Les erreurs dues à la frontière artificielle n'affectent plus ainsi la valeur du résidu. Ceci est licite puisque seules les informations locales aux alentours de l'ob jet sont en fait utilisées pour le calcul de la SER.

Les trois critères  $LO$ ,  $E1$  et  $E2$  sont comparés sur la figure III.4. Le critère  $E2$  met le mieux en évidence la convergence vers l'état stationnaire. De plus, nous n'avons observé aucune dépendance vis à vis du pas de temps pour ce critère. Il est peu coûteux en stockage mémoire et en temps de calcul, et semble bien adapté aux simulations périodiques en temps du moment que la méthode numérique converge. Les méthodes numériques temporelles

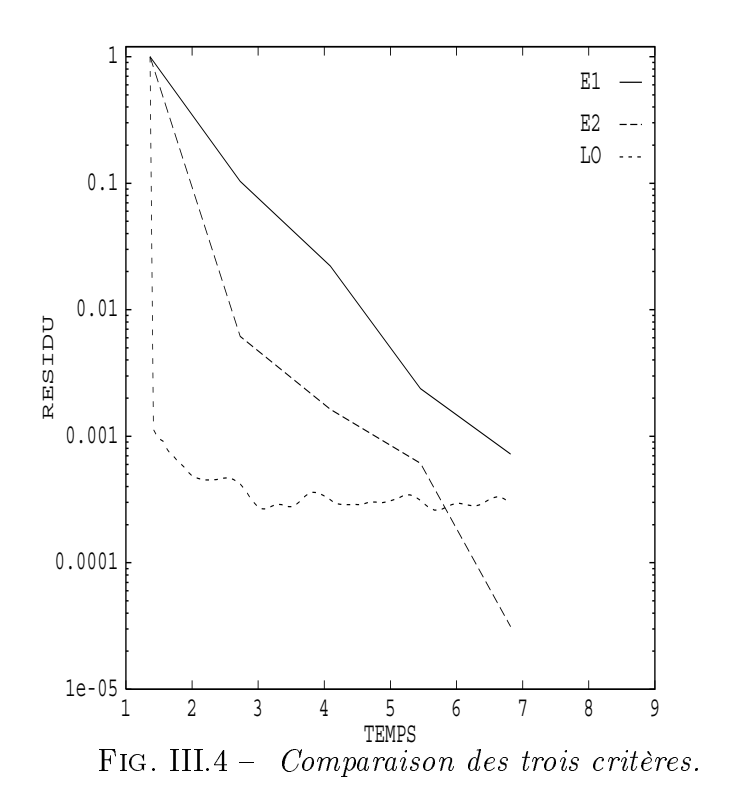

ne semblent pas être a priori les plus efficaces pour résoudre des problèmes de diffraction périodiques pour des géométries non convexes. Dans ce cas, les rayons piégés (dans des entrées d'air par exemple) peuvent affecter considérablement la vitesse de convergence. Les solutions ne convergent plus à une vitesse exponentielle vers l'état périodique. Des auteurs ont proposé des méthodes pour accélérer la convergence en forçant par exemple l'état périodique à l'aide de techniques de minimisation [10] ou en introduisant la fréquence de l'onde incidente dans le schéma [44]. Pour des résultats théoriques à propos de la

convergence vers l'état périodique, nous renvoyons le lecteur aux travaux de Lax-Phillips [53] ainsi qu'à ceux de Bardos et al. [3]. Des études dans le cas d'ob jets non convexes peuvent également être trouvées dans [35].

# Chapitre IV

# EXPERIENCES NUMERIQUES

#### Introduction  $IV.1$

Nous présentons dans ce chapitre une série d'expériences numériques qui valident la méthode de volumes finis en maillages non structurés et pour des milieux homogènes. Nous nous sommes en effet efforcés de comparer les solutions obtenues aux solutions analytiques quand cela était possible ou à défaut à des résultats obtenus à l'aide de méthodes dites de référence. Les résultats de référence dans le domaine fréquentiel étant beaucoup plus répandus que ceux du domaine temporel, les ondes harmoniques monochromatiques tiennent une large place dans ce chapitre.

Un nombre important de calculs de SER en dimension deux d'espace sont proposés pour un ensemble de géométries plus ou moins complexes. Certains de ces calculs ont été présentés au cours de l'atelier de travail Approximations and numerical methods for the solution of the Maxwell equations  $[74]$  et tous ces résultats ont été validés à l'aide de comparaisons avec des méthodes de référence aussi bien du domaine fréquentiel que temporel. Des calculs de résonance en dimension deux et trois d'espace ont également été réalisés. Enfin, un cas test présenté à l'atelier de travail [75] illustre l'application de cette méthode aux problèmes instationnaires tridimensionnels de diffraction.

D'autre part, les lois de Gauss électrique et magnétique redondantes dans le modèle continu ne sont pas prises en compte dans notre modèle numérique. Une étude numérique pour vérifier la conservation de ces lois a donc été réalisée en fonction de plusieurs paramètres comme le pas de maillage ou l'ordre du schéma.

## IV.2 Problèmes instationnaires

## IV.2.1 Cylindre infini

Nous simulons ici la diffraction d'une impulsion (onde à support compact) sur un cylindre métallique de section carrée. Plus précisément, l'onde incidente est représentée par la donnée d'un champ électrique égal à une onde harmonique TM sur une demi-longueur d'onde et nul ailleurs :

$$
E_z^{inc} = \cos{\left[\left|\mathbf{k}\right| \left(x \cos{\theta} + y \sin{\theta} - ct\right)\right]} \chi([a, b]),
$$

où  $[a,b]$  est le support de l'impulsion. Les expressions de  $H_{x}^{\,inc}$  et  $H_{y}^{\,inc}$  se déduisent des équations de Maxwell :

$$
\left\{ \begin{array}{l} H_x^{inc} = \displaystyle \frac{\sin \theta}{\mu \, c} E_z^{inc} \ , \\ H_y^{inc} = - \displaystyle \frac{\cos \theta}{\mu \, c} E_z^{inc} \ , \end{array} \right.
$$

où  $\theta$  est l'angle d'incidence.

L'onde incidente illumine le côté droit du cylindre et le calcul est bidimensionnel. La figure IV.1 représente l'évolution temporelle du champ électrique total  $E_z$  en trois temps diérents. On remarque le bon comportement de la solution en champ total. On distingue également très bien l'onde diractée sur la partie droite du cylindre. De plus, aucune détérioration de la solution n'apparait dans les coins de la section carrée du cylindre. Le même type d'expérience est montré sur la figure IV.2 mais pour un cylindre de section circulaire. Le pas de discrétisation du maillage correspond ici à environ 12 points par longueur d'onde.

## IV.2.2 Calculs de résonance

#### Cas bidimensionnel

On initialise dans une cavité carrée les composantes du champ électromagnétique par une combinaison linéaire d'ondes sinusoidales de diverses fréquences. Une transformation de Fourier est réalisée sur environ 2000 pas de temps pour obtenir le spectre de  $B_z$  en un point de la cavité. Un certain nombre d'itérations (une centaine) est cependant nécessaire avant d'atteindre le régime périodique. Le mode fondamental est discrétisé avec environ 30 points par longueur d'onde. Nous représentons sur la figure IV.3 le champ  $B_z$  en fonction de la fréquence en GHz. Les flèches verticales représentent les fréquences de résonance exactes et nous observons que les quatre premières fréquences sont bien capturées.

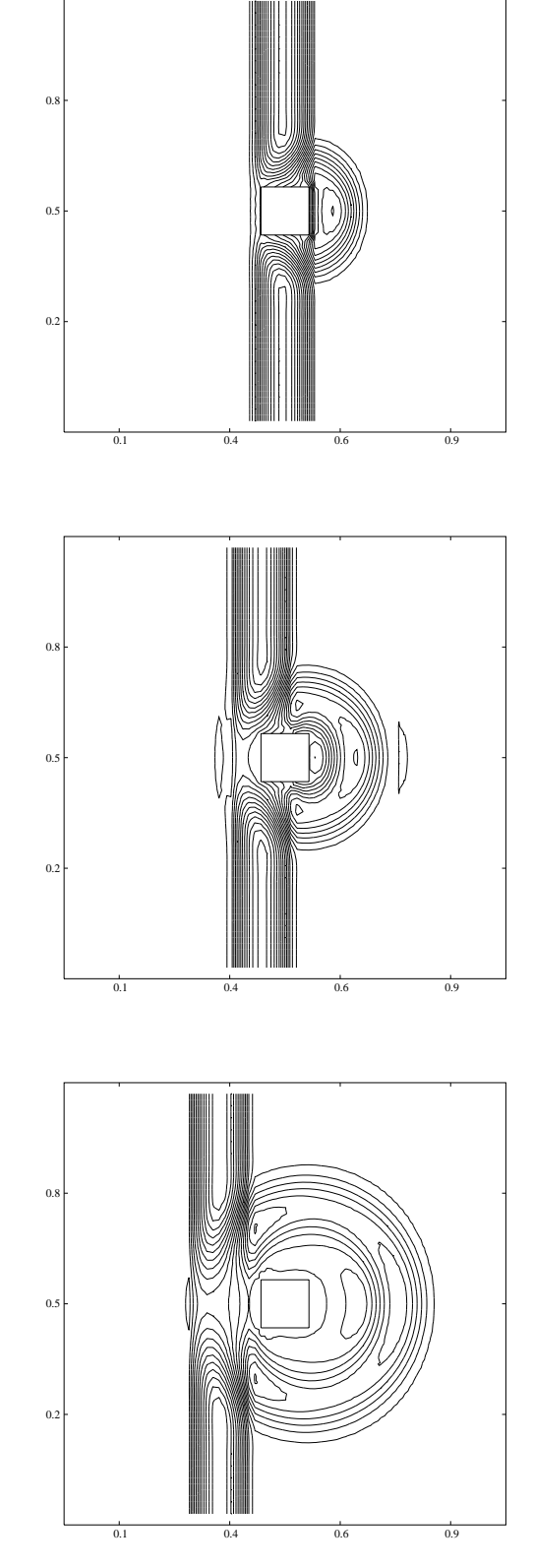

 $\mathbf{F}$  is the fig. If  $\mathbf{F}$  is the component was entailed to take  $\mathbf{E}_z$ .

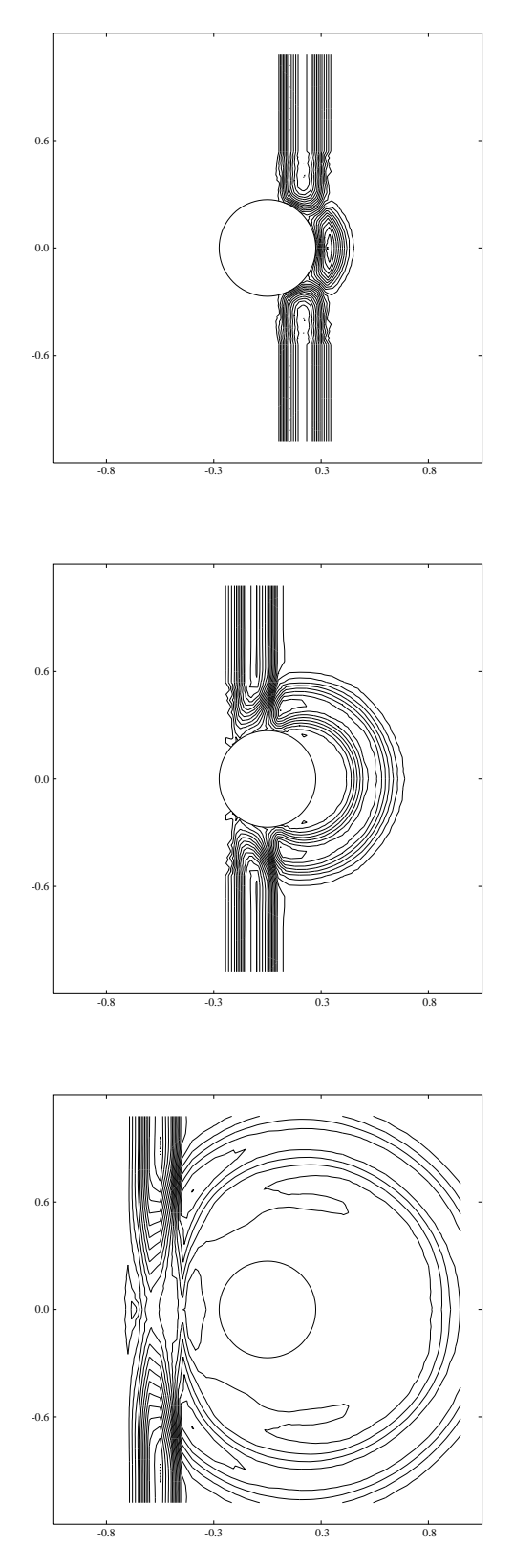

Fig. IV.2 Evolution temporel le du champ total Ez pour le disque.

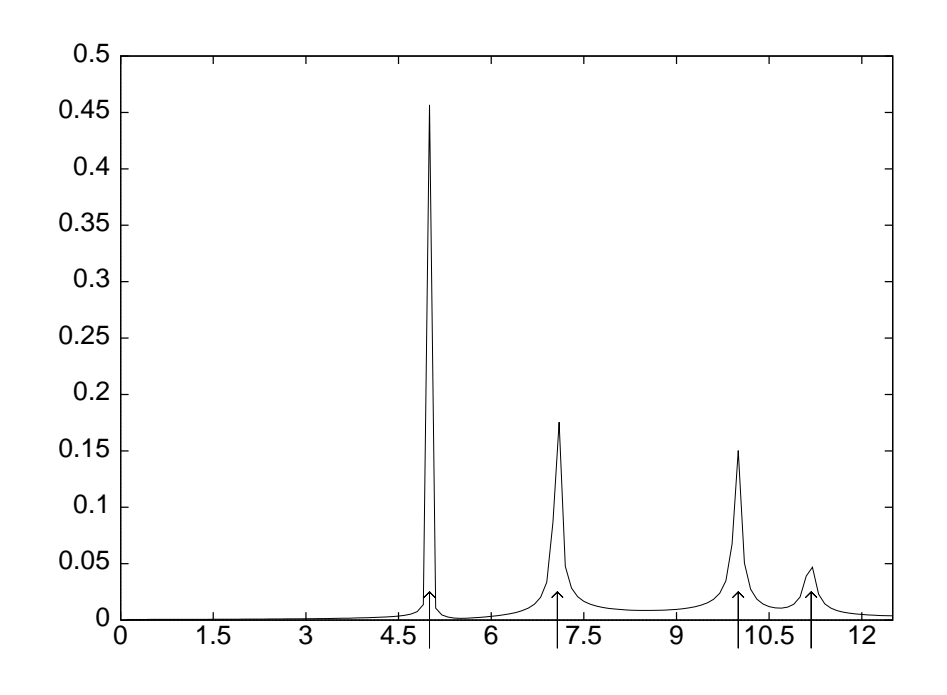

 $\mathbf{F}_{1}$  is the spectre de  $\mathbf{E}_{Z}$  pour la cavité carrée.

#### Cas tridimensionnel

Nous initialisons le champ électromagnétique par une gaussienne centrée en un point de la cavité. Le paramètre  $\beta$  (cf. II.8) a été choisi égal à 0.02 et le schéma devient ainsi de type centré avec un petit taux de diffusion pour assurer la stabilité. Nous avons pris un nombre de Courant (CFL) égal à 0.75. Nous avons utilisé deux maillages, l'un relativement grossier à 6859 noeuds et un autre plus fin à 24839 noeuds. Le nombre d'itérations nécessaire est d'environ 2000 pour le maillage grossier et de 4000 pour le maillage fin. Nous avons reporté sur la figure IV.4 le spectre de  $B_z$  en fonction de la fréquence pour le maillage fin, les èches représentant toujours les fréquences propres exactes de la cavité. Les trois premiers modes sont particulièrement bien représentés. Les autres modes sont également obtenus en dépit d'un léger déphasage. Nous avons reporté sur la figure IV.5 le spectre de  $B_z$ obtenu pour les deux maillages précédents afin de montrer le gain de précision obtenu en utilisant le maillage fin.

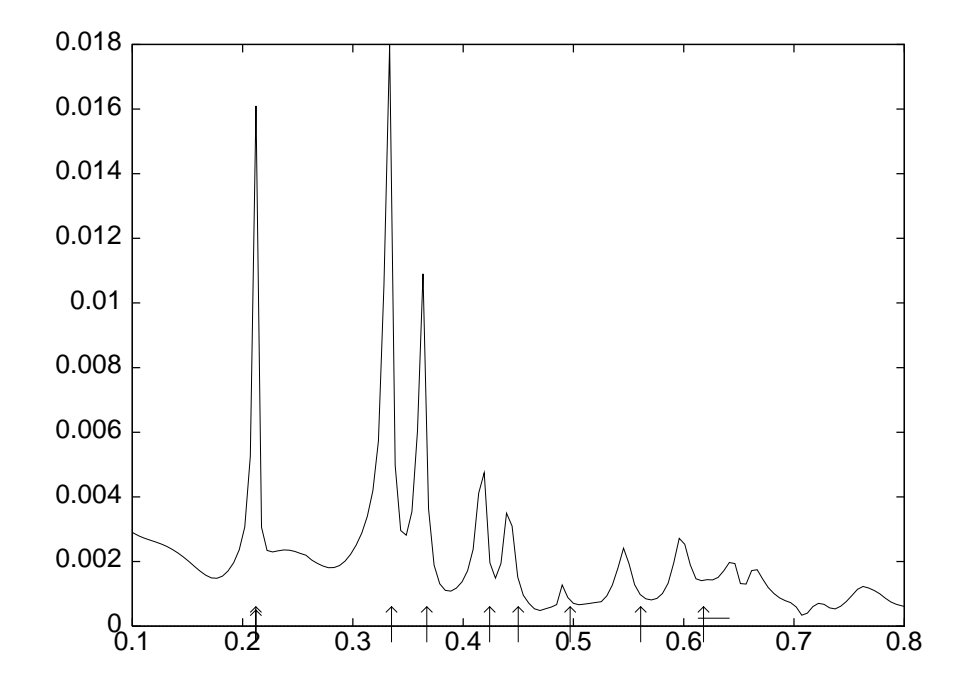

Fig. IV.4 Spectre de Bz pour la cavité cubique.

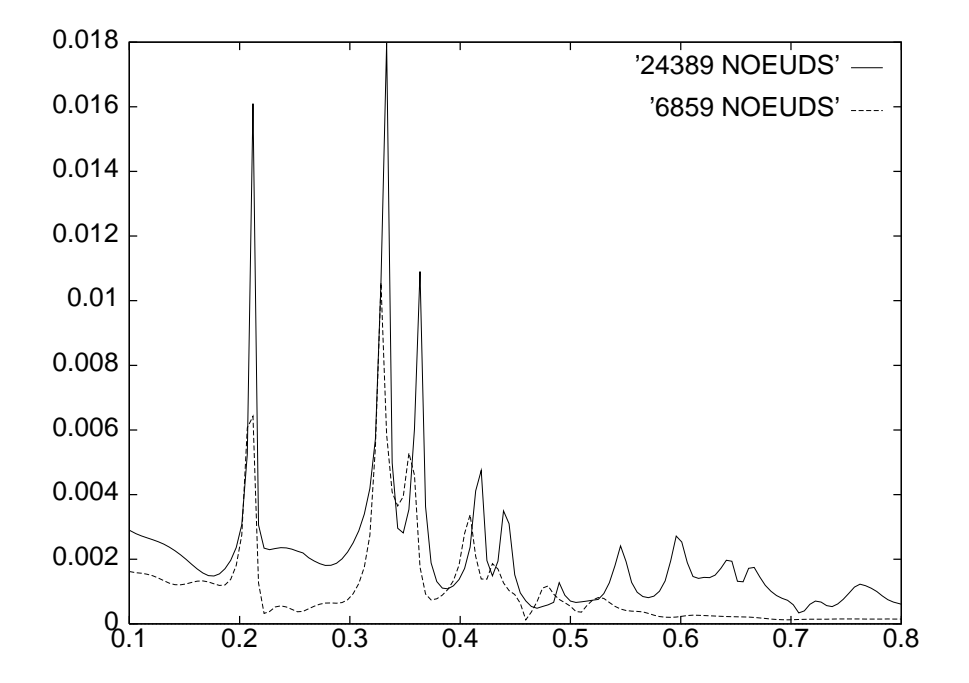

 $\mathbf{F}_{1}$  is a  $\mathbf{F}_{2}$  en fonction du main age.
# IV.2.3 Quelques expériences tridimensionnelles

### Cube unité

Nous considérons de nouveau une cavité cubique de longueur 1m. L'intérêt de ce cas académique est la connaissance des solutions analytiques dans ce type de cavité (cf. [48] par exemple). La figure IV.6 représente le maillage le plus grossier que nous avons utilisé. La discrétisation correspond à une quinzaine de points par longueur d'onde et nous voulons suivre l'évolution en temps du mode propre (1; 1; 1) de la cavité cubique. On initialise alors le champ électromagnétique avec la solution analytique à l'instant  $\tau = 0$ en tous les noeuds du maillage. On peut constater sur la figure IV.8 que le champ  $B_y$  est très proche de la solution exacte après 100 pas de temps de calcul ( $\tau_* = 3.2 \text{ ns}$ ). L'erreur  $L^2$  sur l'ensemble du domaine de calcul est d'une valeur de  $e_1 = 1.4\,10^{-2}$  au temps  $\tau_*$  pour ce maillage et pour un nombre CFL égal à 1.

Nous avons effectué la même expérience pour le second maillage de 24839 noeuds en xant toujours le CFL à 1. Le pas de temps ainsi que le pas d'espace ont ainsi été divisés par environ 1.5 par rapport à la première expérience. Les calculs ont été poursuivis jusqu'au temps  $\tau_*$  et nous avons obtenu une erreur  $L^2$   $e_2 = 4.5\,10^{-3}$ . Le rapport d'erreur  $e_1/e_2$  qui est de l'ordre de trois permet de vérifier numériquement que le schéma est d'ordre trois à la fois en temps et en espace. On peut également vérifier sur la figure IV.9 que le champ  $D_x$  est bien approché sur une autre coupe du maillage.

### Cavité coaxiale cylindrique

Nous considérons maintenant une cavité résonnante constituée du volume compris entre deux cylindres coaxiaux de rayon  $R1= 0.5 m$  et  $R2= 0.1 m$  et deux plans transverses séparés d'une longueur  $L = 0.5 m$  (cf. figure IV.7).

Nous nous intéressons ici aux modes de cavité TEM qui ont la particularité d'avoir des champs électrique et magnétique perpendiculaires à l'axe commun des deux cylindres. Le champ électromagnétique est initialisé avec la solution analytique à l'instant  $\tau = 0$ (voir  $|41|$ ) comme dans l'expérience précédente et l'on propose sur la figure IV.10 une comparaison entre les solutions exacte et numérique de la composante  $D_x$  au temps  $\tau =$ <sup>1</sup> ns (soit après 185 itérations en temps).

**Remarque IV.2.1** Les maillages du cube et de la cavité coaxiale ont été aimablement fournis par la société SIMULOG et celui de la cavité cylindrique par DASSAULT-AVIATION.

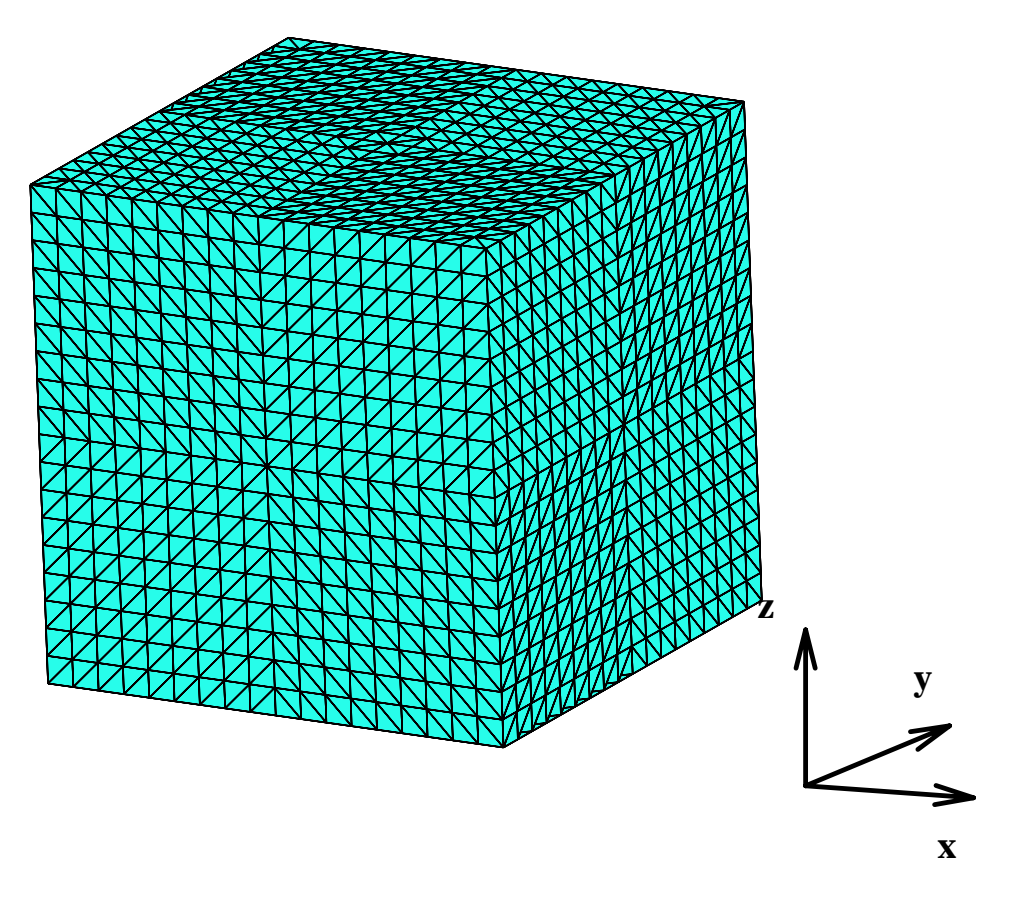

Fig. IV.6 Mail lage en 6859 noeuds du cube unité.

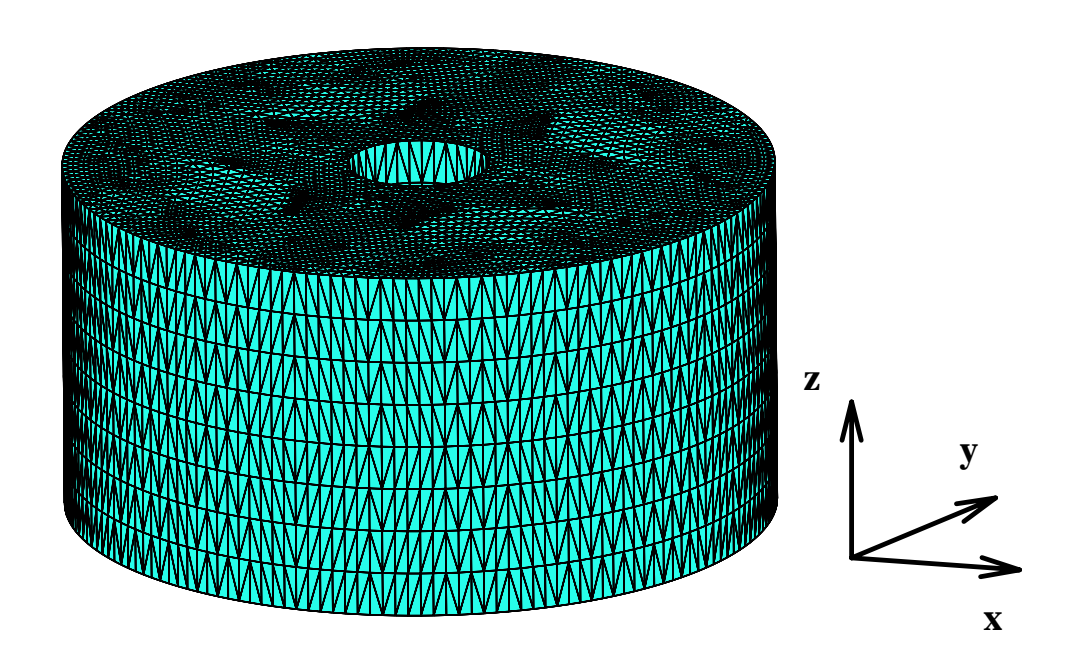

 $\Gamma$  For  $\Gamma$  Fig. 1 and 10 maps of the lage energy constants that is a commutation of  $\omega$  and  $\omega$  and  $\omega$  and  $\omega$  and  $\omega$  and  $\omega$  and  $\omega$  and  $\omega$  and  $\omega$  and  $\omega$  and  $\omega$  and  $\omega$  and  $\omega$  and  $\omega$  and  $\omega$  and

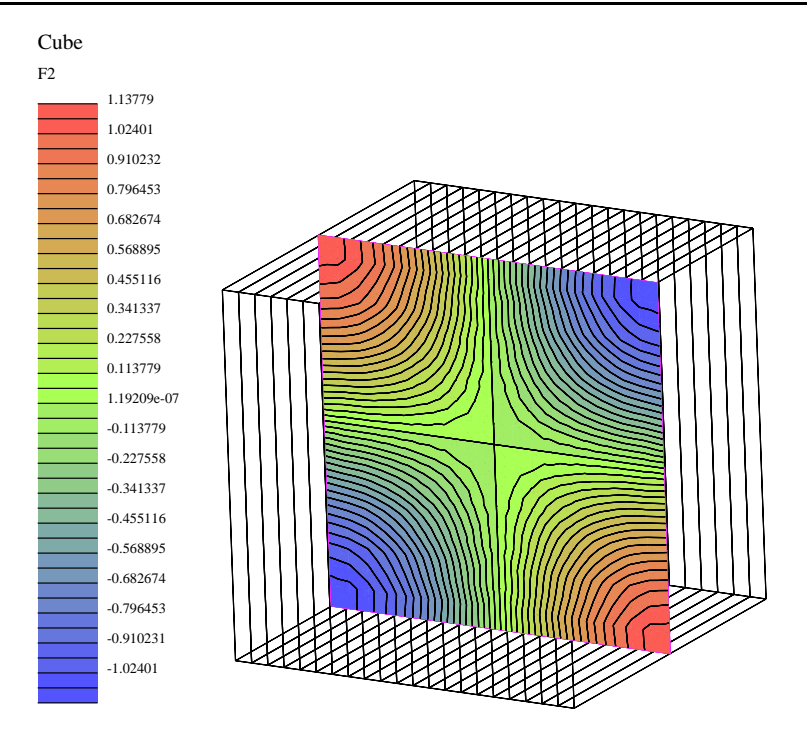

Solution numérique.

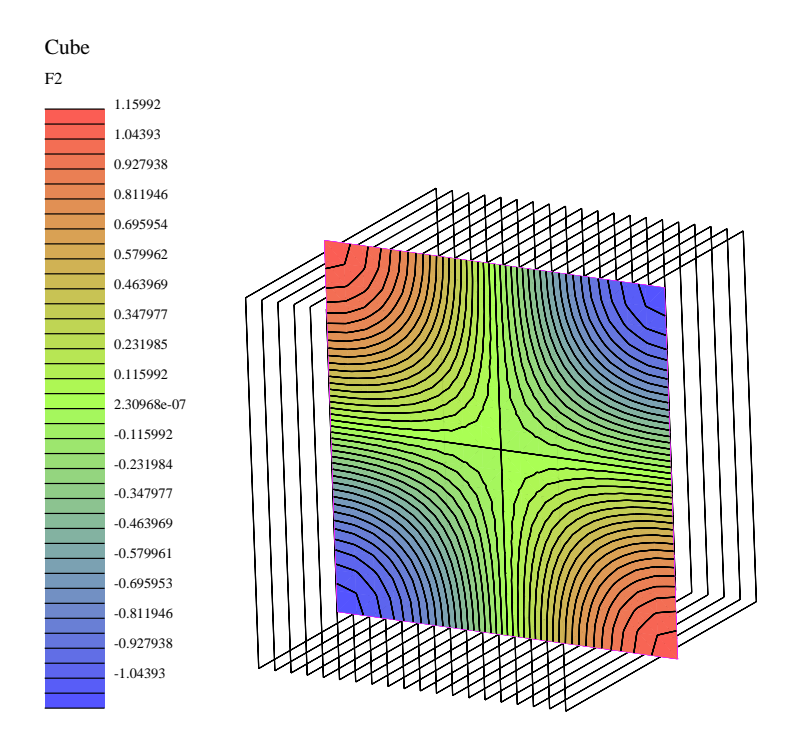

Solution exacte.

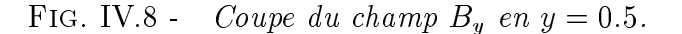

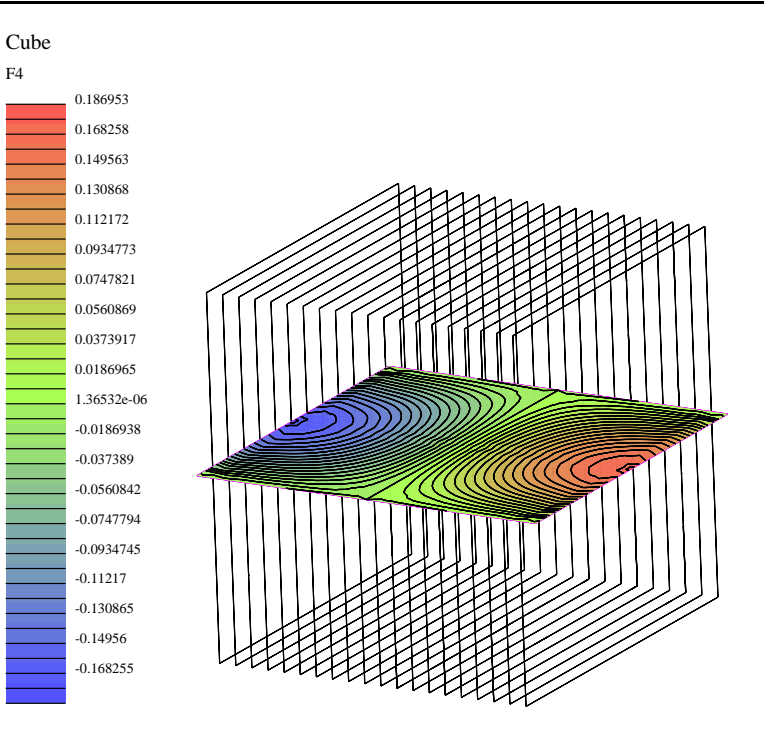

Solution numérique.

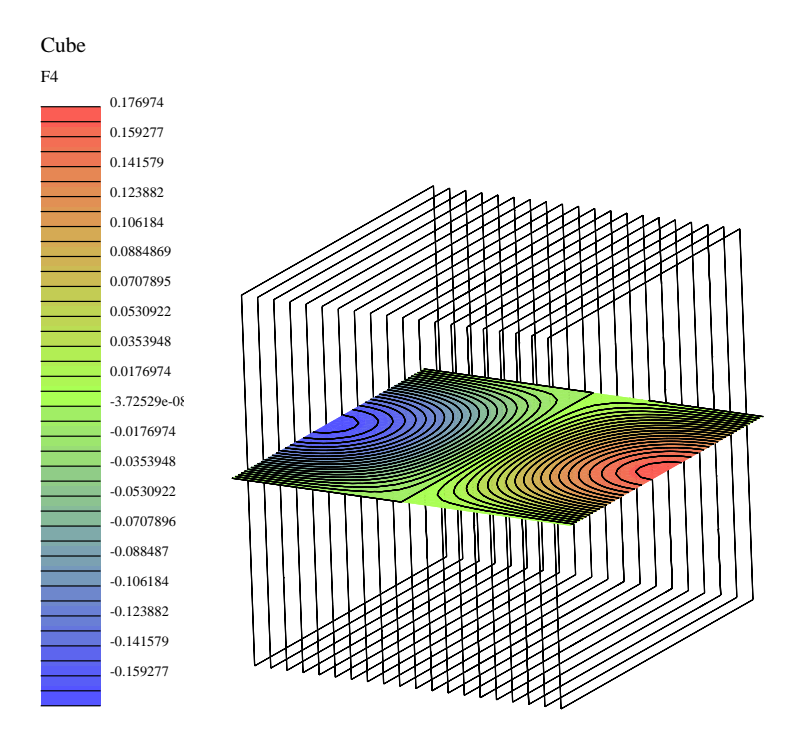

Solution exacte.

FIG. IV.9 -Coupe du champ  $D_x$  en  $z = 0.5$ .

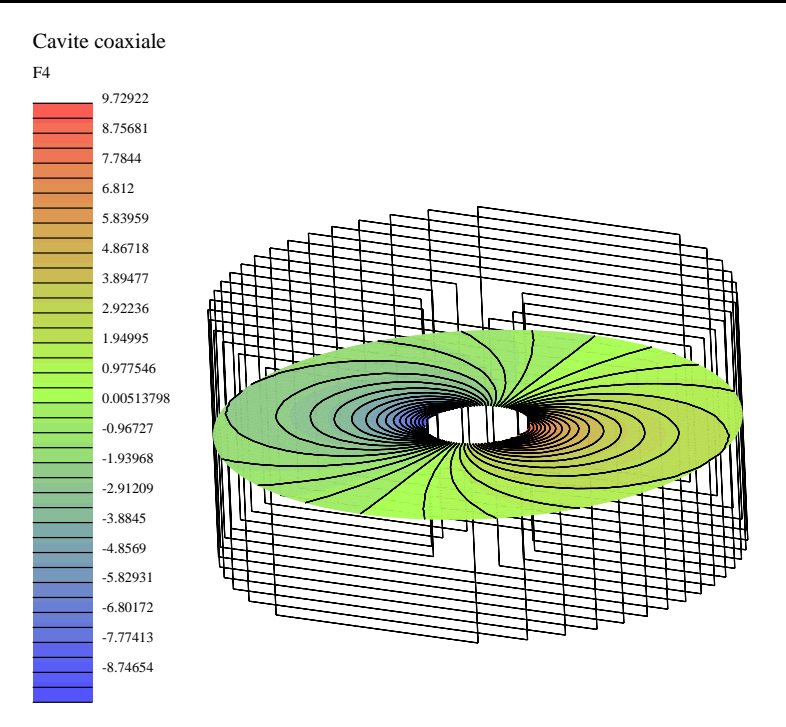

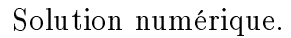

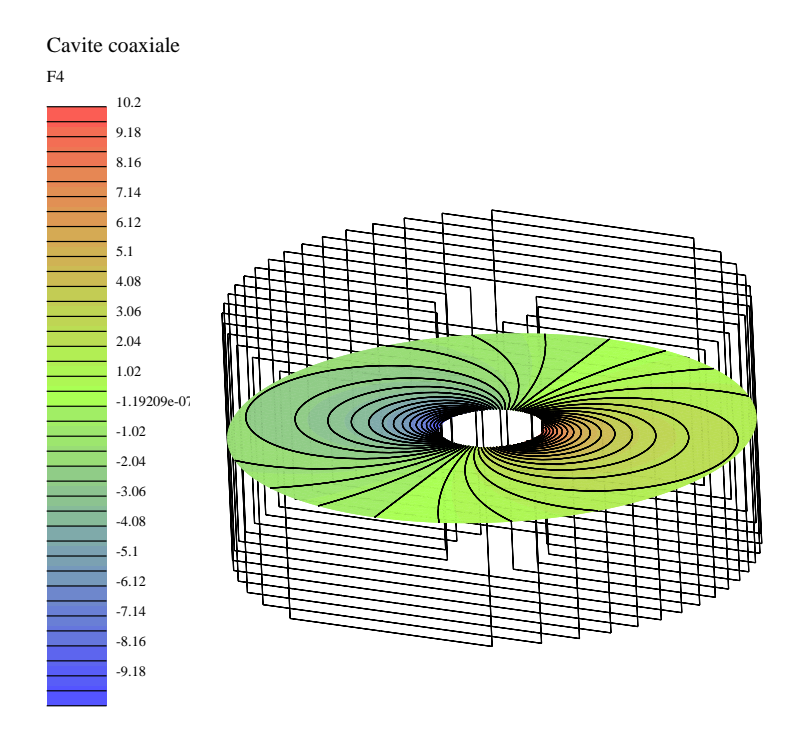

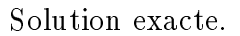

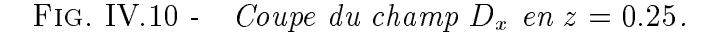

## Cavité cylindrique

Ce cas concerne une cavité cylindrique circulaire parfaitement conductrice semi-fermée.Plus précisément, il s'agit d'un cylindre creux et droit de hauteur <sup>a</sup> et<sup>d</sup>'axe de révolution Oy, de rayon externe  $0.3 a$  et de rayon interne  $0.25 a$ . L'épaisseur radiale est de  $0.05 a$ . Le haut est de plus fermé par un cylindre plein de hauteur 0:05a et de rayon 0:3a.

Le maillage que nous avons considéré est formé de tétraèdres et possède en plus de lacavité métallique un cube d'arête <sup>a</sup> placé dans le vide ce qui permet d'éloigner la frontière artificielle de l'objet étudié (fig. IV.11). Le maillage présenté ici est assez grossier (33 000 noeuds) puisqu'il correspond à seulement une dizaine de points par longueur d'onde.

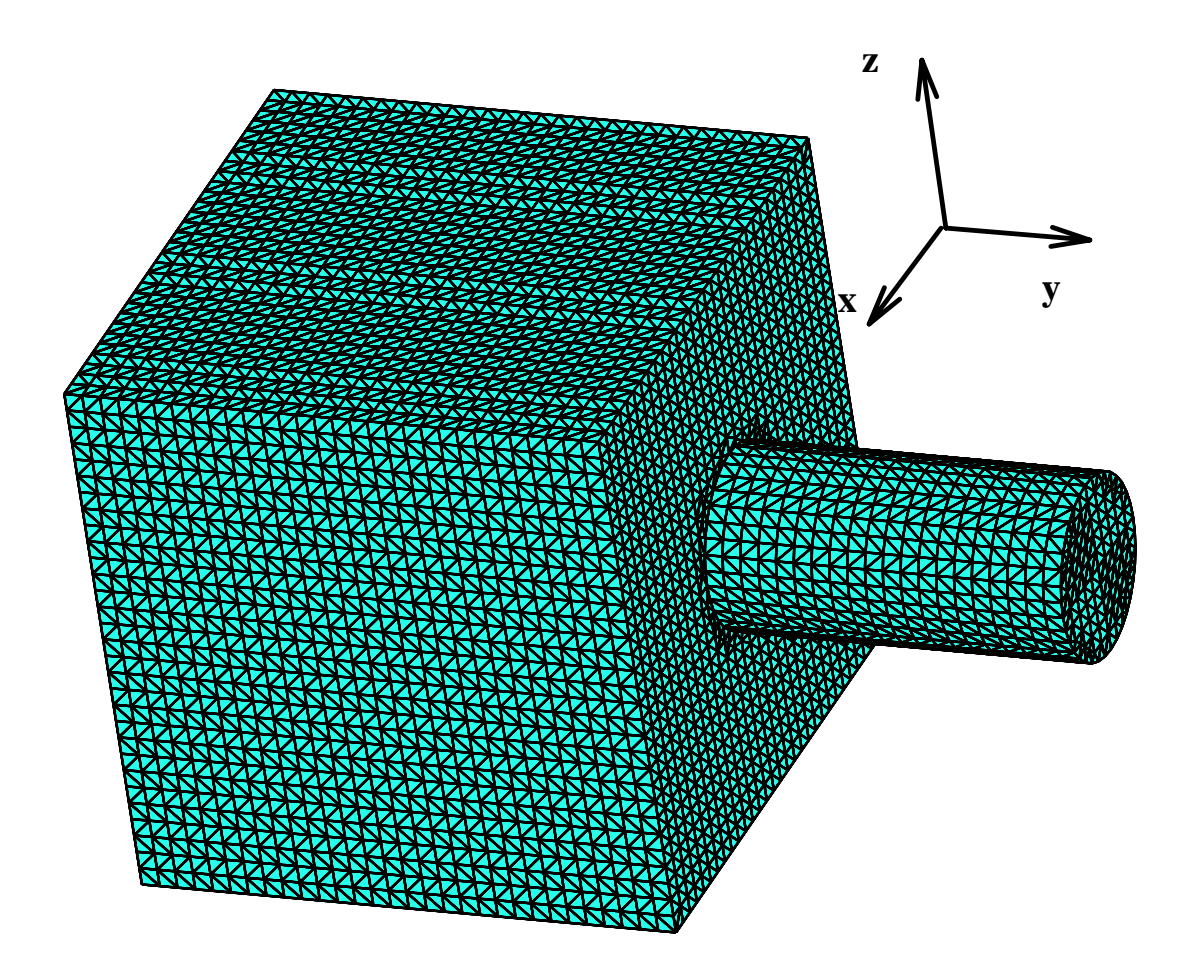

 $\Gamma$  IG. IV.11 Manual lage de la cavité cylinarique 3D.

La simulation numérique tridimensionnelle que nous avons effectuée consiste en la recherche de solutions instationnaires relatives au front d'onde incident donné par uneimpulsion. La définition de cette impulsion est donnée par :

$$
\begin{cases}\n(\theta, \phi) = (270, 0)^o, \ \lambda = \frac{a}{2}, \\
\mathbf{E}^{inc}(., t) = {}^t(0, 0, E_z^{inc}(., t)) \ \forall t, \\
\mathbf{E}^{inc}(\mathbf{X_0}, t) \mid_{t=0} = {}^t(0, 0, 1), \\
\mathbf{E}^{inc}(\mathbf{x}, t) = \begin{cases}\n\cos^2(\omega t - \mathbf{k} \cdot (\mathbf{x} - \mathbf{X_0})) & \forall z \in [-\frac{\pi}{2}, \frac{\pi}{2}], \\
0 & \text{sinon}\n\end{cases},\n\end{cases}
$$

Le point  ${\bf X_0}$  est l'origine des phases définie par  $(\frac{3}{2}a\,\cos\theta,\frac{3}{2}a\,\sin\theta,0).$  Les angles  $(\theta,\phi)$ sont ici relatifs aux coordonnées sphériques. Ce cas test a été présenté à l'atelier de travail[75] et de plus amples renseignements à propos de la géométrie et du problème peuventse trouver dans les actes.

Nous présentons l'évolution en temps de l'énergie totale  $\varepsilon \mid \mathbf{E} \mid^2 + \mu \mid \mathbf{H} \mid^2$  sur la figure IV.13 et du champ  ${\bf E}_z$  (fig. IV.14) aux points d'observation  $X_0$  et  $A=(0.25a\,\cos\theta,\frac{3}{2}a\,\sin\theta,0)$ (cf. fig. IV.12). Les évolutions en temps respectives sont également données sur les figures  $1 \vee 1 \cup 1 \vee 1 \vee 1 \cup 2 \cup 3$  au point  $\vee \neg \vee 1 \vee 1 \vee 1 \vee 1$ .

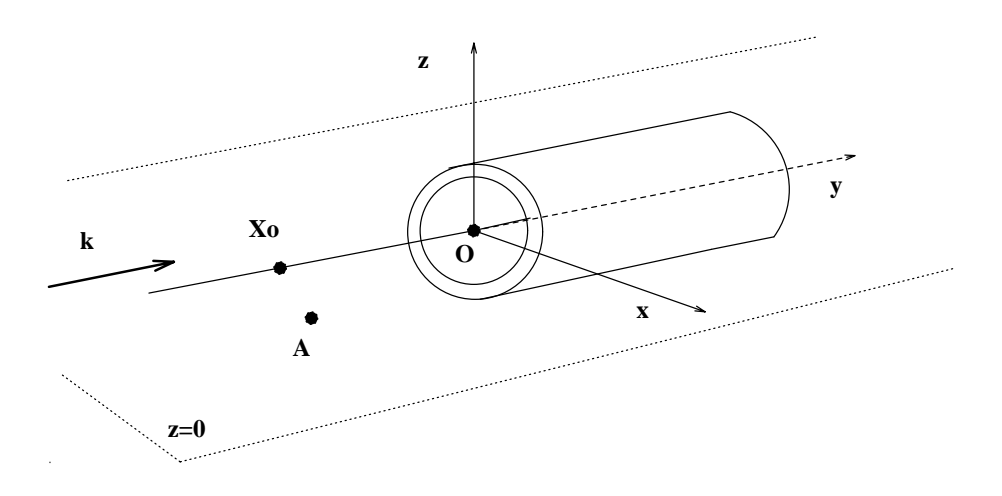

FIG. IV.12 – Points d'observation.

Les isovaleurs du champ total  $E_z$  dans le plan  $z = 0$  sont montrées sur la ngule  $\Gamma$ V.11.a au temps  $\ell = 127 = 6$  m. Des isosurfaces du champ cicetrique  $E_z$  sont également représentées sur la figure IV.17.b.

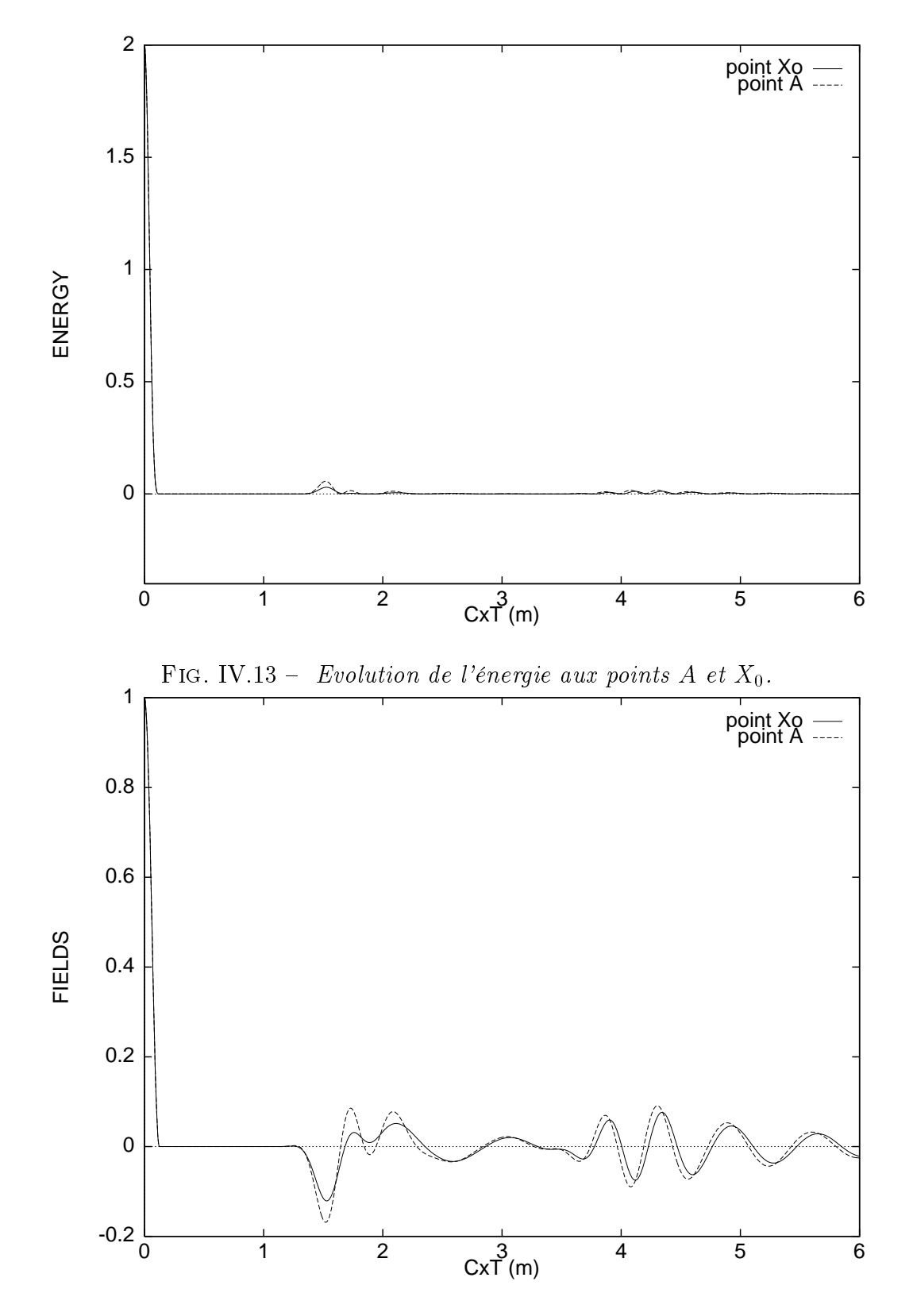

 $\Gamma$  10. IV.14 Evolution du champ  $\mathbf{E}_z$  aux points A et  $\Lambda_0$ .

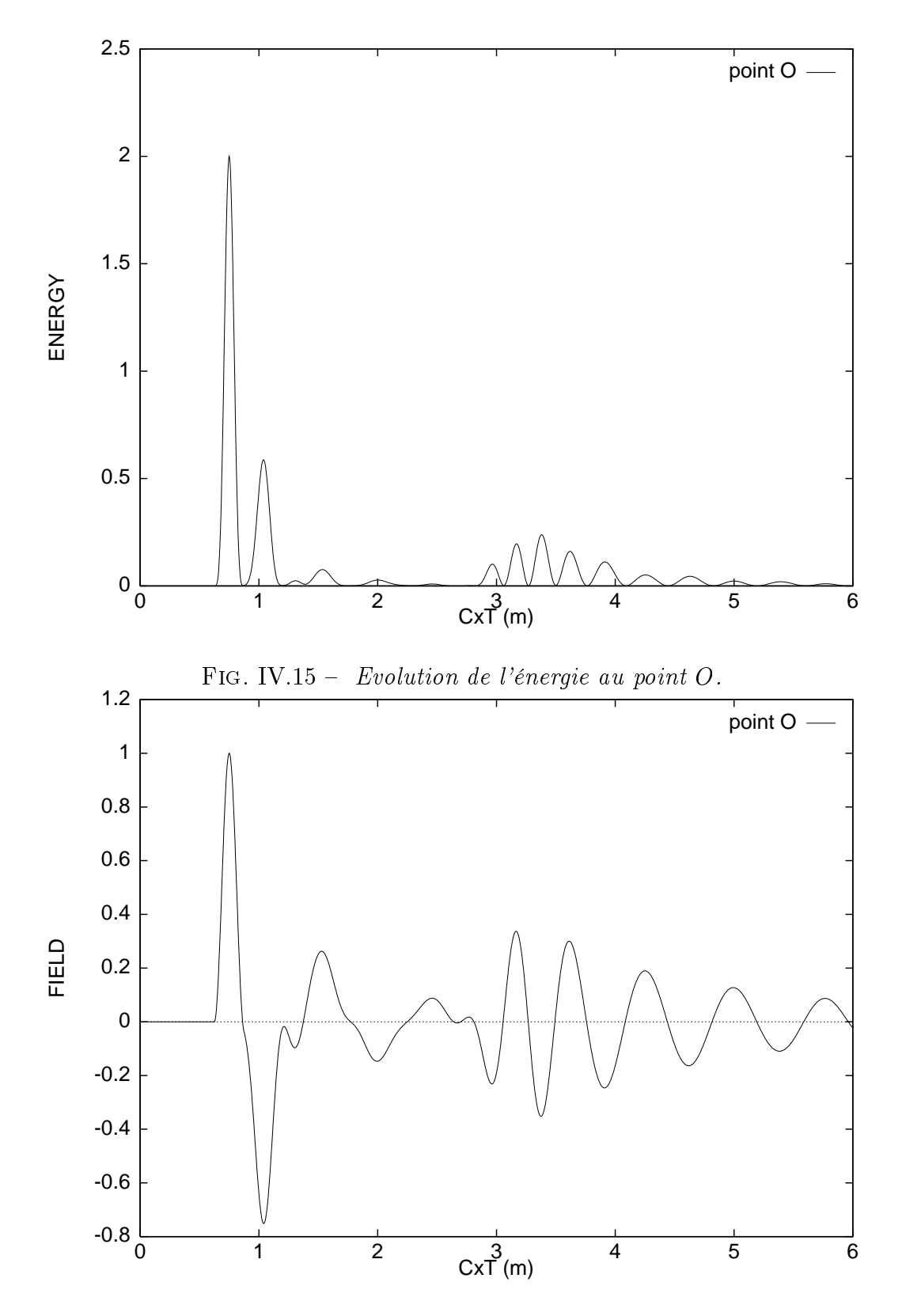

 $\Gamma$ 19. IV.16 Evolution du champ  $\mathbf{E}_z$  au point  $\mathbf{C}$ .

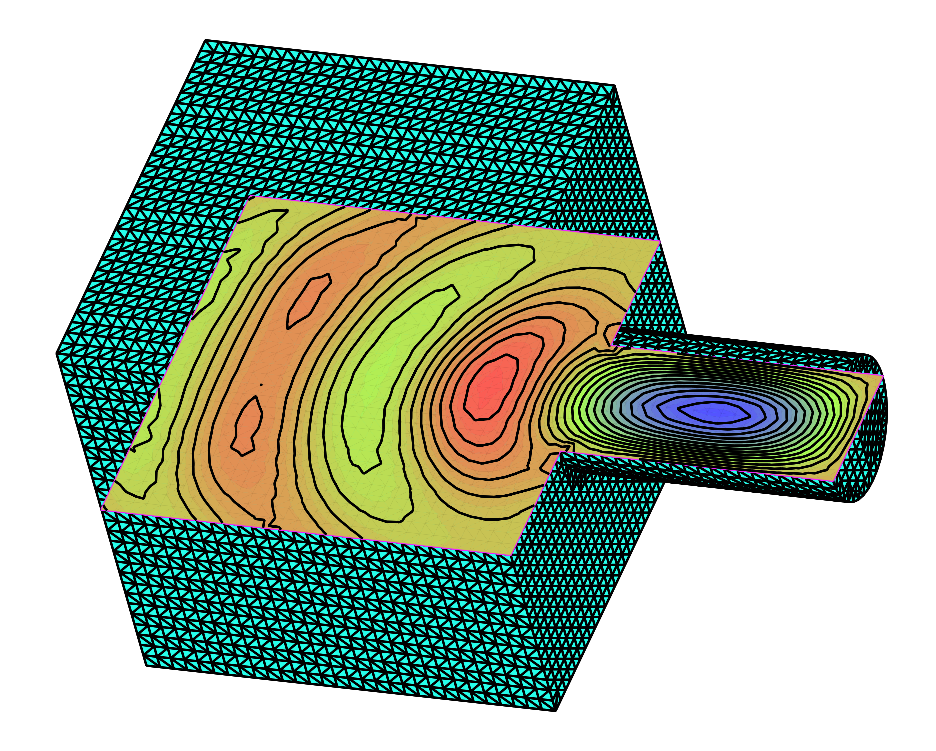

 $\mathbf{r}$  is  $\mathbf{r}$ . It is a production of the champing  $\mathbf{r}$ .

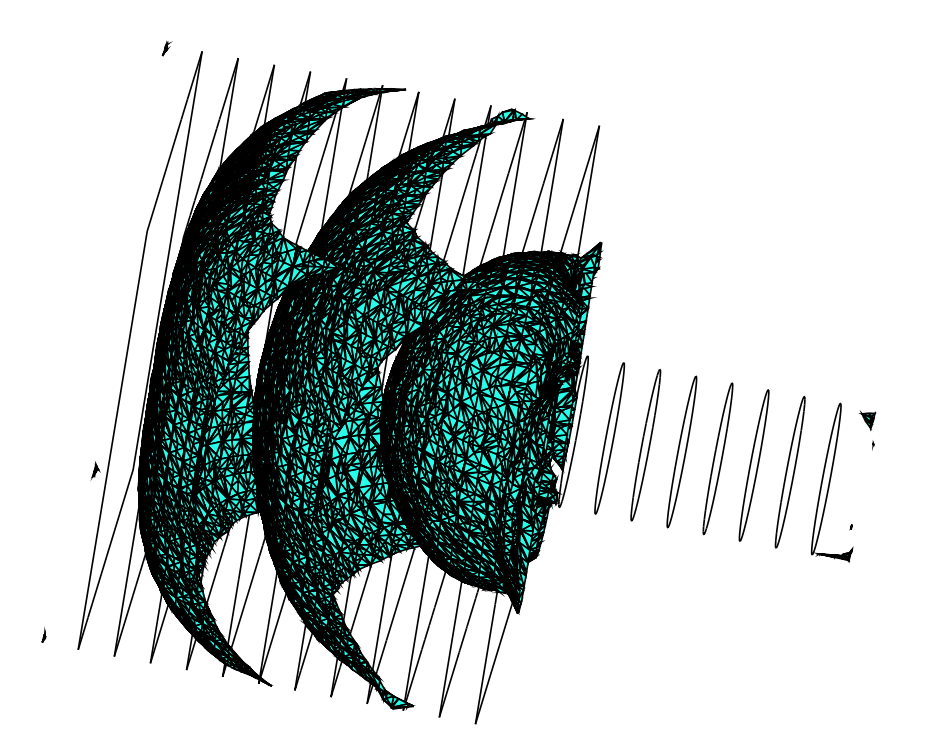

FIG. IV.17.b - *Isosurfaces pour E<sub>z</sub>* = 3.10 $\degree$ . Fig. IV.17 - Cavité cylindrique à = 6.

# IV.3 Problèmes harmoniques

#### IV.3.1Entrée d'air

Une onde incidente monochromatique éclaire ici une entrée d'air métallique semifermée. Elle fait dix longueurs d'onde de long et une de haut. La polarisation de l'onde est de type  $TM$  et elle arrive avec une incidence nulle par le côté gauche de l'entrée d'air (fig. IV.18). Le maillage est composé de 11 000 noeuds et environ 20 000 triangles. Les calculs ont été poursuivis jusqu'à l'obtention d'une solution périodique dont la convergence a été contrôlée à l'aide du critère  $E2$ . Comme vérification, nous avons tracé sur la figure IV.19 le champ électrique diffracté sur l'axe de symétrie central pour deux valeurs du résidu. On s'aperçoit que l'état harmonique a déjà été atteint pour un résidu de  $10^{-3}$  ce qui correspond à environ une trentaine de longueurs d'onde de calculs. Un calcul plus difficile consiste à augmenter la fréquence de l'onde et illuminer l'entrée d'air avec une incidence. Nous avons choisi une fréquence telle que l'entrée d'air fasse 15 longueurs d'onde de long et 1.5 de haut et l'angle d'incidence est maintenant de  $-30 \text{ deg.}$  Après convergence vers l'état périodique, on distingue très bien les réflexions multiples sur les parois de l'entrée  $d'air$  (fig. IV.20).

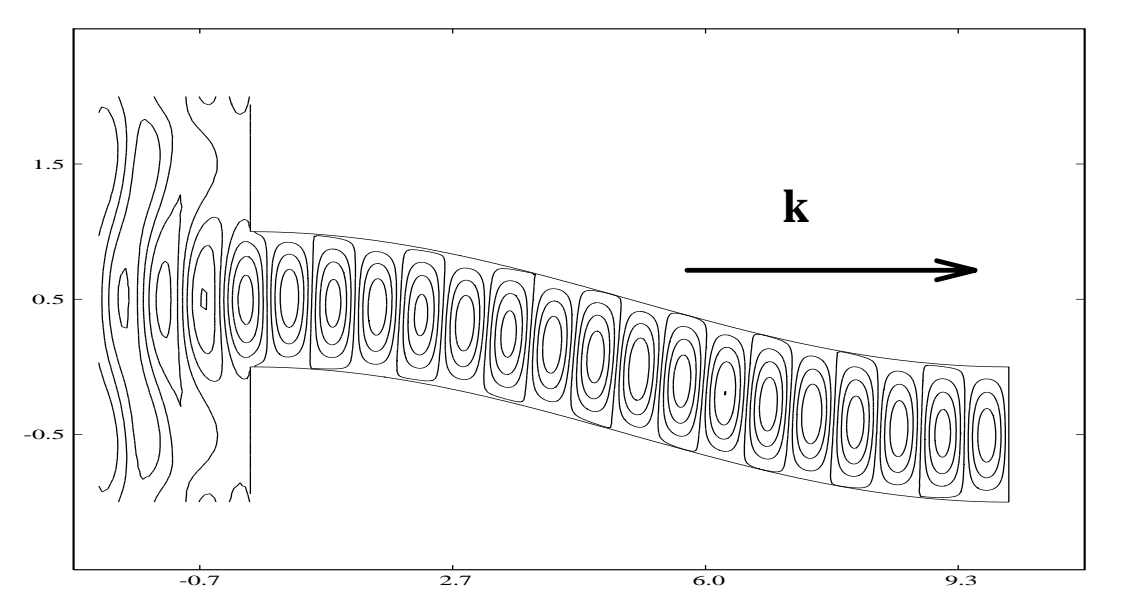

Fig. IV.18 Champ électrique total à incidence nul le.

#### IV.3.2Comparaison avec une solution analytique

Des résultats de SER bistatique sont maintenant présentés pour un cylindre infini métallique de section circulaire et comparés aux solutions exactes [39].

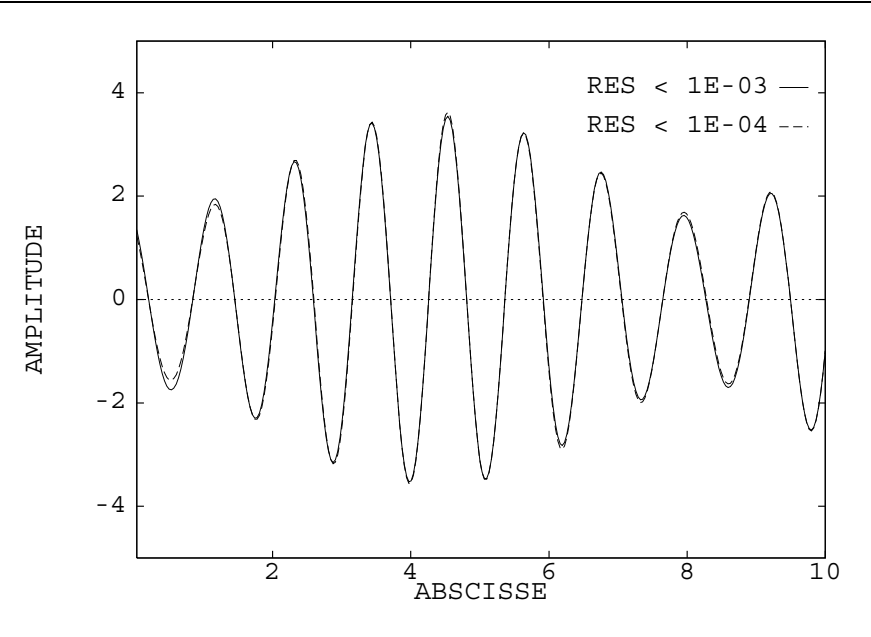

FIG. IV.19 – Coupe du champ diffracté selon l'axe principal.

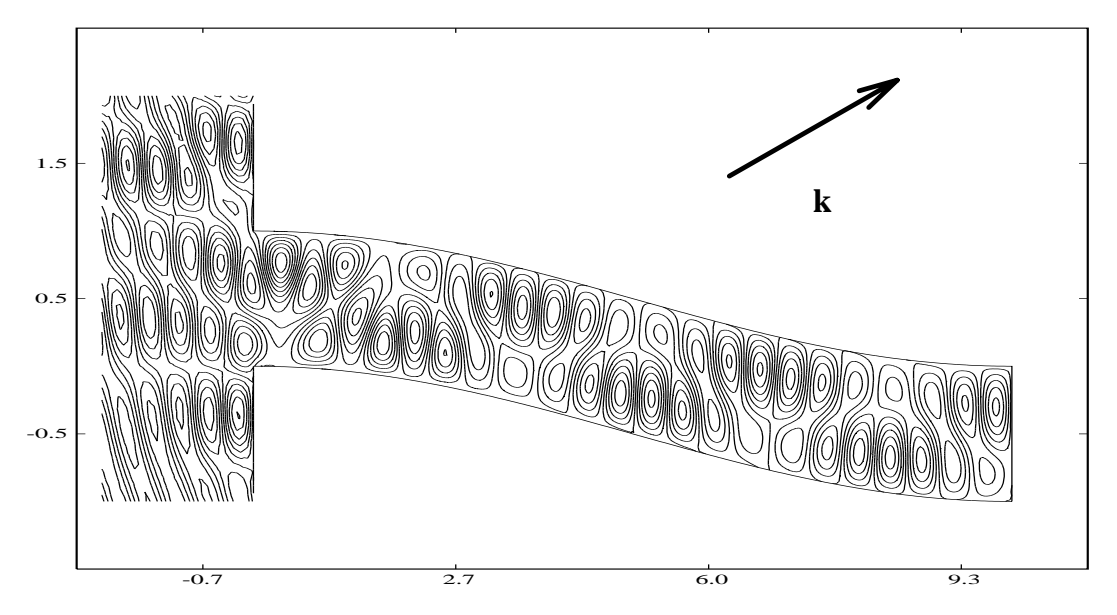

Fig. IV.20 Champ électrique total à une incidence de 30 deg.

Nous avons traité à la fois les polarisations <sup>T</sup><sup>E</sup> et TM pour ce calcul bidimensionnel. Le cylindre est ici illuminé par une onde incidente harmonique et les calculs sont poursuivis jusqu'à ce que la solution atteigne un état stationnaire périodique (nous avons utilisé le critère  $E2$  défini auparavant basé sur l'énergie). Nous ne calculons numériquement que la partie réelle de la solution et le champ complexe est obtenu via une transformation de Fourier. La SER est ici normalisée et représentée en échelle logarithmique (unité en db) :

$$
\sigma = 10 * Log_{10} \left( \frac{RCS}{\lambda} \right) .
$$

Le cylindre métallique placé dans le vide est tel que  $k a_0 = 10 (k = \frac{-4}{3})$  où  $\lambda$ <sup>'</sup>  $\alpha$ <sup>k</sup> est le nombre d'onde et  $a_0$  le rayon. Les solutions numérique et exacte se comparent très bien

pour les deux types de polarisation considérés (fig. IV.21) et pour un maillage correspondant à 20 points par longueur d'onde au voisinage de l'obstacle.

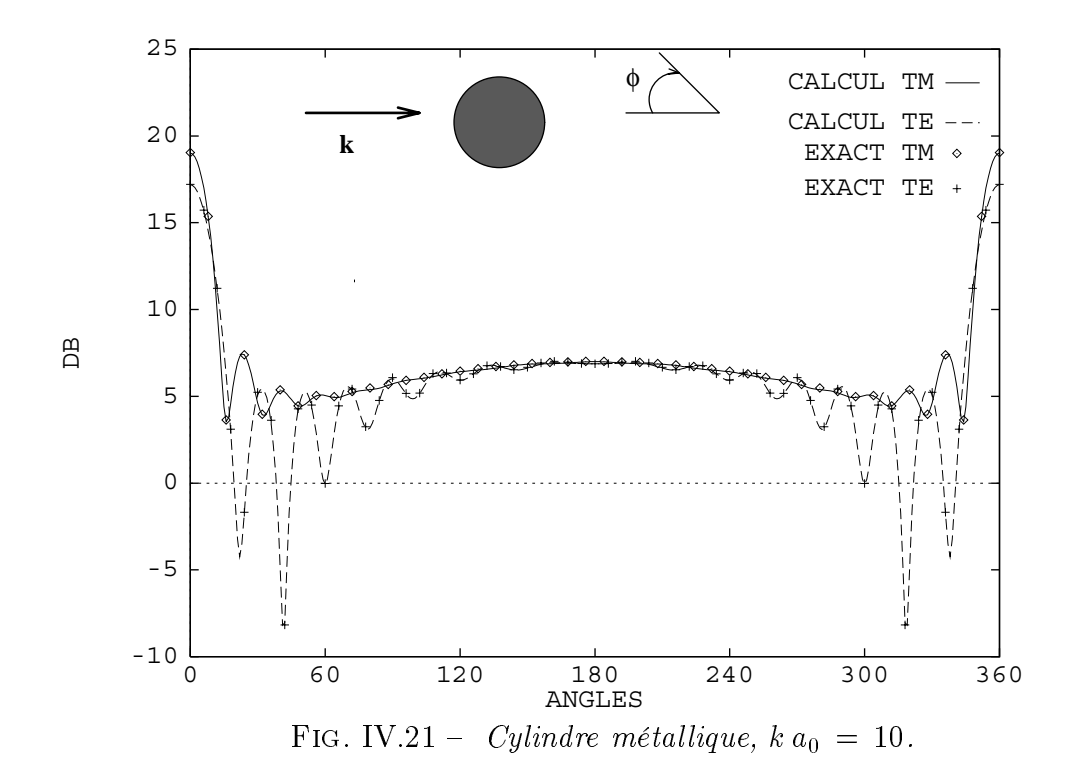

#### IV.3.3Comparaisons avec une méthode intégrale

## Profil d'aile NACA0012

L'exemple précédent est intéressant puisque des solutions exactes sont connues. La prochaine expérience bidimensionnelle est moins académique. Un profil d'aile NACA0012 métallique est illuminé par une onde plane transverse magnétique à une incidence  $\theta =$  $-90 \text{ deg.}$  L'obstacle a une longueur de quatre longueurs d'onde et la fréquence de l'onde incidente est  $1.2 \text{ GHz}$ . Le nombre de points par longueur d'onde est de l'ordre de 20 en moyenne mais un raffinement a été effectué au voisinage du bord de fuite. La majeure difficulté de ce problème est la diffraction directe de l'onde sur la pointe du bord de fuite. Le diagramme de SER est comparé sur la figure IV.22 à la solution obtenue par une méthode intégrale [55]. La différence entre les deux méthodes est de moins de  $0.5$  db sur la totalité des angles de vue, ce qui donne une excellente concordance entre les deux solutions. On peut observer deux maxima de puissance rayonnée sur le diagramme de la SER. Celui obtenu dans la direction de propagation de l'onde ( $\phi = 0$  deg) est présent dans de nombreuses applications. Le second (pour  $\phi \simeq 200 \text{ deg}$ ) est du à la géométrie aplatie de l'aile où l'onde est surtout réfléchie et peu diffractée en dehors des extrémités de l'aile.

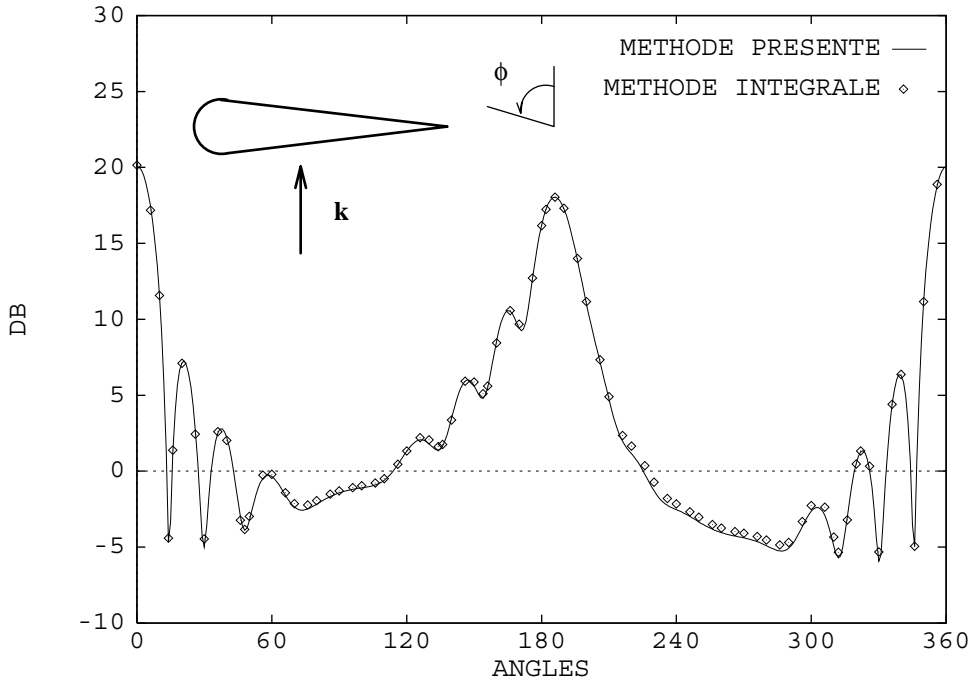

Fig. IV.22 NACA0012 : comparaison avec une méthode intégrale.

### Avion F117

Nous avons aussi considéré une géométrie complexe non convexe qui correspond à une géométrie bidimensionnelle simpliée d'un avion F117. La plus grande longueur caractéristique est de  $12m$  (fig. IV.23). Nous avons ici environ 15 points par longueur d'onde et l'avion est éclairé par une onde plane  $TM$  à une incidence de 30 deg. On distingue très bien sur la figure IV.24 la réflexion de l'onde sur la queue. La SER bistatique est comparée à la solution obtenue par une méthode intégrale [55] et l'on peut conclure à une bonne adéquation entre les deux solutions. Les nombreuses oscillations sur le diagramme de la SER témoignent de la difficulté du problème due aux multiples diffractions. Le calcul se situe en effet dans le domaine des hautes fréquences et la géométrie comporte de nombreux angles. On note en particulier un maximum pour  $\phi \simeq 70$  deg qui correspond essentiellement à la réflexion de l'onde incidente sur la partie avant plane de l'avion mais aussi à celle obtenue sur la queue. Un autre maximum est situé à  $\phi \simeq 210$  deg i.e. dans la direction de propagation de l'onde incidente. Pour un calcul monostatique, le radar est à la fois l'émetteur et le récepteur et il est placé à  $\phi=30$  deg. Dans ce cas, l'avion est peu visible sous cet angle par le radar alors qu'un capteur placé à  $\phi \simeq 70~deg$  reçoit un maximum d'énergie.

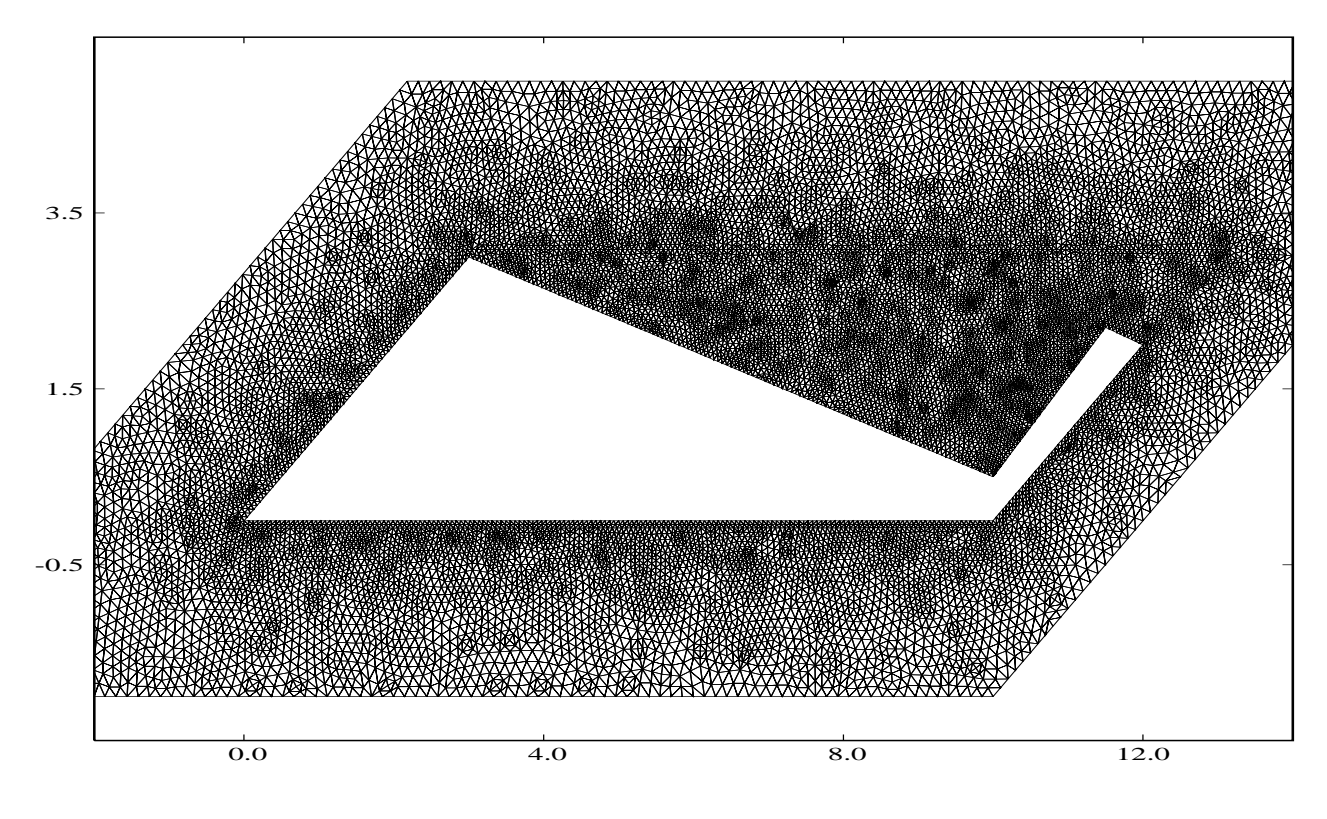

 $F_{\text{tot}}(x, 1, 1)$   $\sim$   $\sim$   $M$  and  $M$ 

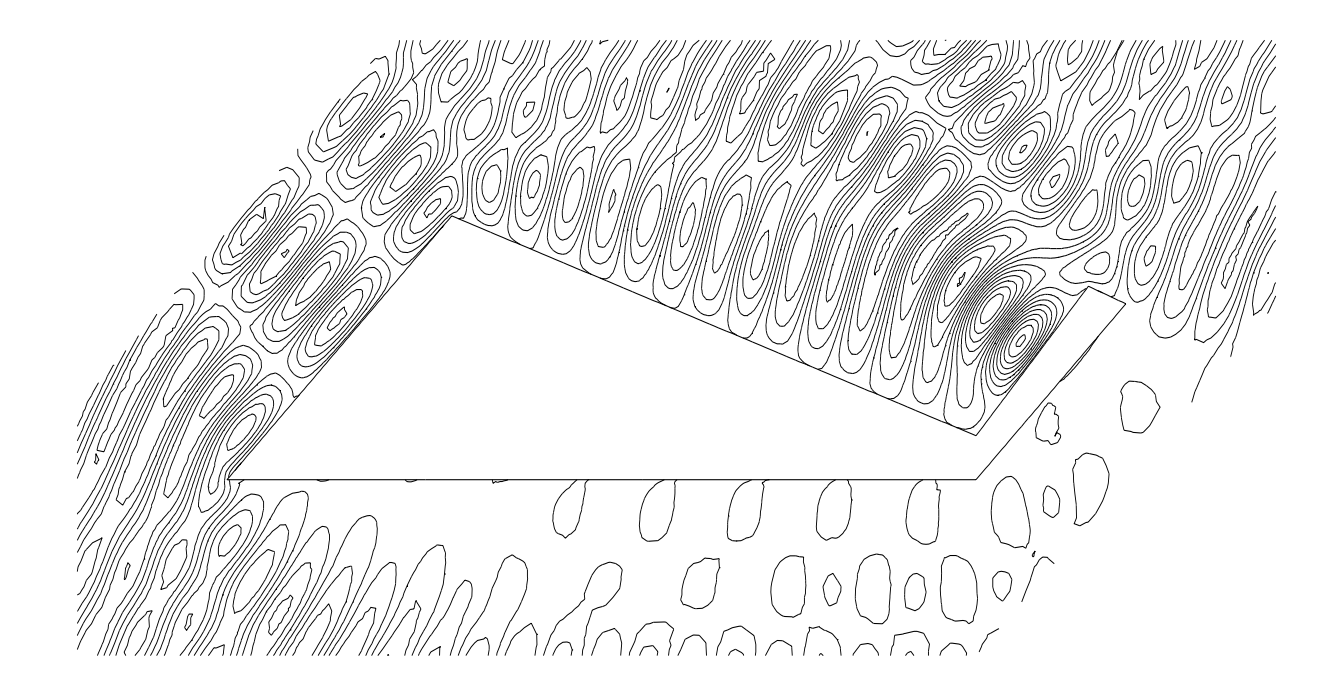

 $\bf{F}$  IV.24 – Champ electrique total.

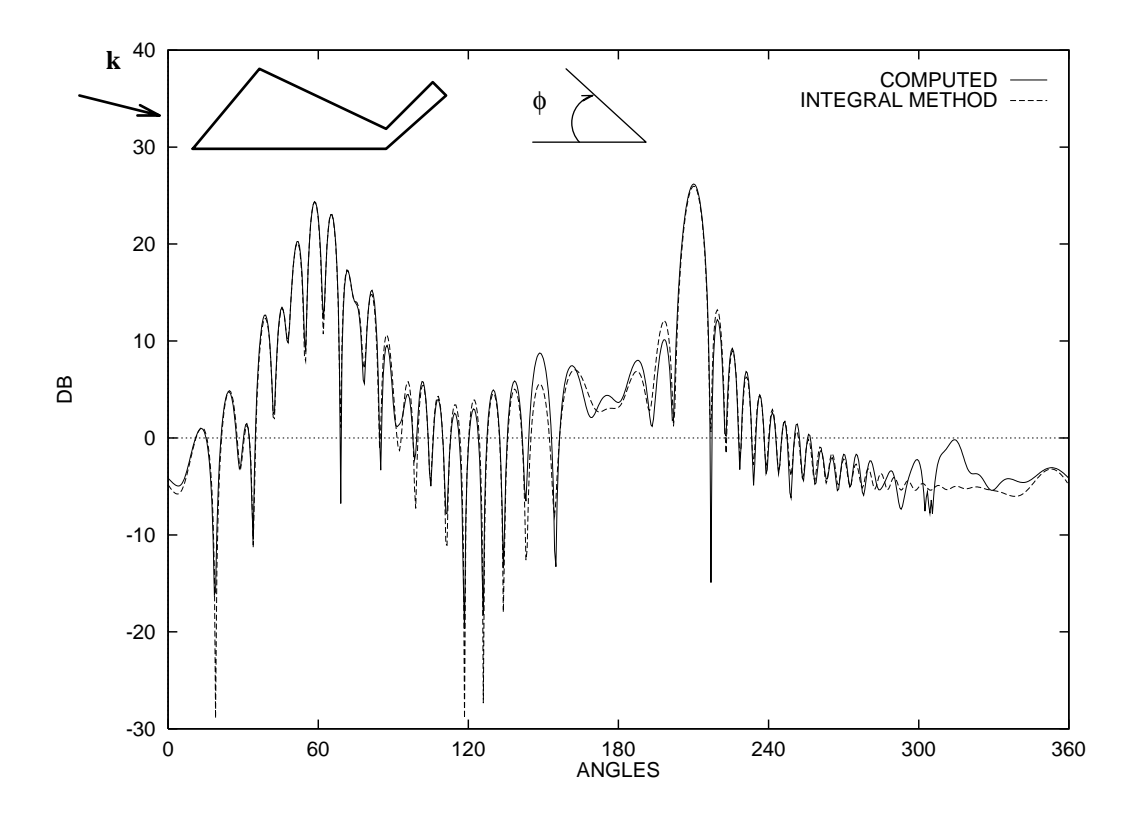

Fig. IV.25 F117: comparaison avec une méthode intégrale.

#### IV.3.4Erreur sur la divergence

Nous ne considérons pas dans notre modèle les conditions de divergence nulle puisqu'elles sont redondantes dans les équations continues. Numériquement, nous ne prenons en compte ces équations qu'à l'instant initial seulement. De plus, nous utilisons des fonctions linéaires par morceaux dans notre schéma qui ne vérifient pas ces conditions. Beaucoup d'auteurs qui utilisent des méthodes d'éléments finis en électromagnétisme assurent ces conditions à l'aide de fonctions discrètes à divergence nulle [59] ou plus récemment par l'intermédiaire d'une méthode de correction de la divergence [77]. Notre approximation numérique n'est pas basée sur une méthode d'éléments finis mais une méthode de volumes finis qui appartient à la classe des schémas conservatifs. Les fonctions linéaires par morceaux ne sont ici utilisées que pour l'interpolation des champs aux interfaces des cellules. Bien que ces schémas soient connus pour être adaptés au traitement de l'opérateur divergence, nous tenons néanmoins à étudier la conservation de la propriété de divergence nulle par notre méthode. Nous renvoyons le lecteur à [56] pour une étude similaire concernant des méthodes FCT.

Les maillages non structurés ne permettent pas de discrétiser l'opérateur divergence de manière unique. Nous évaluons cette divergence sous une forme faible et nous la comparons pour trois maillages de taille différente où un cylindre de section carrée est illuminé

par une onde incidente plane. A chaque pas de temps, nous calculons la norme  $L_{\infty}$  de la divergence de la solution. La divergence atteint très rapidement un état périodique dont l'amplitude moyenne se révèle être numériquement en  $O(h)$  où h est le pas du maillage (Fig. IV.26). De plus, on peut remarquer une influence importante de la précision du

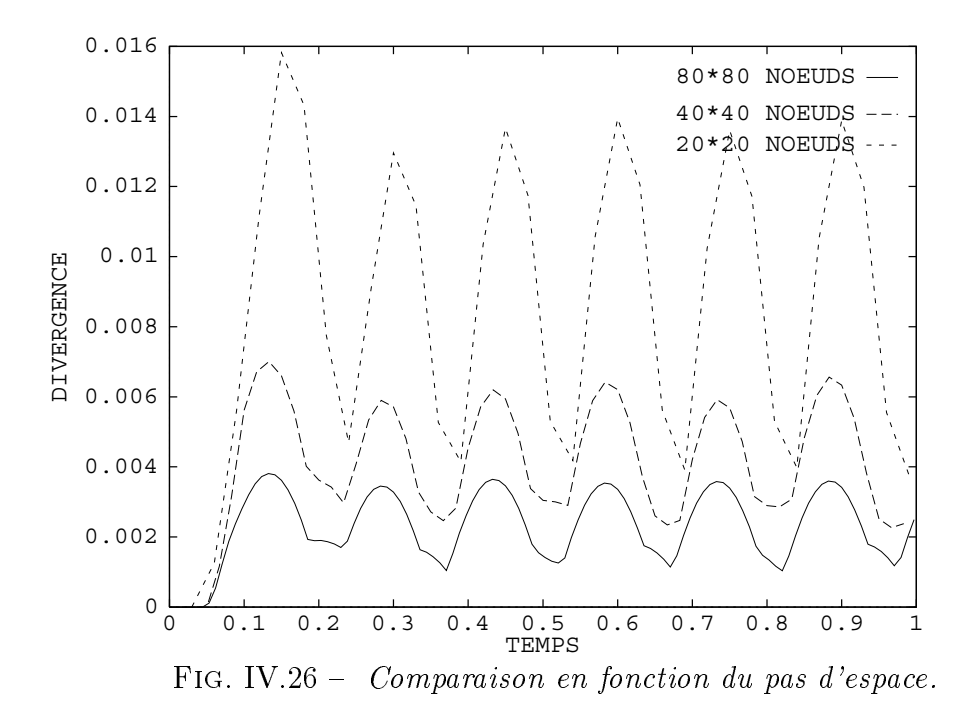

schéma en espace sur la divergence : l'amplitude est réduite d'un facteur cinq lorsque l'on compare un schéma d'ordre un à un schéma d'ordre trois (Fig. IV.27). Nous pouvons en conclure que la méthode de volumes finis utilisée en maillages non structurés ne préserve pas exactement les conditions de divergence nulle mais dépend essentiellement du pas d'espace et de la précision du schéma utilisé. Cependant, la bonne précision obtenue pour les calculs numériques de SER précédents à l'aide de maillages dont le pas d'espace correspond à 20 points par longueur d'onde en moyenne montre que la distortion de la divergence observée sur les maillages non structurés n'a pas d'influence significative sur la solution.

On trouvera une étude analytique précise et des résultats d'équations équivalentes à propos de la conservation de la divergence pour les schémas d'ordre un et d'ordre trois dans [27]. Ces résultats analytiques confirment qu'il n'est pas besoin de prendre en compte les lois de Gauss électrique et magnétique dans un milieu non chargé pour la méthode conservative que nous avons développée.

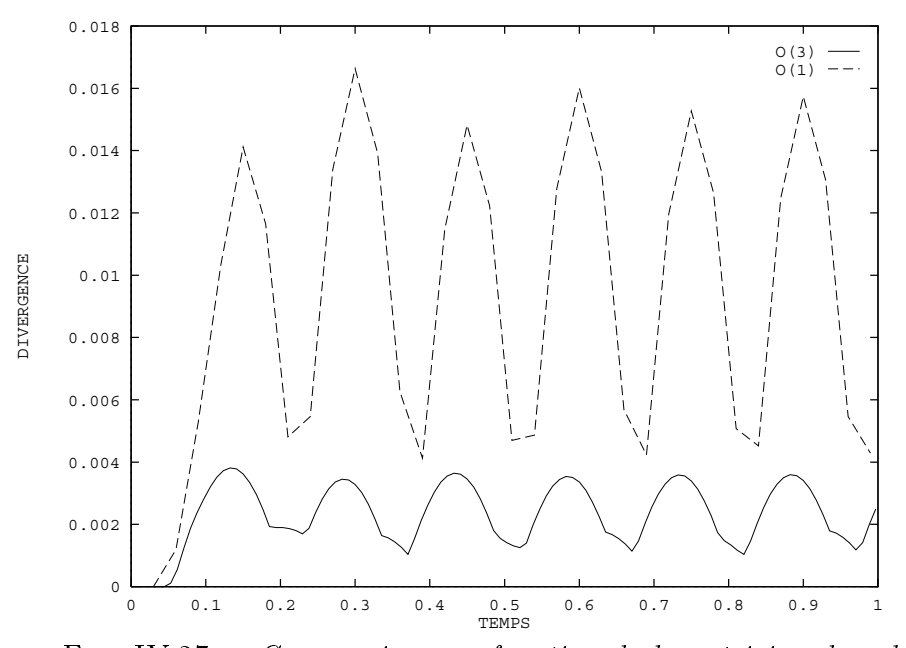

Fig. IV.27 Comparaison en fonction de la précision du schéma.

# IV.4 Calculs de SER pour des profils d'aile

#### IV.4.1Onde incidente monochromatique

Une large série de cas tests proposés dans l'atelier de travail [74] ont été réalisés dans le cadre du contrat DRET [11]. Les geométries considérées sont des profils d'aile NACA0012 et BINACA0012 métalliques. Les résultats pour les deux types de polarisation  $TE$  et  $TM$ regroupent les champs diffractés et totaux ainsi que les calculs de surface équivalente radar bistatique à la fois en coordonnées cartésiennes et polaires. L'ensemble de ces résultats ont été comparés lors de cet atelier de travail à des méthodes dites de référence comme la méthode des moments par exemple. Les dénitions précises des géométries et des cas tests, l'ensemble des solutions ainsi que les comparaisons entre les différentes méthodes pourront se trouver dans les actes de l'atelier de travail [74].

Description des cas tests:

- Cas tests A.1 et A.3: NACA0012 à incidence  $\theta = 0$  deg et  $\theta = 45$  deg respectivement.

La longueur du profil d'aile est de quatre longueurs d'onde et le maillage (fig. IV.29) comporte 27 812 noeuds. Ceci correspond à environ 35 points par longueur d'onde. La frontière artificielle a été placée à une distance de deux longueurs d'onde de l'obstacle.

- Cas tests A.5 et A.7: BINACA0012 à incidence  $\theta = 0$  deg et  $\theta = 45$  deg respectivement.

La longueur du profil d'aile est de quatre longueurs d'onde et le maillage (fig. IV.30) comporte 28 451 noeuds. Ceci correspond à environ 30 points par longueur d'onde. La frontière artificielle a été placée à une distance de deux longueurs d'onde de l'obstacle.

Pour le tracé des diagrammes de SER en coordonnées polaires, on peut imaginer que le point central représente la position de l'ob jet éclairé. Il correspond de plus au niveau  $-40$  db de la SER et l'écart entre deux cercles est de 10 db. Les calculs ont été effectués tous les demi-degrés sur l'ensemble des angles  $\phi$  compris entre 0 et 360 deg.

Les définitions de l'angle d'incidence  $\theta$  et de l'angle de regard  $\phi$  sont données sur la figure IV.28.

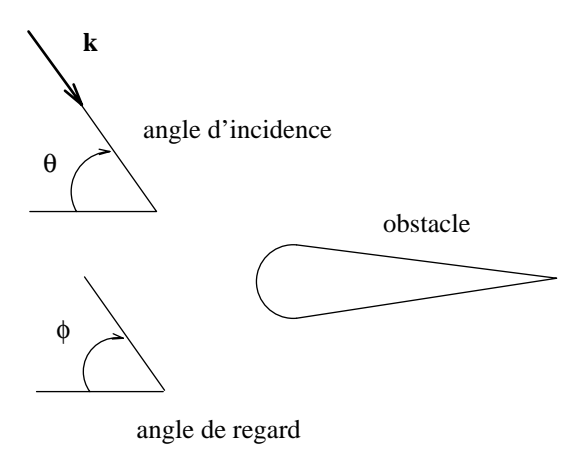

 $\Gamma$  IG. IV.20  $\Gamma$  Dépitition des angles  $\sigma$  th  $\varphi$ .

On remarquera en particulier que le niveau global de la SER est dans l'ensemble des cas tests plus élevé pour les ondes transverses magnétiques que pour les ondes transverses électriques. L'écho radar, donné par la valeur de la SER à  $\phi = \theta$ , est dans tous les cas le plus faible pour les ondes TE. Ceci est du à la géométrie aplatie des profils d'aile et aux angles d'incidence proposés. A une incidence nulle par exemple, le profil d'aile est en fait peu vu par une onde TE car la condition aux limites  $\mathbf{n} \wedge \mathbf{E} = 0$  est presque vérifiée.

Les diagrammes associés aux profils d'aile BINACA sont d'autre part beaucoup plus oscillants que ceux obtenus avec un profil simple. L'ensemble de l'objet n'est plus en effet convexe et des réflexions multiples apparaissent entre les deux ailes. La difficulté du problème est supérieure et elle se traduit notamment dans la vitesse de convergence vers l'état périodique (voir le tableau IV.1) qui est plus faible que pour l'aile simple.

Nous avons répertorié dans le tableau IV.1 les coûts de calcul pour les diérents cas tests. Les temps de calcul CPU ont été obtenus sur un ordinateur vectoriel CONVEX

C210. La quatrième colonne du tableau donne une mesure de la convergence vers l'état périodique en fonction du nombre de longueurs d'onde (pour le résidu E2 correspondant). Une comparaison des temps de calcul sur diérents ordinateurs est également présentée dans la partie consacrée à la parallélisation de la méthode.

| Cas test   | Temps CPU         | Résidu E2   | Nombre l.o. |
|------------|-------------------|-------------|-------------|
| $A.1$ (TE) | $72 \text{ min}$  | $3.10^{-5}$ | 12          |
| $A.1$ (TM) | $73 \text{ min}$  | $6.10^{-5}$ | 12          |
| $A.3$ (TE) | $60$ min          | $5.10^{-4}$ | 10          |
| $A.3$ (TM) | $55 \text{ min}$  | $5.10^{-4}$ | 09          |
| $A.5$ (TE) | $71$ min          | $7.10^{-5}$ | 16          |
| $A.5$ (TM) | $72 \text{ min}$  | $2.10^{-4}$ | 16          |
| A.7 (TE)   | $137 \text{ min}$ | $2.10^{-4}$ | 31          |
| $A.7$ (TM) | 76 min            | $2.10^{-4}$ | 17          |

Tab. IV.1 Récapitulatif des coûts de calcul.

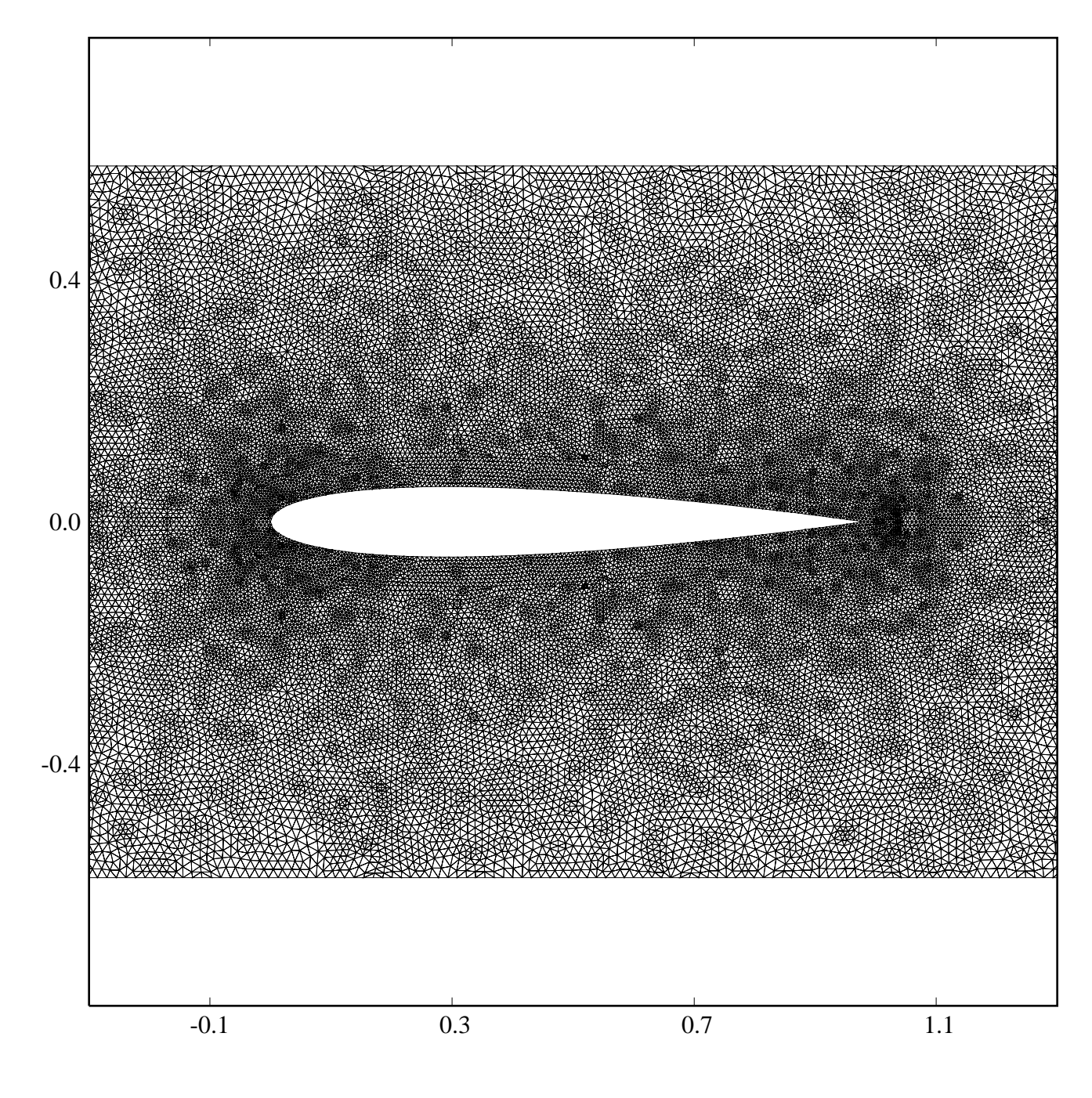

FIG. IV.29 – Maillage du profil d'aile NACA0012.

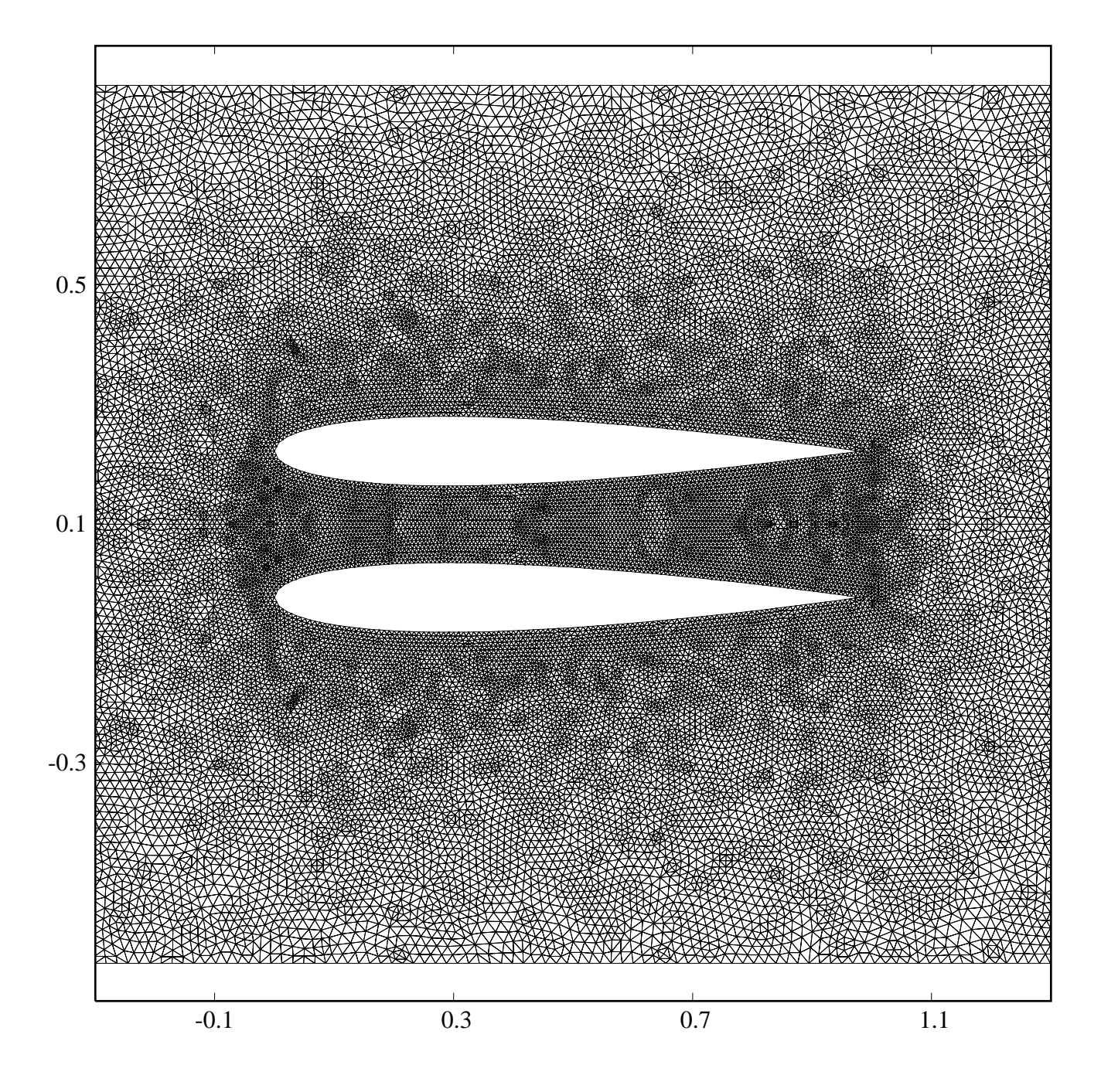

FIG. IV.30 – Maillage du profil d'aile BINACA0012.

Cas test A.1 : NACA0012 parfaitement conducteur à  $\theta = 0$  deg.

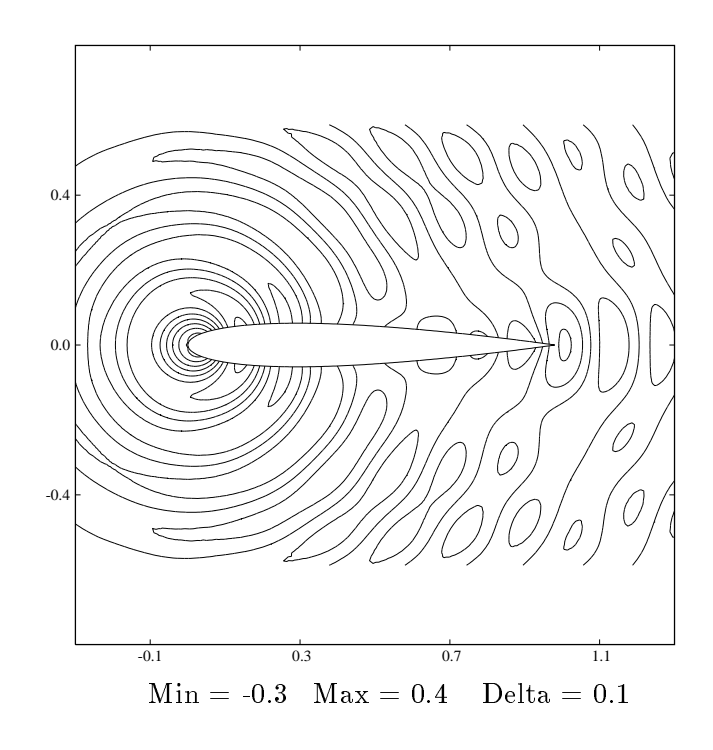

 $\Gamma$  IG. IV.31 Champ magnétique diffuse (cas T E).

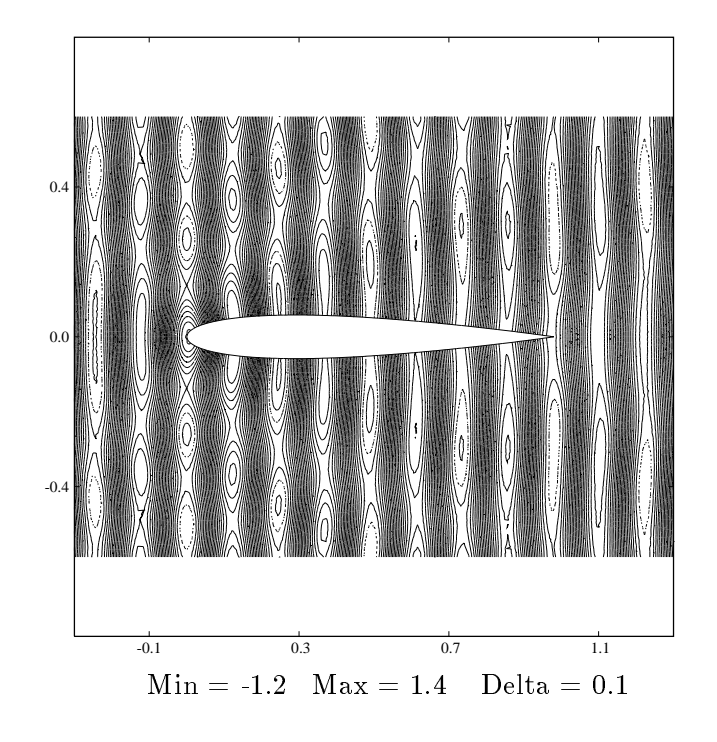

 $\Gamma$ 10.1  $\sqrt{2}$  Champ magnetique total (cas T E).

Cas test A.1 : NACA0012 parfaitement conducteur à  $\theta = 0$  deg.

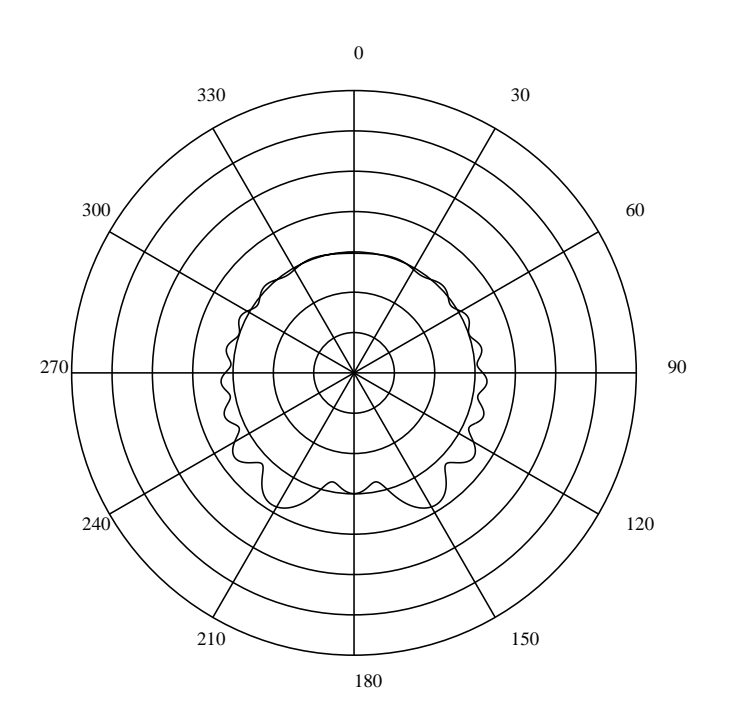

 $\Gamma$ IG. IV.33  $\Gamma$  DEIT en coordonnées polaires (cas T E).

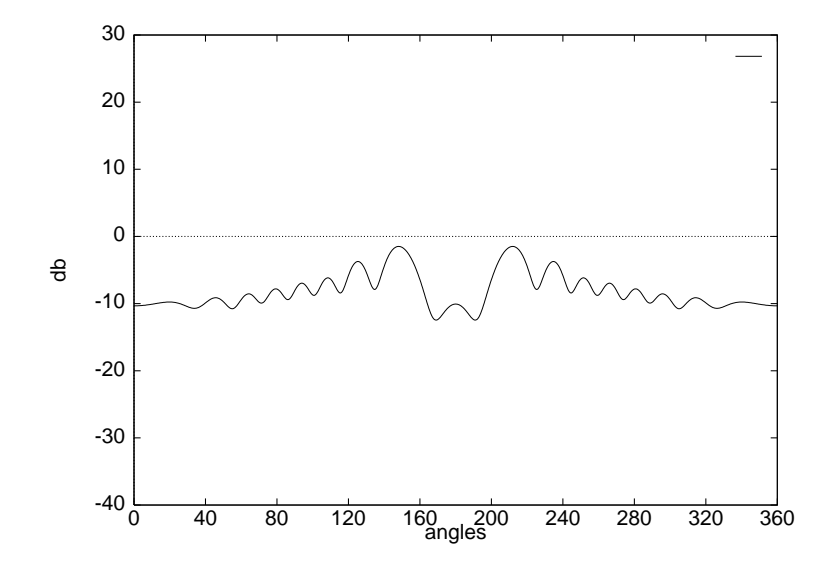

 $\Gamma$ IG. IV.34 BER en coordonnées cartésiennes (cas T E).

Cas test A.1 : NACA0012 parfaitement conducteur à  $\theta = 0$  deg.

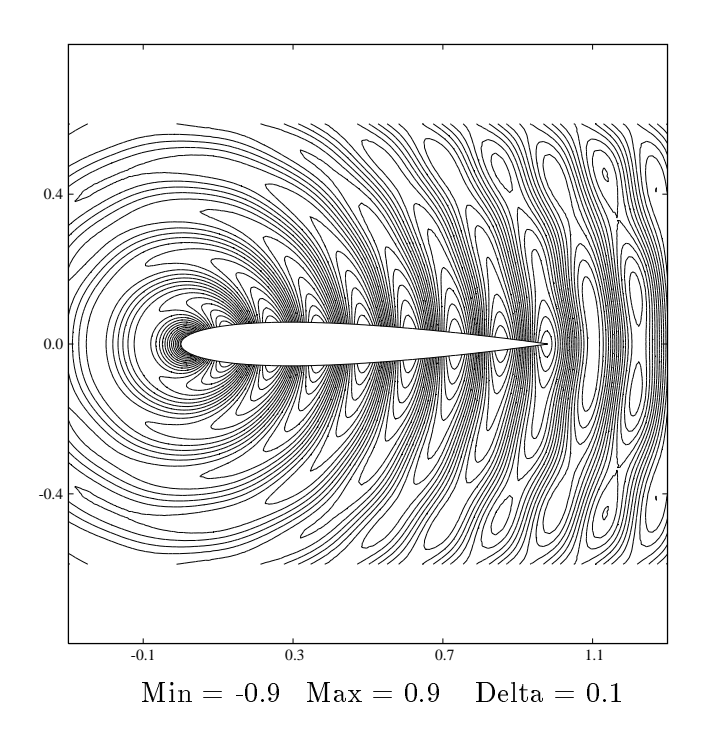

 $\Gamma$  IG. IV.35  $\sim$  Champ electrique diffusive feasing.

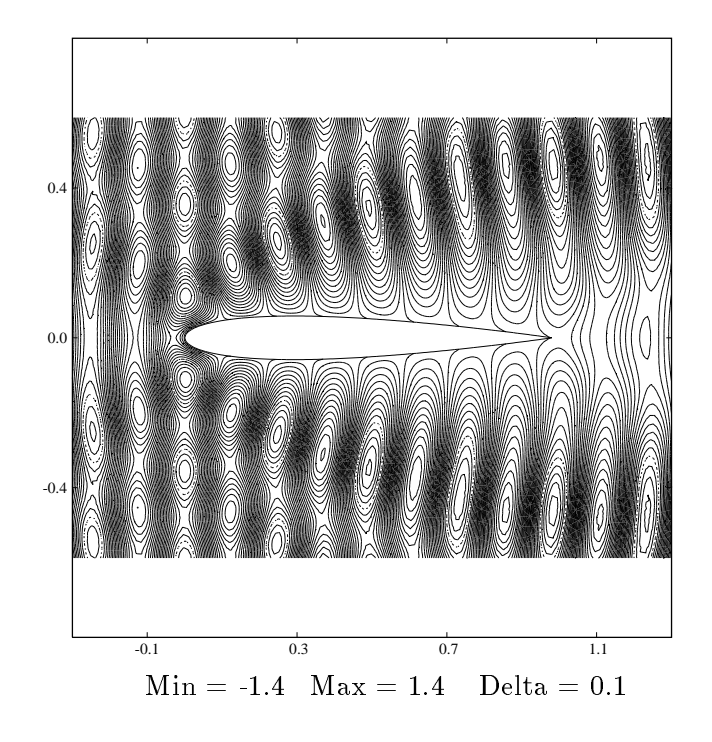

 $\Gamma$  IG. IV.36 – Champ clubrique total (cas TM).

Cas test A.1 : NACA0012 parfaitement conducteur à  $\theta = 0$  deg.

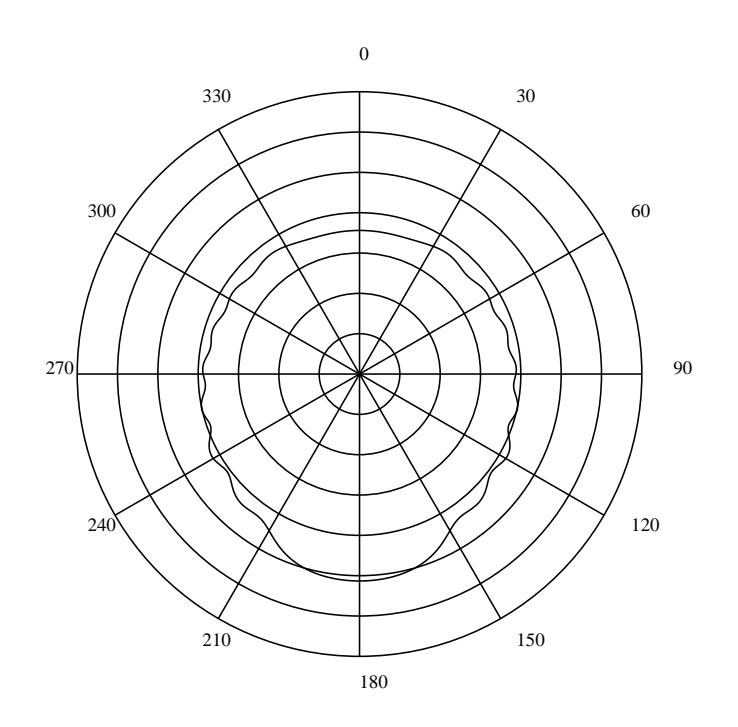

 $\Gamma$  iv. IV.31  $\sim$  DER characteristics polaires (cas TM).

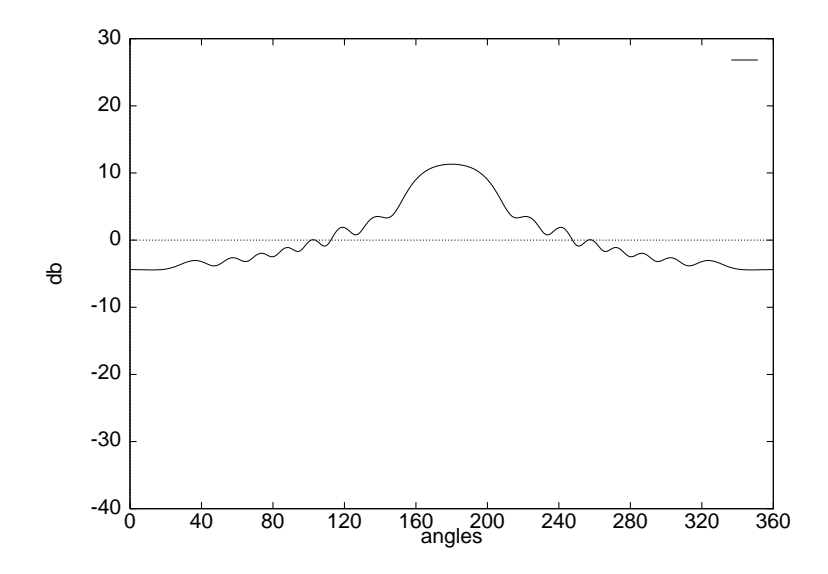

 $\Gamma$ IG. IV.30  $\sim$  DEN, the coordonnees cartesiennes (cas TM).

Cas test A.3: NACA0012 parfaitement conducteur à  $\theta = 45$  deg.

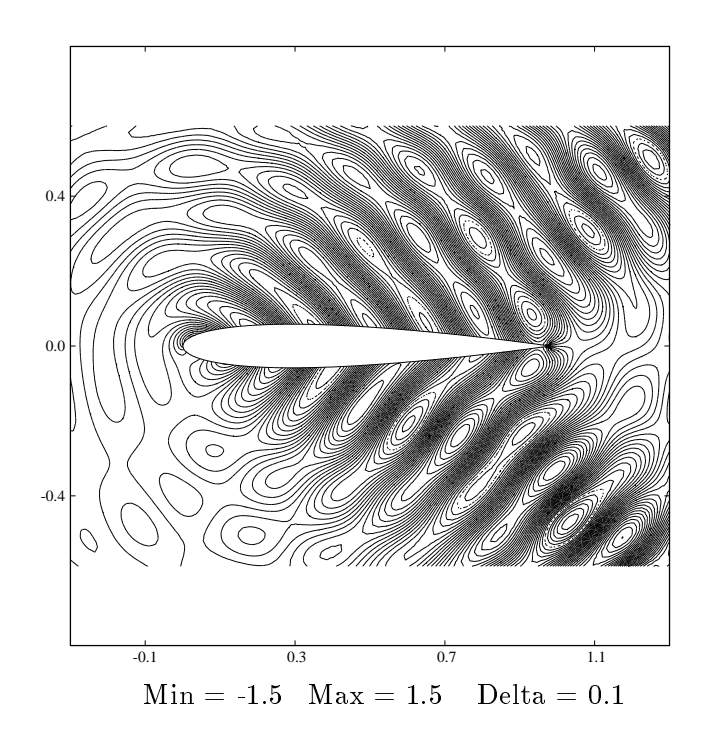

 $\Gamma$  IG. IV.33 Champ magnétique diffuse (cas T E).

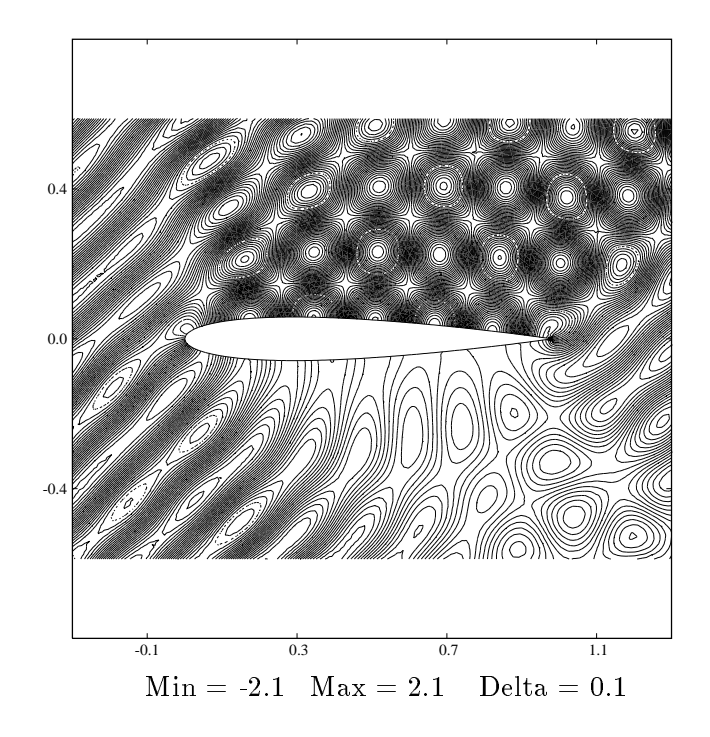

 $\Gamma$  IG. IV. TO Unamp magnetique total (cas I E).

Cas test A.3: NACA0012 parfaitement conducteur à  $\theta = 45$  deg.

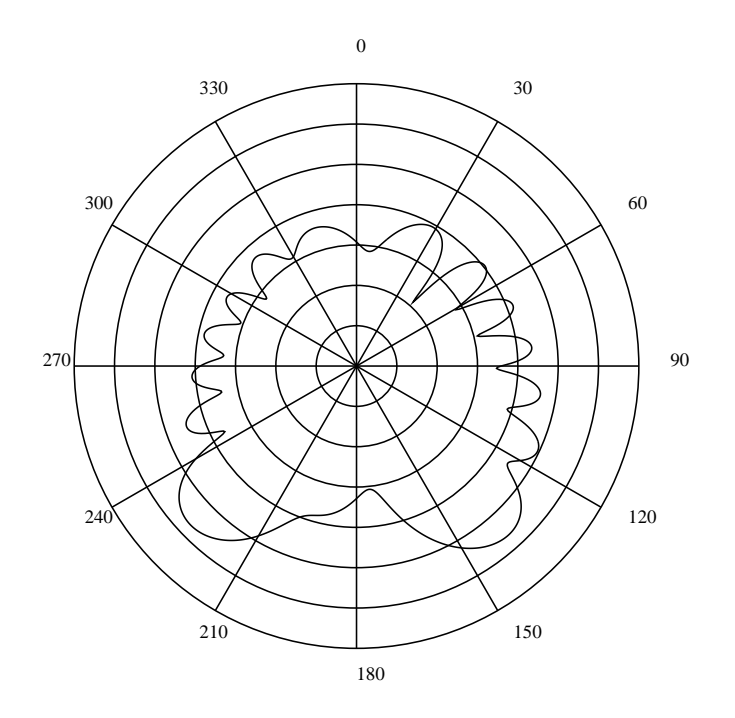

 $\Gamma$ IG. IV.41  $\sup$  DER en coordonnées polaires (cas TE).

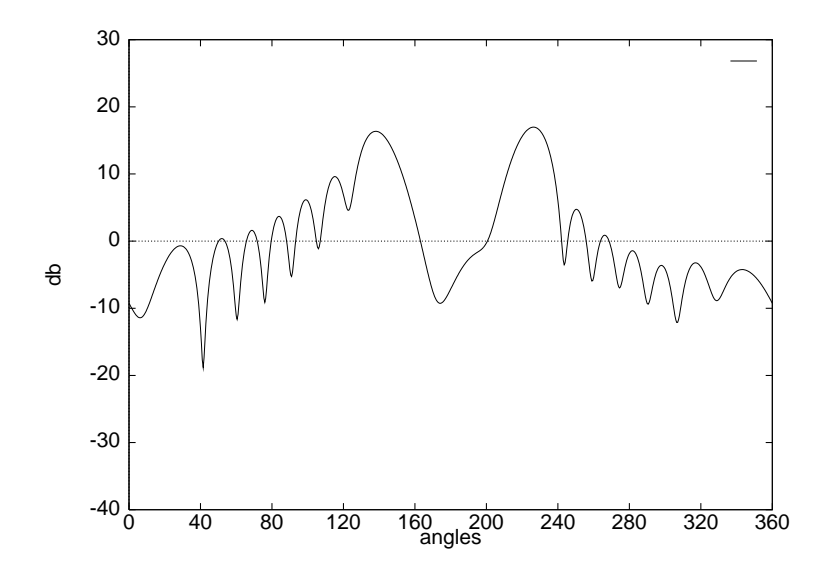

 $\Gamma$ IG. IV.42  $\Gamma$  DEIT en coordonnées cartésiennes (cas T E).

Cas test A.3: NACA0012 parfaitement conducteur à  $\theta = 45$  deg.

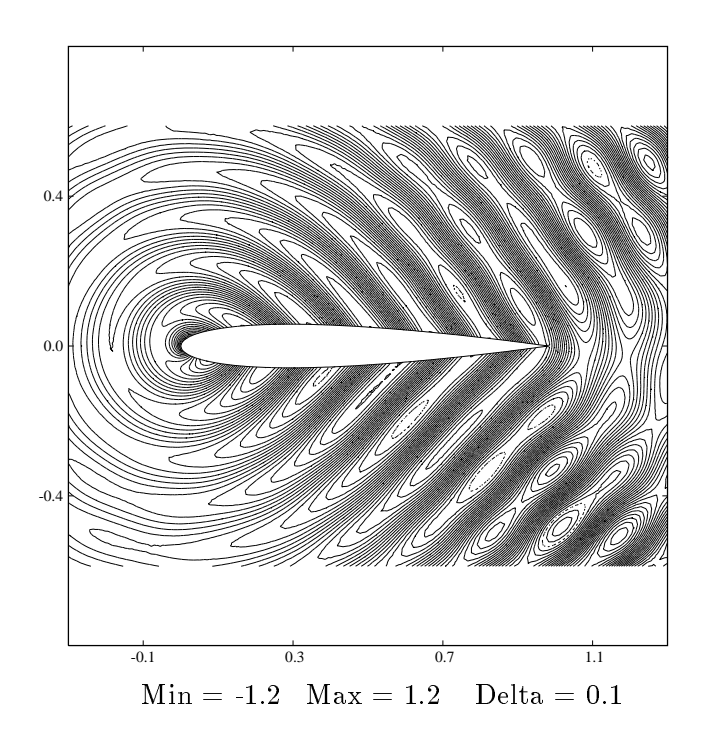

 $\Gamma$  IG. IV. To a champ electrique diffusive feur I  $\mu$ .

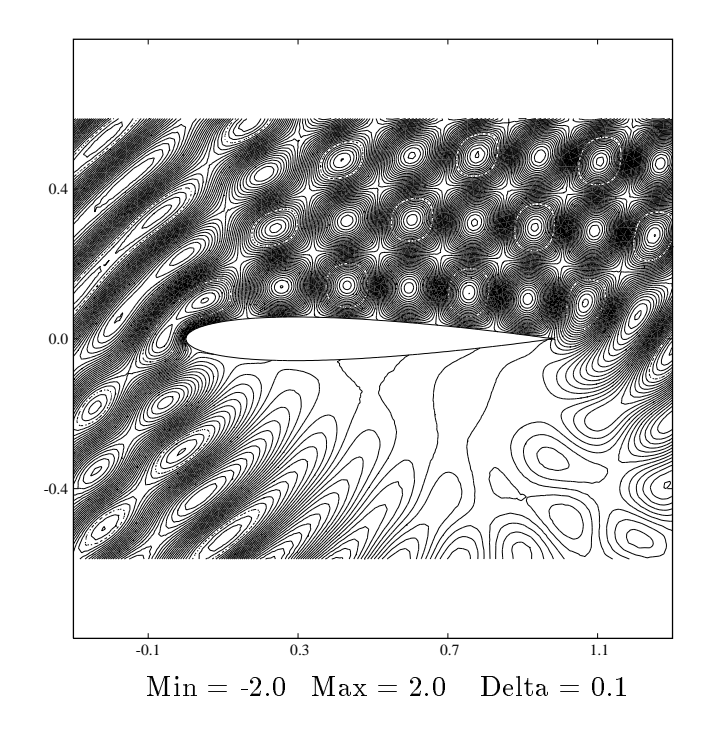

 $\Gamma$ IG. IV.44  $\Gamma$  Champ cittlingue total (cas TM).

Cas test A.3: NACA0012 parfaitement conducteur à  $\theta = 45$  deg.

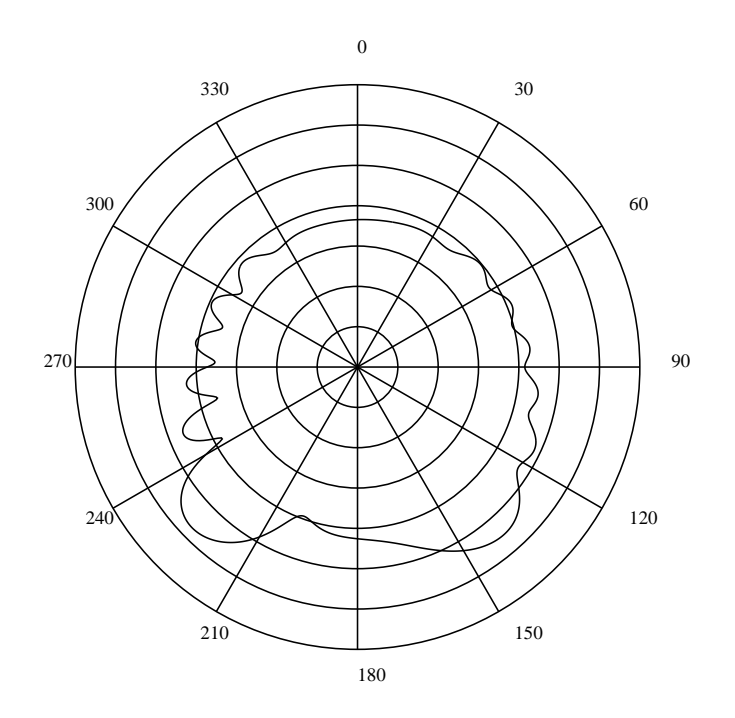

 $\Gamma$  iv. IV. To  $\Gamma$  below the coordonnees polaires (cas I m ).

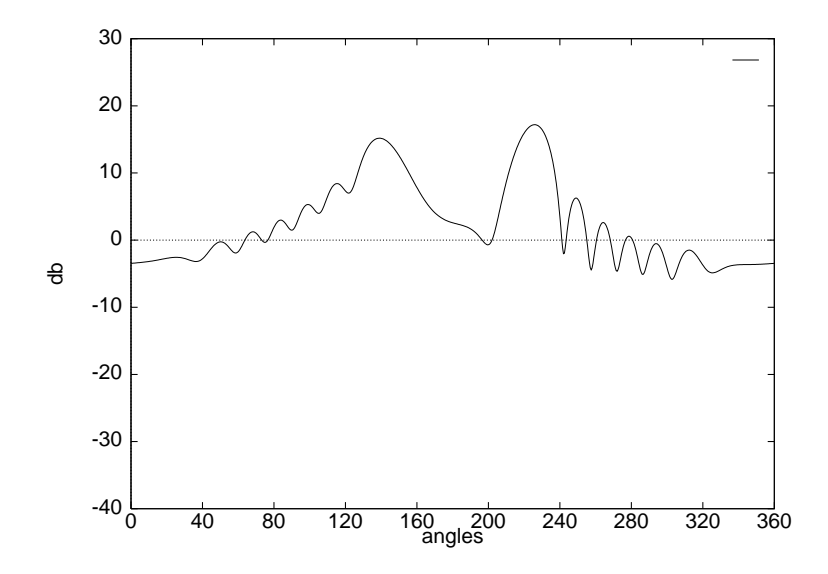

 $\Gamma$  ig. IV.40  $\sim$  DER characterisient carries (cas I  $\dot{M}$ ).

Cas test A.5: BINACA0012 parfaitement conducteur à  $\theta = 0$  deg.

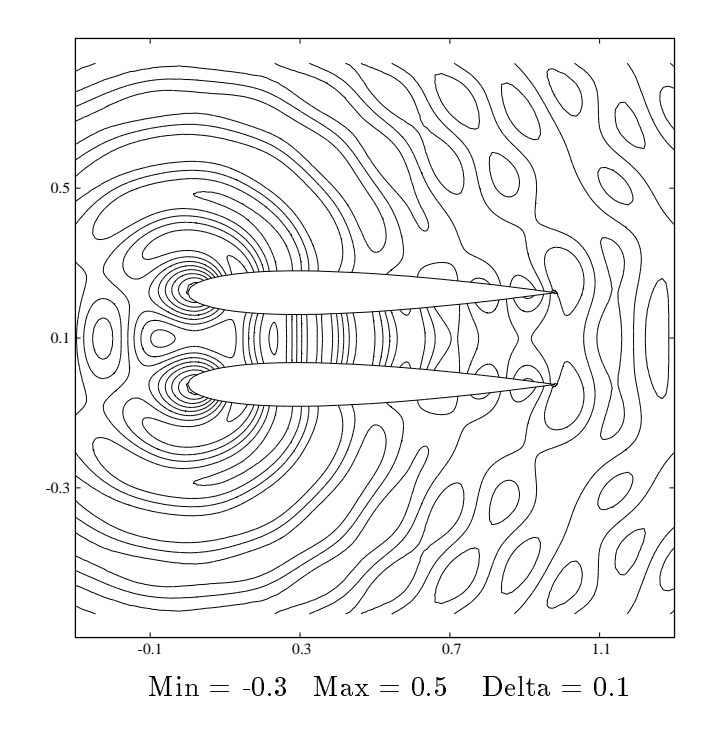

 $\Gamma$  IG. IV.41 Champ magnétique diffuse (cas T E).

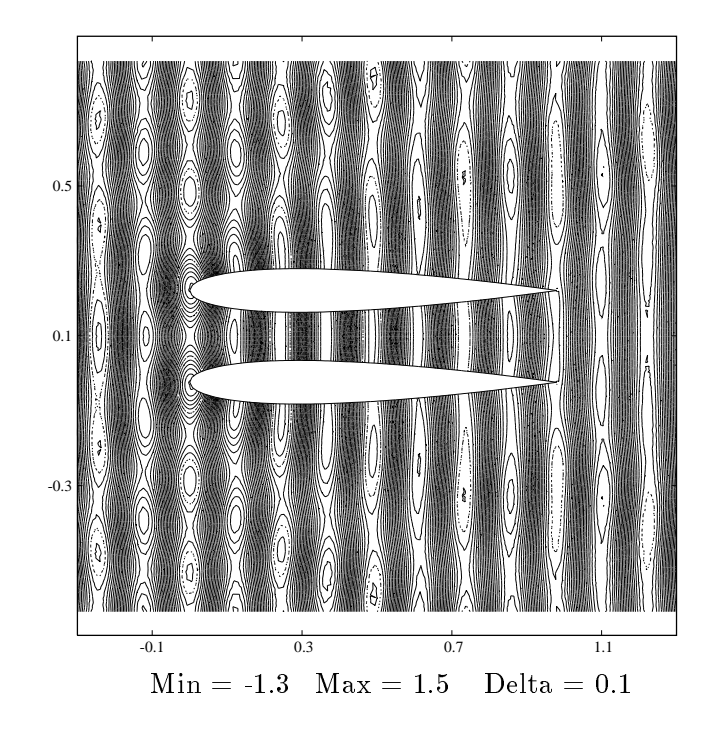

 $\Gamma$  IG. IV. To champ magnetique total (cas  $\Gamma$  E).

Cas test A.5: BINACA0012 parfaitement conducteur à  $\theta = 0$  deg.

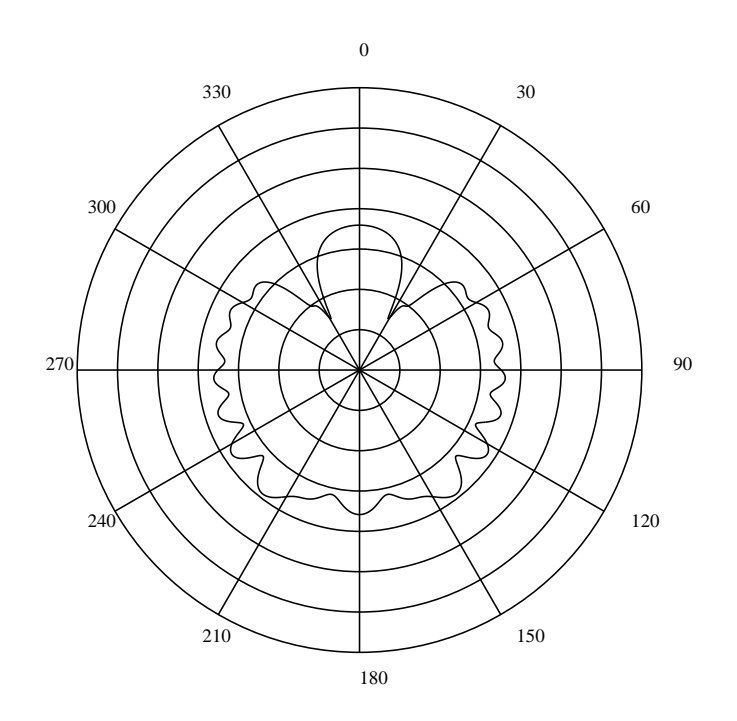

 $\Gamma$ IG. IV.49 DEIL en coordonnées polaires (cas TE).

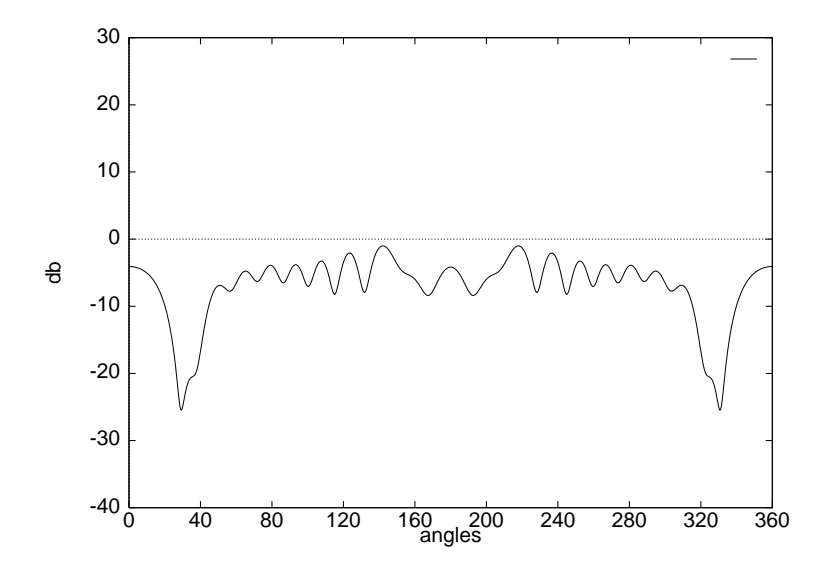

 $\Gamma$ IG. IV.50  $\sim$  DEIT en coordonnées cartésiennes (cas T E).
Cas test A.5: BINACA0012 parfaitement conducteur à  $\theta = 0$  deg.

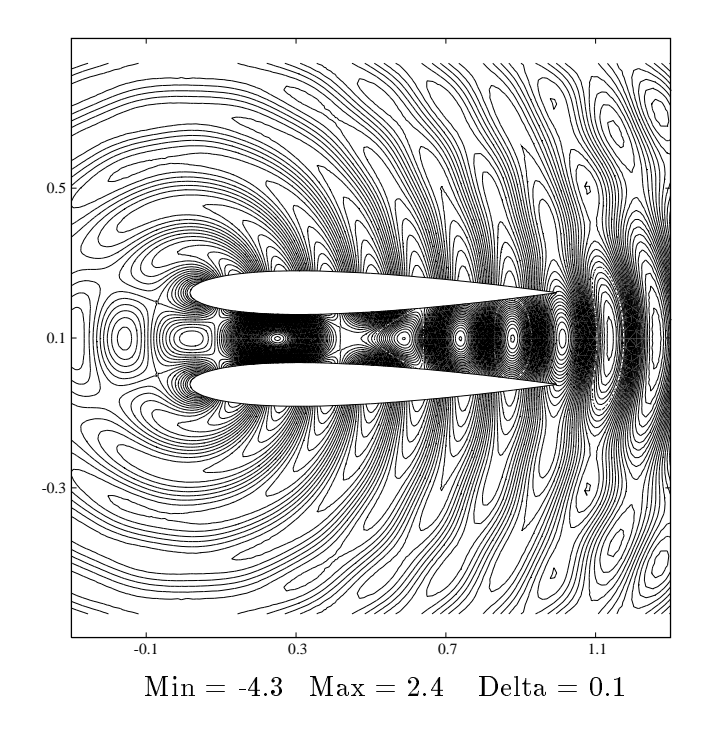

 $\Gamma$  IG. IV.01 – Champ magnétique diffuelle feus TM).

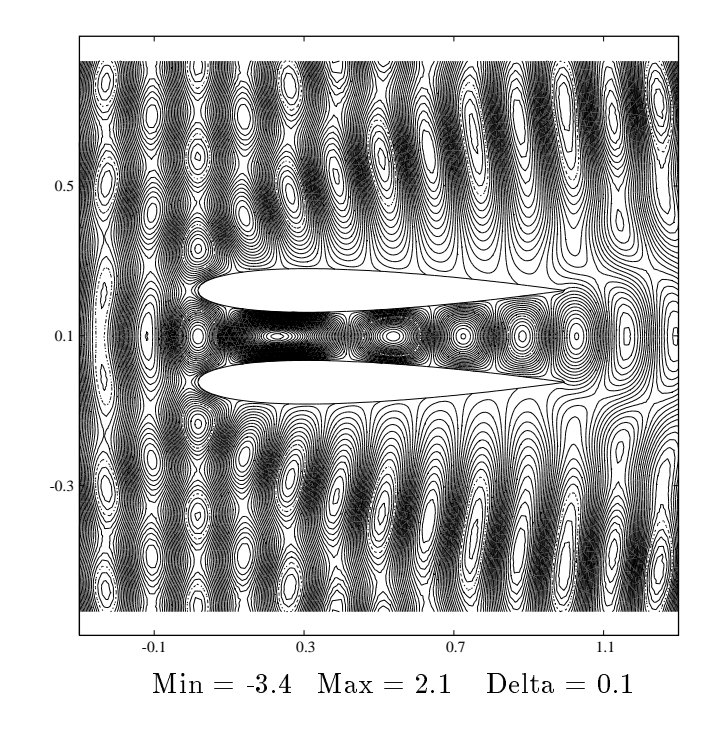

 $\Gamma$ IG. IV.02 Champ cittlique total (cas TM).

Cas test A.5: BINACA0012 parfaitement conducteur à  $\theta = 0$  deg.

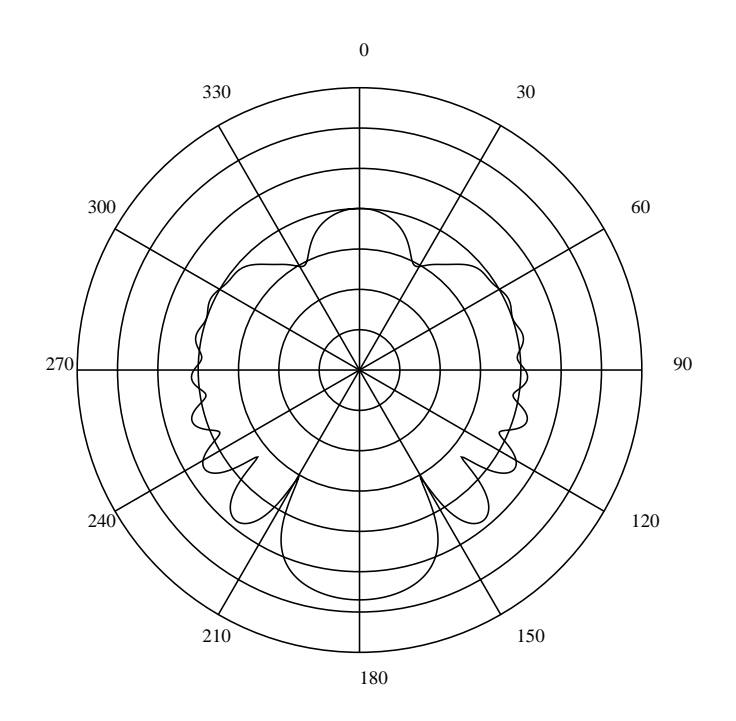

 $\Gamma$  iv. IV.53  $\sim$  DER characteristics polaires (cas TM).

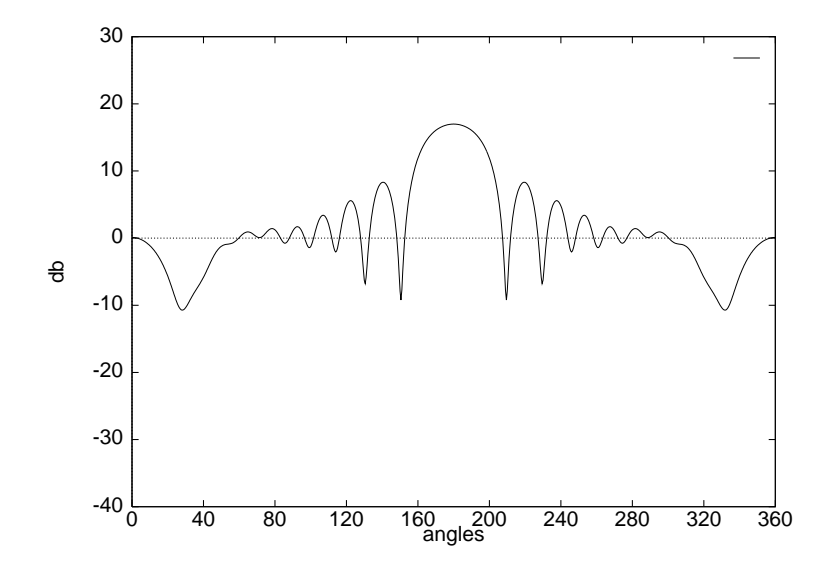

 $\Gamma$ IG. IV.54 BERR en coordonnées cartésiennes (cas TM).

Cas test A.7: BINACA0012 parfaitement conducteur à  $\theta = 45$  deg.

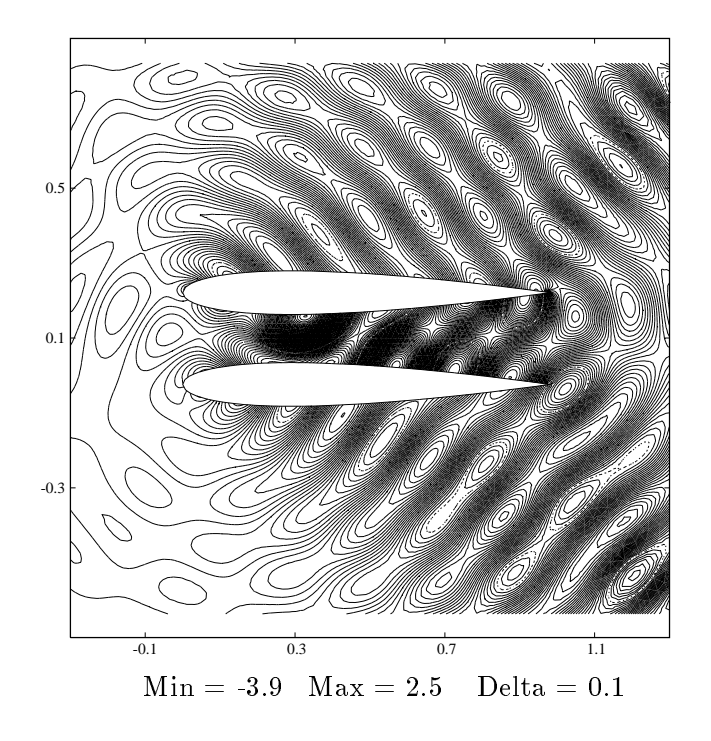

 $\Gamma$  IG. IV.55 Champ magnétique diffuse (cas T E).

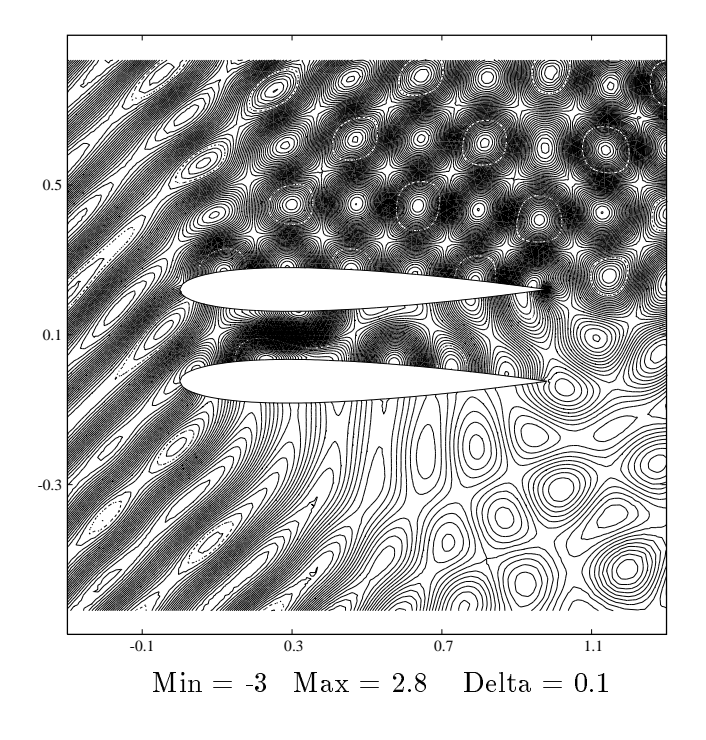

 $\Gamma$  IG. IV.00 – Champ magétique total (cas T E).

Cas test A.7: BINACA0012 parfaitement conducteur à  $\theta = 45$  deg.

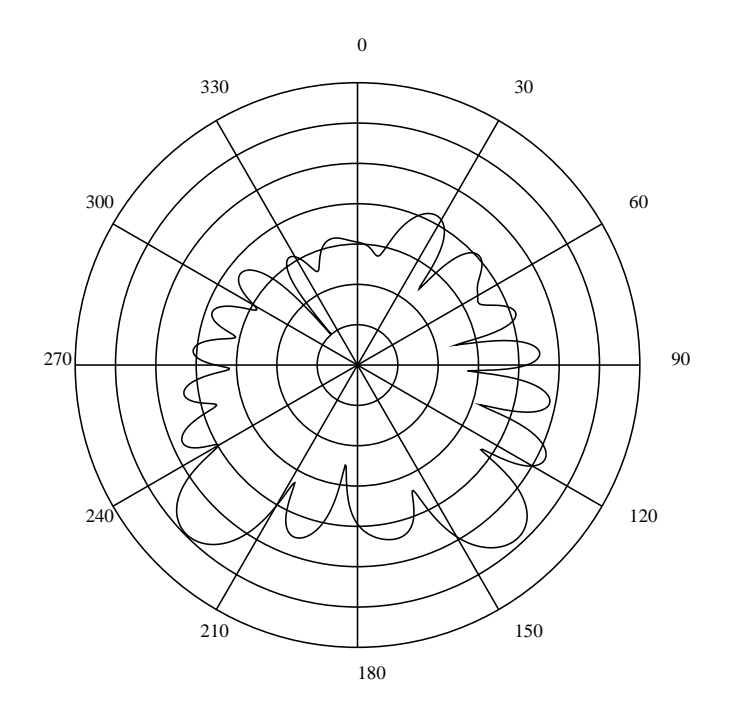

 $\Gamma$ Fig. IV.51 BET en coordonnées polaires (cas T E).

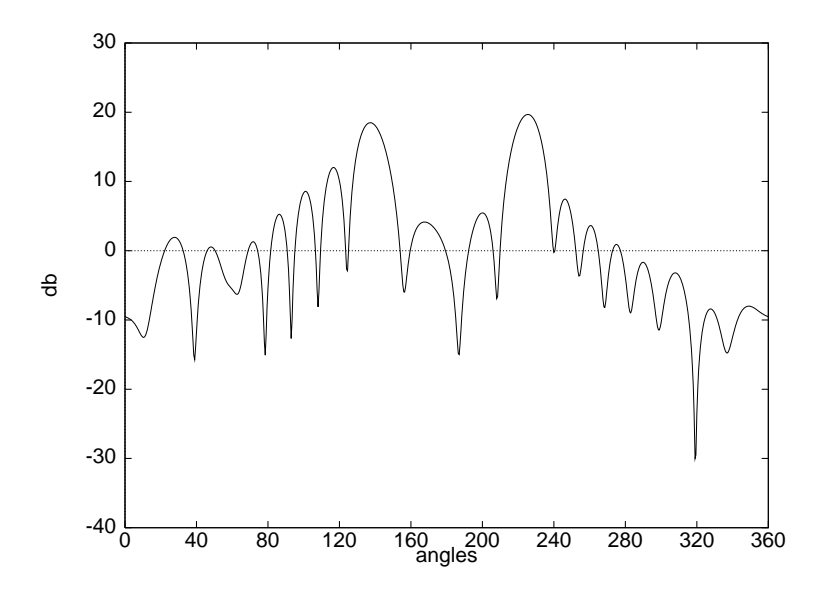

 $\Gamma$ IG. IV.50  $\Gamma$  DEIT en coordonnées cartésiennes (cas T E).

Cas test A.7: BINACA0012 parfaitement conducteur à  $\theta = 45$  deg.

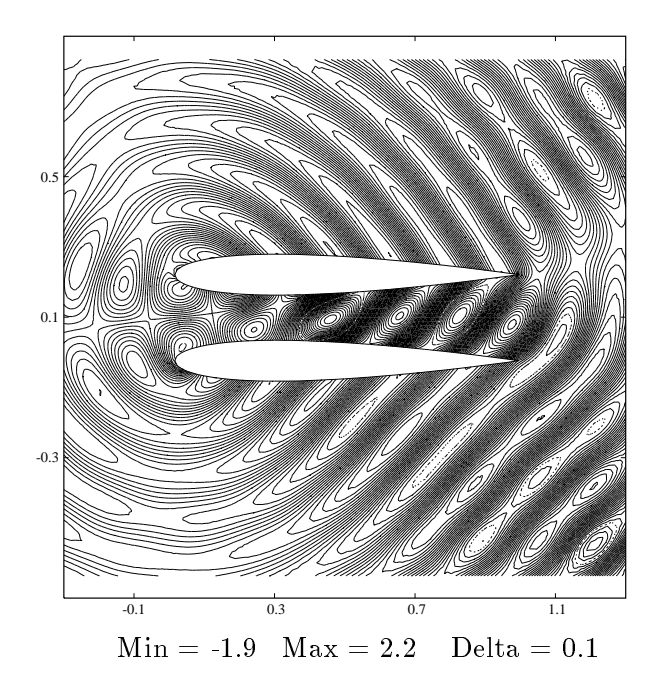

 $\Gamma$  IG. IV.09  $\sim$  Champ electrique diffusive feur TM f.

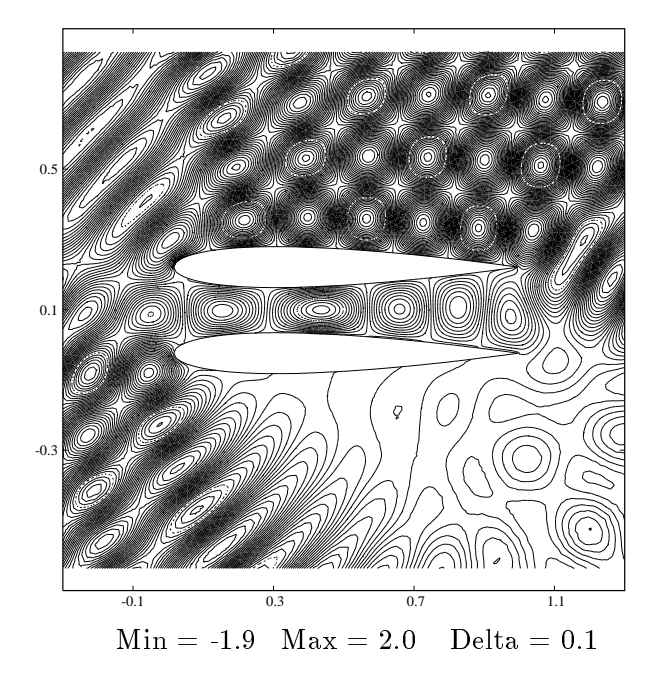

 $\Gamma$  IG. IV.00 – Champ cittle que total (cas TM).

Cas test A.7: BINACA0012 parfaitement conducteur à  $\theta = 45$  deg.

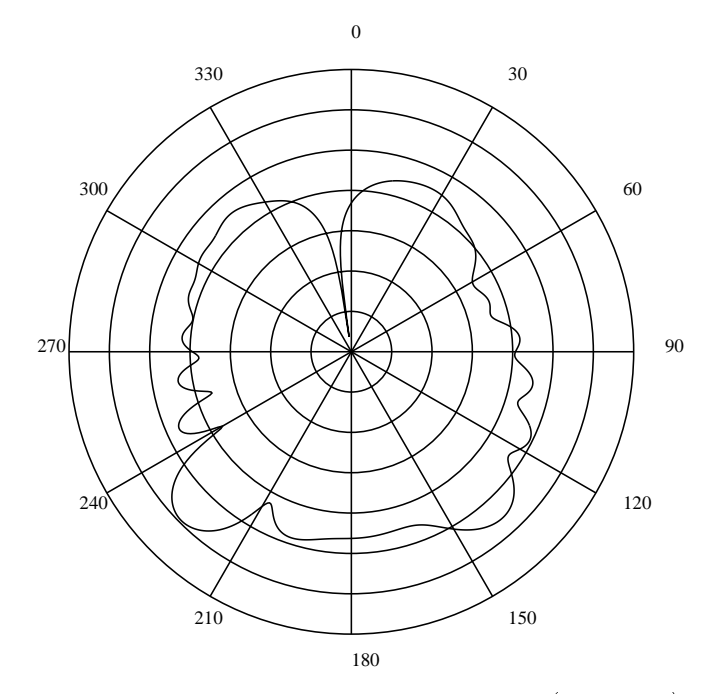

 $\Gamma$  iv. IV.01  $\Gamma$   $\cup$   $\Gamma$  if the coordonnees polaires (cas I  $\overline{M}$ ).

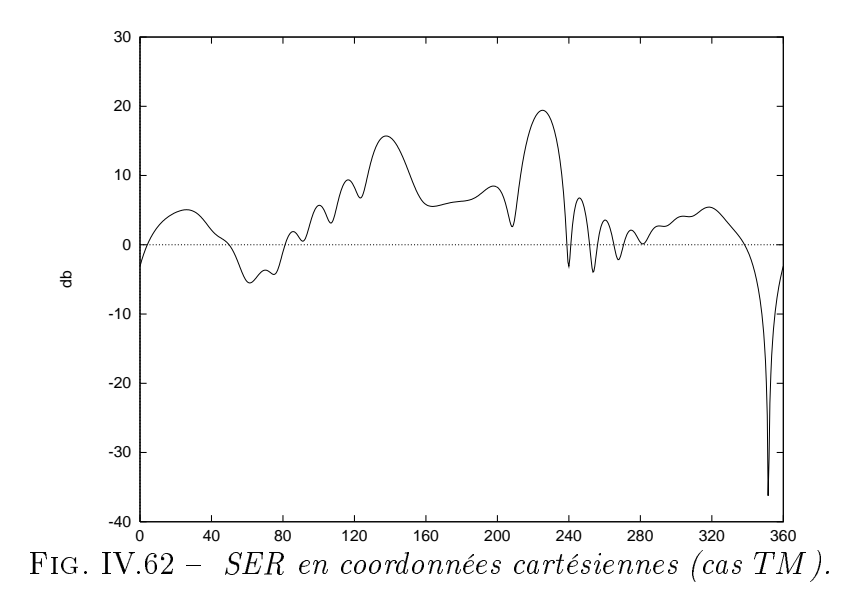

## IV.4.2 Onde incidente de type impulsion

Un des grands avantages des méthodes temporelles est de pouvoir étudier une bande de fréquence donnée à partir d'un seul calcul numérique. Le calcul de la SER peut par exemple être donné pour toute une série de fréquences, la seule contrainte étant fixée par la taille du pas d'espace et la précision de la méthode. Nous avons repris le cas test A.1 précédent en illuminant cette fois-ci le profil d'aile par une impulsion du type:

$$
E_z = \sqrt{\frac{a^2}{\pi}} \exp(-a^2 (x - \tau)^2) \cos(k(x - \tau)).
$$

Nous rappelons que le résultat montré sur la figure IV.38 a été obtenu à partir d'une onde monochromatique et après convergence de la solution vers l'état périodique. Dans cette seconde simulation, les calculs sont poursuivis jusqu'à ce que l'énergie électromagnétique dans une enveloppe convexe de l'ob jet éclairé devienne très faible. Le résultat de la SER est alors obtenu à l'aide d'une transformation de Fourier sur l'ensemble de la durée de la simulation et pour un ensemble discret de fréquences contenues dans le spectre de l'onde incidente.

Nous montrons sur la figure IV.63 deux diagrammes de SER pour le cas test A.1. En vue d'une comparaison avec un résultat de référence, nous avons reporté sur la figure IV.63 le résultat de la figure IV.38 ainsi que celui obtenu avec une impulsion mais pour une seule fréquence ( $f = 1.2 \, GHz$ ). Les résultats obtenus coincident parfaitement malgré l'approche totalement différente utilisée dans les deux simulations.

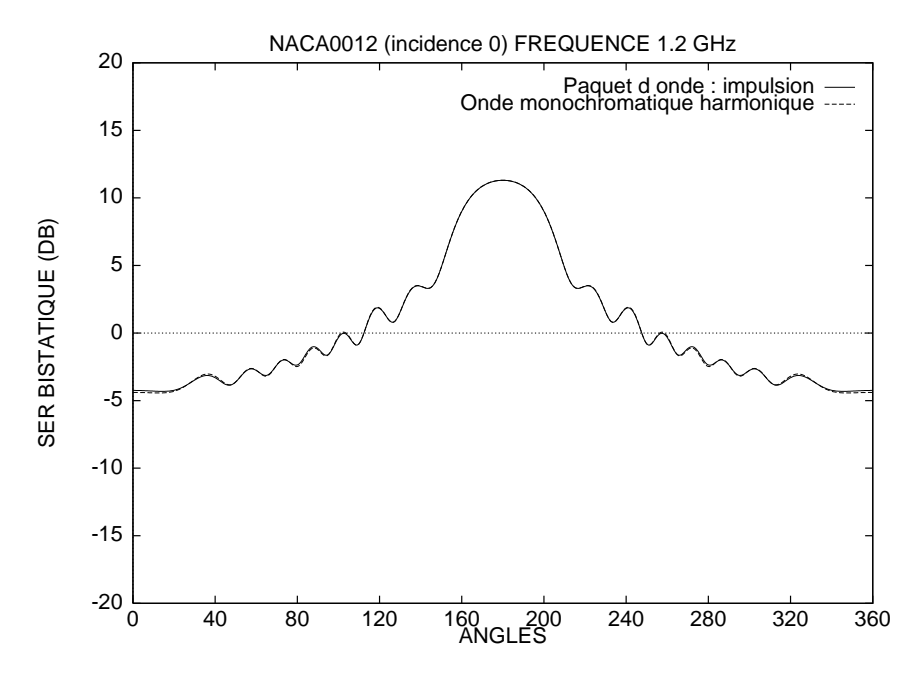

Fig. IV.63 Calcul de SER pour une onde monochromatique et une impulsion

## IV.5 Conclusion

Les cas tests issus de l'atelier de travail [74] ont été traités avec des maillages assez fins puisque nous avons généralement une trentaine de points par longueur d'onde dans ces applications. Nous tenons à signaler que l'ob jectif de cet atelier était axé sur l'obtention de solutions précises afin de comparer à la fois les calculs de SER et les isovaleurs des champs pour des méthodes très variées. Nous avons donc utilisé des maillages fins mais comme cela est montré dans quelques applications, ce nombre de points par longueur d'onde peut en fait être au moins divisé par deux. On peut raisonnablement estimer ce nombre de points par longueur d'onde à 15 pour cette méthode.

Les cas tests des profils d'aile ont tous été comparés lors de l'atelier de travail à diverses méthodes appartenant aussi bien au domaine fréquentiel que temporel. Les résultats que nous avons obtenus se sont alors révélés être d'une très bonne précision. D'autre part, les coûts de calcul obtenus pour cette méthode volumique sont tout à fait raisonnables pour les problèmes traités. Notons que l'algorithme a été vectorisé à l'aide de techniques de coloriage des segments et des triangles.

D'autre part, nous n'avons pas besoin de prendre en compte les lois de Gauss électrique et magnétique à l'aide de cette méthode conservative. Les conditions de divergence nulle ne sont pas rigoureusement conservées par le schéma numérique mais dépendent essentiellement du pas du maillage et de l'ordre du schéma. La distortion relevée est restée de toutes façons négligeable aux vues des bons résultats obtenus pour une quinzaine de points par longueur d'onde.

D'une manière générale, de nombreux cas tests ont été effectués en dimension deux et trois d'espace à des fins de validation. On peut conclure d'après l'ensemble des résultats que cette de méthode de volumes finis pour des maillages non structurés est à la fois précise et robuste pour traiter divers problèmes d'électromagnétisme dans des milieux homogènes.

# TROISIEME PARTIE

## Chapitre V

# PROPAGATION D'ONDE EN MILIEU HETEROGENE

#### **Introduction**  $V.1$

Nous venons de réaliser quelques validations numériques de la méthode de volumes nis pour des maillages non structurés en milieu homogène. Le système de Maxwell, dans ce cas linéaire et à coefficients constants, a été résolu à l'aide d'un schéma de Steger et Warming qui est en fait identique à tous les autres schémas décentrés (en ce qui concerne les schémas d'ordre un). De plus, la régularité de la solution dépendait exclusivement de celle de la solution initiale (pour des frontières régulières).

Dans un milieu constitué de plusieurs matériaux, la permittivité et la perméabilité du milieu sont des fonctions (ou des tenseurs pour des milieux anisotropes) qui dépendent de la variable d'espace. Le système de Maxwell est alors linéaire à coefficients non constants et l'unicité des schémas décentrés d'ordre un n'est plus assurée. La principale difficulté n'est pas tant ce changement de propriété mais la prise en compte dans les applications numériques de très fortes discontinuités de la perméabilité et de la permittivité du milieu de propagation. Des sauts d'indice (rapport des vitesses de propagation de deux milieux) très élevés se rencontrent de plus en plus fréquemment dans l'industrie avec la fabrication de matériaux composites de plus en plus complexes. La difficulté numérique majeure apparait aux interfaces des matériaux. Les champs électrique et magnétique  $E$  et  $H$  sont en général discontinus aux interfaces mais leur composante tangentielle reste cependant continue quelque soit la valeur du saut d'indice en l'absence de courants appliqués.

Nous avons dans un premier temps étendu le schéma de Steger et Warming développé pour les milieux homogènes aux matériaux hétérogènes. Cette extension naturelle est basée sur les modèles non linéaires issus par exemple de la mécanique des fluides. Quelques résultats numériques sont présentés dans le chapitre V mais ce schéma a très vite montré ses limites lorsque l'on augmente les sauts d'indice des matériaux.

Le chapitre VI présente une alternative à ce problème. Nous proposons une extension du schéma de Godunov basée sur la résolution exacte de problèmes de Riemann posés à l'interface des cellules. L'idée qui sous-tend ce travail est de construire un schéma qui satisfasse intrinsèquement les conditions de saut à l'interface des matériaux ([n  $\land$  E] = 0 et  $[n \wedge H]=0$ ). Cette étude est effectuée dans un premier temps dans un cadre monodimensionnel. Ceci est tout à fait licite puisque quelque soit la dimension en espace du problème, nous ne faisons que résoudre une succession de problèmes de Riemann monodimensionnels. Ce travail est présenté dans le chapitre VI sous la forme d'un rapport de recherche CERMICS qui a été le fruit d'une collaboration avec l'Université de Nice.

## V.2 Décomposition de flux

Pour des systèmes non linéaires où la matrice jacobienne A ne dépend que de l'inconnue  $Q$  (cas des équations d'Euler par exemple), la fonction de flux proposée par Steger et Warming s'écrit :

$$
\mathbf{\Phi}_{ij} = A^+(\mathbf{Q}_i)\mathbf{Q}_i + A^-(\mathbf{Q}_j)\mathbf{Q}_j .
$$

On définit toujours  $A^{\pm} = P\Lambda^{\pm}P^{-1}$  où  $\Lambda^{+} = diag(max(\lambda_{k}, 0)), \Lambda^{-} = diag(min(\lambda_{k}, 0)),$  $\lambda_k$  étant les valeurs propres de A. Dans cette étude, A ne dépend pas de l'inconnue mais de la variable d'espace. Nous proposons par analogie une écriture de ce flux adaptée au cas considéré :

$$
\mathbf{\Phi}_{ij} = A^+(\mathbf{x_i})\mathbf{Q}_i + A^-(\mathbf{x_j})\mathbf{Q}_j .
$$

Comme nous le verrons brièvement par la suite, le champ approché par ce schéma satisfait en fait à une condition d'interface pour un problème local approché et homogène, mais ne satisfait pas à la condition d'interface du problème continu.

Ce procédé réalise donc une interpolation sur le tenseur  $A(x)$  avant de résoudre un problème de Riemann. Il est totalement licite si les variations de  $\varepsilon$  et  $\mu$  sont assez régulières, lipschitziennes par exemple. Il ne l'est pas dans le cas de fonctions constantes par morceaux (ce qui est le cadre de la présente étude) et nous allons voir dans quelle mesure nous pouvons utiliser ce schéma.

Nous présentons maintenant un calcul de SER pour un cylindre métallique revêtu d'une couche de diélectrique d'épaisseur  $(a_1-a_0),\, a_0$  étant le rayon du cylindre. La possibilité de comparer la solution avec un résultat exact permet d'évaluer quantitativement la précision de la méthode dans le cas de milieux hétérogènes. Le cylindre est éclairé par une onde

harmonique TE telle que  $ka_0 = 7$  et  $ka_1 = 7.7$ . Les valeurs de la permittivité du milieu et de la perméabilité magnétique sont respectivement  $\varepsilon = 2.56$  et  $\mu = 1$  dans la partie revêtue. Le maillage utilisé (fig. V.1) correspond à 15 points par longueur d'onde dans le diélectrique. La frontière artificielle est placée à environ deux longueurs d'onde de l'objet. Sur la figure V.2, on peut remarquer la précision de la méthode en comparant la solution numérique obtenue à la solution exacte. La même expérience a été réalisée à une fréquence plus élevée telle que  $ka_0 = 10$  et  $ka_1 = 11$  et avec le même maillage. La figure (V.3) montre également un bon accord entre les solutions exacte et numérique.

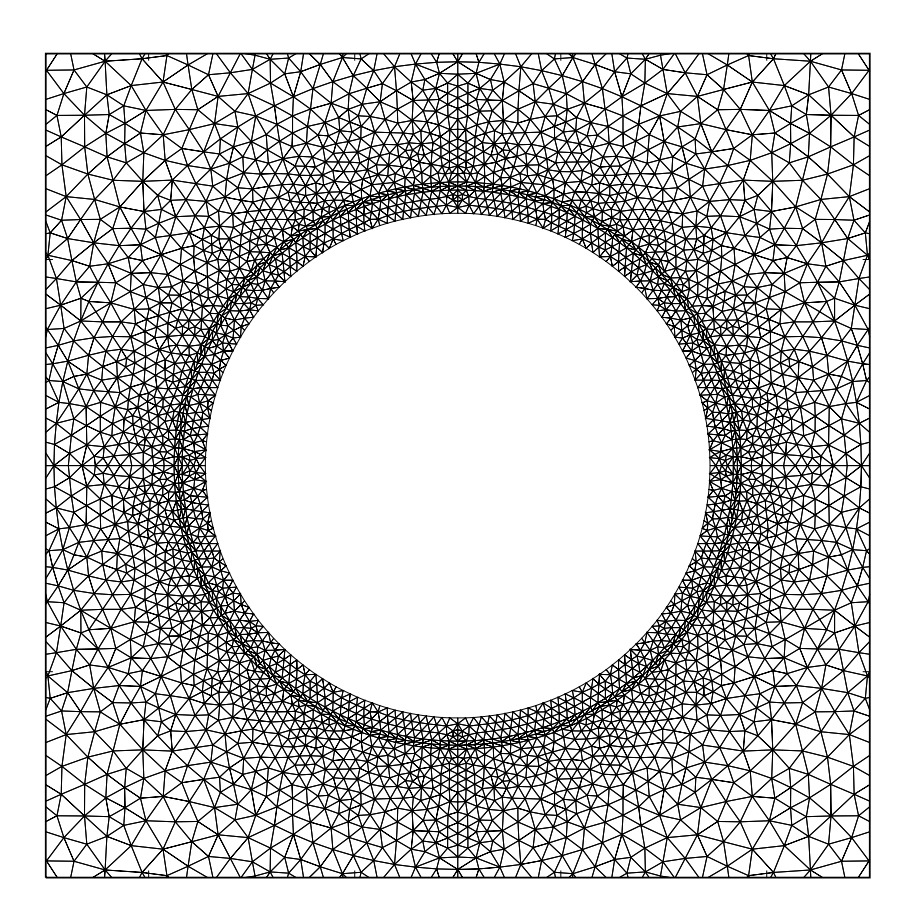

Fig. V.1 Vue partiel le du mail lage.

Le schéma de Steger et Warming étendu aux milieux hétérogènes permet, aux vues des bons résultats de SER obtenus à partir des cylindres revêtus, de traiter raisonnablement des sauts d'indice faible. Cependant, les isovaleurs du champ électromagnétique ne sont pas satisfaisantes car des oscillations apparaissent aux alentours de l'interface des matériaux. Ces oscillations, qui illustrent le non respect des conditions d'interface du modèle continu, peuvent se voir sur la figure V.4 où un profil d'aile NACA0012 est éclairé par une impulsion TM. On a  $\varepsilon = 4$  dans la couche de diélectrique et  $\mu = 1$ . Aucune oscillation

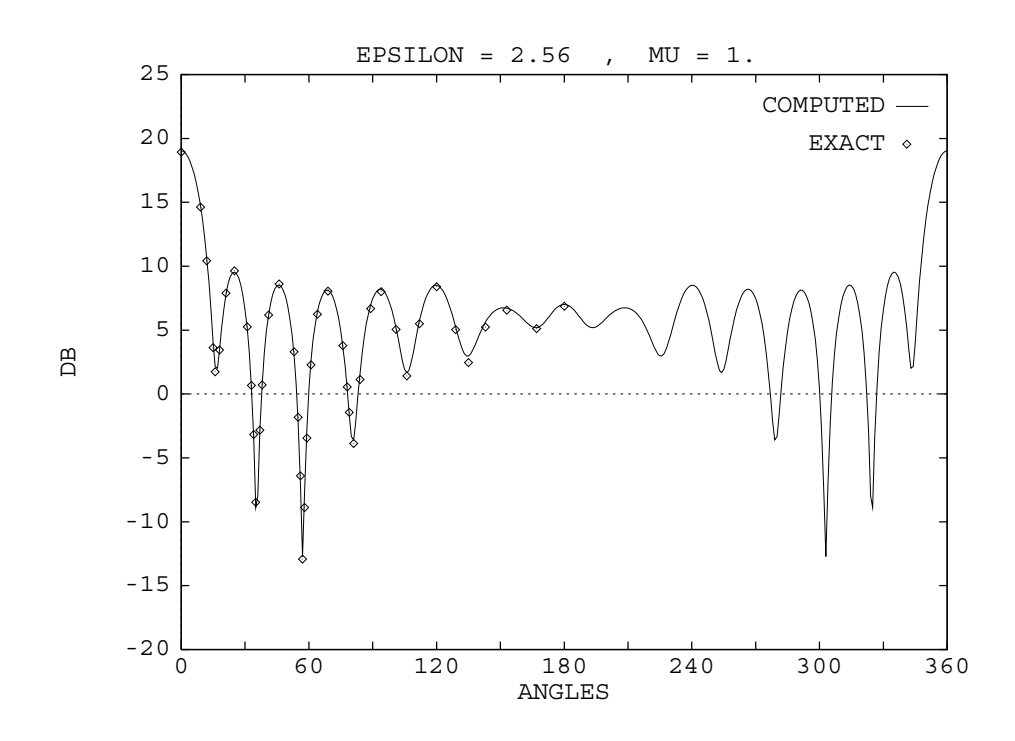

 $\mathbf{F}$   $\mathbf{F}$   $\mathbf{F}$   $\mathbf{F}$   $\mathbf{F}$   $\mathbf{F}$   $\mathbf{F}$   $\mathbf{F}$  and  $\mathbf{F}$   $\mathbf{F}$  and  $\mathbf{F}$   $\mathbf{F}$  and  $\mathbf{F}$   $\mathbf{F}$  and  $\mathbf{F}$   $\mathbf{F}$  and  $\mathbf{F}$  and  $\mathbf{F}$  and  $\mathbf{F}$  and  $\mathbf{F}$  and  $\mathbf{$ 

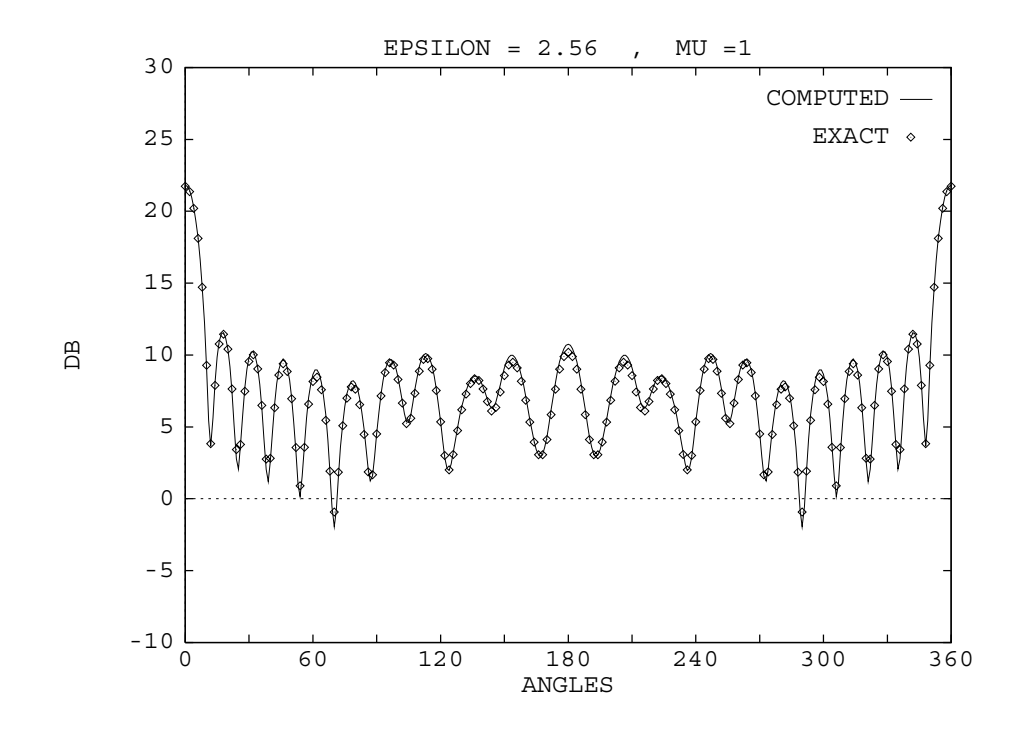

Fig. V.3 Cylindre revêtu : polarisation T E, ka0 = 10 et ka1 = 11.

à l'interface des matériaux ne doit apparaitre puisque la solution est continue dans cet exemple. Ces oscillations sont locales pour des sauts d'indice faibles et des calculs de SER corrects peuvent être obtenus. Cependant, le schéma est peu robuste car les oscillations sont d'autant plus importantes que le saut d'indice des matériaux l'est. A partir d'un saut d'une valeur supérieure à 5 environ, les oscillations ne sont plus locales et aucun résultat n'est exploitable.

La recherche d'un autre schéma adapté aux milieux hétérogènes est donc nécessaire. La prochaine étape consiste en la construction d'un schéma qui assure intrinsèquement la continuité des composantes tangentielles des champs électrique et magnétique quelque soit la valeur des sauts d'indice.

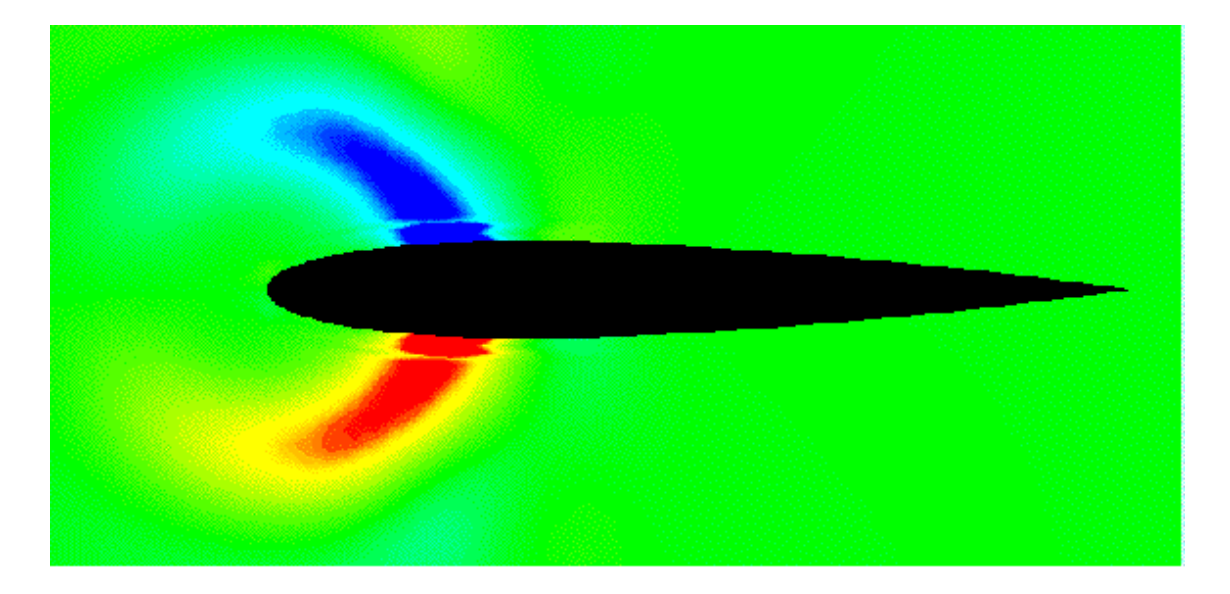

Schéma de Steger et Warming étendu

FIG. V.4 – Champ  $H_x$  pour un profil d'aile revêtu.

Chapitre VI

# SOLVEUR DE RIEMANN EXACT POUR LES EQUATIONS DE MAXWELL

## APPROXIMATION NUMERIQUE DES EQUATIONS DE MAXWELL EN MILIEU HETEROGENE MONODIMENSIONNEL PAR UN SOLVEUR DE RIEMANN EXACT

Guillaume Gimonet, Jean-Pierre Cioni Loula Fezoui, Frédéric Poupaud

Avril 1995

 $N^o$ 95-37

# AN EXACT RIEMANN SOLVER OF MAXWELL EQUATIONS IN A ONE-DIMENSIONAL HETEROGENEOUS MEDIA

Guillaume Gimonet <sup>-</sup>, Jean-Pierre Cioni <sup>-</sup>, Loula Fezoui<sup>1</sup> et Frédéric Poupaud<sup>2</sup>

### Abstract

We are here concerned with the numerical approximation of Maxwell equations in a onedimensional heterogeneous media. We propose an accurate solver both in time and space(Godunov's scheme) which insures discrete conditions at the interface of different materials. Numerical solutions are compared to the ones obtained with an another solver basedon an extension of the Steger and Warming scheme as well as to exact solutions for different test cases. Simulations involving high material indices (of values around hundred)are presented.

## APPROXIMATION NUMERIQUE DES EQUATIONS DE MAXWELL EN MILIEU HETEROGENE MONODIMENSIONNEL PAR UN SOLVEUR DE RIEMANN EXACT

### Résumé

Nous nous intéressons ici à la résolution numérique du système de Maxwell monodimensionnel pour des milieux hétérogènes. Nous proposons un solveur précis en temps et en espace (schéma de Godunov) qui assure les conditions discrètes à l'interface de matériauxdiérents. Les solutions numériques sont ici comparées à celles obtenues à l'aide d'un autre solveur basé sur une extension du schéma de Steger et Warming ainsi qu'aux solutions exactes pour diérents cas tests. Des simulations faisant intervenir des matériaux d'indice élevé (de l'ordre de la centaine) sont présentées.

1CERMICS-INRIA, BP 93, 06 902 Sophia-Antipolis Cedex 2Laboratoire J.-A. Dieudonné, U.R.A. 168 du CNRS, Université de Nice Sophia-Antipolis, Parc Valrose, BP 71, 06108 NICE Cedex 02

## VI.1 Introduction

L'ob jet de ce travail est l'étude de la propagation des ondes électromagnétiques dans un milieu linéaire isotrope hétérogène à une variable d'espace, modélisée par le système de Maxwell. Des expériences numériques réalisées avec diverses méthodes (méthodes de volumes finis, différences finies, éléments finis) ont révélé la difficulté d'approcher avec une grande précision les solutions, en particulier dans le cas de géométries complexes et pour des indices de milieux assez grands [W9].

Nous nous intéressons ici aux schémas numériques dits conservatifs décentrés. Nous rappelons tout d'abord que dans le cas des milieux homogènes (ie d'indices constants), tous les schémas décentrés se réduisent au schéma de Isaacson-Courant-Rees (ICR). Dans le cas d'un système linéaire à coefficients non constants, ce schéma peut s'étendre de diverses manières. Ainsi, nous rappelons dans la section 3 l'extension "naturelle" de la formulation de Steger et Warming déjà utilisée par ailleurs [C1, C2].

Nous proposons ici, en alternative, une extension du schéma de Godunov basée sur la résolution exacte de problèmes de Riemann posés à l'interface des cellules. L'idée qui soustend ce travail est de construire un schéma qui satisfasse intrinsèquement les conditions de saut à l'interface des matériaux ( $[\vec{n} \wedge E] = 0$  et  $[\vec{n} \wedge H] = 0$ ). Nous comparons les résultats obtenus par les deux schémas présentés à la solution exacte dans chaque cas test considéré.

#### Système de Maxwell sous forme conservative  $VI.2$

On note t le temps et  $\vec{x}$  la variable d'espace du problème:  $\vec{x} \in \mathbb{R}^p, p = \{1, 2, 3\}.$ Les champs électriques et magnétiques sont notés classiquement  $E = E(x, t)$  et  $H =$  $\vec{H}(\vec{x}, t)$  (respectivement  $\vec{D}$  et  $\vec{B}$  pour les inductions électriques et magnétiques).

Nous considérerons dans cette étude des matériaux dits simples, caractérisés par des lois constitutives linéaires de la forme:

$$
\vec{D} = \varepsilon(\vec{x})\vec{E} \text{ et } \vec{B} = \mu(\vec{x})\vec{H}, \qquad (VI.1)
$$

où  $\varepsilon$  et  $\mu$  sont respectivement les tenseurs de permittivité électrique et de perméabilité magnétique du milieu. Ces tenseurs sont a priori complexes, anisotropes et dépendent de la variable d'espace.

Dans le cas de milieux chargés,  $\rho = \rho(\vec{x}, t)$  et  $\vec{j} = \vec{j}(\vec{x}, t)$  désignent les densités de charge et de courant électrique.

L'ensemble des phénomènes électromagnétiques est modélisé par le système de Maxwell

qui s'écrit:

$$
\begin{cases}\n\frac{\partial \vec{B}}{\partial t} + r\vec{\sigma}t(\vec{E}) &= 0, \\
\frac{\partial \vec{D}}{\partial t} - r\vec{\sigma}t(\vec{H}) &= -\vec{j}, \\
\vec{a}iv(\vec{D}) &= \rho, \\
\vec{a}iv(\vec{B}) &= 0.\n\end{cases}
$$

<u>89 – Samuel Barbara, sebagai pada atau sebagai pada atau sebagai pada atau sebagai pada atau sebagai pada atau</u>

## Formulation du système de Maxwell en système hyperbolique conservatif

On suppose dès maintenant que les milieux étudiés sont hétérogènes, linéaires, isotropes, non polarisables, non magnétiques, c'est à dire que les tenseurs  $\varepsilon$  et  $\mu$  sont réduits à des facteurs multiplicatifs dépendant de la variable d'espace dans les lois de comportement (VI.1). Notons qu'une extension au cas de matrices complexes est également possible.

On considère des immeux sans charge in courant et des champs  $D^{\pm}$  et  $D^{\pm}$  dépendant uniquement de la variable d'espace notée ici y. Le système de Maxwell monodimensionnel peut alors s'écrire sous la forme conservative suivante:

$$
\frac{\partial W}{\partial t} + \frac{\partial}{\partial y}(A(y)\vec{W}) = 0,
$$
  
avec  $\vec{W} = {}^{t}(B_x, B_z, D_x, D_z)$  et  $A(y) = \begin{bmatrix} 0 & 0 & 0 & \frac{1}{\varepsilon} \\ 0 & 0 & \frac{-1}{\varepsilon} & 0 \\ 0 & \frac{-1}{\mu} & 0 & 0 \\ \frac{1}{\mu} & 0 & 0 & 0 \end{bmatrix}.$ 

La matrice A admet deux valeurs propres réelles  $\lambda = \pm c$  (où  $c = \frac{c}{\sqrt{c}}$ ) de  $\sqrt{\varepsilon\mu}$ ' ) de multiplicité deux. Le système de Maxwell définit donc un système hyperbolique linéaire conservatif. On rappelle que c désigne la vitesse de propagation de la lumière dans le milieu.

L'adimensionnement du système s'effectue en introduisant la permittivité  $\varepsilon_0$  et la perméabilité  $\mu_0$  du vide. On pose alors  $\varepsilon_r = -$ ,  $\mu_r$  = "0 ,  $\mu_r = \frac{r}{r}$  et no  $\mathbf{U}$ et nous ferons par la suite les abustiques par la suite les abustiques par la suite les abustiques par la suit de notation  $\varepsilon := \varepsilon_r$  et  $\mu := \mu_r$ .

Le système adimensionné s'écrit alors:

$$
\frac{\partial \vec{Q}}{\partial \tau} + \frac{\partial}{\partial y} (A(y)\vec{Q}) = 0 ,
$$

en enectuant le changement de variable  $\tau = c_0\iota$  et en posant  $Q = \tau(D_x, D_z, Z_0D_x, Z_0D_z).$ L'impédance du vide  $Z_0$  est donnée par  $Z_0 = \mu_0 c_0 = \frac{\pi}{\sqrt{2}} = \frac{\pi}{2}$  $\varepsilon_0 c_0 = Y_0$  $\mathbf{U}$ où c0 est la vitesse de

propagation de la lumière dans le vide et  $Y_0$  l'admittance. Les quantités intervenant dans la matrice A sont maintenant sans dimension.

## Réduction de l'étude aux modes (TE) et (TM)

Considérons la matrice A définie précédemment. Pour  $j = \{1, \ldots, 4\}$ , notons  $o_j$  le  $j$  and vecteur de la base canonique de IR4. Nous avons d'une part,

$$
A\delta_1 = \frac{1}{\varepsilon}\delta_4 , A\delta_4 = \frac{1}{\mu}\delta_1
$$
  

$$
S = \frac{-1}{\varepsilon} \delta_4, S = \frac{-1}{\varepsilon}
$$

et d'autre part,

$$
A\delta_2 = \frac{-1}{\varepsilon}\delta_3 \quad , \quad A\delta_3 = \frac{-1}{\mu}\delta_2 \quad .
$$

Les deux sous-espaces de  $I\!\!R^4$ , engendrés par les vecteurs  $\delta_1$  et  $\delta_4$  d'une part, et,  $\delta_2$  et  $\delta_3$ d'autre part, sont donc deux sous-espaces supplémentaires et stables par  $A$ , qu'on notera  $(TM)$  et  $(TE)$ .

Soit A la restriction de A au sous-espace  $(TM)$ . Alors, A s'écrit dans la base canonique de IR<sup>2</sup> : #

$$
\tilde{A}(y) = \begin{bmatrix} 0 & \frac{1}{\varepsilon} \\ \frac{1}{\mu} & 0 \end{bmatrix} .
$$

La restriction de A au sous-espace  $(11)$  vaut alors  $\pm A$ . On peut donc se restremure a l'étude du système de Maxwell dans le cas  $(TM)$  et retrouver ensuite le cas  $(TE)$  en changeant la matrice  $\tilde{A}$  en  $-\tilde{A}$ , aux changements près que cela comporte pour les conditions aux limites. Par la suite, on fera systématiquement l'abus de notation  $A := A$ , ceci afin de ne pas surcharger l'écriture.

#### $VI.3$ Un modèle de réflexion-transmission

#### $VI.3.1$ Domaine de propagation

soit un domaine de propagation de notation de deux sous-domaines homo-sous-domain gènes  $\Omega^+$  et  $\Omega^-$ . On considère dans cette étude que  $\Omega$  est monodimensionnel, c'est à dire qu'il est assimilable à la portion de l'espace  $\mathbb{R}^3$  comprise entre les plans  $(y = a, a < 0)$  et  $(y = b, b > 0)$ , que  $\vec{e}_y$  est la seule direction de propagation possible et que sa permittivité  $\varepsilon$  et sa perméabilité  $\mu$  vérifient:

$$
\begin{cases}\n\varepsilon(x, y, z) = \varepsilon(y) = \begin{cases}\n\varepsilon^{-} & \text{si } y < 0 \\
\varepsilon^{+} & \text{si } y \ge 0\n\end{cases} \\
\mu(x, y, z) = \mu(y) = \begin{cases}\n\mu^{-} & \text{si } y < 0 \\
\mu^{+} & \text{si } y \ge 0\n\end{cases}.\n\end{cases}
$$
\n(VI.2)

Le problème est d'étudier la propagation de l'onde électromagnétique émise par un signal  $t(E(y, t = 0), H(y, t = 0))$  polarisé dans le plan  $(\vec{e_x}, \vec{e_z})$  (fig. VI.1).

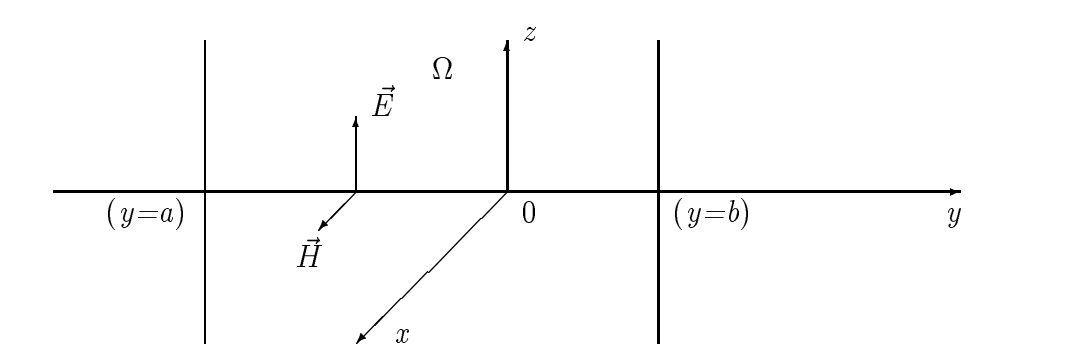

Fig. VI.1 Milieu de propagation monodimensionnel (mode TM).

## Conditions aux limites

Nous présentons ici très brièvement les conditions aux limites utilisées car le cas monodimensionnel ne présente aucune difficulté d'ordre numérique pour leur prise en compte et sont de plus exactes. On pourra cependant se référer à [J6] pour plus de détails à ce sujet.

Nous considérons dans cette étude deux types de conditions aux limites:

- $-$  Conditions aux limites de type métal parfait.  $n \wedge E_{\partial\Omega} = 0$ ,
- Conditions aux limites absorbantes d'ordre un (condition de radiation de Silver-Müller):

$$
\vec{n} \wedge \vec{E} = Z \vec{n} \wedge (\vec{n} \wedge \vec{H}) \, \text{ sur } \partial \Omega
$$

où  $\vec{n}$  est la normale extérieure (égale ici à  $\vec{e}_y$ ) et Z l'impédance locale du milieu.

## Conditions d'interface

Les conditions d'interface expriment la continuité des composantes tangentielles des champs électrique et magnétique à l'interface matérielle [J5]:

$$
\begin{cases} \left[ \vec{n} \wedge \vec{E} \right]_{\partial \Omega^+ \cap \partial \Omega^-} = 0, \\ \left[ \vec{n} \wedge \vec{H} \right]_{\partial \Omega^+ \cap \partial \Omega^-} = 0. \end{cases}
$$
 (VI.3)

## VI.3.2 Détermination de la solution exacte du problème

Le champ électromagnétique exact  $\tau(E, H)$  dans le cas (TM)<sub>z</sub> est solution du problème de Cauchy suivant :

$$
\begin{cases}\n\mu \frac{\partial H}{\partial t} + \frac{\partial E}{\partial y} = 0, \\
\varepsilon \frac{\partial E}{\partial t} + \frac{\partial H}{\partial y} = 0, \quad \forall y \in \Omega = (\Omega^- \cup \Omega^+) \cup (\partial \Omega^- \cap \partial \Omega^+), \\
E(y, t = 0) = E_0(y), \\
H(y, t = 0) = H_0(y),\n\end{cases}
$$
\n(VI.4)

où  $t(E,H) = t(E_z, H_x)$ . La perméabilité et la permittivité du milieu sont données par (VI.2). On note classiquement  $c^+ = \frac{p}{p-1}$ ,  $Z^+$  $\frac{1}{\varepsilon^+ u^+}, Z^+ = \sqrt{\frac{\mu^+}{\varepsilon^+}}, Y^+ = \frac{1}{Z^+}$  et  $c^-, Z^-, Y^-$  avec des dénitions similaires. De part et d'autre de l'interface, le problème hyperbolique se décompose en deux problèmes linéaires à coefficients constants:

$$
\frac{\partial \tilde{W}}{\partial t} + A \frac{\partial}{\partial y} \vec{\tilde{W}} = 0
$$
 (VI.5)

où  $W~=~^{t}(H, E)$  et  $A = \begin{bmatrix} 1 & F \end{bmatrix}$ "  $0 = 1$  - 11  $\varepsilon$  1  $^{-}$ #

On a à résoudre deux problèmes de Cauchy à gauche et à droite de  $y = 0$  et l'unicité de la solution est assurée par les conditions d'interface (VI.3) qui s'écrivent encore pour le problème monodimensionnel considéré:

$$
\begin{pmatrix} E^+ \\ H^+ \end{pmatrix} = \begin{pmatrix} E^- \\ H^- \end{pmatrix} \text{ sur } \partial \Omega^+ \cap \partial \Omega^-, \qquad (VI.6)
$$

où ' $(E^+, H^+)$  est solution du problème de Cauchy (VI.4) sur  $\Omega^+$  et ' $(E^-, H^-)$  est solution du problème de Cauchy (VI.4) sur . Les champs électriques et magnétiques sont donc continus à l'interface des matériaux.

Nous allons maintenant calculer la solution exacte du problème (VI.4) en appliquant la méthode des caractéristiques de part et d'autre de l'interface. Le système (VI.5) diagonalisé s'écrit à gauche de l'interface :

$$
\frac{\partial}{\partial t}\vec{U} + \Lambda \frac{\partial}{\partial y}\vec{U} = 0, \qquad (VI.7)
$$

où  $U = P^{-1}W = 'u, v$ ,

$$
\Lambda = \begin{bmatrix} c^- & 0 \\ 0 & -c^- \end{bmatrix} , P = \begin{bmatrix} 1 & 1 \\ Z^- & -Z^- \end{bmatrix} , P^{-1} = \frac{1}{2} \begin{bmatrix} 1 & Y^- \\ 1 & -Y^- \end{bmatrix} .
$$

La formulation est identique avec les quantités  $c^{+}$ ,  $Z^{+}$ ,  $Y^{+}$  à droite de l'interface. On note  $U_0 =$  ' $(u_0, v_0) = P^{-1}$ ' $(E_0, H_0)$  la donnée de Cauchy du problème.

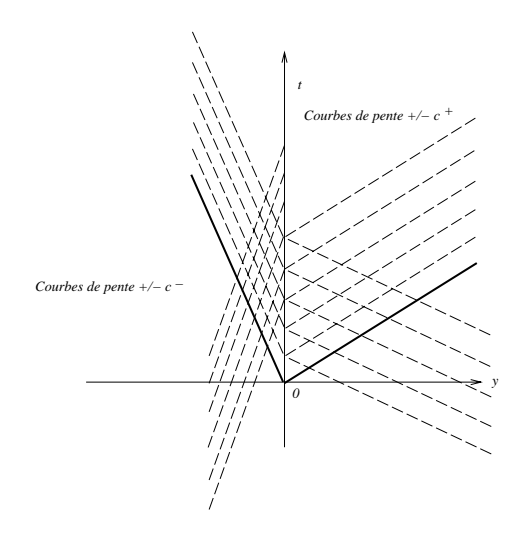

Fig. VI.2 Courbes caractéristiques du système.

On a un ensemble de courbes caractéristiques sur lesquelles les composantes  $u$  et  $v$  de la solution du problème de Cauchy (VI.7) sont constantes et ne dépendent que de la donnée initiale  $t(u_0,v_0)$ . On montre ce système de courbes (qui sont des demi-droites car le système est à coefficients constants) sur la figure VI.2. La méthode des caractéristiques permet alors de déterminer les expressions de  $E$  et  $H$  qui sont répertoriées sur les tableaux VI.1 et VI.2 par zone d'espace-temps. On note :

$$
-E_{av}^{+}(y,t)=(E_{0}-Z^{+}H_{0})(y+c^{+}t) \text{ le champ électrique avancé dans }\Omega^{+},
$$

- 
$$
E_{ret}^+(y,t) = (E_0 + Z^+ H_0)(y - c^+ t)
$$
le champ électrique retardé dans  $\Omega^+$ ,

 $H_{av}(y, t) = (H_0 - T^* E_0)(y + c^* t)$  le champ magnétique avancé dans  $\Omega^*,$ 

- 
$$
H_{ret}^+(y,t) = (H_0 + Y^+ E_0)(y - c^+ t)
$$
le champ magnétique retardé dans  $\Omega^+$ ,

| Zone           | 2E(y,t)                                                                                                    |
|----------------|----------------------------------------------------------------------------------------------------|
| $y > c^+t$     | $E_{av}^+(y,t) + E_{ret}^+(y,t)$                                                                                 |
| $c^+t > y > 0$ | $E_{av}^+(y,t) + \gamma E_{av}^+(-y,t) + \delta E_{ret}^-({c-y \over c^+}y,t)$                                   |
|                | $0 > y > -c^{-}t \mid E_{ret}^{-}(y, t) + \alpha E_{ret}^{-}(-y, t) + \beta E_{av}^{+}(\frac{c^{+}}{c^{-}}y, t)$ |
| $y < -c^{-t}$  | $E_{av}^{-}(y, t) + E_{ret}^{-}(y, t)$                                                                           |

Tab. VI.1 Solution exacte du système de Maxwel l : champ électrique.

| Zone           | 2H(y,t)                                                                                                    |
|----------------|----------------------------------------------------------------------------------------------------|
| $y > c^+t$     | $H_{av}^+(y,t) + H_{ret}^+(y,t)$                                                                               |
| $c^+t > y > 0$ | $H_{av}^+(y,t) + \alpha H_{av}^+(-y,t) + \beta H_{ret}^-(\frac{c}{c+}y,t)$                                     |
|                | $0 > y > -c^{-t}$ $H_{ret}^{-}(y, t) + \gamma H_{ret}^{-}(-y, t) + \delta H_{av}^{+}(\frac{c^{+}}{c^{-}}y, t)$ |
| $y < -c^{-t}$  | $H_{av}^-(y, t) + H_{ret}^-(y, t)$                                                                             |

Tab. VI.2 Solution exacte du système de Maxwel l : champ magnétique.

 $-$  Les champs sont notés de manière identique dans  $\Omega^{-}.$ 

Les coefficients  $\alpha,\beta,\gamma$  et  $\delta$  sont déterminés de manière unique par la condition de continuité (VI.6) et sont explicités sur le tableau VI.3.

| $\alpha$    |             |             |               |
|-------------|-------------|-------------|---------------|
| $Z^+ - Z^-$ | $2Z^-$      | $Z = -Z +$  | $2Z^+$        |
| $Z^+ + Z^-$ | $Z^+ + Z^-$ | $Z^+ + Z^-$ | $Z^+$ + $Z^-$ |

Tab. VI.3 Coecients.

### La polarisation  $(TE)_z$

Signalons que dans le cas  $(TE)_z$ , le problème de Maxwell s'écrit sous la forme du problème de Cauchy suivant:

$$
\begin{cases}\n\mu \frac{\partial H}{\partial t} - \frac{\partial E}{\partial y} = 0, \\
\varepsilon \frac{\partial E}{\partial t} - \frac{\partial H}{\partial y} = 0, \\
E(y, t = 0) = E_0(y), \\
H(y, t = 0) = H_0(y).\n\end{cases} \quad \forall y \in \Omega = (\Omega^- \cup \Omega^+) \cup (\partial \Omega^- \cap \partial \Omega^+) \quad (VI.8)
$$

La résolution de ce problème est rigoureusement identique à celle qui est présentée plus haut. Il suffit, pour obtenir les expressions des champs  $E$  et  $H$  solutions du problème (VI.8), de prendre des champs avancés de la forme  $E_{av}(y, t) = (E_0 + ZH_0)(y + ct)$ et  $H_{av}(y, t)=(H_0 + Y E_0) (y + ct)$ , et des champs retardés de la forme:  $E_{ret}(y, t)=$  $(E_0 - ZH_0)(y - ct)$  et  $H_{ret}(y, t) = (H_0 - Y E_0)(y - ct).$ 

On a ainsi déterminé la solution pour les deux types de polarisation dans la totalité du domaine. Notons que cette méthode peut s'appliquer de manière analogue dans le cas de plusieurs discontinuités.

### Coefficients de réflexion et de transmission

Soit une onde incidente référencée par inc se propageant dans un milieu constitué de deux matériaux homogènes diérents. D'après les solutions théoriques des tableaux VI.1 et VI.2, on peut facilement retrouver les coefficients de réflexion et de transmission associés aux ondes réfléchie et transmise (référencées respectivement par  $ref$  et  $trans)$ 

créées à l'interface des matériaux.

Les définitions des coefficients de reflexion et de transmission sont données par:

$$
C_{ref}(H) = \frac{|H^{ref}|}{|H^{inc}|} , C_{trans}(H) = \frac{|H^{trans}|}{|H^{inc}|}
$$

pour le champ magnétique et

$$
C_{ref}(E) = \frac{|E^{ref}|}{|E^{inc}|}, \quad C_{trans}(E) = \frac{|E^{trans}|}{|E^{inc}|}
$$

pour le champ électrique (cf. [J5] par exemple).

A partir des tableaux VI.1 et VI.2, on obtient pour le champ magnétique:

$$
C_{ref}(H) = \alpha = \frac{Z^+ - Z^-}{Z^+ + Z^-}
$$
,  $C_{trans}(H) = \delta = \frac{2Z^+}{Z^+ + Z^-}$ .

De même, on a pour le champ électrique:

$$
C_{ref}(E) = \gamma = \frac{Z^- - Z^+}{Z^+ + Z^-}
$$
,  $C_{trans}(E) = \beta = \frac{2Z^-}{Z^+ + Z^-}$ .

De plus, la conservation de l'énergie totale de l'onde incidente se traduit ici par:

$$
\begin{cases} \delta - \alpha = 1, \\ \beta - \gamma = 1. \end{cases}
$$

## VI.4 Approximation numérique

On présente ici dans un premier temps la discrétisation du problème et sa formulation en volumes finis. Ensuite, nous traitons numériquement ce problème à l'aide de deux schémas. Le premier est écrit à partir d'une résolution approchée d'un problème de Riemann à l'interface entre les cellules (schéma de Steger-Warming) et l'autre à partir de la résolution exacte de ce problème de Riemann (schéma de Godunov) [H4]. En milieu homogène, ces schémas sont tous équivalents au schéma ICR. Le domaine étant divisé en deux sousdomaines homogènes, la diérence entre les schémas n'apparaîtra qu'à l'interface entre ces sous-domaines.

## VI.4.1 Discrétisation du problème à l'ordre un

On étudie le système conservatif hyperbolique linéaire suivant :

$$
\frac{\partial \vec{W}}{\partial \tau} + \frac{\partial}{\partial y} (A \vec{W}) = 0, \qquad (VI.9)
$$

avec  $w: [a, b] \times I\!R_+ \longrightarrow I\!R$  $(y, y) \longrightarrow y( y, y)$ et A : [a; b] . A : [a] . A : [a] . A : [a] . A : [a] . A : [a] . A : [a] . A : [  $\rightarrow$   $\rightarrow$   $\rightarrow$   $\rightarrow$   $\rightarrow$ 

On rappelle que, dans le cas  $(TM)$ ,  $\vec{W}$  et A sont définis par :

$$
\vec{W} = \begin{pmatrix} B_x \\ Z_0 D_z \end{pmatrix} \quad \text{et} \quad A = \begin{bmatrix} 0 & \frac{1}{\varepsilon} \\ \frac{1}{\mu} & 0 \end{bmatrix}.
$$

Soit un maillage de [a,b] défini par  $(y_i)_{i=0,...,N}$ ,  $y_0 = a$ ,  $y_N = b$  et une discrétisation en temps de la forme  $\tau_n = n \Delta \tau$  ( $n \in \mathbb{N}$ ) où  $\Delta \tau$  est le pas de temps. On note  $\Delta y_i$  l'aire de la cellule  $(C_i)_{i\in\{0,\ldots,N\}}$ .

On considère alors les schémas numériques explicites, conservatifs, à trois points d'espace de la forme:

$$
\frac{\vec{W}_i^{n+1} - \vec{W}_i^n}{\Delta \tau} \Delta y_i + (\tilde{\mathbf{F}}_{i+\frac{1}{2}}^n - \tilde{\mathbf{F}}_{i-\frac{1}{2}}^n) = 0,
$$

où **F** est une approximation des flux continus à l'interface de la cellule  $y_{i+\frac{1}{2}}$ . Nous proposons maintenant deux approximations décentrées pour le calcul des flux.

### Solveur de Steger et Warming

Pour des systèmes non linéaires où la matrice jacobienne A ne dépend que de l'inconnue  $W$  (cas des équations d'Euler par exemple), la fonction de flux proposée par Steger et Warming s'écrit en  $y = y_{i+\frac{1}{2}}$ :

$$
\tilde{\mathbf{F}}_{i+\frac{1}{2}}^n = A^+(\vec{W}_i^n)\vec{W}_i^n + A^-(\vec{W}_{i+1}^n)\vec{W}_{i+1}^n,
$$

et respectivement pour  $y = y_{i-1}$ . On définit  $A^{\pm} = P \Lambda^{\pm} P^{-1}$  où  $\Lambda^{+} = diag(max(\lambda_k, 0)),$  $\Lambda^{-}=diag(min(\lambda_{k},0)),$   $\lambda_{k}$  étant les valeurs propres de A. Dans cette étude, A ne dépend pas de l'inconnue mais de la variable d'espace. Nous avons proposé par analogie [C1] une écriture de ce flux adaptée au cas considéré:

$$
\tilde{\mathbf{F}}_{i+\frac{1}{2}}^n = A^+(y_i)\vec{W}_i^n + A^-(y_{i+1})\vec{W}_{i+1}^n.
$$

Le flux ainsi construit résulte en fait de la résolution de problèmes locaux posés aux interfaces des cellules. En  $y=y_{i+\frac{1}{2}}$  par exemple, le problème de Riemann s'écrit:

$$
\frac{\partial \vec{W}}{\partial \tau} + \frac{\partial}{\partial y} (A_{i + \frac{1}{2}} \vec{W}) = 0 \,,
$$

avec la donnée initiale :

$$
\vec{W}(y,\tau=\tau_n) = \begin{cases} \vec{W}_i^n & si \quad y < y_{i+\frac{1}{2}}\\ \vec{W}_{i+1}^n & si \quad y > y_{i+\frac{1}{2}} \end{cases} \tag{VI.10}
$$

ou  $A_{i+\frac{1}{2}} = \frac{1}{2}(A_i + A_{i+1}).$ 

Ce procédé réalise donc une interpolation sur le tenseur  $A(y)$  avant de résoudre un problème de Riemann et le champ approché par ce schéma ne satisfait pas à la condition d'interface du problème continu.

Il est licite si les variations de  $\varepsilon$  et  $\mu$  sont assez régulières, lipschitziennes par exemple. Cependant, nous avons appliqué ce schéma à des fonctions constantes par morceaux mais pour des sauts des fonctions  $\varepsilon$  et  $\mu$  relativement faibles et des simulations numériques seront présentées pour de tels cas.

### Solveur de Godunov

Le flux de Godunov consiste à prendre une approximation des flux continus de la forme:

$$
\tilde{\mathbf{F}}_{i+\frac{1}{2}}^n = A_i \vec{W}_{i+\frac{1}{2}}^n \text{ avec } \vec{W}_{i+\frac{1}{2}}^n = \vec{w}(0; \vec{W}_i^n, \vec{W}_{i+1}^n),
$$

où l'on note  $\vec{w}(y,\tau)=\vec{w}(\frac{y-y_{i+\frac{1}{2}}}{\tau-\tau_n};\vec{W}^n_i,\vec{W}^n_{i+1})$  la solution du problème de Riemann local en  $\partial$   $\partial$   $i+\frac{1}{2}$  such that is

$$
\frac{\partial \vec{w}}{\partial \tau} + \frac{\partial}{\partial y} (A \vec{w}) = 0, \qquad (VI.11)
$$

avec la donnée initiale :

$$
\vec{w}(y,\tau=\tau_n)=\begin{cases}\n\vec{W}_i^n & \text{si } y < y_{i+\frac{1}{2}} \\
\vec{W}_{i+1}^n & \text{si } y > y_{i+\frac{1}{2}}\n\end{cases}.
$$

### Résolution exacte du problème de Riemann

On considère deux cellules d'intégration voisines  $C_i$  et  $C_{i+1}$ :

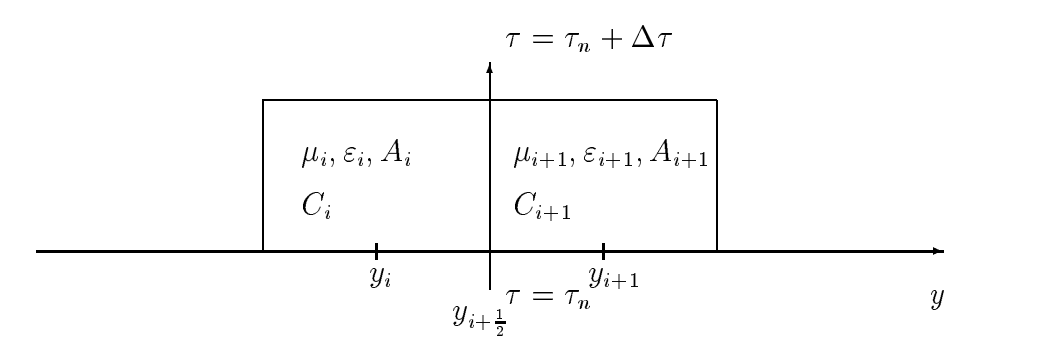

Fig. VI.3 Cel lules voisines.

Soit le système (VI.9) avec la donnée initiale (VI.10). On considère alors le problème de Cauchy de part et d'autre de la frontière  $y = y_{i+\frac{1}{2}}$ , et pour commencer à gauche.

Le problème de Riemann y est un problème linéaire à coefficients constants :

$$
\frac{\partial \vec{W}}{\partial \tau} + \frac{\partial}{\partial y} (A_i \vec{W}) = 0 \, .
$$

Dans ce domaine, la solution du problème de Riemann est constante de part et d'autre de la courbe caractéristique  $(\Gamma_i)$  d'équation :

$$
\frac{y-y_{i+\frac{1}{2}}}{\tau-\tau_n}=\frac{-1}{\sqrt{\mu_i\varepsilon_i}}=-c_i.
$$

ceci dénit deux alons deux au dénit de $\mathbf{r}$  and  $\mathbf{r}$  in  $\{y \rightarrow y_{t+\frac{1}{2}}, \ldots, \infty\}$ , and the integral  $\mathbf{r}$ respectivement en dessous et au dessus de la droite ( $\Gamma_i$ ). De la même manière, l'autre  $\alpha$  and the problems  $\alpha$  is  $y_{i+\frac{1}{2}}$ , i.e.  $\alpha$  is the deux zones, notes in the source  $\alpha$ respectivement au dessus et en dessous de la droite caractéristique  $(\Gamma_{i+1})$  d'équation :

$$
\frac{y - y_{i + \frac{1}{2}}}{\tau - \tau_n} = \frac{1}{\sqrt{\mu_{i + 1} \varepsilon_{i + 1}}} = +c_{i + 1},
$$

correspondant au problème de Riemann linéaire à coefficients constants à droite de la frontière. En résumé, nous obtenons quatre zones où la solution du problème de Riemann local est constante, réparties comme le montre la figure VI.4 :

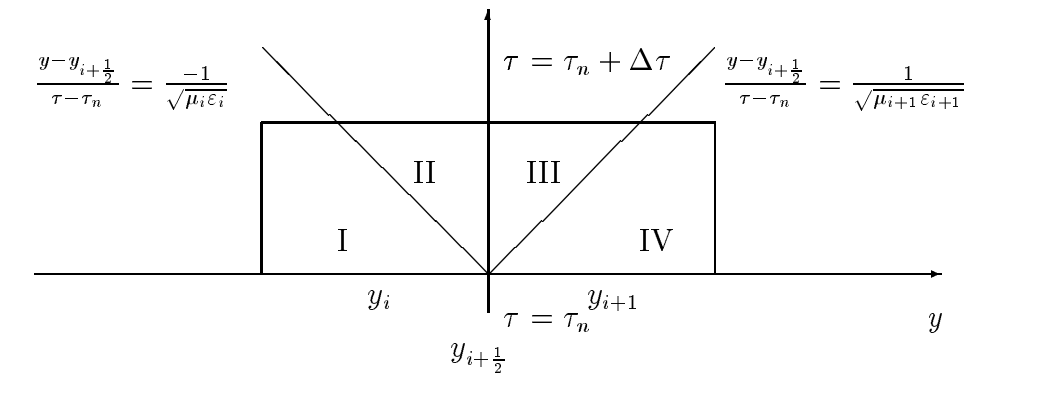

Fig. VI.4 Problème de Riemann local.

La solution du problème de Riemann ne dépend que des états initiaux  $W_i^+$  et  $W_{i+1}^$ et est constituée de quatre états constants W<sub>I</sub>, w<sub>II</sub>, W<sub>III</sub>, W<sub>III</sub>, W<sub>IV</sub>, +1 (cf. [L7]). Les indices  $i$  et  $i + 1$  seront omis dans la suite des calculs afin de ne pas surcharger le texte. Les états W  $_I$  et W  $_{IV}$  sont respectivement égaux aux données de Cauchy W  $_i^{\circ}$  et W  $_{i+1}^{\circ}$ . Les  $\epsilon$ tats W $_{II}$  et W $_{II}$  ainsi que les états W $_{III}$  et W $_{IV}$  sont séparés par des discontinuités de contact, donc par des états propres correspondant aux valeurs propres associées  $-c_i$  et  $c_{i+1}$ , tandis que les états  $W_{II}$  et  $W_{III}$  sont séparés par l'interface entre deux matériaux

élémentaires constituée par la frontière entre les cellules  $C_i$  et  $C_{i+1}$ .

Les sauts entre les zones I et II, et les zones III et IV sont donnés par les conditions de Rankine-Hugoniot, terme habituellement employé en mécanique des fluides pour désigner les relations entre deux états séparés par une surface de discontinuité. L'opérateur A étant constant dans chaque sous-domaine, on obtient:

$$
A_i(\vec{W}_{II} - \vec{W}_i^n) = -c_i(\vec{W}_{II} - \vec{W}_i^n), A_{i+1}(\vec{W}_{i+1}^n - \vec{W}_{III}) = +c_{i+1}(\vec{W}_{i+1}^n - \vec{W}_{III}).
$$
\n(VI.12)

Les états  $W_{II}$  et  $W_{III}$  sont alors déterminés de manière unique par les conditions d'interface (VI.3) qui s'écrivent pour le problème discret:

$$
A_{i+1}\vec{W}_{III} - A_i\vec{W}_{II} = 0.
$$
 (VI.13)

Ceci traduit qu'à l'interface des matériaux, le saut de  $A\vec{W}$  est nul. On voit donc que la troisième condition de saut est encore une condition de Rankine-Hugoniot, correspondant à une valeur propre artificielle égale à zéro.

L'opérateur  $A$  est un tenseur antisymétrique et vérifie, par sa construction:

$$
A\left(\begin{array}{c}\vec{B}\\Z_0\vec{D}\end{array}\right)=\frac{1}{c_0}\vec{n}\wedge\left(\begin{array}{c}\vec{E}\\-Z_0\vec{H}\end{array}\right)
$$

Avec la troisième condition de saut (VI.13), la résolution exacte du problème de Riemann au bord des cellules donne des champs  $E$  et  $H$  constants de part et d'autre de l'interface et ils vérifient les conditions d'interface discrètes:

$$
\left[\vec{n}\wedge\vec{E}\right]_{ij} = 0 \text{ et } \left[\vec{n}\wedge\vec{H}\right]_{ij} = 0,
$$

où ij désigne l'interface entre deux cellules voisines  $C_i$  et  $C_j$ . Cette condition exprime la continuité des parties tangentielles des champs approchés  $E$  et  $H$ .

Il est alors possible de résoudre (VI.12,VI.13) algébriquement mais les tableaux (VI.1,VI.2) répertoriant les solutions exactes permettent d'écrire directement la solution du problème de Riemann :

$$
\begin{cases}\nW_{1,II} = \frac{\delta}{2} \frac{\mu_i}{\mu_{i+1}} (W_{1,i+1}^n - Z_{i+1} W_{2,i+1}^n) + \frac{\beta}{2} (W_{1,i}^n + Z_i W_{2,i}^n), \\
W_{2,II} = \frac{\delta}{2} (W_{2,i}^n + Y_i W_{1,i}^n) + \frac{\beta}{2} \frac{\varepsilon_i}{\varepsilon_{i+1}} (W_{2,i+1}^n - Y_{i+1} W_{1,i+1}^n).\n\end{cases}
$$

On a également:

$$
W_{1,III} = \frac{\mu_{i+1}}{\mu_i} W_{1,II} \quad \text{et} \quad W_{2,III} = \frac{\varepsilon_{i+1}}{\varepsilon_i} W_{2,II}.
$$

Ceci achève la résolution exacte du problème de Riemann aux interfaces des cellules ce

qui permet d'expliciter complètement le schéma de Godunov:  $\tilde{\mathbf{m}}$  $\overrightarrow{A}$   $\overrightarrow{17}$ 

En 
$$
y = y_{i+\frac{1}{2}}
$$
:  
\n  
\n
$$
\mathbf{F}_{i+\frac{1}{2}}^n = A_i \vec{W}_{i+\frac{1}{2}}^n - c_i (\vec{W}_{II,i} - \vec{W}_{i}^n).
$$
\n  
\nEn  $y = y_{i-\frac{1}{2}}$ :  
\n  
\n
$$
\tilde{\mathbf{F}}_{i-\frac{1}{2}}^n = A_i \vec{W}_{i-\frac{1}{2}}^n
$$
\n  
\nsoit 
$$
\tilde{\mathbf{F}}_{i-\frac{1}{2}}^n = A_i \vec{W}_{i}^n - c_i (\vec{W}_{i}^n - \vec{W}_{III,i}).
$$

### Remarque:

L'expression en fonction des variables E et H de la solution du problème de Riemann à l'interface de deux cellules est:

$$
\begin{cases}\nH_{II} = H_{III} = \frac{\delta}{2}(H_{i+1}^n - Y_{i+1}E_{i+1}^n) + \frac{\beta}{2}(H_i^n + Y_iE_i^n), \\
E_{II} = E_{III} = \frac{\delta}{2}(E_i^n + Z_iH_i^n) + \frac{\beta}{2}(E_{i+1}^n - Z_{i+1}H_{i+1}^n),\n\end{cases}
$$

où l'impédance et l'admittance sont ici non adimensionnées.

D'après les tableaux 1 et 2 où figurent les solutions exactes du système de Maxwell, on peut facilement vérifier que le schéma de Godunov (spatio-temporel), conditionnellement stable, est exact pour un nombre de Courant (CFL) maximum et égal à un sur tout le domaine. Nous utilisons ici un maillage tel que nous ayons le même nombre de points par longueur d'onde dans chaque couche de matériaux pour réaliser cette condition de CFL maximum.

Bien que le schéma de Godunov, d'ordre un en temps et en espace, soit exact pour un CFL égal à un, une extension aux ordres supérieurs est nécessaire car cette condition est irréalisable dans le cas multidimensionnel.

### VI.4.2 Extension aux ordres deux et trois

On peut réécrire les flux numériques (de Steger-Warming et de Godunov) sous la forme suivante:

$$
\tilde{\mathbf{F}}^n_{ij}~=~\Phi(\vec{W}_i^n,\vec{W}_j^n)~,
$$

où l'indice ij désigne l'interface des cellules  $C_i$  et  $C_j$   $(j = i + 1 \text{ et } j = i - 1)$ .

De telles approximations aboutissent à des solveurs précis au premier ordre seulement. Van Leer [V8] a proposé une méthode (appelée MUSCL) pour accroître la précision du schéma sans modifier la fonction de flux numérique  $\Phi.$  Cette méthode est basée sur une interpolation linéaire par morceaux au lieu d'une approximation constante par morceaux comme dans le cas d'un schéma d'ordre un.

L'extension du flux numérique aux ordres deux et trois en espace est ici obtenue en utilisant un  $\beta$ -schéma qui réalise une combinaison convexe des pentes centrées et décentrées de la solution aux noeuds  $i$  et  $j$  du maillage:

$$
\begin{cases}\n\tilde{\mathbf{F}}_{ij}^{n} = \Phi(\vec{W}_{ij}^{n}, \vec{W}_{ji}^{n}), \\
\vec{W}_{ij} = \vec{W}_{i} + \frac{1}{2} \{ (1 - 2\beta)(\vec{W}_{j} - \vec{W}_{i}) + 2\beta \overrightarrow{\nabla} \vec{W}_{i}^{H}.\vec{l}_{ij} \} \quad , \beta \in (0, 1), \\
\vec{W}_{ji} = \vec{W}_{j} - \frac{1}{2} \{ (1 - 2\beta)(\vec{W}_{j} - \vec{W}_{i}) + 2\beta \overrightarrow{\nabla} \vec{W}_{j}^{H}.\vec{l}_{ij} \},\n\end{cases}
$$

où  $l_{ij}$  est le vecteur associé au segment  $[y_i,y_j],~\nabla\,W_i^{\;a}$  représente les gradients de Galerkin et  $\beta$  le paramètre de décentrage. D'autre part, nous avons choisi un schéma explicite de Runge-Kutta à trois pas pour obtenir un schéma d'intégration en temps d'ordre trois. Nous rappelons que le schéma spatio-temporel résultant est d'ordre trois en temps et en espace pour  $\beta = 1/3$  (cf. [D3]).

## VI.5 Expériences numériques

## VI.5.1 Domaine d'expérimentation

On considère dans un premier temps un milieu de propagation composé de deux matériaux : à droite de  $y = 0$ , le vide dont les caractéristiques sont précisées plus loin, et à gauche, un matériau de caractéristiques  $\varepsilon$  et  $\mu$ . Pour tester numériquement les deux schémas, nous allons d'une part envisager la propagation d'une onde plane de pulsation  $\omega = 2\pi f$  (f = 0, 3 GHz) émise à l'instant t = 0 dans le vide par un signal de type pulse. En mode  $(TM)_z$ , ce pulse est un signal sinusoidal tronqué de la manière suivante :

$$
\left\{\begin{array}{rcl} \vec{E}(y,t=0)&=&E_0cos(\frac{\omega}{c_0}(y-y_0))\chi_{[y_0-\frac{\lambda_0}{4},y_0+\frac{\lambda_0}{4}]}(y)\vec{e}_z\,,\\ \vec{H}(y,t=0)&=&H_0cos(\frac{\omega}{c_0}(y-y_0))\chi_{[y_0-\frac{\lambda_0}{4},y_0+\frac{\lambda_0}{4}]}(y)\vec{e}_x\,.\end{array}\right.
$$

où  $\chi_{[a,b]}(y)$  est la fonction caractéristique du segment [a, b]. On impose aux amplitudes algébriques  $E_0$  et  $H_0$  de vérifier  $E_0 = -Z_0H_0$ , ce qui permet de ne s'intéresser qu'au signal suivant (se propageant à une vitesse négative):

$$
\left\{\begin{array}{rcl} \vec{E}(y,t=0)&=&+\cos(\frac{\omega}{c_0}(y-y_0))\chi_{[y_0-\frac{\lambda_0}{4},y_0+\frac{\lambda_0}{4}]}(y)\vec{e}_z\,,\\ \vec{H}(y,t=0)&=&-\cos(\frac{\omega}{c_0}(y-y_0))\chi_{[y_0-\frac{\lambda_0}{4},y_0+\frac{\lambda_0}{4}]}(y)\vec{e}_x\,.\end{array}\right.
$$

En pratique, on prendra  $y_0 = \lambda_0 = 1$  m. Notons que ce pulse (noté  $C^0$  par la suite) est continu mais non dérivable sur  $\bar{R}$  au sens des fonctions. La figure VI.5 représente le champ électrique à l'instant initial  $t = 0$ .

Nous considérerons également un pulse incident deux fois continûment dérivable noté  $C^2$ de la forme:

$$
\left\{\begin{array}{rcl} \vec{E}(y,t=0)&=&\alpha_0+\sum_{n=1}^3\alpha_n\cos(2n\frac{\omega}{c_0}(y+\frac{y_0}{4})) &\chi_{[y_0-\frac{\lambda_0}{4},y_0+\frac{\lambda_0}{4}]}(y)\vec{e}_z\,,\\ \vec{H}(y,t=0)&=&-\vec{E}(y,t=0)\,, \end{array}\right.
$$

avec  $\alpha_0 = +0.43750$ ,  $\alpha_1 = -0.53125$ ,  $\alpha_2 = +0.06250$  et  $\alpha_3 = +0.03125$ . Le champ électrique  $C^2$  à l'instant initial est représenté sur la figure VI.6.

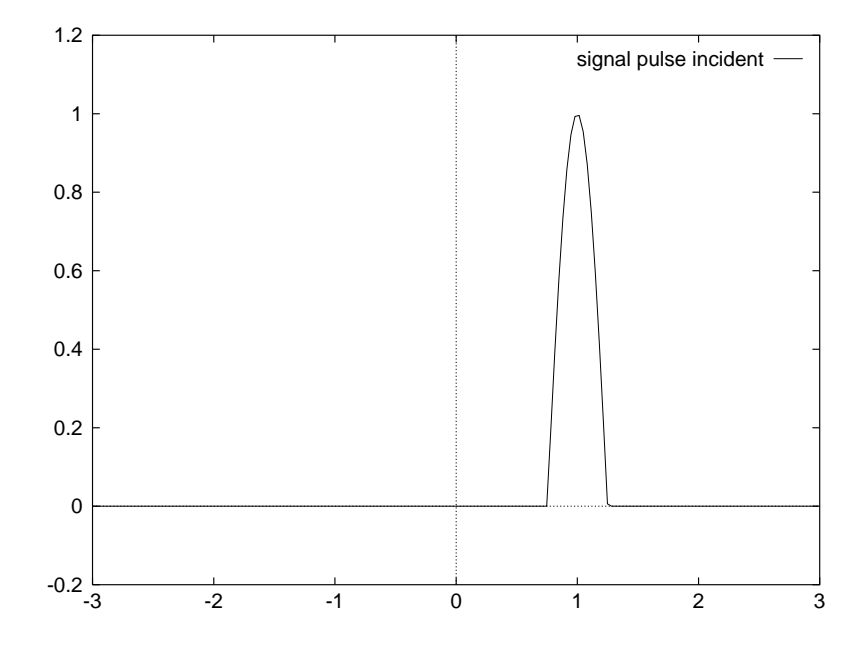

 $\Gamma$ IG. VI.3  $\equiv$  Signal pulse incluent  $C^{\circ}$ .

Dans tous les cas tests présentés par la suite, le pas du maillage correspond à 30 points par longueur d'onde pour le pulse  $C<sup>0</sup>$  tandis qu'il correspond à environ 15 points par longueur d'onde pour la plus haute fréquence contenue dans le pulse  $C^2$  (n=3).

## VI.5.2 Matériaux d'expérience

Pour tester la fiabilité de la méthode, nous avons considéré différents indices de matériaux ne corrrespondant pas nécessairement à des matériaux existants. On donne dans les tableaux suivants une liste de matériaux réels dont les indices varient entre 1.6 et 26. On rappelle les valeurs des caractéristiques du vide:
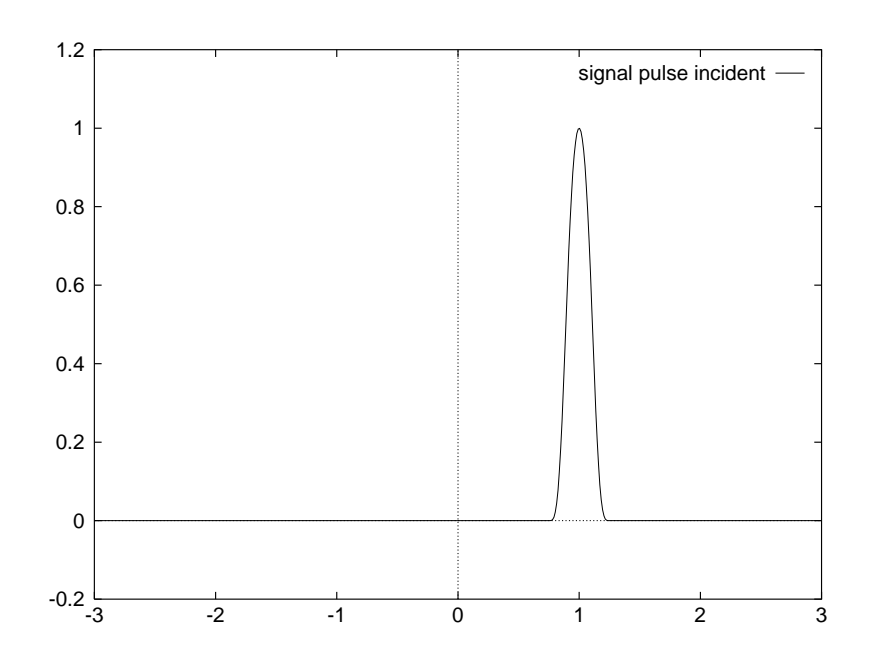

 $\Gamma$ IG. VI.0 – Sugnal pulse incluent  $C^2$ .

8  $\begin{array}{c} \circ & \circ \\ \circ & \circ \end{array}$  $\begin{array}{ccc} \n\begin{array}{ccc}\n & c_0 & \sim \\
 & \nearrow & \n\end{array} \n\end{array}$  $\varepsilon_0 \approx (36\pi.10^9)^{-1} \text{ } SI$ ,  $\mu_0 \approx 4\pi.10^{-7}$  SI,  $\alpha$  or  $\alpha$  is strong in the strong set of  $\alpha$  $\overline{\mathbf{0}}$ 

#### Matériaux diélectriques

Les matériaux diélectriques servent de substrat pour les matériaux ferro-électriques et ferro-magnétiques, qui sont d'indices beaucoup plus forts. On donne les caractéristiques relatives au vide de quelques diélectriques dans le tableau ci-dessous.

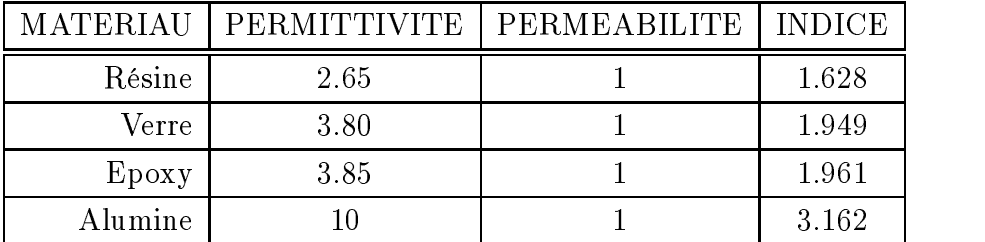

#### Matériaux ferro-électriques

Pour de tels matériaux, la permittivité  $\varepsilon$  est complexe:  $\varepsilon = \varepsilon' + i\varepsilon'', (i^2 = -1)$ . Dans les matériaux ferro-électriques, la propagation des ondes électromagnétiques s'accompagne d'une dissipation d'énergie électromagnétique, liée à la partie imaginaire de  $\varepsilon$ .

Ces matériaux servent d'activateurs élastiques, et sont utilisés sur des épaisseurs très

faibles (de l'ordre du  $\mu m$  au  $mm$ ). Leurs indices peuvent atteindre des valeurs très fortes (de l'ordre de plusieurs milliers). On donne un exemple de matériau ferro-électrique : le PZT pour Plomb Zirconium Titanate.

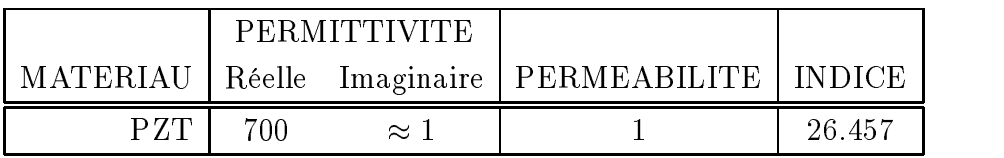

#### Matériaux ferro-magnétiques

Pour de tels matériaux, la permittivité  $\varepsilon$  et la perméabilité  $\mu$  sont complexes:  $\varepsilon = \varepsilon' + i\frac{\sigma}{\varepsilon_0\omega}, \; \mu = \mu' + i\mu'' \; (\mu'' \ll \mu').$  Il y a dissipation d'énergie en conductivité. Un exemple de matériau ferro-magnétique est le matériau dont sont constituées les bandes magnétiques. Nous considérerons dans nos expériences un matériau semblable aux bandes magnétiques, à savoir  $\varepsilon' \approx 100$  et  $\mu' \approx 100$ , mais qui ne dissipe pas d'énergie.

#### VI.5.3 Indice constant (milieu homogène)

Nous avons vérié formellement et numériquement que dans un milieu homogène, les schémas de Steger-Warming et de Godunov sont rigoureusement équivalents à l'ordre un et à l'ordre trois de précision au schéma Isaacson-Courant-Rees.

En particulier, les schémas d'ordre un sont exacts pour un nombre de Courant (CFL) égal à un et ceci quelque soit la régularité de la solution initiale. Cependant, cette condition optimale pour le nombre de Courant est irréalisable en dimension deux ou trois d'espace et l'utilisation d'un schéma au moins d'ordre deux en espace est alors nécessaire. En ce qui concerne le schéma d'ordre un, un nombre de Courant fixé à 0.8 est en fait plus représentatif de son comportement en dimension deux ou trois d'espace. Les comparaisons des champs électriques calculés et de la solution exacte sont montrées sur les figures VI.7  $(CFL=1)$  et VI.8 (CFL=0.8). On peut noter un fort taux de dissipation de la solution obtenue pour un CFL inférieur à un. Les solutions obtenues au même temps avec le schéma d'ordre trois sont reportées pour les deux pulses considérés sur les figures VI.9 et VI.10 (CFL = 1.4 pour le schéma d'ordre trois).

On peut remarquer que la précision de la solution dépend fortement pour le schéma d'ordre trois de la régularité de la solution initiale. En effet, ce schéma utilise les gradients de la solution pour réaliser l'interpolation de la solution aux bords des cellules et ceux-ci ne sont pas dénins en tous points pour le puise de régularité  $C^*$ . On notera a contrario la  $\blacksquare$ très bonne adéquation entre les solutions numérique et exacte pour le pulse de régularité  $C^2$  (fig VI.10).

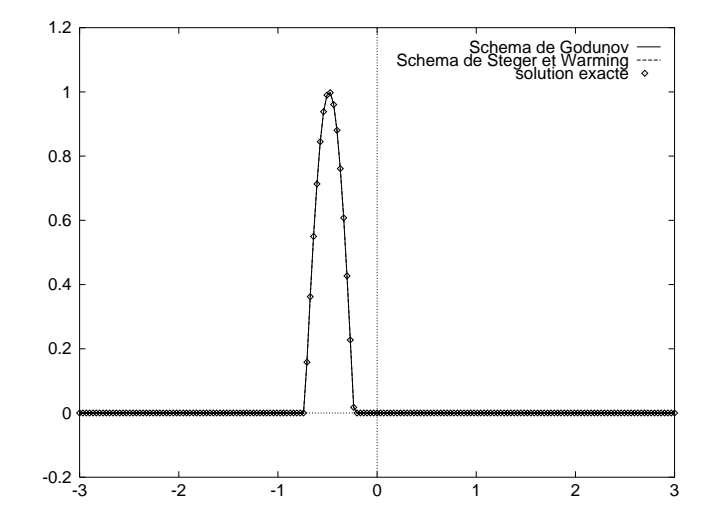

**FIG.** VI.1  $=$   $t=0$  is: Orare an, Cr  $L=1$ , solveurs vs solution exacte, pulse C<sup>o</sup>.

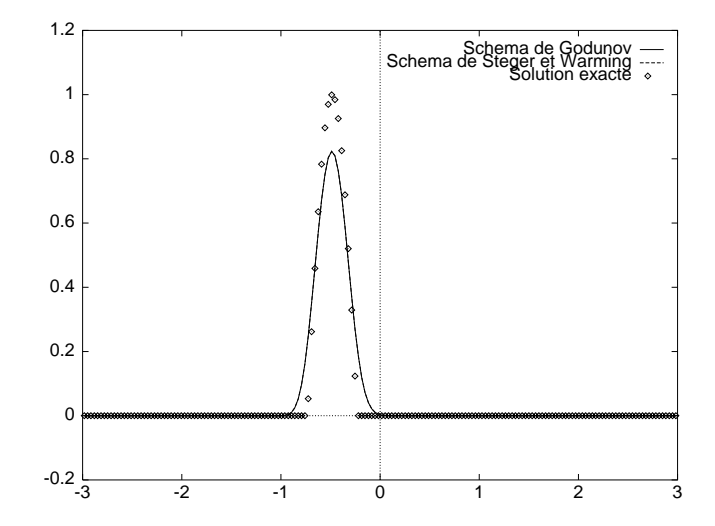

**FIG.** VI.8  $\pm$  1=5 ns : Orare un, CFL=0.8, solveurs vs solution exacte, pulse C<sup>o</sup>.

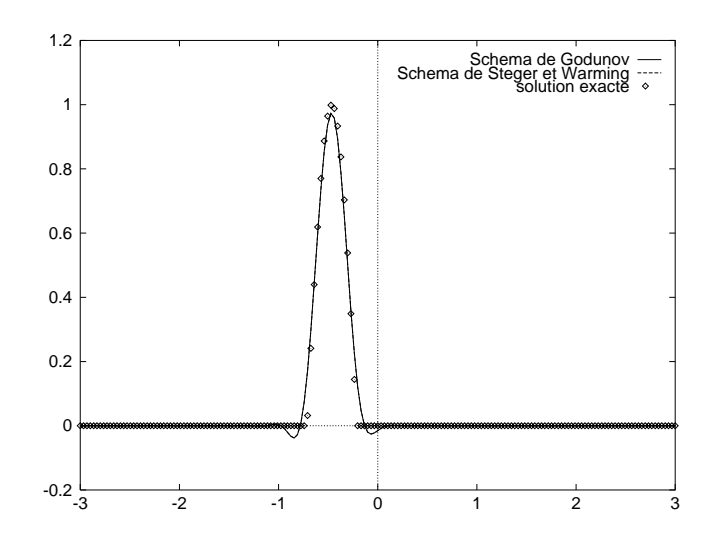

**FIG.** VI.9  $\equiv$  t=5 ns: Orare trois, CFL=1.4, solveurs vs solution exacte, pulse C<sup>o</sup>.

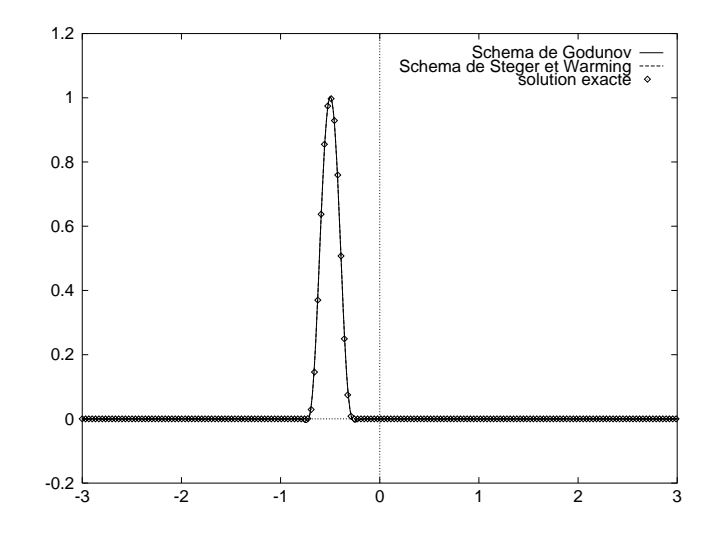

**FIG.** VI.IU  $\equiv$  t=5 ns: Orare trois, CFL=1.4, solveurs vs solution exacte, pulse C2.

## VI.5.4 Saut d'indice petit

On prend ici  $\varepsilon = 4$  et  $\mu = 1$  ce qui correspond à un matériau d'indice égal à deux. Cela correspondrait à un matériau assez transparent, type verre.

#### Test des solveurs de Riemann sur des états constants

Pour valider le solveur de Riemann exact, nous allons dans un premier temps considérer des champs initiaux électriques et magnétiques constants sur l'ensemble du domaine et égaux à un. La solution est alors stationnaire.

On représente sur la figure VI.11 l'induction électrique obtenue avec le schéma de Steger et Warming après deux itérations. Ce champ comporte des oscillations au voisinage de l'interface entre le vide et le matériau qui se traduisent par une discontinuité du champ électrique à l'interface des matériaux. En revanche, le schéma de Godunov redonne à l'ordre un la solution exacte (fig. VI.12).

#### Test sur un signal pulse

Le signal électrique émis à  $t=0$  est représenté sur la figure VI.6. Sur les figures des pages qui suivent, on donne la traversée de l'interface matérielle (au temps  $t = 3.75$  ns) et le début du transport (à  $t=5$  ns) du champ électrique dans le matériau diélectrique pour les deux solveurs.

Tout comme dans un milieu homogène, le schéma de Godunov est exact à l'ordre un pour un nombre de Courant égal à un dans chaque sous-domaine. Nous avons donc repris tout comme dans le cas de matériaux homogènes une valeur de 0.8 pour le CFL afin d'illustrer le comportement du schéma d'ordre un en dimension supérieure (fig. VI.14, VI.15). Les autres résultats ont été obtenus à l'aide d'un schéma d'ordre trois (CFL=1.4).

On peut noter que le schéma de Steger-Warming génère des oscillations au voisinage de l'interface quelque soit l'ordre de précision du schéma (fig. VI.14, VI.16) Nous obtenons d'autre part une très bonne approximation de la solution par le schéma de Godunov d'ordre trois (fig. VI.18, VI.19) pour un CFL supérieur à un (CFL=1.4).

On donne également sur la figure VI.13 l'évolution chronologique des champs électriques approchés par les deux solveurs et du champ exact au voisinage de l'interface. L'amplitude du champ approché par le schéma de Steger-Warming est régulière mais ne correspond pas à celle de la solution exacte. Cette instabilité sur l'amplitude n'est que locale, pour de faibles indices toutefois.

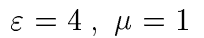

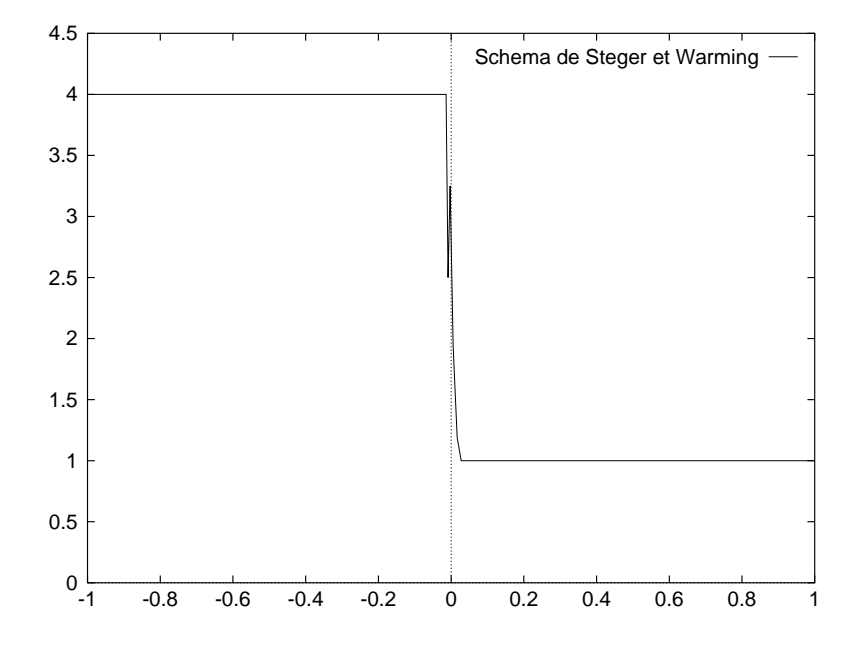

Fig. VI.11 Ordre un : schéma de Steger et Warming.

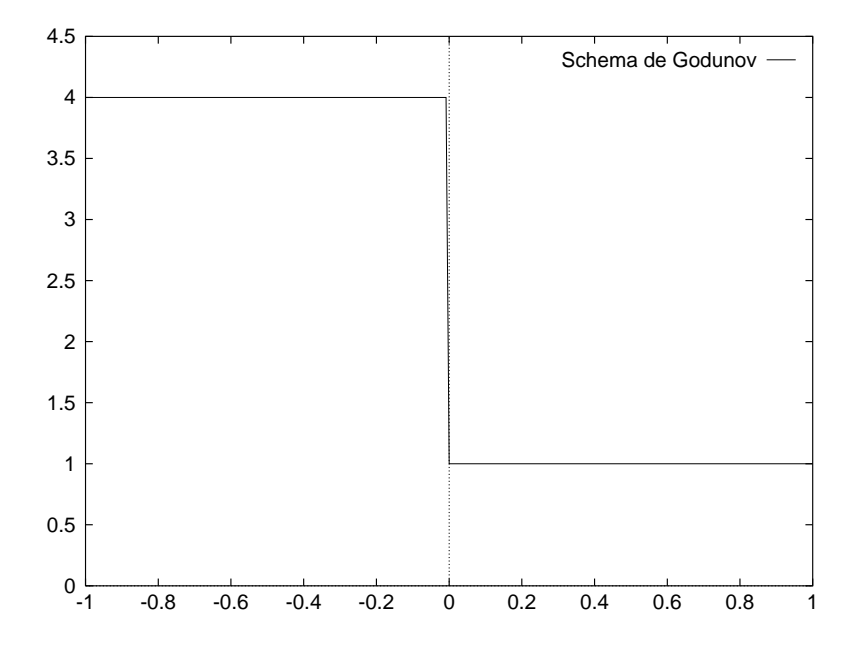

Fig. VI.12 Ordre un : schéma de Godunov.

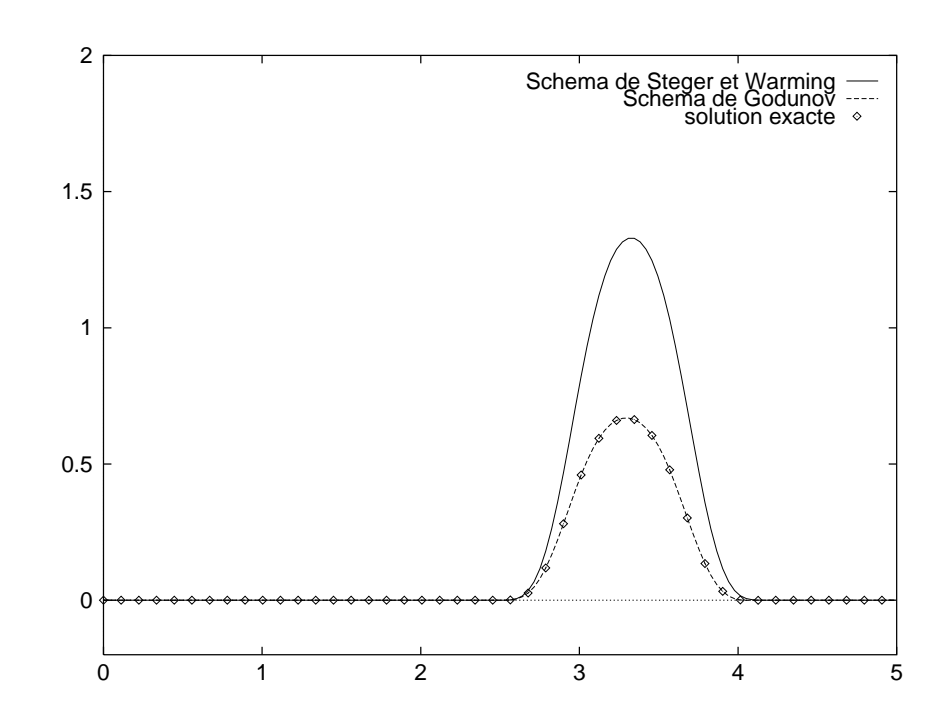

Fig. VI.13 Evolution chronologique du champ E à l'interface (temps en ns).

#### VI.5.5 Saut d'indice élevé

Nous prenons maintenant  $\varepsilon = 100$  et  $\mu = 100$  soit un matériau d'indice égal à 100. Nous nous intéressons dans un premier temps au signal incident C<sup>0</sup> . Le schéma de Steger et Warming d'ordre trois donne lieu ici à de fortes oscillations (fig. VI.20). L'utilisation d'un limiteur de pente n'apporterait rien de plus car ces irrégularités apparaissent déjà pour un schéma d'ordre un et proviennent du non respect des conditions de saut à l'interface. Aucune technique de limiteurs consistantàavoir localement un schéma d'ordre un ne peut donc annihiler ces oscillations numériques puisqu'elles ne sont pas liées à la violation d'un principe de maximum discret par le schéma d'ordre trois. En revanche, le schéma de Godunov d'ordre trois se montre dans ce cas de figure très satisfaisant. Les oscillations que l'on peut relever sur les figures VI.21 et VI.22 sont dues à la non-dérivabilité du pulse aux bornes de son support.

Les figures VI.23 et VI.24 présentent des vues au voisinage de l'interface du champ electrique pour le pulse initial  $C$  . Ces resultats, en très bon accord avec la solution exacte,  $\hspace{0.1mm}$ ne présentent pas de dissipation ni de dispersion.

$$
\varepsilon=4\;,\;\mu=1
$$

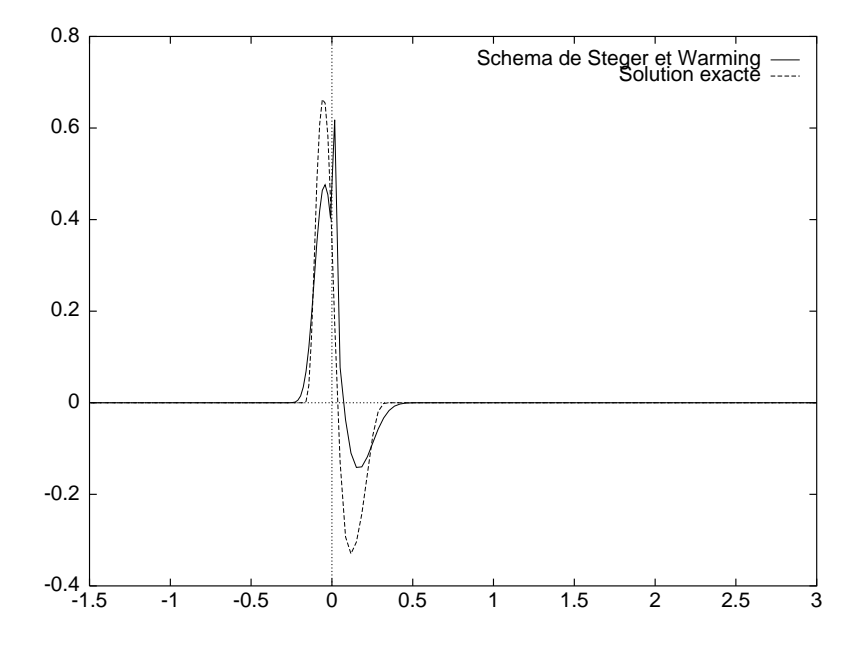

Fig. VI.14 t=3.75 ns : Ordre un, schéma de Steger et Warming vs solution exacte.

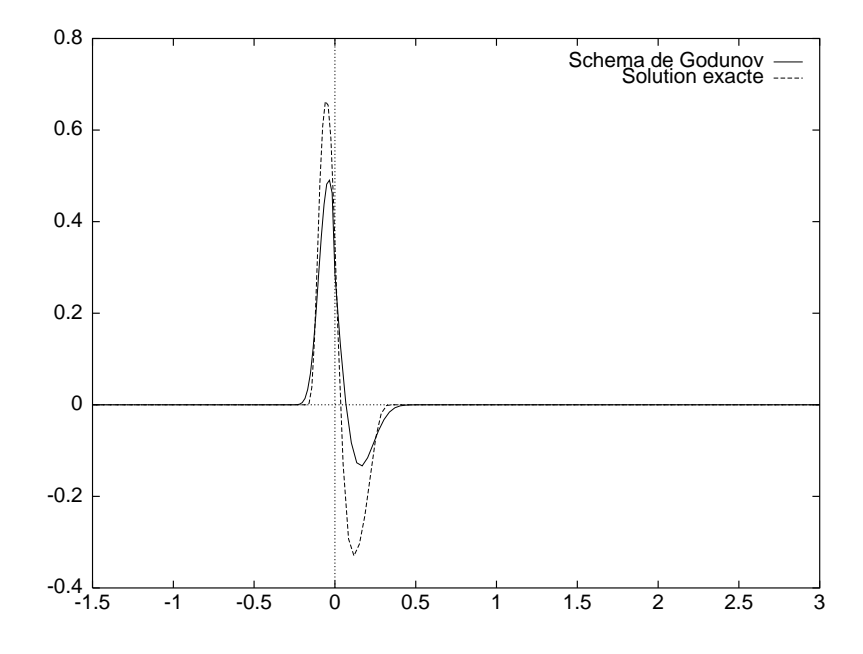

Fig. VI.15 t=3.75 ns : Ordre un, schéma de Godunov vs solution exacte.

$$
\varepsilon=4\;,\;\mu=1
$$

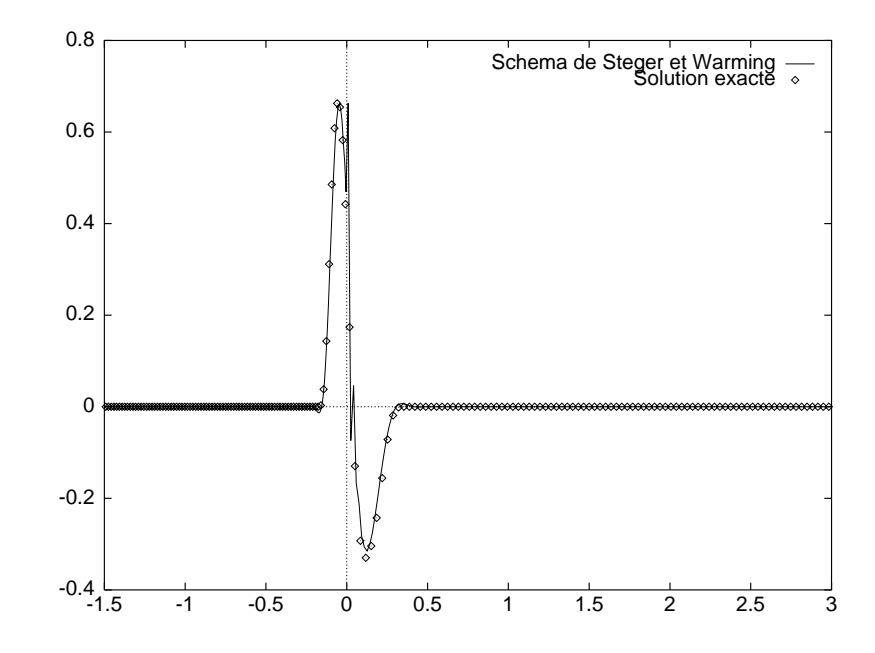

Fig. VI.16 t=3.75 ns : Ordre trois, schéma de Steger et Warming vs solution exacte.

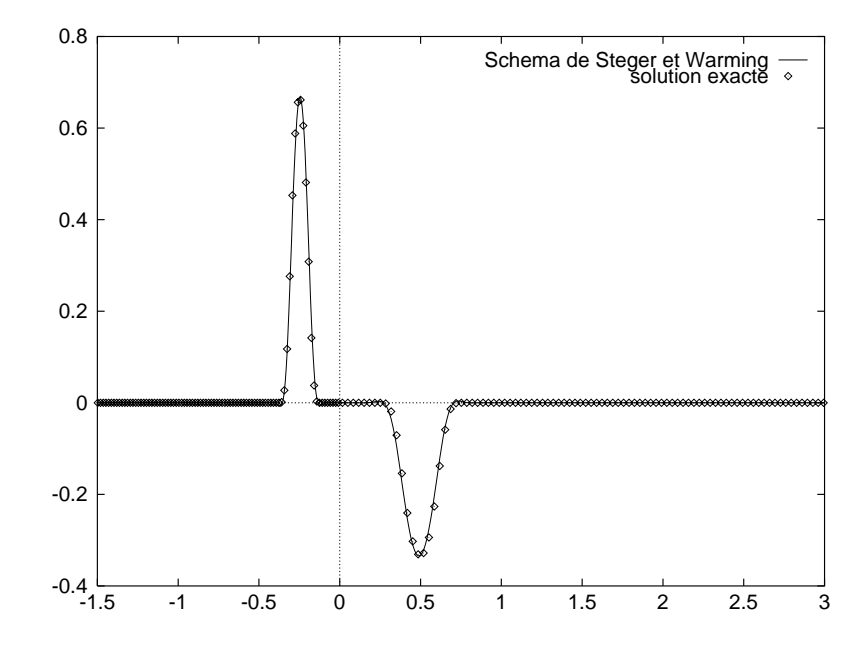

Fig. VI.17 t=5 ns : Ordre trois, schéma de Steger et Warming vs solution exacte.

$$
\varepsilon=4\ ,\ \mu=1
$$

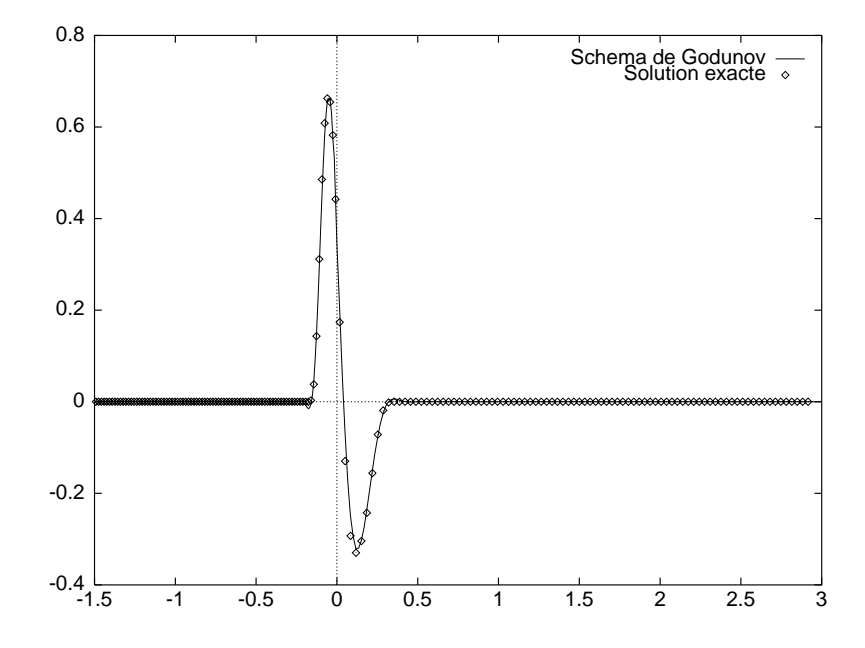

Fig. VI.18 t=3.75 ns : Ordre trois, schéma de Godunov vs solution exacte.

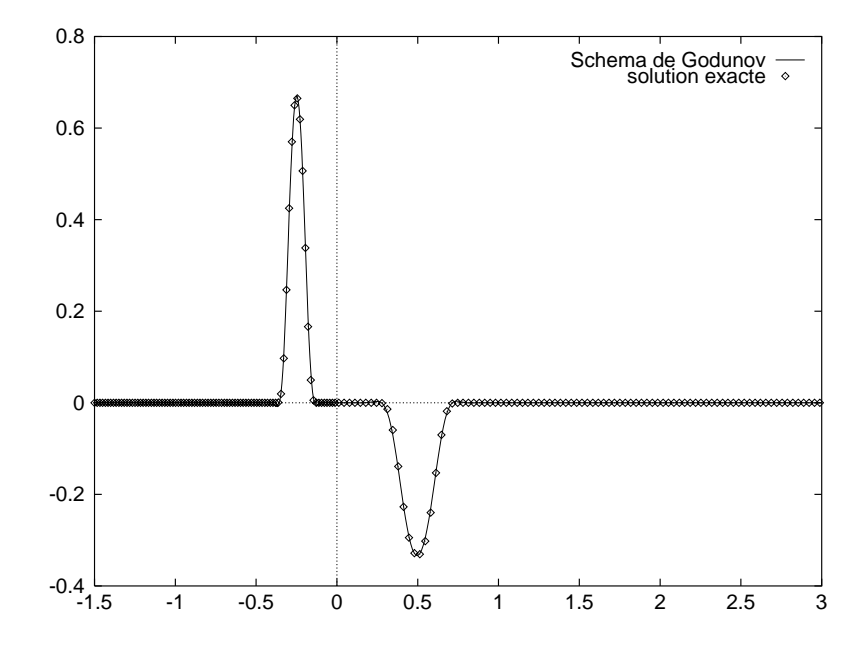

Fig. VI.19 t=5 ns : Ordre trois, schéma de Godunov vs solution exacte.

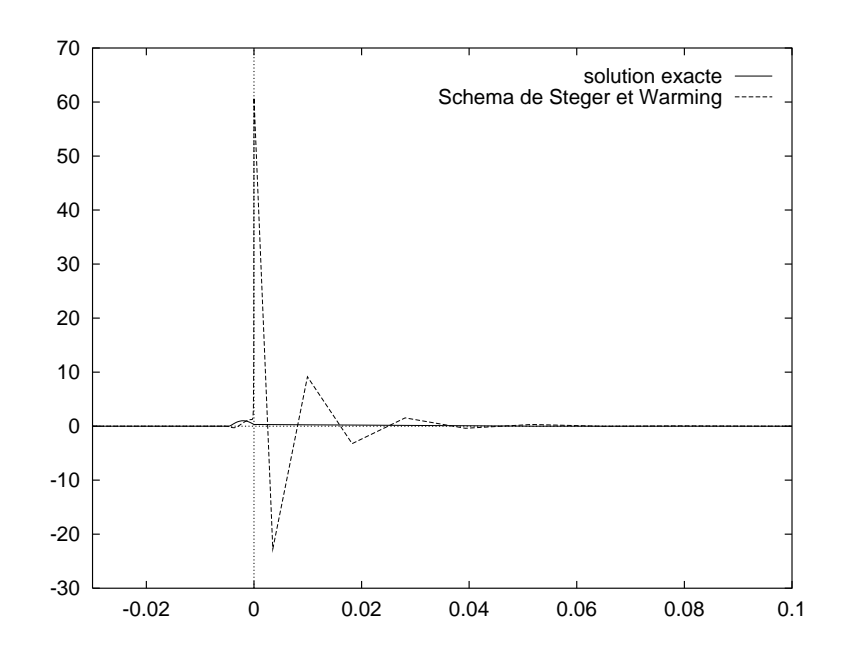

Fig. VI.20 t=4 ns : Ordre trois, schéma de Steger et Warming vs solution exacte,vue globale.

# VI.6 Synthèse

## VI.6.1 Coûts comparés des solveurs

Nous présentons maintenant des séries de mesures du coût en temps CPU des deux solveurs à l'ordre un (le passage à l'ordre trois est le même pour les deux solveurs). Ces mesures ont été réalisées sur une machine SUN SPARC Station 10.

On présente sur le graphique VI.25 les coûts en temps de calcul CPU des solveurs en échelle logarithmique :

- en abscisse: nombre d'itérations en temps (NITER).
- $-$  en ordonnée: temps de calcul CPU en secondes (T).

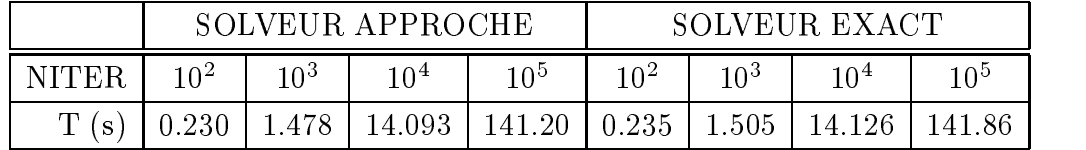

Il ressort de cette comparaison que, dans le cas monodimensionnel, le coût du schéma de Godunov (tracé par points) est du même ordre que celui du schéma de Steger et Warming (trait plein).

$$
\varepsilon=100~,~\mu=100
$$

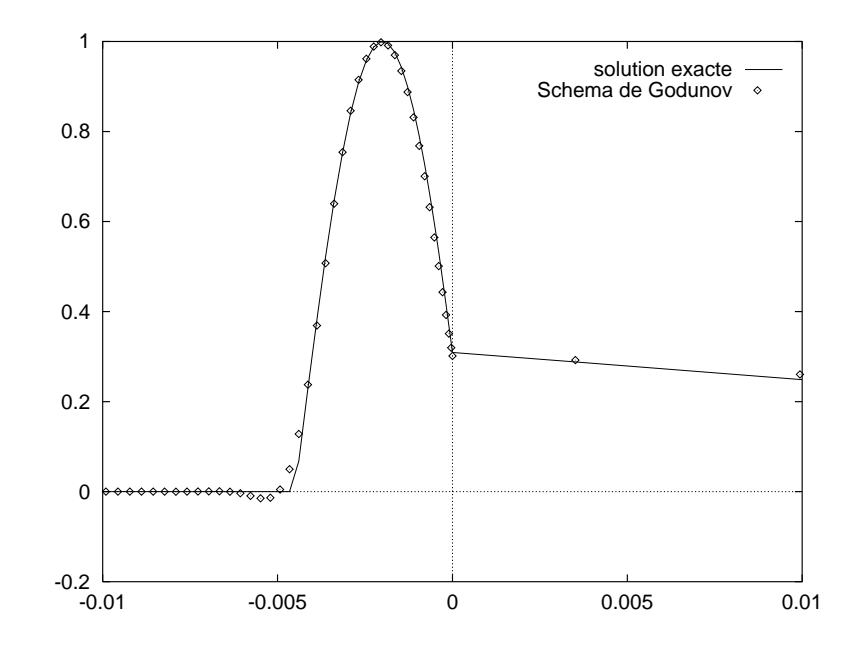

FIG. VI.21  $-$  t=4 ns : Ordre trois, vue près de l'interface, schéma de Godunov vs solution exacte, puise  $\mathbb{C}^{\times}$ .

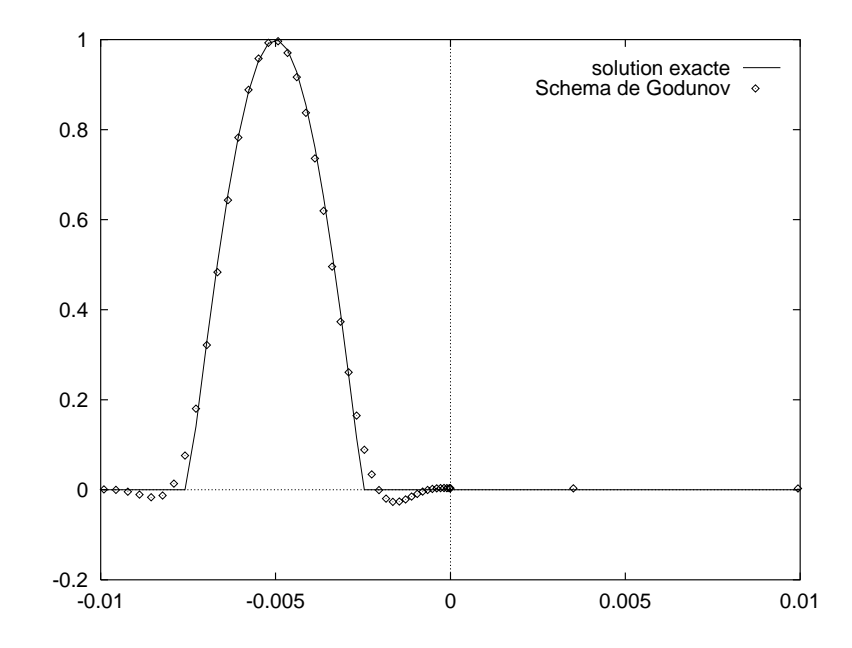

FIG. VI.22  $-$  t=5 ns : Ordre trois, vue près de l'interface, schéma de Godunov vs solution  $\emph{exact}, \emph{pulse} \cup \text{``}.$ 

$$
\varepsilon=100\;,\;\mu=100
$$

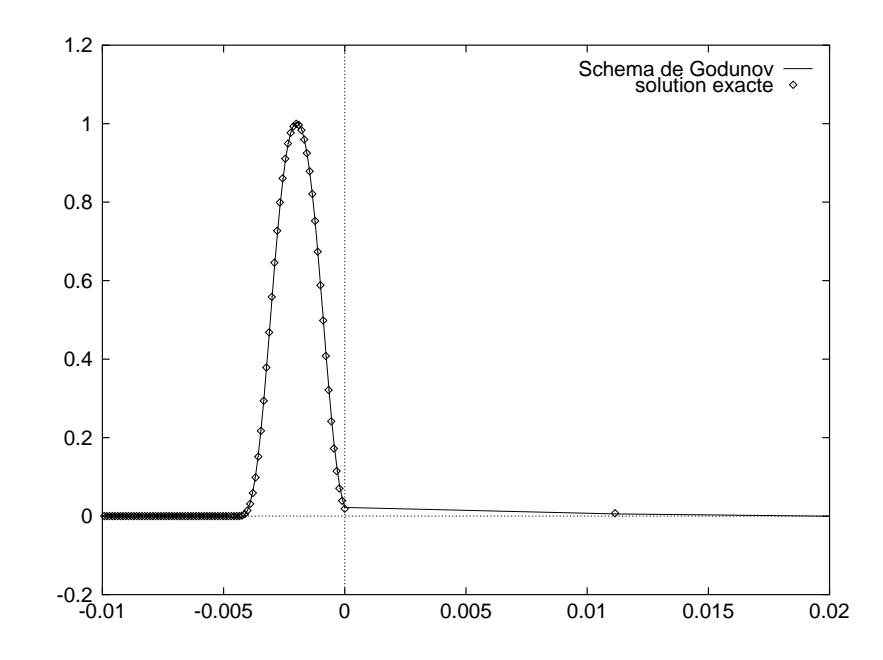

FIG. VI.23  $-$  t=4 ns : Ordre trois, vue près de l'interface, schéma de Godunov vs solution  $\emph{exact}, \emph{pulse} \cup \bar{\ }$ .

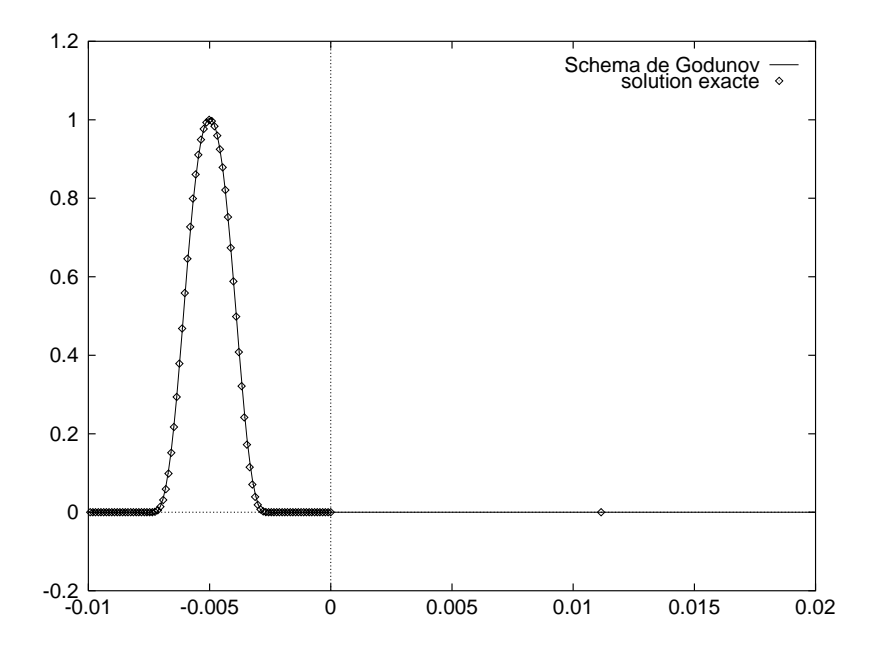

FIG. VI.24  $-t=5$  ns : Ordre trois, vue près de l'interface, schéma de Godunov vs solution exacie, puise  $\cup$ .

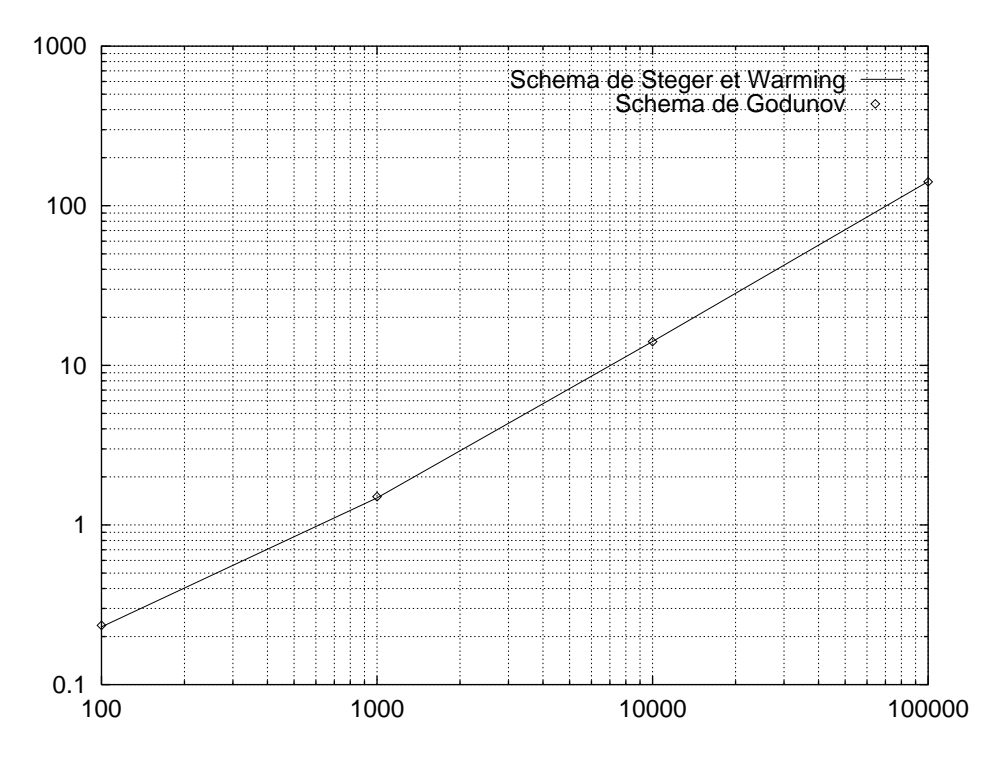

Fig. VI.25 Comparaison du coût des solveurs.

#### VI.6.2 Synthèse des résultats numériques obtenus

Ces expériences numériques montrent une certaine supériorité du schéma de Godunov sur la généralisation du schéma de Steger et Warming pour l'approximation numérique des équations de Maxwell en milieu hétérogène, les deux schémas représentant des coûts de calcul du même ordre.

Pour des sauts d'indice demeurant dans une gamme de valeurs comprises entre 1 et 25 environ, outre la création d'une discontinuité à l'interface matérielle, le schéma de Steger et Warming présente des solutions assez proches de celles données par le schéma de Godunov. Mais pour des sauts plus importants (indice de 100 par exemple), la discontinuité créée est d'autant plus forte que l'indice est élevé et le schéma de Steger et Warming génère des amplitudes divergeant de la solution exacte du problème.

L'importance de la préservation de la condition d'interface est ainsi mise en évidence puisque c'est uniquement sur cette condition que les deux schémas diffèrent.

# VI.7 Problème de couche

# VI.7.1 Position du problème

Nous considérons dans cette partie le problème de Maxwell en milieu hétérogène, dans le cas où ce milieu est toujours monodimensionnel, et constitué d'une couche de matériau d'indice élevé (PZT ou ferro-magnétique) placée sur un substrat diélectrique (verre ou résine polyester) d'indice faible (fig. VI.26). Cette couche est généralement d'une épaisseur e allant du  $\mu$ m à quelques mm.

On ne regarde dans cette partie, dont le but est d'illustrer l'étude qui précède, que le

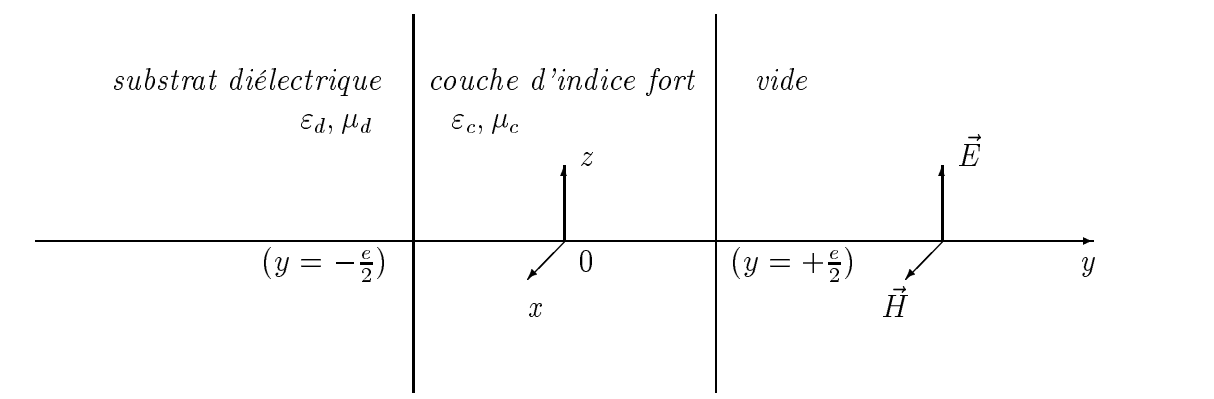

Fig. VI.26 Problème de couche.

comportement à l'ordre trois du schéma de Godunov puisque le schéma de Steger Warming est instable pour ce type de problème.

# VI.7.2 Applications numériques

A titre d'illustration, on considère un matériau ferro-magnétique sans perte en conductivité de permittivité électrique  $\varepsilon_c = 100$  et de perméabilité magnétique  $\mu_c = 100$  (d'indice  $N_c = 100$ ). Une couche d'épaisseur  $e_c = (1/N_c)$  m de ce matériau est placée sur un substrat diélectrique de verre ( $\varepsilon_d = 3.8$  et  $\mu_d = 1$ , indice  $N_d = 1.95$ ) d'épaisseur  $e_d = (1/N_d)$  m. De plus, ce matériau composite est placé sur un support métallique parfaitement conducteur.

Les figures VI.27 à VI.31 montrent le champ électrique après la traversée de la couche et la réflexion sur le métal. L'onde incidente est le pulse  $C<sup>2</sup>$  défini auparavant mais centré en  $y = 0.5$  à l'instant initial. Le maillage utilisé est uniforme dans les trois zones déterminées par les diérents matériaux et le pas d'espace correspond à 30 points par longueur d'onde

pour la plus haute fréquence contenue dans ce pulse. Le nombre de Courant est pris égal à 1.5 ce qui détermine un pas de temps raisonnable de l'ordre de  $10^{-2}$  ns malgré la raideur du problème.

Enfin, la figure VI.32 permet de vérifier que la condition aux limites absorbante issue du schéma de Godunov (en ne sélectionnant que les ondes sortantes) n'induit aucune réflexion parasite pour une onde se propageant dans un matériau diélectrique. Notons que ce traitement à la frontière articielle est exact seulement dans le cas monodimensionnel.

$$
\varepsilon_d = 3.8
$$
,  $\mu_d = 1$ ,  $\varepsilon_c = 100$ ,  $\mu_c = 100$ 

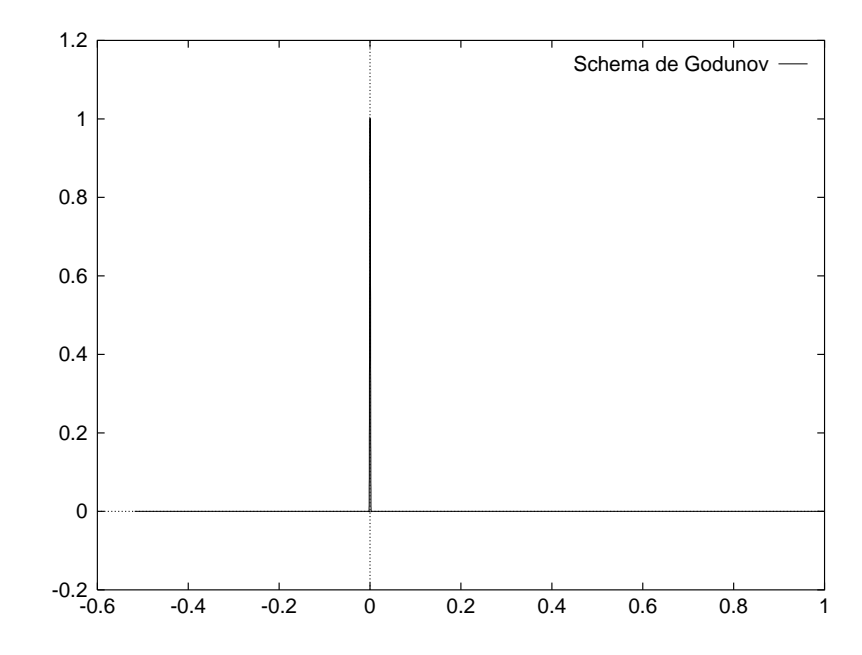

FIG. VI.27  $-$  t=3,32 ns : Ordre trois, schéma de Godunov, vue d'ensemble.

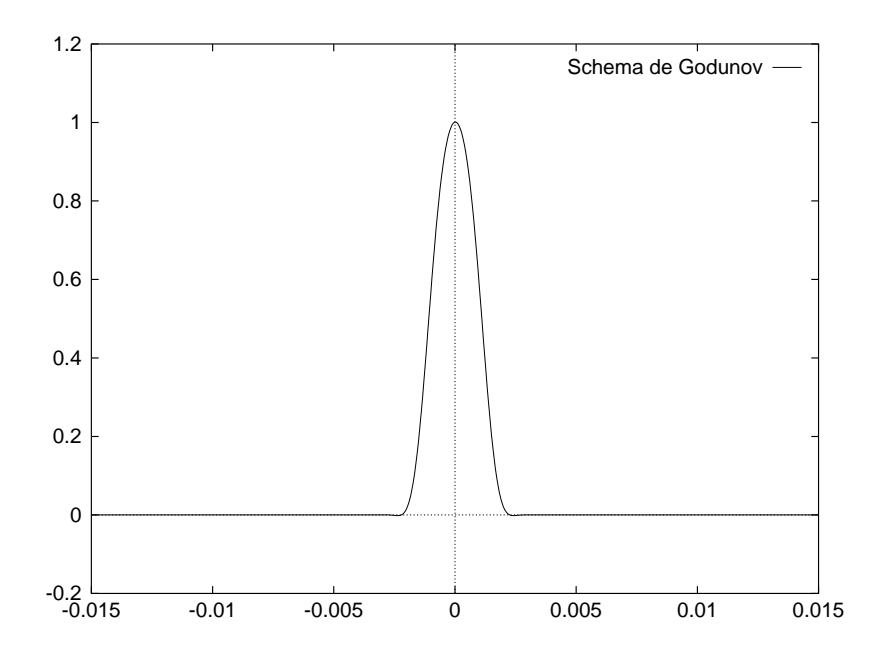

Fig. VI.28 t=3,32 ns : Ordre trois, schéma de Godunov, vue dans la couche de matériau ferro-magnétique.

$$
\varepsilon_d = 3.8 \; , \; \mu_d = 1 \; , \; \varepsilon_c = 100 \; , \; \mu_c = 100
$$

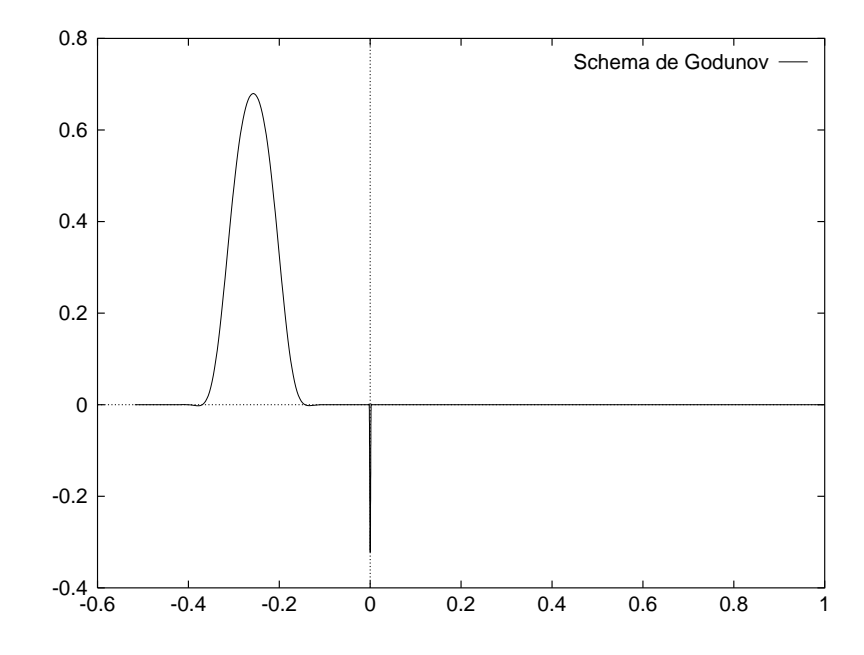

FIG. VI.29  $-t=6.63$  ns : Ordre trois, schéma de Godunov, vue d'ensemble.

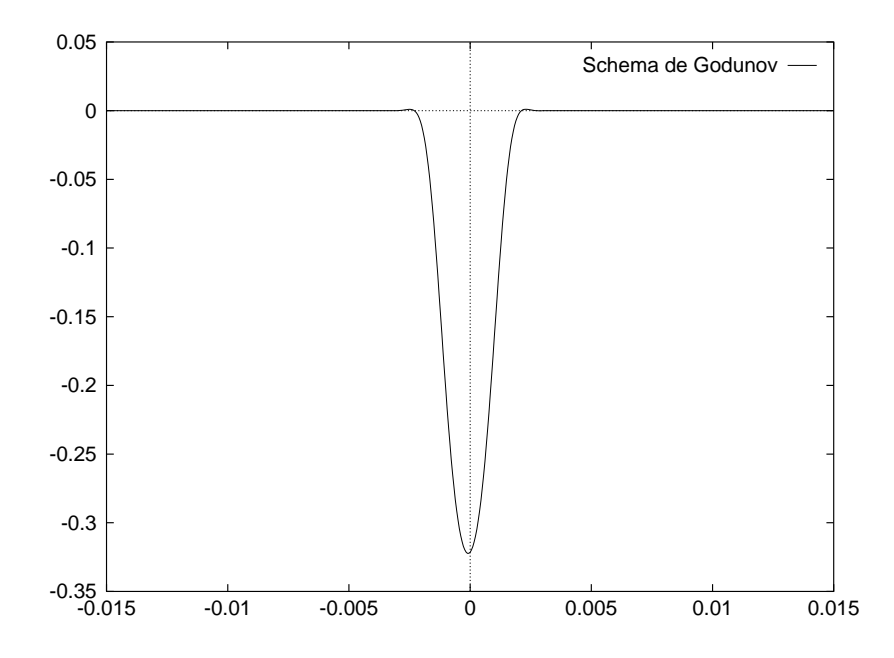

Fig. VI.30 t=6,63 ns : Ordre trois, schéma de Godunov, vue dans la couche de matériau ferro-magnétique.

$$
\varepsilon_d = 3.8 \; , \; \mu_d = 1 \; , \; \varepsilon_c = 100 \; , \; \mu_c = 100
$$

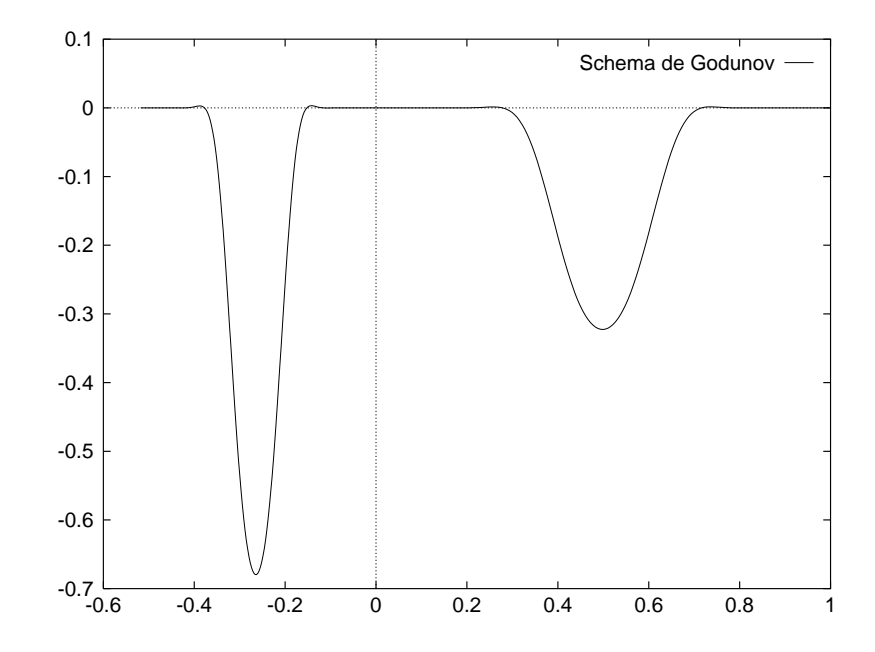

FIG. VI.31  $-t=10$  ns : Ordre trois, schéma de Godunov, vue d'ensemble après réflexion sur le métal.

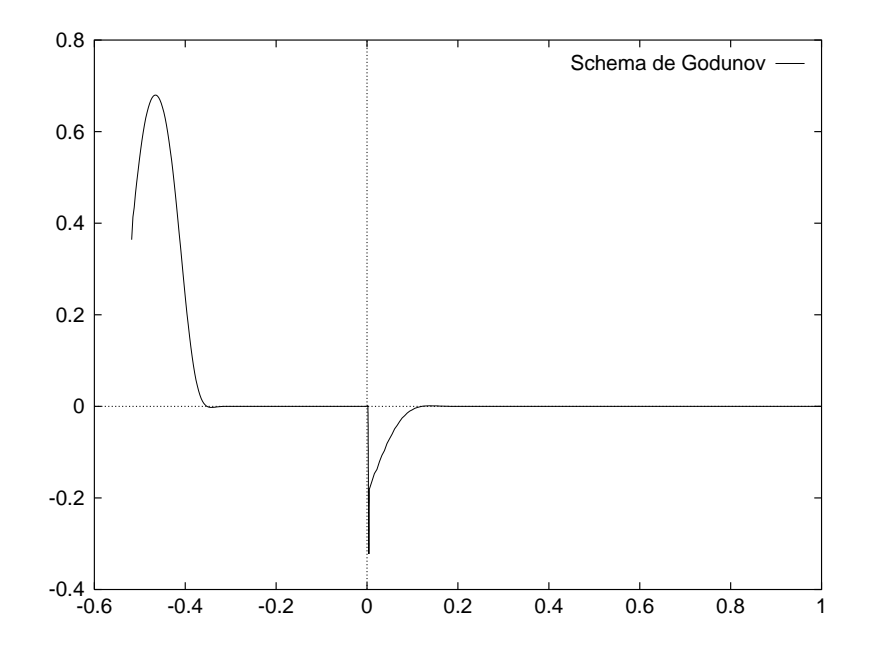

FIG. VI.32  $-$  t=8 ns : Ordre trois, schéma de Godunov, vue d'ensemble pour une condition aux limites absorbante à gauche.

Au bout de 3; <sup>32</sup> ns, l'onde émise par le signal pulse a entièrement traversé l'interface vide/couche de matériau ferro-magnétique. L'impédance du matériau ferro-magnétique étant égale à celle du vide, cette traversée n'a engendré aucune réflexion dans le vide. L'onde est, à cet instant, centrée en  $y = 0$  au milieu de la couche d'indice élevé (figures VI.27 et VI.28). On peut vérifier que l'amplitude de l'onde reste inchangée après la traversée de l'interface (coefficient de transmission théorique égal à 1).

A l'instant  $t = 6,63$  ns, l'onde a entièrement traversé l'interface couche/verre. Cette traversée a engendré une onde rééchie dans la couche de matériau ferro-magnétique et une onde transmise dans le verre (figures VI.29 et VI.30). On peut encore vérifier d'après les figures la bonne précision des amplitudes numériques des ondes transmise et réfléchie (coefficients de réflexion et de transmission théoriques égaux à  $-0.322$  et 0.678 respectivement).

A l'instant  $t = 10$  ns, l'onde réfléchie à l'interface verre/couche a traversé l'interface couche/vide et a été entièrement transmise. D'autre part, l'onde transmise dans le verre a subi une réflexion totale sur le métal parfaitement conducteur et revient vers l'interface  $verre/couche$  (figure  $VI.31$ ).

# VI.8 Conclusion

Nous avons étudié ici le système de Maxwell instationnaire dans des milieux linéaires isotropes hétérogènes à une variable d'espace. Nous avons présenté deux extensions du schéma ICR au cas des systèmes hyperboliques linéaires à coefficients non constants, respectivement appelés schéma de Steger-Warming (ou solveur de Riemann approché), et schéma de Godunov (ou solveur de Riemann exact) par analogie au cas non linéaire où ces schémas sont connus et utilisés depuis longtemps.

Les résultats présentés montrent que le schéma de Godunov donne des solutions proches des solutions physiques (*ie* vérifiant les conditions de saut à l'interface entre les matériaux) voire exactes dans certains cas, et ce indépendamment de la variation d'indice dans le milieu. En effet, le schéma de Godunov d'ordre un monodimensionnel est exact pour un nombre de Courant unitaire dans tout le domaine. Cependant, la construction d'un schéma hautement précis en temps et en espace est nécessaire en vue d'une application aux cas multidimensionnels où cette condition est irréalisable.

De plus, ce schéma reste stable dans des formulations d'ordre supérieur (ordre deux ou trois) alors que le schéma dit de Steger-Warming crée des oscillations parasites sur l'am-

plitude et un déphasage, d'autant plus importants que les indices des matériaux le sont (et ceci quelque soit l'ordre du schéma utilisé). Enfin, les coûts de calcul des deux schémas sont du même ordre.

En dimension d'espace supérieure à un, en plus de l'amplitude de leurs discontinuités, la géométrie de la carte des  $\varepsilon$  et  $\mu$  est une source de difficultés pour approcher les solutions du système de Maxwell. Les singularités des courbes ou surfaces d'interface matérielles, et la difficulté de bien représenter celles-ci sur un maillage triangulaire ou tétraédrique s'a joutent alors aux problèmes causés par l'irrégularité des tenseurs de permittivité et de perméabilité.

En dimension deux, un solveur basé sur l'extension du schéma de Steger-Warming a déjà été construit par J.P. CIONI et al. [C1, C2] pour l'approximation des solutions des équations de Maxwell instationnaires en milieu hétérogène. Ce solveur a montré que, pour des géométries d'interface plus compliquées que le cercle (qui peut être assimilé à un problème monodimensionnel), le seuil d'amplitude des sauts de  $\varepsilon$  et  $\mu$  à partir duquel le solveur se détériore vraiment est atteint beaucoup plus tôt (indices inférieurs à 10 au lieu de 25 en une dimension).

Les résultats de cette étude nous encouragent à étendre ce schéma de Godunov en dimension supérieure et voir si ses qualités (précision, robustesse et coût de calcul raisonnable) sont effectivement préservées.

# $\blacksquare$

- $[0,1]$   $[0,1]$   $[0,1]$   $[0,1]$   $[0,1]$   $[0,1]$   $[0,1]$   $[0,1]$   $[0,1]$   $[0,1]$   $[0,1]$   $[0,1]$   $[0,1]$   $[0,1]$  $\text{Lungint}\cup\text{Lung}$ ,  $\sigma$ ,  $p p$ . 210-211, (1990). using upwind schemes and triangular meshes", Impact in Computing in Science and
- [H4] The contract of the contract of the contract of the contract of the contract of  $[C2]$  J.P. CIONI, L. FEZOUI & D. ISSAUTIER, "High-order upwind schemes for solving time-domain Maxwell equations", La Recherche Aérospatiale, 5, pp. 319-328, (1994).
- [D3] J.A. DESIDERI, A. GOUDJO & V. SELMIN, Third order numerical schemes for hyperbolic problems", Rapport de Recherche INRIA 607, (1987).
- [H4] A. HARTEN, P.D. LAX & B. VAN LEER, "On upstream differencing and Godunovtype schemes for hyperbolic conservative laws, SIAM Review, 25, (1983).
- [J5] J.D. JACKSON, "Classical Electrodynamics", second edition, John Wiley & Sons, New-York, (1975).
- [J6] P. JOLY & B. MERCIER, "Une nouvelle condition transparente d'ordre deux pour les équations de Maxwell en dimension trois", Rapport de Recherche INRIA 1047, (1989).
- [L7] P.D. LAX, Hyperbolic systems of conservative laws, and the mathematical theory of shock waves", Regional Conference Series in Applied Math., SIAM, 11, (1973).
- [V8] B. VAN LEER, "Towards the ultimate conservative difference schemes V: a second order sequel to Godunov's method", J. Comp. Physics, 32, (1979).
- [W9] WORKSHOP, "Approximations and numerical methods for the solution of the Maxwell equations", Washington, (Octobre 1993).

# VI.9 Expérience bidimensionnelle

Une expérience bidimensionnelle de diffraction d'onde sur un profil d'aile NACA0012 métallique revêtu d'une mince couche de matériau diélectrique est proposée dans cette section en vue d'une comparaison des schémas de Godunov et de Steger-Warming étendu aux milieux hétérogènes. Nous renvoyons le lecteur à la section VII.3.2 du chapitre VII pour une description explicite du schéma de Godunov en milieu hétérogène.

Le profil d'aile métallique a les mêmes caractéristiques que celui montré sur la figure IV.29. La géométrie exacte du revêtement diélectrique peut se trouver dans les actes de l'atelier de travail [74]. L'onde incidente considérée est une impulsion de polarisation TM qui éclaire le profil d'aile par la gauche. Le revêtement diélectrique a une permittivité électrique  $\varepsilon = 4$  et une perméabilité magnétique  $\mu = 1$ . La figure VI.33 représente la composante du champ total  $H_x$  après 250 itérations du schéma de Runge Kutta à trois pas. Cette figure est à comparer avec la figure V.4 qui est issue du même cas test mais obtenue pour le schéma de Steger et Warming étendu. D'après les caractéristiques du revêtement, cette composante du champ magnétique doit être continue à travers l'interface vide/revêtement. On peut vérifier que le schéma de Godunov assure la continuité du champ à travers l'interface tandis que des oscillations apparaissent à cette interface pour le schéma de Steger-Warming (cf. fig. V.4).

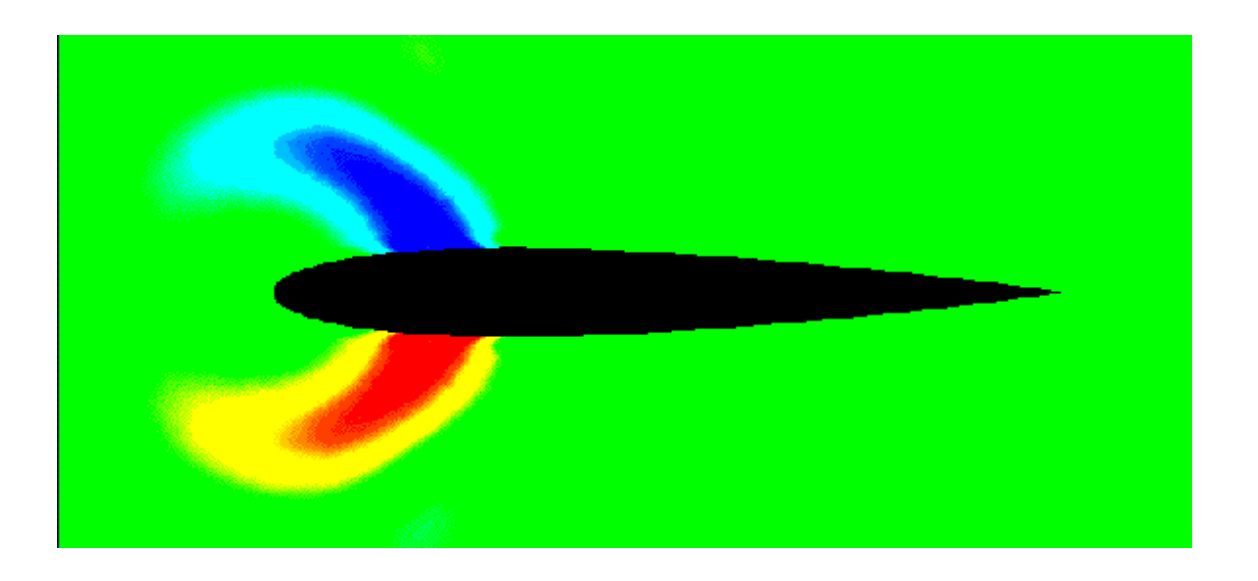

Schéma de Godunov

FIG. VI.33 – Champ  $H_x$  pour un profil d'aile revêtu

# Chapitre VII

# APPLICATION DU PRINCIPE DE **HUYGENS**

#### Introduction  $VII.1$

Nous nous intéressons dans cette étude à la simulation numérique de l'évolution à la fois en temps et en espace d'un champ électromagnétique créé à partir d'une répartition superficielle de courants sources. Parmi les applications importantes figurent les calculs de diffraction d'onde pour des objets métalliques revêtus d'une ou plusieurs couches de matériaux diélectriques par exemple. L'utilisation de sources secondaires réparties sur une surface S entourant l'ob jet permet alors de générer un champ incident à l'intérieur de S. On obtient alors en présence de l'obstacle et à l'aide du principe de superposition un champ diffracté à l'extérieur de S et le champ total à l'intérieur, cette répartition des champs étant bien adaptée à la modélisation numérique de problèmes de diffraction complexes. Une autre application possible est également le couplage d'une méthode quelconque fournissant des courants (par exemple une méthode intégrale) avec une méthode instationnaire.

La principale difficulté est ici la construction d'un schéma qui vérifie les conditions de saut à travers la surface de discontinuité. En particulier, les composantes tangentielles ne sont plus en général continues et leur discontinuité est proportionnelle aux courants appliqués sur la surface S. Une étude préliminaire en dimension un d'espace est présentée dans un premier temps. L'idée est toujours basée sur l'utilisation du schéma de Godunov et de solveurs de Riemann exacts et l'extension de ce nouveau schéma en dimension deux est également effectuée.

Nous n'utiliserons donc pas les formules classiques de rayonnement des sources dans cette étude mais l'on pourra se référer à [39] pour plus de détails à ce sujet ainsi qu'aux chapîtres III et IV pour une application de ce principe au calcul de champs lointains et de surfaces équivalentes radar à partir d'une méthode numérique volumique instationnaire.

# VII.2 Enoncé du principe

Soit une répartition de sources (une densité de courant et/ou de charges) localisées dans un domaine borné. Ces sources créent en tout point du milieu (supposé diélectrique parfait) un champ électromagnétique  ${}^t(E, H)$ . On considère maintenant une surface fermée S entourant ces sources et l'on note  ${}^t(\mathbf{E_s},\mathbf{H_s})$  la valeur du champ électromagnétique sur cette surface. Cette surface est orientée et l'on note <sup>n</sup> la normale extérieure à cette surface.

Le principe de Huygens consiste à exprimer le champ électromagnétique à l'extérieur de cette surface S à partir du champ  ${}^{t}(\mathbf{E_s}, \mathbf{H_s})$  donné sur S.

Supposons maintenant que l'on retire les sources et que l'on impose un champ nul dans le volume délimité par la surface S. La surface S devient alors une surface de discontinuité si l'on considère un champ  $^t(\mathbf{E},\mathbf{H})$  à l'extérieur de  $S$  identique à celui créé en présence des sources. On a en effet les relations de saut suivantes :  $\left[~{\bf E}~\right]_s = {\bf E_s}~$  et  $~\left[~{\bf H}~\right]_s = {\bf H_s}$  . in the company of the company of the company of the company of the company of the company of the company of the in the contract of the contract of the contract of the contract of the contract of the contract of the contract of La surface de discontinuité  $S$  est alors caractérisée par les conditions aux limites suivantes déduites de (I.13) :

$$
\begin{cases}\n\mathbf{n} \wedge \mathbf{E}_s = -\mathbf{M}_s, \\
\mathbf{n} \wedge \mathbf{H}_s = \mathbf{J}_s.\n\end{cases} \tag{VII.1}
$$

La surface S devient ainsi le support de sources fictives (ou secondaires) définies par (VII.1) qui remplacent les sources volumiques originales et créent le même champ  ${}^t({\bf E},{\bf H})$ à l'extérieur de cette surface (fig. VII.1).

On peut facilement vérifier qu'un changement de signe des sources fictives crée un champ nul à l'extérieur de S et le champ  ${}^{t}(\mathbf{E}, \mathbf{H})$  à l'intérieur en présence des sources volumiques originales (fig. VII.2). Ce résultat s'obtient directement à l'aide du principe de superposition.

# VII.3 Approximation numérique

#### VII.3.1 Modélisation monodimensionnelle

On présente dans un premier temps la discrétisation du problème et sa formulation en volumes finis pour un milieu de propagation monodimensionnel. Le schéma numérique utilisé est écrit à partir de la résolution exacte d'un problème de Riemann à l'interface de deux cellules (schéma de Godunov).

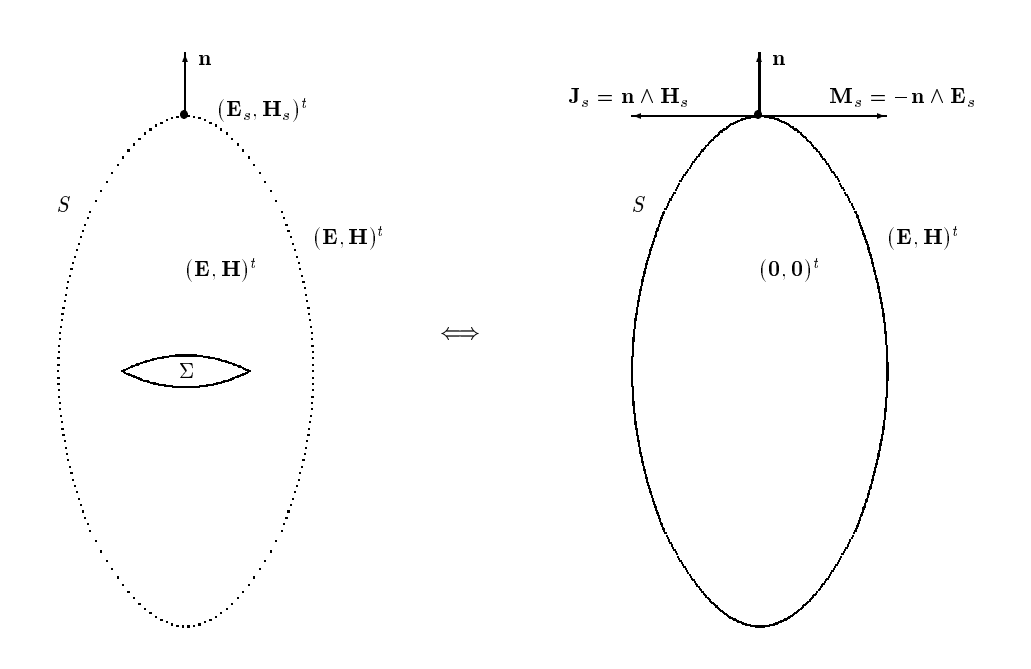

Fig. VII.1 Principe de Huygens.

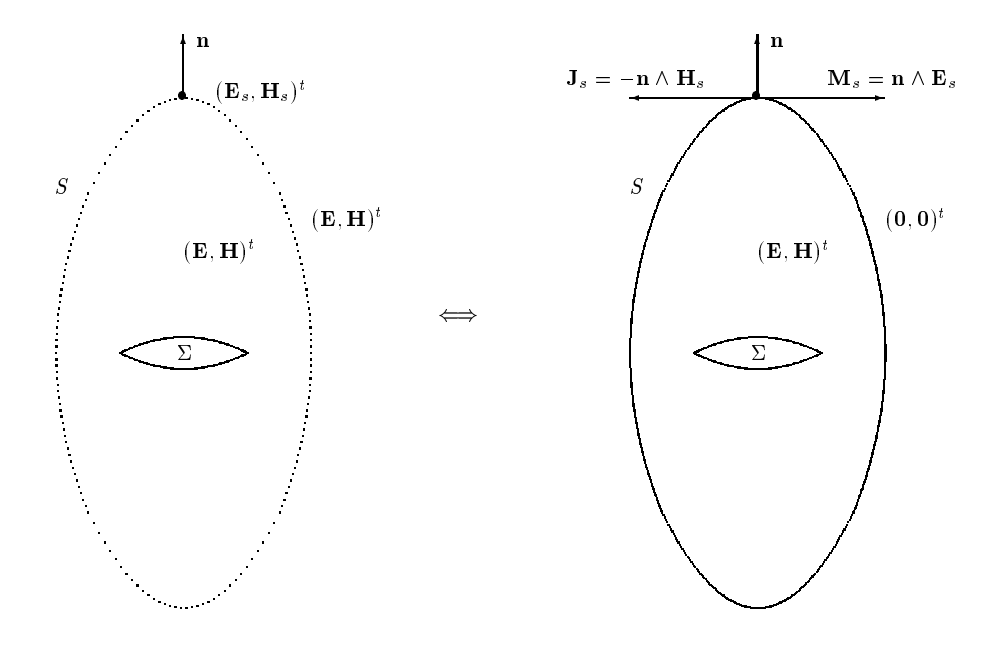

Fig. VII.2 Principe de Huygens et principe de superposition.

#### Discrétisation du problème à l'ordre un

On étudie le système conservatif hyperbolique linéaire suivant correspondant au système de Maxwell monodimensionnel :

$$
\frac{\partial \mathbf{W}}{\partial \tau} + \frac{\partial}{\partial y}(A\mathbf{W}) = 0, \qquad (VII.2)
$$

avec  $\mathbf{v}$  :  $[a, b] \times I\!\!R_+$   $\longrightarrow$   $I\!\!R^-$ (y; ) ! W(y; ) et A : a; b) . I die andere A in Maria (1990). Die stelling van die stelling van die stelling van die stelling y ! A(y) :

On rappelle que, dans le cas (TM), W et  $A$  sont définis par :

$$
\mathbf{W} = \left( \begin{array}{c} B_x \\ Z_0 D_z \end{array} \right) \quad \text{et} \quad A = \left[ \begin{array}{cc} 0 & \frac{1}{\varepsilon} \\ \frac{1}{\mu} & 0 \end{array} \right] \, .
$$

Soit un maillage de [a,b] défini par  $(y_i)_{i=0,...,N}$ ,  $y_0 = a$ ,  $y_N = b$  et une discrétisation en temps de la forme  $\tau_n = n \Delta \tau$  ( $n \in \mathbb{N}$ ) où  $\Delta \tau$  est le pas de temps. On note  $\Delta y_i$  l'aire de la cellule  $(C_i)_{i\in\{0,\ldots,N\}}$ .

On considère alors les schémas numériques explicites, conservatifs, à trois points d'espace de la forme :

$$
\frac{\mathbf{W}_i^{n+1} - \mathbf{W}_i^n}{\Delta \tau} \Delta y_i + (\tilde{\mathbf{F}}_{i+\frac{1}{2}}^n - \tilde{\mathbf{F}}_{i-\frac{1}{2}}^n) = 0, \qquad (\text{VII.3})
$$

où **F** est une approximation des flux continus à l'interface de la cellule  $y_{i+\frac{1}{2}}$ .

Nous proposons maintenant une approximation décentrée pour le calcul des flux.

Le flux de Godunov consiste à prendre une approximation des flux continus de la forme:

$$
\tilde{\mathbf{F}}_{i+\frac{1}{2}}^n = A_i \mathbf{W}_{i+\frac{1}{2}}^n \text{ avec } \mathbf{W}_{i+\frac{1}{2}}^n = \mathbf{w}(0; \mathbf{W}_i^n, \mathbf{W}_{i+1}^n),
$$

où l'on note  $\mathbf{w}(y,\tau) = \mathbf{w}(\frac{y-y_{i+\frac{1}{2}}}{\tau-\tau_n};\mathbf{W}_i^n,\mathbf{W}_{i+1}^n)$  la solution du problème de Riemann local  $\sigma_{i+\frac{1}{2}}$  survant :

$$
\frac{\partial \mathbf{w}}{\partial \tau} + \frac{\partial}{\partial y}(A\mathbf{w}) = 0,
$$

avec la donnée initiale :

$$
\mathbf{w}(y,\tau=\tau_n)=\begin{cases} \mathbf{W}_i^n \quad si \quad y < y_{i+\frac{1}{2}} \\ \mathbf{W}_{i+1}^n \quad si \quad y > y_{i+\frac{1}{2}} \end{cases}.
$$

Un courant fictif donné  $\mathcal{J}_s(\tau) = {}^{-t}(-M_s, J_s)$  est également considéré à l'interface des deux cellules en  $y = y_{i+\frac{1}{2}}$ . Les conditions aux limites à l'interface s'écrivent :

$$
\left[ \begin{array}{c} A\mathbf{w} \end{array} \right]_s = \mathcal{J}_s(\tau).
$$

#### Résolution exacte du problème de Riemann

On considère deux cellules d'intégration voisines  $C_i$  et  $C_{i+1}$ . La permittivité et la perméabilité du milieu de propagation sont supposées constantes par morceaux et a priori de valeur différente pour les deux cellules considérées (fig. VII.3).

the contract of the contract of the contract of the contract of the contract of the contract of the contract of

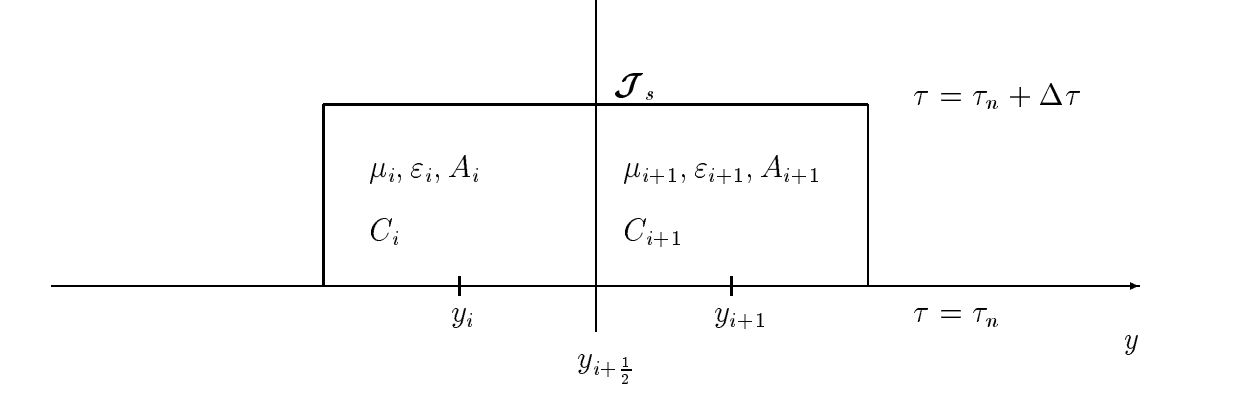

de la construcción de la construcción de la construcción de la construcción de la construcción de la construcción de la construcción de la construcción de la construcción de la construcción de la construcción de la constru

Fig. VII.3 Cel lules voisines.

Le problème de Riemann associé à ce problème est schématisé sur la figure VII.4. La solution du problème de Klemann ne dépend que des états initiaux  $\mathbf{w}_i^*$  et  $\mathbf{w}_{i+1}^*$  et est constituée de quatre états constants  $\mathbf{W}_{I,i}$ ,  $\mathbf{W}_{II,i}$ ,  $\mathbf{W}_{III,i+1}$ ,  $\mathbf{W}_{IV,i+1}$ . Les indices *i* et *i* + 1 seront omis dans la suite des calculs afin de ne pas surcharger le texte. Nous présentons ici brièvement la résolution de ce problème de Riemann mais on pourra se référer au chapître VI où une résolution analogue et détaillée en l'absence de courants sources est donnée.

Les états W<sub>I</sub> et W<sub>IV</sub> sont respectivement égaux aux données de Cauchy W<sub>i</sub> et W<sub>i+1</sub> et la détermination des états  $\mathbf{W}_{II}$  et  $\mathbf{W}_{III}$  permet d'expliciter le schéma de Godunov.

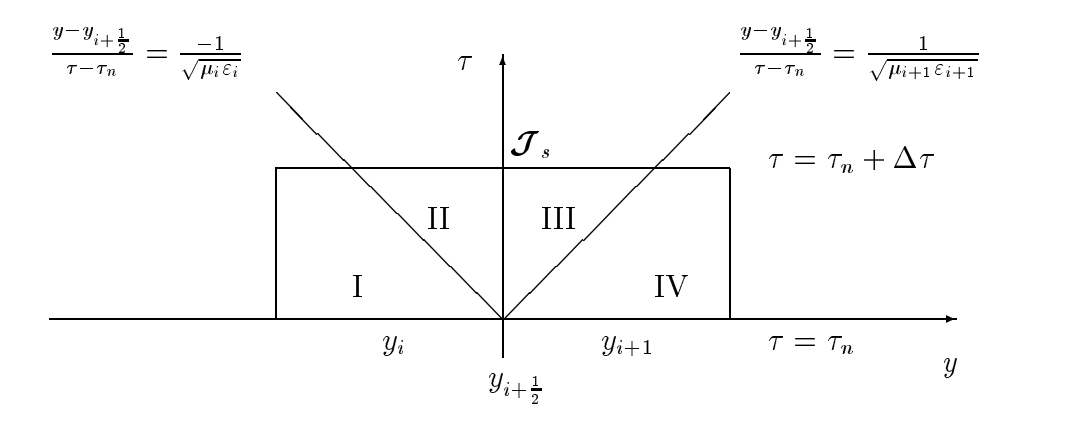

 $\blacksquare$   $\blacksquare$   $\blacksquare$ .  $\blacksquare$   $\blacksquare$   $\bl$ 

L'opérateur A étant constant dans chaque sous-domaine, les relations entre les diérents états se résument à:

$$
\begin{cases}\nA_i(\mathbf{W}_{II} - \mathbf{W}_i^n) & = -c_i(\mathbf{W}_{II} - \mathbf{W}_i^n), \\
A_{i+1}(\mathbf{W}_{i+1}^n - \mathbf{W}_{III}) & = +c_{i+1}(\mathbf{W}_{i+1}^n - \mathbf{W}_{III}), \\
A_{i+1}\mathbf{W}_{III} - A_i\mathbf{W}_{II} & = \boldsymbol{\mathcal{J}}_s.\n\end{cases}
$$
\n(VII.4)

Nous avons choisi d'approcher les courants sources  ${\cal J}_s(\tau)$  par des fonctions constantes par morceaux en temps de telle sorte que  $\mathcal{J}_s(\tau)$  soit constant pour  $\tau \in [\tau_n, \tau_n + \Delta \tau].$ Notons que les états  $\mathbf{W}_{II}$  et  $\mathbf{W}_{III}$  vérifient les conditions aux limites (ou de saut) discrètes issues du principe de Huygens.

Une résolution algébrique de (VII.4) permet alors d'écrire la solution du problème de Riemann :

$$
\begin{cases}\nW_{1,II} = \frac{\delta}{2} \frac{\mu_i}{\mu_{i+1}} (W_{1,i+1}^n - Z_{i+1} W_{2,i+1}^n) + \frac{\beta}{2} (W_{1,i}^n + Z_i W_{2,i}^n) - \frac{\delta}{2} \mu_i (J_s + \frac{1}{Z_{i+1}} M_s), \\
W_{2,II} = \frac{\delta}{2} (W_{2,i}^n + Y_i W_{1,i}^n) + \frac{\beta}{2} \frac{\varepsilon_i}{\varepsilon_{i+1}} (W_{2,i+1}^n - Y_{i+1} W_{1,i+1}^n) - \frac{\delta}{2 Z_i} \mu_i (J_s + \frac{1}{Z_{i+1}} M_s).\n\end{cases}
$$
\n(VII.5)

avec

$$
\delta = \frac{2 Z_{i+1}}{Z_i + Z_{i+1}} \quad , \quad \beta = \frac{2 Z_i}{Z_i + Z_{i+1}}
$$

 $\overline{\mathbf{v}}$   $\mathbf{v}$   $\mathbf{v}$   $\mathbf{v}$   $\mathbf{v}$ <sup>1</sup>  $\frac{1}{Y_i} = \sqrt{\frac{\mu_i}{\varepsilon_i}}\,\, \text{est l'i}$  $\mathbf{r} \cdot \mathbf{r}$  $\cdot$  is a set of  $\cdot$ est l'impédance du milieu associée à la cellule  $C_i.$ 

On a également:

$$
W_{1,III} = \frac{\mu_{i+1}}{\mu_i} W_{1,II} + \mu_{i+1} J_s \quad \text{et} \quad W_{2,III} = \frac{\varepsilon_{i+1}}{\varepsilon_i} W_{2,II} - \varepsilon_{i+1} M_s \, .
$$

Ceci achève la résolution exacte du problème de Riemann aux interfaces des cellules ce qui permet d'expliciter complètement le schéma de Godunov:

$$
\begin{cases}\n\tilde{\mathbf{F}}_{i+\frac{1}{2}}^{n} = A_{i} \mathbf{W}_{i+\frac{1}{2}}^{n} = A_{i} \mathbf{W}_{i}^{n} - c_{i} (\mathbf{W}_{II,i} - \mathbf{W}_{i}^{n}), \\
\tilde{\mathbf{F}}_{i-\frac{1}{2}}^{n} = A_{i} \mathbf{W}_{i-\frac{1}{2}}^{n} = A_{i} \mathbf{W}_{i}^{n} - c_{i} (\mathbf{W}_{i}^{n} - \mathbf{W}_{III,i}).\n\end{cases}
$$

Nous rappelons que le schéma de Godunov déni par (VII.3) et basé sur une succession de résolutions exactes de problèmes de Riemann locaux est un schéma d'ordre un en temps et en espace [54].

# VII.3.2 Application au cas bidimensionnel

Nous rappelons ici brièvement les caractéristiques principales de l'approximation utilisée en dimension deux d'espace et le lecteur est renvoyé au chapitre II pour une description plus détaillée.

Soit le système de Maxwell mis sous forme conservative (I.27) et une décomposition classique par éléments finis  $\mathcal{T}_h$  du domaine de calcul  $\Omega$  donnée par:  $\Omega_h$  = [[]  $T_i$  ,  $T_j$   $\in$ j=1  $T$  , Tj  $T$  The  $T$ où Tj est un triangle et nt le nombre de triangles. Une autre partition de est alors construite comme suit:  $\Omega_h = \prod C_i$  c  $\overline{\phantom{a}}$  de nombre de nombre de nombre de nombre de nombre de nombre de nombre de nombre de nombre de nombre de nombre de nombre de nombre de nombre de nombre de nombre de nombre de nombre de nombre de nombre de nombre contrôle ou cellule.

Soit  $\Phi_{ij}$  une approximation numérique du flux interne  $\;\int_{\partial C_i\cap \partial C_j} \bm{F}(\mathbf{Q})\cdot\bm{\nu}\,d\sigma\;$  de la forme :

$$
\Phi_{ij} = \mathcal{A}(\boldsymbol{\eta}) \mathbf{Q}_{II} \,\, ,
$$

avec :

$$
\mathcal{A}(\boldsymbol{\eta})\,=\,\eta_1\,\frac{\partial}{\partial\mathbf{Q}}\mathrm{F}(\mathbf{Q})\,+\,\eta_2\,\frac{\partial}{\partial\mathbf{Q}}\mathrm{G}(\mathbf{Q})\ \ \, \text{et}\ \ \, \boldsymbol{\eta}\,=\,\,{}^t(\eta_1,\eta_2)\,=\,\int_{\partial C_i\cap\partial C_j}\boldsymbol{\nu}\,d\sigma.
$$

Notons que  $\mathcal{A}(\eta)$  ne dépend pas de la variable Q du fait de la linéarité du système de Maxwell. Cette matrice s'écrit :

$$
\mathcal{A}(\boldsymbol{\eta}) = \begin{pmatrix} 0 & 0 & \eta_2/\varepsilon_r \\ 0 & 0 & -\eta_1/\varepsilon_r \\ \eta_2/\mu_r & -\eta_1/\mu_r & 0 \end{pmatrix} . \qquad \qquad \text{(VII.6)}
$$

Le vecteur  $\mathbf{Q}_{II}$  est égal à un vecteur constant le long de l'interface  $\partial C_i \cap \partial C_j$   $^-$  que nous allons définir. On peut remarquer qu'une telle approximation numérique des flux revient à considérer un problème de Riemann monodimensionnel dans la direction de la normale de l'interface des cellules voisinnes. Soit un repère de la droite portée par le vecteur  $\eta$ défini par l'abscisse  $r$ . On note alors  $r_{i+j}$  l'abscisse de l'interface entre les deux cellules et l'on considère les deux états  $\mathbf{Q}_i$  pour  $r < r_{\frac{i+j}{2}}$  et  $\mathbf{Q}_j$  pour  $r > r_{\frac{i+j}{2}}.$ 

L'expression de la valeur à l'interface  ${\bf Q}_{II} = {\bf Q}_{II} (r_{\frac{i+j}{2}}\; \bar{\;})$  est alors déterminée par la résolution exacte d'un problème de Riemann monodimensionnel et ne dépend que des états initiaux  $\mathbf{Q}_i$  et  $\mathbf{Q}_j$  de part et d'autre de cette interface comme pour le système de Maxwell monodimensionnel.

Nous allons maintenant utiliser les résultats du problème de Riemann obtenus pour le système de Maxwell monodimensionnel (système de  $I\!\!R^2$ ) pour calculer le vecteur  ${\bf Q}_{II}$  de  $I\!\!R^3$  associé au système de Maxwell bidimensionnel.

Il suffit en effet de remarquer que le flux numérique  $\mathcal{A}(\boldsymbol{\eta})\mathbf{Q}_{II}$  est entièrement déterminé par la connaissance de deux quantités scalaires  $Q_{3,II}$  et  $(\eta_2 Q_{1,II} - \eta_1 Q_{2,II})$  qui sont solution du problème de Riemann monodimensionnel :

$$
\frac{\partial \mathbf{W}}{\partial \tau} + \frac{\partial}{\partial r} (A \tilde{\mathbf{W}}) = 0 , \qquad (VII.7)
$$

avec la donnée initiale :

$$
\tilde{\mathbf{W}}(r,\tau=\tau_n)=\begin{cases}\n\tilde{\mathbf{W}}_i^n & si \quad r < r_{\frac{i+j}{2}} \\
\tilde{\mathbf{W}}_j^n & si \quad r > r_{\frac{i+j}{2}}\n\end{cases}
$$

où la matrice A est définie par (VII.2) et  $\tilde{\mathbf{W}} = {}^{t}(\eta_2 Q_1 - \eta_1 Q_2, Q_3)$ .

Le flux de Godunov bidimensionnel dans le cas de matériaux différents de part et d'autre de l'interface et en présence de courants sources s'écrit alors :

$$
\Phi_{ij} = \begin{pmatrix} \frac{\eta_2}{\varepsilon_r} \tilde{W}_{2,II} \\ -\frac{\eta_1}{\varepsilon_r} \tilde{W}_{2,II} \\ \frac{1}{\mu_r} \tilde{W}_{1,II} \end{pmatrix}.
$$

On obtient d'après (VII.5) :

$$
\begin{cases}\n\tilde{W}_{1,II} = \frac{\delta}{2} \frac{\mu_i}{\mu_j} (\tilde{W}_{1,j}^n - Z_j \tilde{W}_{2,j}^n) + \frac{\beta}{2} (\tilde{W}_{1,i}^n + Z_i \tilde{W}_{2,i}^n) - \frac{\delta}{2} \mu_i (\tilde{J}_s + \frac{1}{Z_j} \tilde{M}_s), \\
\tilde{W}_{2,II} = \frac{\delta}{2} (\tilde{W}_{2,i}^n + Y_i \tilde{W}_{1,i}^n) + \frac{\beta}{2} \frac{\varepsilon_i}{\varepsilon_j} (\tilde{W}_{2,j}^n - Y_j \tilde{W}_{1,j}^n) - \frac{\delta}{2 Z_i} \mu_i (\tilde{J}_s + \frac{1}{Z_j} \tilde{M}_s).\n\end{cases} \tag{VII.8}
$$

avec

$$
\delta = \frac{2 Z_j}{Z_i + Z_j} \quad , \quad \beta = \frac{2 Z_i}{Z_i + Z_j} \ .
$$

Le courant noth donné  $J_s(T) = T(-M_s, J_s)$  vérine:

$$
\left[\begin{array}{c} A\tilde{\mathbf{W}}\end{array}\right]_{r_{\frac{i+j}{2}}}=\tilde{\boldsymbol{\mathcal{J}}}_{s}(\tau)\,,
$$

soit encore :

$$
\tilde{W}_{1,III} = \frac{\mu_j}{\mu_i} \tilde{W}_{1,II} + \mu_j \tilde{J}_s \quad \text{et} \quad \tilde{W}_{2,III} = \frac{\varepsilon_j}{\varepsilon_i} \tilde{W}_{2,II} - \varepsilon_j \tilde{M}_s \,.
$$

L'extension du flux aux ordres deux et trois est identique à celle présentée au chapitre II.

# VII.4 Validation monodimensionnelle

#### Courants équivalents

Nous considérerons dans un premier temps une onde harmonique plane puis une impulsion incidente (mode TE) deux fois continûment dérivable de la forme:

$$
\begin{cases}\n\mathbf{H}^{inc}(y, t=0) = \alpha_0 + \sum_{n=1}^3 \alpha_n \cos(2n \frac{\omega}{c_0}(y + \frac{y_0}{4})) \chi_{[y_0 - \frac{\lambda_0}{4}, y_0 + \frac{\lambda_0}{4}]}(y) \mathbf{e}_z, \\
\mathbf{E}^{inc}(y, t=0) = \mathbf{H}(y, t=0),\n\end{cases}
$$
\n(VII.9)

avec  $\alpha_0 = +0.43750$ ,  $\alpha_1 = -0.53125$ ,  $\alpha_2 = +0.06250$  et  $\alpha_3 = +0.03125$ ; la fonction  $\chi_{[a,b]}(y)$  est la fonction caractéristique du segment [a, b]. Le champ magnétique incident est représenté à l'instant initial sur la figure VII.5. Dans tous les cas tests présentés par la suite, le maillage correspond à environ 15 points par longueur d'onde pour la plus haute fréquence contenue dans l'impulsion  $(n = 3)$ .

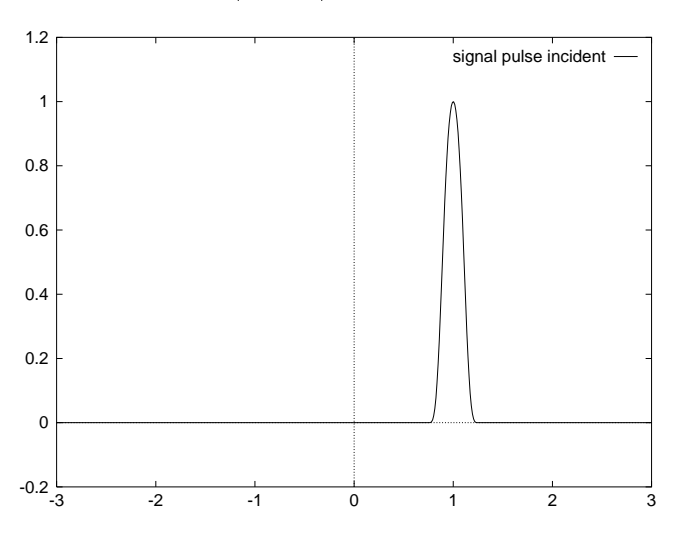

Fig. VII.5 Impulsion incidente.

Une application du principe de Huygens permet alors d'écrire un problème de courants équivalents localisés ici en  $y = 0$ .

#### Milieu homogène

Considérons dans un premier temps une onde harmonique plane comme onde incidente. Nous allons maintenant vérifier numériquement que des courants équivalents localisés génèrent bien cette onde incidente dans un milieu homogène (ici, le vide). Le champ électromagnétique est nul initialement et les courants équivalents sont caractérisés par les relations (VII.1) écrites en  $y = 0$ :

$$
J_s = -\mathbf{E}^{inc} \quad \text{et} \quad M_s = -\mathbf{H}^{inc}.
$$

La figure (VII.6) représente le champ magnétique  $H_z$  généré par les courants équivalents au temps  $t = 2, 5 \text{ ns}$  ainsi que la solution analytique du champ incident. Une condition aux limites absorbante a été placée aux frontières du domaine. On peut constater que le schéma de Godunov est parfaitement adapté à la modélisation de courants sources localisés.

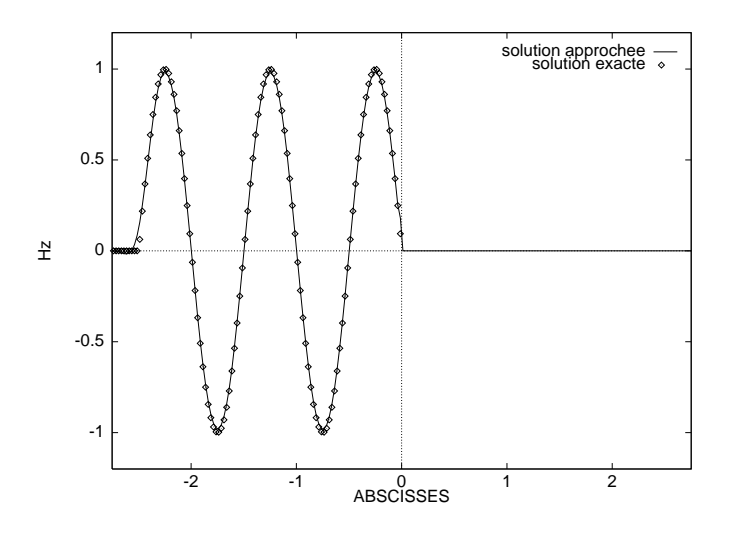

Fig. VII.6 Onde générée par un courant source.

#### Milieu hétérogène

Soit maintenant un domaine de propagation hétérogène constitué de deux sous-domaines homogènes. La permittivité  $\varepsilon$  et la perméabilité  $\mu$  du milieu vérifient :

$$
\begin{cases}\n\varepsilon(y) = \begin{cases}\n1 & \text{si } y < 0 \\
1 & \text{si } y \ge 0\n\end{cases} \\
\mu(y) = \begin{cases}\n4 & \text{si } y < 0 \\
1 & \text{si } y \ge 0\n\end{cases}.\n\end{cases}
$$

De façon analogue au cas précédent, nous considérons initialement un champ électromagnétique nul dans l'ensemble du domaine et une source de courant localisée à l'interface des matériaux en  $y = 0$ . Celui-ci est maintenant un courant équivalent à l'onde incidente représentée sur la figure (VII.5) à l'instant initial. L'application du principe de Huygens dans le modèle continu ainsi que les solutions analytiques obtenues au chapitre VI permettent d'obtenir la solution exacte de ce problème. L'introduction de ces courants équivalents à l'interface des matériaux permet en particulier d'effectuer des calculs numériques en termes de champ diffracté à l'extérieur de la surface de discontinuité portant les courants et en terme de champ total à l'intérieur de celle-ci i.e. dans le second matériau.

Ce type de modélisation est particulièrement bien adapté aux calculs de diffraction et de surface équivalente radar invoquant des ob jets constitués de diélectriques par exemple [25].

La figure (VII.7) retrace l'évolution en temps de l'onde TE (champ magnétique  $H_z$ ) générée par le courant équivalent à l'interface des matériaux. Une comparaison avec la solution exacte au temps  $t = 3$  ns montre la bonne précision de la solution obtenue à l'aide du schéma de Godunov.

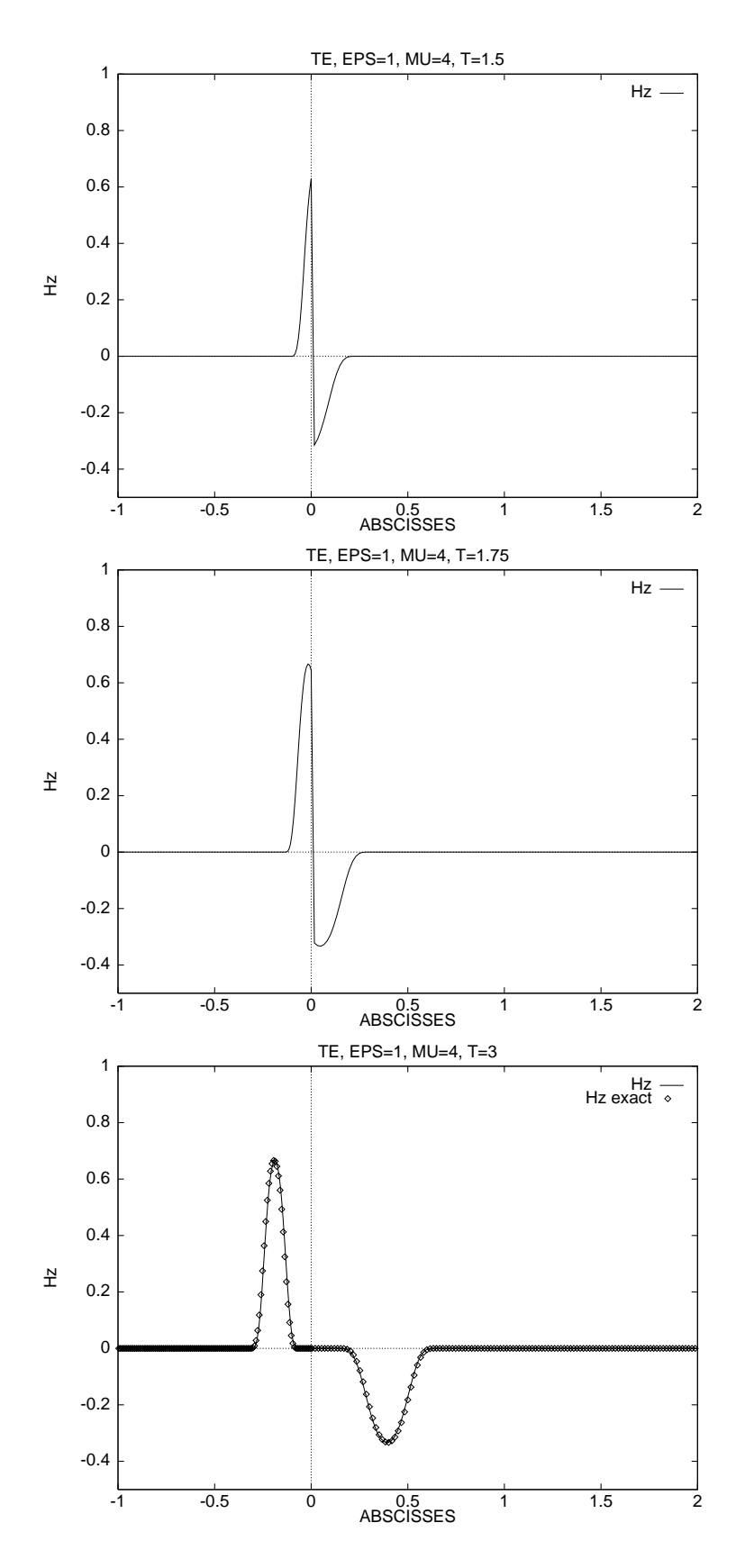

Fig. VII.7 Courants sources à l'interface de deux matériaux.
## QUATRIEME PARTIE

## Chapitre VIII

## PARALLELISATION DU **SOLVEUR DE MAXWELL**

#### Introduction VIII.1

Les algorithmes issus des méthodes du domaine temporel sont en général bien adaptés aux architectures des super-ordinateurs. Cette adéquation est sans nul doute un des principaux avantages de ce type de méthodes et a contribué au récent développement de nouvelles méthodes temporelles pour l'électromagnétisme. Il n'est plus concevable aujourd'hui d'ignorer le calcul massivement parallèle dans le domaine de la simulation numérique et toute méthode efficace doit satisfaire à la contrainte d'un haut degré de parallélisme. C'est ainsi que de nouveaux défis sont dorénavant relevés par les numériciens tels que l'étude par exemple d'aéronefs de grande taille.

La parallélisation de la méthode décrite précédemment a été réalisée en dimension deux et trois d'espace sur deux types d'ordinateurs massivement parallèles représentant les deux grands modèles qui existent aujourd'hui dans le parallélisme massif. Plus précisément, deux implémentations sur une architecture de type SIMD (Connection Machine<sup>1</sup>) et une autre de type MIMD (Meiko<sup>2</sup>) ont été réalisées et les résultats de performance ont été comparés à ceux obtenus sur un ordinateur  $Cray<sup>3</sup>$  monoprocesseur à l'aide d'une version

<sup>1:</sup> Connection Machine CM2/200 de l'INRIA Sophia-Antipolis.

<sup>2:</sup> Meiko CS1 de l'I3S Sophia-Antipolis.

<sup>3:</sup> Cray YMP de l'Institut Méditérranéen de Technologie.

## VIII.2 Implémentation sur la Connection Machine

Nous avons commencé par développer un algorithme sur la Connection Machine CM2=200 qui est un ordinateur à architecture massivement parallèle de type SIMD (Single Instruction Multiple Data) à mémoire distribuée comprenant de  $4K$  à  $64K$  processeurs (1 K=1024 processeurs) disposant chacun d'une mémoire locale [70]. Concernant l'algorithme, il s'agit d'abord de déterminer la manière d'organiser la répartition des données entre les processeurs. La structure de données choisie consiste à associer à chaque processeur une cellule (volume fini) et les données géométriques concernant les cellules voisines. Il a été montré que ce type de structure de données est la plus appropriée pour des méthodes de type volumes finis/éléments finis [33]. En effet, un tel choix, bien qu'entraînant des opérations redondantes, minimise les communications entre processeurs. L'utilisation de maillages non structurés conduit à des graphes de communication irréguliers qui sont difficiles à traiter sur la Connection Machine. Il faut donc trouver une bonne projection (techniques de mapping [21]) des cellules sur le réseau de communications de type hypercube de la Connection Machine afin de minimiser le coût des communications. Ceci est réalisé en stockant et en optimisant le graphe de communications (à l'aide du logiciel 'Fastgraph') lors d'une phase de prétraitement. Le code source a été écrit en CM-Fortran [71].

La méthode de volumes finis que nous avons présentée aboutit à l'algorithme séquentiel suivant :

Pour chaque pas de temps :

Etape A1 : Calcul des gradients nodaux. Etape B1 : Calcul des valeurs interpolées et des flux. Etape C1 : Mise à jour de la solution aux noeuds.  $(VIII.1)$ 

L'étape A1 requiert des calculs faisant intervenir les triangles voisins de chaque noeud. La deuxième phase B1 est à la fois une étape de calculs et d'assemblage des flux à partir des segments de sommet commun tandis que l'étape C1 est composée de calculs nodaux. On peut remarquer que les trois étapes requièrent la manipulation de trois classes d'ob jets : des triangles, des segments et des noeuds.

L'algorithme parallèle consiste alors à compléter les trois étapes A1, B1, C1 par les phases de communication suivantes :

Etape A0: Communication des états voisins.

Etape B0 : Communication des gradients voisins.

**Remarque VIII.2.1** Le développement de cette méthode sur la Connection Machine du site de l'INRIA Sophia-Antipolis a été effectué alors que l'avenir de ce type de machine n'était pas encore remis en cause.

### VIII.3 Implémentation sur le système Meiko

Il était ensuite naturel d'implémenter ce type de méthode sur un ordinateur massivement parallèle de type MIMD (Multiple Instruction Multiple Data). Nous avons utilisé la Meiko CS1 qui est une machine parallèle de type MIMD à mémoire distribuée qui, dans la configuration utilisée, comprend 16 processeurs (Intel i860), chacun de ces processeurs étant relié à 2 transputers pour les communications. La stratégie pour paralléliser l'algorithme est totalement diérente de la stratégie utilisée précédemment. Ici, la parallélisation s'effectue en décomposant le domaine de calcul en plusieurs sous-domaines et en associant chaque sous-domaine à un processeur. Les communications n'ont alors lieu que dans les zones de recouvrement. Cette stratégie a déjà été utilisée pour la parallélisation d'un solveur Navier-Stokes [57]. Plus précisément, nous avons utilisé ici un logiciel (MS3D de SIMULOG) qui intervient en prétraitement de l'application considérée. La phase de décomposition du maillage, ainsi que les données relatives aux communications, sont générées par ce logiciel qui est exécuté sur une station de travail. Cette technique de recouvrement permet de faire un minimum de modications au code source séquentiel pour obtenir une version parallèle. D'autre part, la taille de la zone de recouvrement dépend de l'ordre du schéma en espace utilisé.

L'algorithme parallèle est très similaire à celui implémenté sur des machines scalaires. Il suffit en effet de rajouter une quatrième étape de communication  $D1$  à l'algorithme VIII.1. Les communications ont lieu entre deux sous-domaines partageant la même interface.

Nous avons utilisé ici le Fortran 77 standard comme langage de programmation ainsi que des librairies de vectorisation pour optimiser les performances. Enfin, pour assurer une portabilité maximale entre diérentes machines parallèles de même type, nous avons utilisé le logiciel PARMACS qui contient des librairies de communication.

La décomposition des maillages est basée sur des algorithmes heuristiques très efficaces qui donnent rapidement une répartition équilibrée des charges. Un point crucial est également la minimisation des bandes de recouvrement entre chaque sous-domaine. La figure VIII.2 montre une décomposition du maillage bidimensionnel IV.29 en huit sous-domaines. Les zones de recouvrement sont représentées en noir sur la figure.

Le cas test A.1 a été de nouveau calculé sur la Meiko CS1 pour une distribution de 14 processeurs. Les isovaleurs du champ électrique  $E_z$  calculé à l'aide de la version parallèle sont montrées sur la figure VIII.3. On ne remarque aucune discontinuité de la solution à l'interface des sous-domaines; celle-ci se compare parfaitement avec la solution obtenue à l'aide d'un algorithme séquentiel (voir figure IV.35).

## VIII.4 Résultats de performance

Nous présentons maintenant les résultats de performance obtenus sur la Connection Machine CM 2/200 8 K, la Meiko CS1 et le Cray-YMP mono-processeur. On représente sur la figure VIII.1 le temps CPU en secondes par itération pour des maillages bidimensionnels de taille variant entre 8192 et 65536 points. Pour des raisons de visualisation, nous avons interpolé les valeurs mesurées par des droites. Cependant, l'évolution des performances sur les machines parallèles n'est pas une fonction linéaire de la taille des maillages. Les résultats ont été obtenus en simple précision pour les ordinateurs massivement parallèles et en double précision pour le Cray-YMP. On a noté un surplus d'environ 30% lors du passage de la simple à la double précision. Néanmoins cela ne modifie pas le sens des comparaisons ci-dessous du fait que la performance sur le Cray-YMP n'augmente pas (hélas!) avec la taille du maillage alors que c'est le cas sur les machines parallèles par la mise en jeu de nouveaux processeurs.

Les résultats montrent que la Connection Machine est plus rapide que le Cray-YMP et la

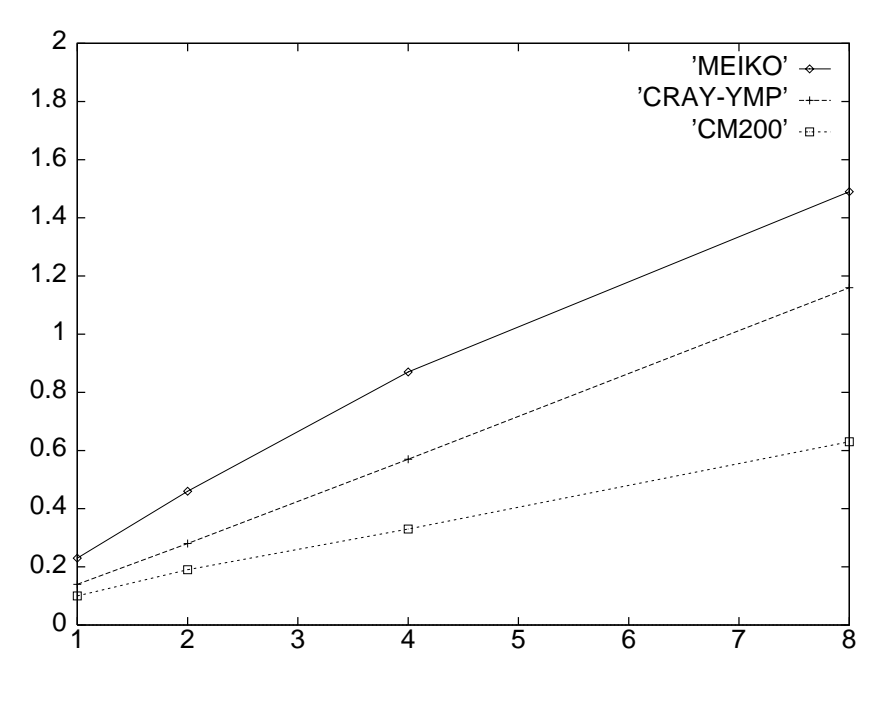

Fig. VIII.1 Performances en temps CPU.

Meiko CS1, plus particulièrement pour un grand nombre de noeuds. Pour des grilles de taille moyenne, les performances en termes de temps CPU sont du même ordre. La phase de communication représente environ 20% du temps CPU global sur la Connection Machine du fait des maillages non structurés qui induisent des graphes de communications irréguliers.

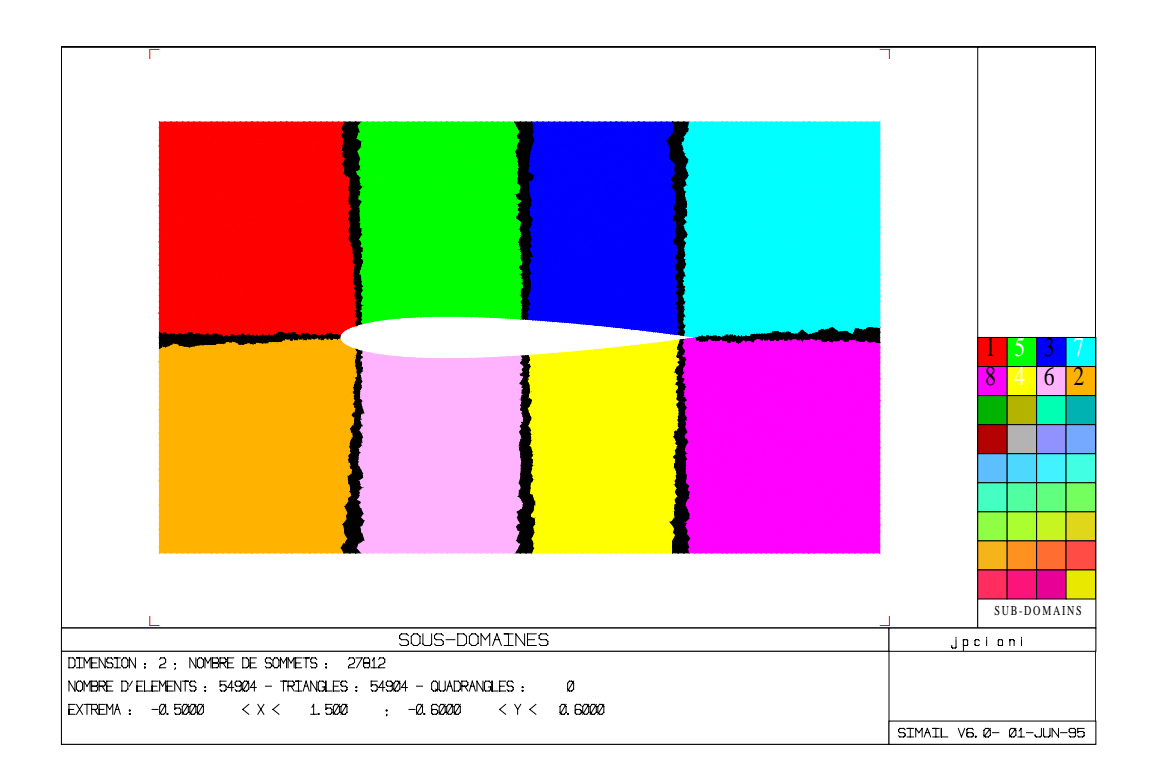

Fig. VIII.2 Décomposition en huit sous-domaines.

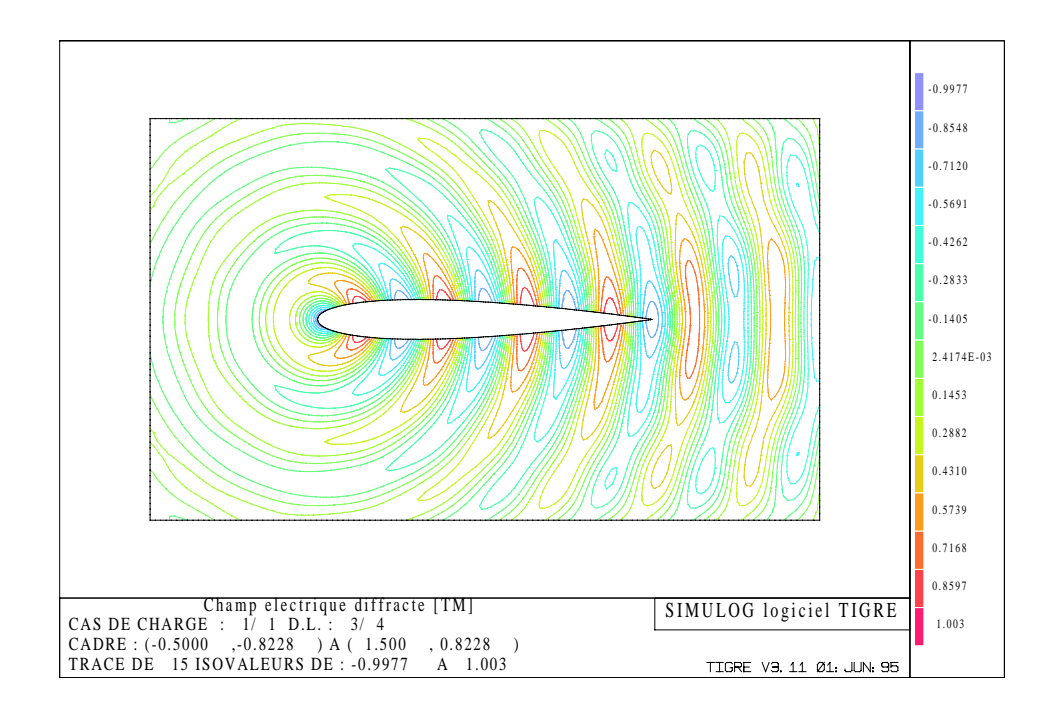

Fig. VIII.3 Isovaleurs du champ diracté.

Sur la Meiko, ce rapport varie entre 5% et 10% suivant le nombre de noeuds, en raison du nombre relativement faible de noeuds dans la zone de recouvrement où interviennent les communications. Des résultats de performance en termes de Mflops (millions d'opérations par seconde) sont présentés ci-dessous (tableau VIII.1) pour un maillage de 15 000 noeuds.

Il faut noter que des performances supérieures sont obtenues pour des maillages plus fins. Au vu de ces résultats, on peut conclure que le solveur de Maxwell présenté s'adapte aussi bien aux ordinateurs massivement parallèles, de type SIMD ou MIMD, qu'aux ordinateurs vectoriels comme le Cray-YMP. Nous rappelons que ces résultats de performance ont été obtenus avec des maillages bidimensionnels. Toutefois, les résultats obtenus avec la même méthodologie pour un solveur Navier-Stokes tridimensionnel [57] nous permettent d'envisager avec confiance l'implémentation du solveur Maxwell 3D.

| Machine             | Mflops |
|---------------------|--------|
| CRAY-YMP (64-bit)   | 113    |
| 8K-CM2/200 (64-bit) | 83     |
| 8K-CM2/200 (32-bit) | 124    |
| MEIKO CS1 (32-bit)  | 85     |

Tab. VIII.1 Résultats de performance en Mops.

Finalement, nous illustrons dans le tableau VIII.2 les temps de calcul CPU pour un ensemble d'ordinateurs vectoriels et parallèles. L'expérience numérique choisie est le cas test A.1 présenté précédemment. Nous rappelons que le maillage du profil d'aile NACA0012 est composé d'environ 28 000 noeuds. Ce calcul a demandé 12 longueurs d'onde de calcul pour atteindre l'état périodique avec un résidu de  $6.10^{-5}$ .

| Machine        | Temps CPU (min) |
|----------------|-----------------|
| CONVEX C210    | 73              |
| MEIKO 14 proc. | 10              |
| CRAY YMP       |                 |
| CM2/200        |                 |

Tab. VIII.2 Résultats de performance en temps CPU.

#### Parallélisation en dimension trois.

Une parallélisation de la méthode en dimension trois d'espace a été réalisée en collaboration avec SIMULOG sur une architecture MIMD et des mesures de performance préliminaires figurent dans le tableau VIII.3. Celles-ci ont été mesurées sur une SP-2 à partir d'une version parallèle de l'algorithme non encore optimisée. Le cas test considéré est le maillage de la cavité coaxiale comportant 26 640 noeuds (cf. IV.7) et le temps CPU est donné en secondes par itération.

| Processeurs |       | Temps CPU   Communication $(\%)$ | Mflops |
|-------------|-------|----------------------------------|--------|
|             | 27    |                                  | 109    |
|             | 1.5   | 4.6                              | 207    |
|             | J.9   | 4.5                              | 351    |
| $\sqrt{6}$  | 0.493 |                                  | 675    |

Tab. VIII.3 Performances de l'algorithme 3D.

### VIII.5 Conclusion

Bien que le choix de maillages non structurés induise des difficultés dans la gestion des communications et l'obtention d'un solveur efficace en temps de calcul, les algorithmes en dimension deux ont été implémentés avec succès sur diérents types d'ordinateur et en particulier sur les deux principaux modèles d'ordinateurs massivement parallèles à ce jour. En effet, de bons résultats à la fois en termes de performances en temps de calcul et en Mflops (millions d'opérations par seconde) ont été obtenus sur le Cray YMP monoprocesseur (algorithme vectorisé), la Connection Machine CM2/200 de type SIMD et le système Meiko CS1 de type MIMD. Cependant, une stratégie de décomposition de maillages semble être la plus prometteuse aux vues de l'évolution des machines parallèlles. De plus, le code source développé sur la Meiko CS1 est d'un haut degré de portabilité pour l'ensemble de ce type d'ordinateurs.

La résultats préliminaires encourageants que nous avons obtenus en dimension trois d'espace nous incitent par ailleurs à poursuivre notre stratégie de parallélisation de la méthode sur les architectures massivement parallèles de type MIMD.

## CINQUIEME PARTIE

## Chapitre IX

## COUPLAGE DES EQUATIONS DE **VLASOV ET MAXWELL**

#### $IX.1$ Introduction

De nombreuses recherches sont de plus en plus liées aux études, aussi bien fondamentales que numériques, du transport de particules chargées soumises à des champs électromagnétiques. Ces études ont un large champ d'application puisqu'elles concernent aussi bien les dispositifs hyper-fréquence, les accélérateurs de particules, les canons à électrons que la physique des plasmas et les semi-conducteurs pour ne citer que ces exemples. Les principales difficultés de la modélisation numérique des phénomènes qui apparaissent dans de tels dispositifs sont principalement la complexité des géométries, l'interaction mutuelle entre les particules chargées souvent relativistes et le champ électromagnétique, et le nombre de particules présentes puisqu'il faut calculer les tra jectoires de chacune d'elle.

La modélisation numérique de tels phénomènes requiert des solveurs des équations de Maxwell instationnaires en dimension trois d'espace. La complexité des dispositifs impose de plus l'utilisation de maillages non structurés de type éléments finis qui permettent d'effectuer éventuellement des raffinements locaux. D'autre part, les équations de l'électromagnétisme doivent être couplées avec un modèle de transport de particules chargées relativistes. En négligeant les effets de collision entre particules, un modèle mathématique général est donné par les équations couplées de Vlasov et de Maxwell. Celui-ci est assez complet mais son coût de résolution est très élevé à la fois en temps de calcul et en place mémoire. Ceci a conduit à l'élaboration d'autres modèles moins coûteux comme les modèles paraxiaux [24]. Cependant, certains dispositifs comme les canons à électrons par exemple, ne peuvent souvent être modélisés qu'à partir des équations de Vlasov-Maxwell.

La modélisation de ces équations a longtemps été un challenge mais le développement de nouvelles méthodes pour la résolution des équations de Maxwell ainsi que l'arrivée des super-ordinateurs conduisent de plus en plus de numériciens vers ce thème de recherche. Quelques méthodes numériques pour résoudre les équations de Vlasov-Maxwell ont déjà été développées (cf. [63]) mais nous proposons ici une nouvelle méthode numérique couplant :

- la méthode de volumes finis en maillages non structurés présentée précédemment pour la résolution du champ électromagnétique induit par le déplacement des particules chargées et/ou d'un autre dispositif (équations de Maxwell).
- une méthode particulaire pour le calcul de la tra jectoire des particules relativistes soumises au champ électromagnétique.

Les méthodes particulaires sont bien adaptées à la résolution de l'équation de Vlasov car nous modélisons seulement le mouvement d'un ensemble de macro-particules représentant un grand nombre de particules physiques. Un algorithme rapide de recherche de ces macro-particules est cependant nécessaire afin de minimiser le temps de recherche. L'utilisation de maillages non structurés peut rendre en effet cette étape de recherche extrêmement coûteuse et l'algorithme prohibitif en temps de calcul si des astuces d'ordre informatique et géométrique ne sont pas utilisées. Cet aspect ne sera pas abordé dans cette étude bien que cela soit un point crucial dans le développement de la méthode. Nous avons utilisé ici un algorithme de recherche similaire à celui présenté dans [2].

L'étude de ce couplage est le fruit d'une collaboration avec l'Université de Nice et ces travaux sont présentés sous la forme d'une communication en langue anglaise présentée au colloque "  $Waves' 95$  " [45].

## A 2-D VLASOV-MAXWELL SOLVER ON UNSTRUCTURED MESHES

Didier Issautier <sup>-</sup>, Frédéric Poupaud <sup>-</sup>, Jean-Pierre Cioni <sup>-</sup> and Louia Fezoui <sup>-</sup>

#### Abstract

The aim of this paper is to present a method for solving the Vlasov-Maxwell system. We propose a new constrained formulation of the Maxwell equations in order to better satisfy the divergence conditions  $div {\bf B}=0$  ,  $div {\bf E}=\frac{F}{\bf A}$ . The  $\epsilon_0$  electromagnetic electromagnetic electromagnetic electromagnetic electromagnetic electromagnetic electromagnetic electromagnetic electromagnetic electromagnetic electromagnetic electromagnetic electromagnetic electr proximated using a finite volume method. The Vlasov equation is solved by means of a particle method. Some numerical test cases are also presented.

### Introduction

The most general mathematical modelling of charged particles transport is the coupling of the Vlasov equation with the time-dependent Maxwell system. Amoung difficulties one may encounter in solving numerically such a coupling is the conservation of numerical charges. The continuity equation which expresses this conservation of charges is usually not considered since it is redundant in the continuous model but this redundance is no more observed in the discrete model [HE8]. One way to deal with this problem is to introduce Lagrange multipliers which require the inversion of a laplacian at each time step [AS2].

Inserting such an inversion may alter the good properties of the initial scheme (parallelism and/or vectorization, growing memory and time cost,...) particularly when dealing with unstructured grids which is our case in the present study. Thus, instead of using the Lagrange multiplier technique we choose to introduce some viscosity terms in the Maxwell equations. These viscosity terms will constraint the numerical electromagnetic field  $(E, B)$ to satisfy the divergence equations divergence in diver . . . .  $\overline{\phantom{a}}$  $\mathbf{u} \cdot \mathbf{u} \cdot \mathbf{v} = \mathbf{0}$ . Moreover, the addition of these new terms will result in a very little amount of the total cost in memory and CPU time. We consider here a free collision model of a charged particle transport. We select a finite volume scheme to approximate the time-domain Maxwell equations and unstructured grids are chosen in order to deal with complex geometries. The Vlasov equation is solved using a deterministic particle method. A fractional explicit time-step method based on a multi-step Runge-Kutta type scheme is used for the time-integration of the coupling.

<sup>1:</sup> Laboratoire J.-A. Dieudonné, U.R.A. 168 du CNRS Université de Nice Sophia-Antipolis Parc Valrose, BP 71, 06108 NICE Cedex 02

<sup>2:</sup> CERMICS-INRIA, B.P. 93, 06902 Sophia-Antipolis Cedex

The paper is divided into four parts. In the first one, we present the Vlasov-Maxwell system. In the second and third parts, we present the numerical method for solving the Maxwell system and the Vlasov equation. Finally we present some numerical test cases.

### IX.2 Vlasov-Maxwell equations

The motion of a fluid of charged particles (ions, electrons, ...) placed in an electromagnetic field can be described in terms of particle distribution functions by the relativistic Vlasov equation. Let us consider only one species of particles and let m and q denote the mass and charge of particles. Then the collisionless distribution function  $f = f(t, \mathbf{x}, \mathbf{p})$  is solution of :

$$
\frac{\partial f}{\partial t} + \mathbf{v}.\nabla_{\mathbf{x}} f + q(\mathbf{E} + \mathbf{v} \times \mathbf{B}).\nabla_{\mathbf{p}} f = 0
$$
 (IX.1)

where the velocity  $\mathbf{v} = \mathbf{v}(\mathbf{p})$  is given by:

$$
\mathbf{p} = \gamma m \mathbf{v} \qquad , \qquad \gamma = (1 - \frac{\|\mathbf{v}\|^2}{c^2})^{-\frac{1}{2}} \qquad (IX.2)
$$

The electric field  $\mathbf{E} = \mathbf{E}(t, \mathbf{x})$  and the magnetic induction  $\mathbf{B} = \mathbf{B}(t, \mathbf{x})$  are solutions of the Maxwell equations :

$$
\frac{\partial \mathbf{B}}{\partial t} + rot(\mathbf{E}) = 0 \tag{IX.3}
$$

$$
\frac{\partial \mathbf{E}}{\partial t} - c^2 rot(\mathbf{B}) = -\frac{1}{\epsilon_0} \mathbf{j}
$$
 (IX.4)

$$
div(\mathbf{E}) = \frac{\rho}{\epsilon_0} \tag{IX.5}
$$

$$
div(\mathbf{B}) = 0 \tag{IX.6}
$$

where  $\mathbf{j} = \mathbf{j}(t, \mathbf{x})$  is the current density, c is the light velocity and  $\epsilon_0$  is the vacuum permittivity. These values are coupled with the magnetic permeability  $\mu_0$  by the relation:  $\epsilon_0\mu_0c^{\scriptscriptstyle +}=$  1. We assume that initial electric and magnetic nelds  ${\bf E}_0$  and  ${\bf B}_0$  are such that :

$$
div \mathbf{E}_0 = \frac{\rho_0}{\epsilon_0} \quad , \quad div \mathbf{B}_0 = 0 \tag{IX.7}
$$

It is well known that conditions (IX.7) and the charge conservation law :

$$
\frac{\partial \rho}{\partial t} + \operatorname{div}(\mathbf{j}) = 0 \tag{IX.8}
$$

imply that equations (IX.5, IX.6) are satisfied for all  $t>0$ .

The charge and current densities  $\rho$  and j are deduced from the particle distribution f according to :

$$
\rho = q \int_{I\!\!R^3} f \, d\mathbf{p} \qquad , \qquad \mathbf{j} = q \int_{I\!\!R^3} \mathbf{v} f \, d\mathbf{p} \qquad (IX.9)
$$

Relations (IX.9) couple the Vlasov equation (IX.1) with the Maxwell equations (IX.3, IX.4, IX.5, IX.6).

### IX.3 Numerical approximation of Maxwell equations

The time-domain Maxwell solver presented here is based on a finite volume method on unstructured meshes commonly used in CFD (Computational Fluid Dynamics).

A large family of approximate Riemann solvers has been developed in CFD and these schemes have proven their efficiency in solving problems where field discontinuities appear. This class of schemes seems to be well adapted to the conservative form of the timedependent Maxwell system [PE12]. We focalise our study on high-order upwind schemes both in time and space. We describe briefly in the following section the finite volume method applied to the Maxwell system. For more details on this method one may refer to [CI4, FE7] for example.

#### IX.3.1 Hyperbolicity

The Maxwell equations (IX.3, IX.4) can be written in the following form :

$$
\mathbf{Q}_t + \mathbf{F}_1(\mathbf{Q})_x + \mathbf{F}_2(\mathbf{Q})_y + \mathbf{F}_3(\mathbf{Q})_z = \mathbf{J} \tag{IX.10}
$$

where:

$$
\begin{cases}\n\mathbf{Q} = {}^{t}(B_{x}, B_{y}, B_{z}, E_{x}, E_{y}, E_{z}) \\
\mathbf{F}_{1}(\mathbf{Q}) = {}^{t}(0, -E_{z}, E_{y}, 0, c^{2}B_{z}, -c^{2}B_{y}) \\
\mathbf{F}_{2}(\mathbf{Q}) = {}^{t}(E_{z}, 0, -E_{x}, -c^{2}B_{z}, 0, c^{2}B_{x}) \\
\mathbf{F}_{3}(\mathbf{Q}) = {}^{t}(-E_{y}, E_{x}, 0, c^{2}B_{y}, -c^{2}B_{x}, 0) \\
\mathbf{J} = -\frac{1}{\epsilon_{0}} {}^{t}(0, 0, 0, j_{x}, j_{y}, j_{z})\n\end{cases}
$$

or equivalently :

$$
\mathbf{Q}_t + \overrightarrow{\nabla} \cdot \mathbf{F}(\mathbf{Q}) = \mathbf{J} \tag{IX.11}
$$

where  $\mathbf{F}(\mathbf{Q}) =$ <sup>t</sup> ( $\mathbf{F}_1(\mathbf{Q})$ ;  $\mathbf{F}_2(\mathbf{Q})$ ;  $\mathbf{F}_3(\mathbf{Q})$ )

<sup>8</sup>

One easily check that system (IX.11) is hyperbolic. Indeed, let us consider a linear combination of fluxes:

$$
\boldsymbol{\mathcal{F}}(\mathbf{Q},\boldsymbol{\eta})=\boldsymbol{\eta}.\mathbf{F}(\mathbf{Q})
$$

where  $\eta = (\eta_1, \eta_2, \eta_3)$  is a nonzero vector in  $\pi$ <sup>3</sup>. The jacobian matrix A denned by :

$$
\mathcal{A}(\mathbf{Q}, \boldsymbol{\eta}) = \boldsymbol{\eta}.\mathbf{F}'(\mathbf{Q}) = \eta_1 \mathcal{A}_1 + \eta_2 \mathcal{A}_2 + \eta_3 \mathcal{A}_3 \quad , \quad (\mathcal{A}_i)_{i=1,\dots,3} = \frac{\partial}{\partial \mathbf{Q}} \mathbf{F_i}(\mathbf{Q})
$$

is diagonalisable for all nonzero vector  $\eta$  in  $R^*$  and for all vector  $\mathbf Q$  in  $R^*.$ 

This charasteristic of the Maxwell equations leads up naturally to the use of upwind schemes which are known to be well adapted to solve numerically hyperbolic conservative systems.

#### IX.3.2 Variational formulation

Let  $\Gamma$  be a standard nite element tetrahedrization of the polygonal approximation of  $\mu$  and  $\alpha$  polygonal approximation  $\alpha$  , and  $\alpha$  computational domain in the case house  $\alpha$  ,  $\beta$  , a cell  $\alpha$  constructed as shown in Fig. III. The union of all the cells forms and cells for  $\alpha$  is the cells for  $\alpha$  and  $\alpha$ 

$$
\Omega_h = \bigcup_{i=1}^{ns} C_i
$$

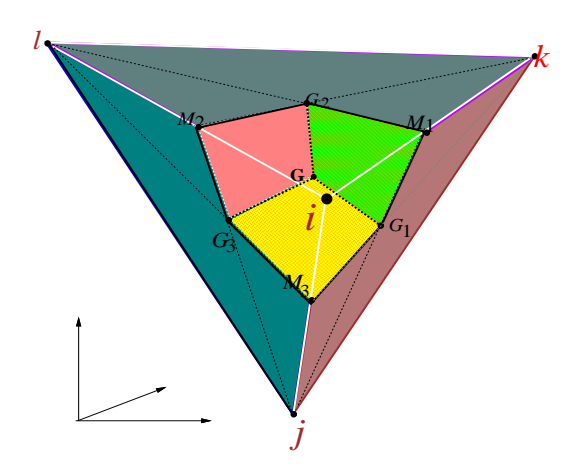

Fig. IX.1 Cel l construction in unstructured grid

The following discrete spaces are introduced :

$$
V_h = \{v_h \mid v_h \in C^0(\Omega), v_h \mid T \in P^1, \forall T \in T_h\}
$$
  

$$
W_h = \{v_h \mid v_h \in L^2(\Omega), v_h \mid C_i = constant, i = 1, ns\}
$$

where  $P^-$  is the space of piecewise finear functions. We consider the initial value problem :

$$
\begin{cases} \mathbf{Q}_t + \overrightarrow{\nabla} \cdot \mathbf{F}(\mathbf{Q}) = \mathbf{J} & (\mathbf{x}, t) \in \Omega \times \mathbb{R}^+ \\ \mathbf{Q}(\mathbf{x}, t = 0) = \mathbf{Q}_0(\mathbf{x}) & \mathbf{x} \in \Omega \end{cases}
$$
 (IX.12)

where  $Q_0$  satisfies the divergence conditions (IX.5, IX.6). We supplement (IX.12) with  $\sim$  conditions. We usually consider two militas of boundary conditions on  $\mathbf{r} = \mathbf{r}$  $\Gamma_b \cup \Gamma_\infty$ : a perfectly conducting surface on  $\Gamma_b$  and absorbing boundary conditions on  $\Gamma_\infty$ . A variational formulation of (IX.12) is :

Find 
$$
\mathbf{Q}_h \in (V_h)^6
$$
,  $\forall \phi_h \in V_h$   

$$
\int_{\Omega} (\mathbf{Q}_h)_t \phi_h d\mathbf{x} + \int_{\Omega} \overrightarrow{\nabla} \cdot \mathbf{F}(\mathbf{Q}_h) S(\phi_h) d\mathbf{x} = \int_{\Omega} \mathbf{J}_h S(\phi_h) d\mathbf{x}
$$
(IX.13)

where S is a bijection between spaces  $V_h$  and  $W_h$  defined by

$$
\forall \phi \in V_h, \ S(\phi) = \sum_{i=1,n_s} \phi(S_i) \chi(C_i)
$$

 $\mathcal{L}$  recall that ( $\mathcal{L}$ ) is the characteristic function of every domain  $\mathcal{L}$  is  $\mathcal{L}$ 

By choosing  $\phi_h$  as the  $P^1$  basis function associated to the node  $S_i$  and applying a masslumping to the time derivatives, we get the following system :

$$
Vol(C_i)(\mathbf{Q}_h)_t |_{S_i} + \int_{C_i} \overrightarrow{\nabla} \cdot \mathbf{F}(\mathbf{Q}_h) d\mathbf{x} = \int_{C_i} \mathbf{J}_h d\mathbf{x}
$$
 (IX.14)

Using now a Green formula, equation (IX.14) leads to :

$$
Vol(C_i) (\mathbf{Q}_h)_t |_{S_i} = - \sum_{j \in K(i)} \int_{\partial C_{ij}} \mathbf{F}(\mathbf{Q}_h) . \mathbf{\nu}_{ij} d\sigma \langle 1 \rangle
$$
  
- 
$$
\int_{\partial C_i \cap \Gamma_b} \mathbf{F}(\mathbf{Q}_h) . \mathbf{n} d\sigma \langle 2 \rangle
$$
  
- 
$$
\int_{\partial C_i \cap \Gamma_{\infty}} \mathbf{F}(\mathbf{Q}_h) . \mathbf{n} d\sigma \langle 3 \rangle
$$
  
+ 
$$
\int_{C_i} \mathbf{J}_h dxdy \langle 4 \rangle
$$

where  $v_{ij}$  is the outward normal to the interface  $\partial C_{ij}$  between two cells  $C_i$  and  $C_j$  and  $K(i)$  is the set of the neighbouring nodes of the vertex  $S_i$ .

The invariance by rotation of (IX.3, IX.4) allows us to use only one component of the flux  $\mathcal F$  to define the three-dimensional fluxes. Indeed, let R be a rotation in  $\mathbb R^3$  which transforms  $\mathbf{Q} =^t (\mathbf{B}, \mathbf{D})$  in  $\widehat{\mathbf{Q}} =^t (R \mathbf{B}, R \mathbf{D})$ , one can easily prove the following relation:

$$
\mathcal{F}(\mathbf{Q}, \boldsymbol{\eta}) = \| \boldsymbol{\eta} \| (R^{-1} \circ \mathbf{F}_1)(\widehat{\mathbf{Q}}) \tag{IX.16}
$$

#### IX.3.3 First-order upwind scheme

We describe now the approximation of the term  $\int$  **F**  $\sim$   $\sim$   $\sim$   $\sim$   $\sim$  $\Box$ if  $\Box$ i $\Box$ : evaluated as :

$$
\Phi_{ij}\,=\,\widehat{\mathbf{F}}(\mathbf{Q}_h).\boldsymbol{\eta}
$$

where  $\eta = (\eta_1, \eta_2) = \int \nu_i$  $\sim$   $\sim$   $\sim$   $\sim$   $\sim$  $\nu_{ij}$  ao and  $\mathbf{r}$  ( $\mathbf{Q}_h$ ) is some approximate value of  $\mathbf{r}$  ( $\mathbf{Q}_h$ ) along  $\partial C_{ij}$ . We introduce the numerical flux function  $\Phi_{ij}$  chosen as a first-order upwind scheme depending on the two states  $(Q)_i$  and  $(Q)_j$  on each side of the interface  $\partial C_{ij}$ . We recall that for the linear case, all first-order upwind schemes reduce to the classical I.C.R. (Isaac-Courant-Reeves) scheme [LA11]. It writes here as :

$$
\mathbf{\Phi}_{ij} = \mathbf{\Phi}(\mathbf{Q}_i, \mathbf{Q}_j, \boldsymbol{\eta}) = || \boldsymbol{\eta} || R^{-1} (\mathcal{A}_1^+ \widehat{\mathbf{Q}}_i + \mathcal{A}_1^- \widehat{\mathbf{Q}}_j)
$$
(IX.17)

where  $\mathcal{A}_1^+$  and  $\mathcal{A}_1^-$  are respectively the positive and negative parts of  $\lambda$   $\lambda$   $\lambda$   $\lambda$   $\lambda$   $\lambda$  $\sim$   $\sim$   $\sim$  $\partial \mathbf{Q}$  is the form of [CIs] for the treatment of the boundary conditions.

#### IX.3.4 High-order approximation

We construct now a third-order accurate scheme in space using the extension of Van Leer's MUSCL method to finite elements [FE7]. High-order approximation is achieved using the so-called  $\beta$ -scheme formulation. This extension requires the evaluation of the gradient of the solution at each node and a modification of the flux function arguments. The high-order flux function is written as:

$$
\begin{cases}\n\boldsymbol{\Phi}_{ij} = \boldsymbol{\Phi}_{ij}(\mathbf{Q}_{ij}, \mathbf{Q}_{ji}) \\
\mathbf{Q}_{ij} = \mathbf{Q}_i + \frac{1}{2} \{ (1 - 2\beta)(\mathbf{Q}_j - \mathbf{Q}_i) + 2\beta \overrightarrow{\nabla} \mathbf{Q}_i^H . \mathbf{S}_i \mathbf{S}_j \} \\
\mathbf{Q}_{ji} = \mathbf{Q}_j - \frac{1}{2} \{ (1 - 2\beta)(\mathbf{Q}_j - \mathbf{Q}_i) + 2\beta \overrightarrow{\nabla} \mathbf{Q}_j^H . \mathbf{S}_i \mathbf{S}_j \}\n\end{cases}
$$
\n(IX.18)

The nodal gradients (  $\nabla \mathbf{Q}$ )<sub>ij</sub> may be defined in several ways. We use here the following definition  $|CI4|$ :

$$
\overrightarrow{\nabla}\mathbf{Q}_{i}^{H} = \frac{1}{Vol(C_{i})} \int \int_{C_{i}} \overrightarrow{\nabla}\mathbf{Q} d\mathbf{x}
$$
\n
$$
= \frac{1}{Vol(C_{i})} \sum_{T,S_{i} \in T} \frac{Vol(T)}{3} \sum_{k=1}^{4} \mathbf{Q} |_{S_{i}^{k}} \overrightarrow{\nabla}\varphi |_{S_{i}^{k}} (T)
$$
\n(IX.19)

where  $S_{i^k}$   $(k=1,2,3,4)$  are the four vertices of the tetrahedron  $T$  and  $\,\nabla\,\varphi\,|_{S_{i^k}}\,(T)$  the constant gradient on T of the P1 basis function associated to  $S_{i^k}$ .

This interpolation involves a convex combination of centered slopes  $(Q_j - Q_i)$  and halfupwind ones (  $\nabla \mathbf{Q}_{i,j}^n$ .S<sub>i</sub>S<sub>j</sub>) in analogy to the one-dimensional case. Finally, we take  $\beta = \frac{1}{3}$ in order to achieve a quasi third-order scheme in space for unstructured meshes. In case of structured meshes, this scheme is exactly third-order accurate [DE6].

#### IX.3.5 Penalization of constraints

In practice, the numerical approximation of the charge and current densities  $\rho$  and j do not exactly satisfy the charge conservation law (IX.8) and consequently the divergence conditions  $(IX.5, IX.6)$  are not satisfied.

A convenient way to deal with this problem is to introduce the Lagrange multipliers of the constraints (IX.5, IX.6). However this leads to solve a Laplace equation at each time step [AS2].

We prefer to use here a viscosity approach which is more related to the numerical scheme we use. Let  $\alpha$  and  $\beta$  denote two positive constants, we consider the new problem:

$$
\frac{\partial \mathbf{B}}{\partial t} + rot(\mathbf{E}) - \frac{\mu_0}{\alpha} \nabla (div \mathbf{B}) = 0
$$
 (IX.20)

$$
\frac{\partial \mathbf{E}}{\partial t} - c^2 rot(\mathbf{B}) - \frac{\epsilon_0}{\beta} \nabla (div \mathbf{E} - \frac{\rho}{\epsilon_0}) = -\frac{1}{\epsilon_0} \mathbf{j}
$$
 (IX.21)

**Proposition IX.3.1** Systems (IX.3, IX.4) and (IX.20, IX.21) are equivalents if the initial conditions  $\mathbf{E}_0$ ,  $\mathbf{B}_0$  satisfy (IX.7).

*Proof.* Clearly a solution of  $(IX.3, IX.4)$  which satisfies  $(IX.5, IX.6)$  is a solution of  $(IX.20, Y.6)$ IX.21).

Conversely taking the divergence of (IX.20, IX.21) we get :

$$
\begin{cases}\n\frac{\partial (div\mathbf{B})}{\partial t} - \frac{\mu_0}{\alpha} div(\nabla (div\mathbf{B})) = 0 \\
\frac{\partial (div\mathbf{E} - \frac{\rho}{\epsilon_0})}{\partial t} - \frac{\epsilon_0}{\beta} div(\nabla (div\mathbf{E} - \frac{\rho}{\epsilon_0})) = 0\n\end{cases}
$$
\n(IX.22)

Consequently, these two heat equations imply  $(IX.5, IX.6)$  if  $(IX.7)$  is satisfied. And then **E** and **B** are solutions of the Maxwell equations (IX.3, IX.4).  $\Box$ 

**Proposition IX.3.2** This new formulation  $(IX.20, IX.21)$  of the Maxwell equations preserves the energy estimates.

*Proof.* Let  $\phi$  such that  $div \nabla \phi = \rho$ . We perform the scalar product of (IX.20) by  $\equiv$  and  $\mu_0$ of (IX.21) by  $(\epsilon_0 \mathbf{E} - \nabla \phi)$ . We add the two expressions and integrate with respect to x to get :

$$
\frac{d}{dt}\left(\int_{\mathbb{R}^3} \left(\frac{1}{\mu_0}\mathbf{B}^2 + \epsilon_0 \mathbf{E}^2\right) d\mathbf{x}\right) + \frac{1}{\alpha} \int_{\mathbb{R}^3} (div\mathbf{B})^2 d\mathbf{x} + \frac{\epsilon_0^2}{\beta} \int_{\mathbb{R}^3} (div\mathbf{E} - \frac{\rho}{\epsilon_0})^2 d\mathbf{x} = -2 \int_{\mathbb{R}^3} \mathbf{j} \cdot \mathbf{E} d\mathbf{x}
$$

Likewise we perform the scalar product of (IX.20) and (IX.21) by @(rotE)  $\frac{\partial(t)}{\partial t}$  and  $\frac{\partial(t)}{\partial t}$ respectively. One may obtain :

$$
\frac{d}{dt}\left(\int_{I\!\!R^3}((rot\mathbf{B})^2 + (rot\mathbf{E})^2)d\mathbf{x}\right) = 2\frac{d}{dt}\left(\int_{I\!\!R^3}\frac{1}{\epsilon_0}\mathbf{j}.\allowbreak rot\mathbf{B}d\mathbf{x}\right) - 2\int_{I\!\!R^3}\frac{1}{\epsilon_0}\frac{\partial\mathbf{j}}{\partial t}.\allowbreak rot\mathbf{B}d\mathbf{x} \ \Box
$$

#### Variational formulation

Equations (IX.20, IX.21) can be written in the following form :

$$
Q_{t} + F_{1}(Q)_{x} + F_{2}(Q)_{y} + F_{3}(Q)_{z} = J + G_{1}(Q)_{x} + G_{2}(Q)_{y} + G_{3}(Q)_{z}
$$
 (IX.23)

where :

$$
\begin{cases}\n\mathbf{Q} = {}^{t}(B_{x}, B_{y}, B_{z}, E_{x}, E_{y}, E_{z}) \\
\mathbf{F}_{1}(\mathbf{Q}) = {}^{t}(0, -E_{z}, E_{y}, 0, c^{2}B_{z}, -c^{2}B_{y}) \\
\mathbf{F}_{2}(\mathbf{Q}) = {}^{t}(E_{z}, 0, -E_{x}, -c^{2}B_{z}, 0, c^{2}B_{x}) \\
\mathbf{F}_{3}(\mathbf{Q}) = {}^{t}(-E_{y}, E_{x}, 0, c^{2}B_{y}, -c^{2}B_{x}, 0) \\
\mathbf{J} = -\frac{1}{\epsilon_{0}} {}^{t}(0, 0, 0, j_{x}, j_{y}, j_{z}) \\
\mathbf{G}_{1}(\mathbf{Q}) = {}^{t}(\frac{\mu_{0}}{\alpha} div \mathbf{B}, 0, 0, \frac{\epsilon_{0}}{\beta} (div \mathbf{E} - \frac{\rho}{\epsilon_{0}}), 0, 0) \\
\mathbf{G}_{2}(\mathbf{Q}) = {}^{t}(0, \frac{\mu_{0}}{\alpha} div \mathbf{B}, 0, 0, \frac{\epsilon_{0}}{\beta} (div \mathbf{E} - \frac{\rho}{\epsilon_{0}}), 0) \\
\mathbf{G}_{3}(\mathbf{Q}) = {}^{t}(0, 0, \frac{\mu_{0}}{\alpha} div \mathbf{B}, 0, 0, \frac{\epsilon_{0}}{\beta} (div \mathbf{E} - \frac{\rho}{\epsilon_{0}}))\n\end{cases}
$$

and the second contract of the second contract of the second contract of the second contract of the second contract of the second contract of the second contract of the second contract of the second contract of the second

Remark : In two dimensions, the Maxwell equations can be split into two sets of systems associated to transverse magnetic (TM) and transverse electric (TE) waves. In the fourth section we will consider transverse electric (TE) waves. In this case  $(IX.23)$  writes as:

$$
\mathbf{Q}_t + \mathbf{F}_1(\mathbf{Q})_x + \mathbf{F}_2(\mathbf{Q})_y = \mathbf{J} + \mathbf{G}_1(\mathbf{Q})_x + \mathbf{G}_2(\mathbf{Q})_y \qquad (\text{IX}.24)
$$

where :

$$
\begin{cases}\n\mathbf{Q} = {}^{t}(B_{z}, E_{x}, E_{y}) \\
\mathbf{F}_{1}(\mathbf{Q}) = {}^{t}(E_{y}, 0, c^{2}B_{z}) \\
\mathbf{F}_{2}(\mathbf{Q}) = {}^{t}(-E_{x}, -c^{2}B_{z}, 0) \\
\mathbf{J} = -\frac{1}{\epsilon_{0}} {}^{t}(0, j_{x}, j_{y}) \\
\mathbf{G}_{1}(\mathbf{Q}) = {}^{t}(0, \frac{\epsilon_{0}}{\beta}(div \mathbf{E} - \frac{\rho}{\epsilon_{0}}), 0) \\
\mathbf{G}_{2}(\mathbf{Q}) = {}^{t}(0, 0, \frac{\epsilon_{0}}{\beta}(div \mathbf{E} - \frac{\rho}{\epsilon_{0}}))\n\end{cases}
$$

Using the notations introduced previously, a variational formulation of  $(IX.23)$  is :

$$
\int_{\Omega} (\mathbf{Q}_h)_t \phi_h d\mathbf{x} + \int_{\Omega} (\mathbf{F}_1(\mathbf{Q})_x + \mathbf{F}_2(\mathbf{Q})_y + \mathbf{F}_3(\mathbf{Q})_z) S(\phi_h) d\mathbf{x} = \int_{\Omega} \mathbf{J}_h S(\phi_h) d\mathbf{x} \n+ \int_{\Omega} (\mathbf{G}_1(\mathbf{Q})_x + \mathbf{G}_2(\mathbf{Q})_y + \mathbf{G}_3(\mathbf{Q})_z) \phi_h d\mathbf{x} \n(IX.25)
$$

By choosing  $\phi_h$  as the  $P^1$  basis function associated to the node  $S_i$  and applying a masslumping to the time derivatives, we get the following system :

$$
Vol(C_i) (\mathbf{Q}_h)_t |_{S_i} + \int_{C_i} \overrightarrow{\nabla} \cdot \mathbf{F}(\mathbf{Q}_h) d\mathbf{x} = \int_{C_i} \mathbf{J}_h d\mathbf{x} + \int_{Supp(\phi_i)} (\mathbf{G}_1(\mathbf{Q})_x + \mathbf{G}_2(\mathbf{Q})_y + \mathbf{G}_3(\mathbf{Q})_z) \phi_i d\mathbf{x}
$$
(IX.26)

Using now a Green formula, equation (IX.26) leads to :

$$
Vol(C_i) (\mathbf{Q}_h)_t |_{S_i} + \sum_{j \in K(i)} \int_{\partial C_{ij}} \mathbf{F}(\mathbf{Q}_h) . \nu_{ij} d\sigma + \int_{\partial C_i \cap (\Gamma_b \cup \Gamma_{\infty})} \mathbf{F}(\mathbf{Q}_h) . \mathbf{n} d\sigma = \int_{C_i} \mathbf{J}_h d\mathbf{x} - \int_{Supp(\phi_i)} (\mathbf{G}_1(\mathbf{Q}) \frac{\partial \phi_i}{\partial x} + \mathbf{G}_2(\mathbf{Q}) \frac{\partial \phi_i}{\partial y} + \mathbf{G}_3(\mathbf{Q}) \frac{\partial \phi_i}{\partial z}) d\mathbf{x} + \int_{\partial C_i \cap (\Gamma_b \cup \Gamma_{\infty})} (\mathbf{G}_1(\mathbf{Q}) + \mathbf{G}_2(\mathbf{Q}) + \mathbf{G}_3(\mathbf{Q})) . \mathbf{n} d\sigma
$$
\n(IX.27)

The second term in the right hand side of (IX.27) is evaluated as :

$$
\sum_{T,S_i \in T} Vol(T) (\mathbf{G_1(Q)}\mid_T \frac{\partial \phi_i^T}{\partial x} + \mathbf{G_2(Q)}\mid_T \frac{\partial \phi_i^T}{\partial y} + \mathbf{G_3(Q)}\mid_T \frac{\partial \phi_i^T}{\partial z})
$$

where  $G_1(Q) |_{T}$  denotes the value of  $G_1(Q)$  on T. More precisely:

$$
\mathbf{G_1(Q)}\mid_T = \sqrt[t]{\frac{\mu_0}{\alpha}(div\mathbf{B})}\mid_T, 0, 0, \frac{\epsilon_0}{\beta}((div\mathbf{E})\mid_T - \frac{\rho\mid_T}{\epsilon_0}), 0, 0)
$$

where :

$$
(div\mathbf{E})\mid_{T}=\sum_{k=1}^{4}(E_{x}^{k}\frac{\partial\phi_{k}^{T}}{\partial x}+E_{y}^{k}\frac{\partial\phi_{k}^{T}}{\partial y}+E_{z}^{k}\frac{\partial\phi_{k}^{T}}{\partial z})\qquad ,\qquad \rho\mid_{T}=\frac{1}{4}\sum_{k=1}^{4}\rho_{k}
$$

### IX.4 Particle approximation of Vlasov equation

The Vlasov equation (IX.1) is numerically solved by means of a deterministic particle method which we already used to solve the Boltzmann equation [IS9]. The method consists in approximating the distribution function  $f(t, \ldots)$  at any time t, by a linear combination of Dirac functions in the phase space :

$$
f(t, \mathbf{x}, \mathbf{p}) = \sum_{k=1}^{N} w_k \delta(\mathbf{x} - \mathbf{x}_k(t)) \delta(\mathbf{p} - \mathbf{p}_k(t))
$$
 (IX.28)

where N is the number of particles and  $w_k$  is the weight of particle k. The vectors  $\mathbf{x}_k(t)$ and  $\mathbf{p}_k(t)$  are solutions of the differential system:

$$
\begin{cases}\n\frac{d\mathbf{x}_k}{dt} = \mathbf{v}_k = \frac{1}{\gamma_k m} \mathbf{p}_k, & \gamma_k = (1 + \frac{|\mathbf{p}_k|^2}{m^2 c^2})^{\frac{1}{2}} \\
\frac{d\mathbf{p}_k}{dt} = q(\mathbf{E}(t, \mathbf{x}_k(t)) + \mathbf{v}_k \times \mathbf{B}(t, \mathbf{x}_k(t)))\n\end{cases}
$$
\n(IX.29)

The charge and current densities  $\rho$  and j are defined by (IX.9). From (IX.28) we obtain the following weak approximation of  $\rho$  and j:

$$
\rho(t, \mathbf{x}) = q \sum_{k=1}^{N} w_k \delta(\mathbf{x} - \mathbf{x}_k(t)) \quad , \quad \mathbf{j}(t, \mathbf{x}) = q \sum_{k=1}^{N} w_k \mathbf{v}_k(t) \delta(\mathbf{x} - \mathbf{x}_k(t)) \quad (IX.30)
$$

In order to couple the particle method and the finite volume one described previously, we have to compute the electromagnetic field acting on particle  $k$  and to determine a continuous approximation for  $\rho$  and j.

At each particle position, the electromagnetic field is interpolated by piecewise linear functions. For the charge and current densities, we use a generalization of standard procedures for coupling particle methods with finite difference approximations of Maxwell's equations [AS3]. The charge and current densities at the nodes  $S_i$  of the mesh are defined by :

$$
\begin{cases}\n\rho(t, S_i) = \frac{1}{V_i} \int \rho(t,.) \phi_i \, d\mathbf{x} = \frac{q}{V_i} \sum_{k=1}^N w_k \phi_i(\mathbf{x}_k(t)) \\
\mathbf{j}(t, S_i) = \frac{1}{V_i} \int \mathbf{j}(t,.) \phi_i \, d\mathbf{x} = \frac{q}{V_i} \sum_{k=1}^N w_k \mathbf{v}_k(t) \phi_i(\mathbf{x}_k(t))\n\end{cases} \tag{IX.31}
$$

 $\cdots$  measure  $\cdots$   $\cdots$   $\cdots$  $\int \phi_i d\mathbf{x}$  and  $\phi_i$  is the  $P^1$  function associated to the node  $S_i$ .

#### Time-integration scheme: a modified Runge-Kutta scheme

We now introduce a time-stepping method. Let  $\Delta t$  be the constant time step, we set  $t_n = n\Delta t$ . The differential system (IX.29) may be solved using an explicit Runge-Kutta scheme.

However, the numerical experiments we have done show that the classical explicit scheme do not preserve the kinetic energy.

We propose then a modified Runge-Kutta scheme based on the following remark. If we perform the scalar product of the second differential equation in  $(IX.29)$  by p we obtain:

$$
\frac{d|\mathbf{p}|^2}{dt} = 2q\mathbf{E}.\mathbf{p} \tag{IX.32}
$$

We propose to solve the new differential system  $(IX.29)$ - $(IX.32)$  by an explicit Runge-Kutta scheme, we then obtain  $p^{n+1}$  and  $\mid p^{n+1} \mid^2$ . We finally set:

$$
\mathbf{p}^{n+1} = \overline{\mathbf{p}}^{n+1} \frac{\left| \overline{\mathbf{p}^{n+1}} \right|}{\left| \overline{\mathbf{p}}^{n+1} \right|} \tag{IX.33}
$$

As far as the Maxwell system is concerned, we need an accurate time integration when dealing with unstationary problems. We use so a three-step explicit Runge-Kutta method. Finally, for the first-order Runge-Kutta scheme, the fully discrete approximation of VlasovMaxwell system reads :

$$
\begin{cases}\n\mathbf{Q}_{i}^{n+1} \text{ is computed using Maxwell solver} & i = 1,.., n \text{ s} \\
\frac{\mathbf{x}_{k}^{n+1} - \mathbf{x}_{k}^{n}}{\Delta t} = \frac{\mathbf{p}_{k}^{n}}{\gamma_{k}^{n m}} & k = 1,.., N \\
\frac{\overline{\mathbf{p}}_{k}^{n+1} - \overline{\mathbf{p}}_{k}^{n}}{\Delta t} = q(\mathbf{E}_{k}^{n} + \frac{\mathbf{p}_{k}^{n}}{\gamma_{k}^{n m}} \times \mathbf{B}_{k}^{n}) & k = 1,.., N \\
\frac{|\overline{\mathbf{p}}_{k}^{n+1}|^{2} - |\overline{\mathbf{p}}_{k}^{n}|^{2}}{\Delta t} = 2q\mathbf{E}_{k}^{n} \cdot \mathbf{p}_{k}^{n} & k = 1,.., N \\
\mathbf{p}_{k}^{n+1} = \overline{\mathbf{p}}_{k}^{n+1} \frac{|\overline{\mathbf{p}}_{k}^{n+1}|}{|\overline{\mathbf{p}}_{k}^{n+1}|} & k = 1,.., N\n\end{cases} \tag{IX.34}
$$

Similar ideas have been used for leap frogs schemes in [AS3].

## IX.5 Numerical results

This section is divided into three parts. In the first one, we present different timeintegration schemes to solve the Vlasov equation in the case of a cyclotron. In the second one, using the method of penalization of constraints, we test if the divergence condition  $(IX.5)$  is better satisfied. Finally we present a test case coupling the Vlasov equation with the Maxwell system.

#### IX.5.1 Cyclotron

The aim of this simulation is to test the Vlasov solver and particularly the location algorithm of the particles.

Electrons are injected as indicated on figure IX.2. In the region 1, they are submitted

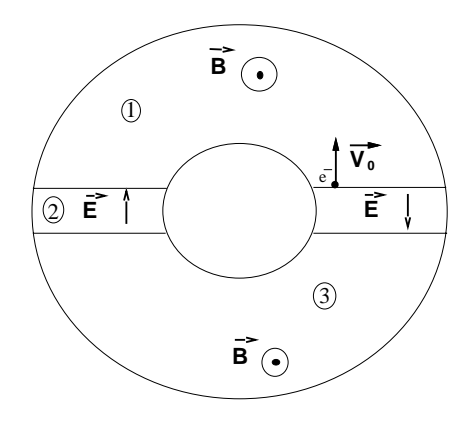

Fig. IX.2 Domain of computation

to an uniform magnetic field. The trajectory of the particles is then a circle. When they reach the region 2, they are only submitted to an electric field which accelerates them until they reach region 3. The electromagnetic field reduces here to the magnetic component which value is such that the radius of the circle described by the particles is the same as in region 1, and so on.

We present now the tra jectory of one particle obtained with the two time integration schemes described previously (fig. IX.3).

We remark that the Runge-Kutta modified scheme is more accurate than the Runge-

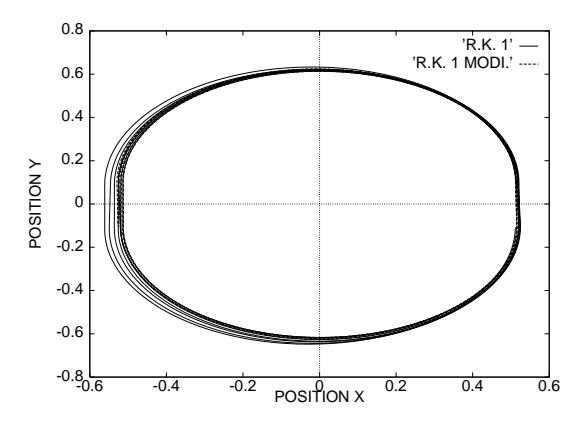

Fig. IX.3 Particle trajectory

Kutta one since the radius of the trajectory for the modified Runge-Kutta scheme is almost constant while it is not for the classical Runge-Kutta one.

#### IX.5.2 Divergence error

In this section, we test the method of penalization of constraints introduced before. Given the following charge and current densities :

$$
\begin{cases}\n\rho(t, x, y) = \sin(t) * (\sin(\pi y) + \sin(\pi x)) \\
j_x(t, x, y) = (\cos(t) - 1)(\pi \cos(\pi x) + \pi^2 x \sin(\pi y)) - x \cos(t) \sin(\pi y) \\
j_y(t, x, y) = (\cos(t) - 1)(\pi \cos(\pi y) + \pi^2 y \sin(\pi x)) - y \cos(t) \sin(\pi x)\n\end{cases}
$$

We consider problem  $(X,ZU, XZI)$  on a bounded domain  $\Omega = |U, I|$ . We supplement problem (IX.20, IX.21) with initial conditions

$$
E_0^x(x, y) = 0 \; , \; E_0^y(x, y) = 0 \; , \; B_0^z(x, y) = 0
$$

 $\alpha$ nd boundary conditions. The boundary  $\epsilon$  of the modulity of perfectly conducting :  $\alpha$  ,  $\alpha$  on  $\alpha$  ,  $\alpha$  ,  $\alpha$ 

initial and boundary conditions and compare the numerical solution to the exact one for different values of the correcting parameter  $\beta$ .

On gures IX.4 to IX.6, we present respectively (in Log-Log coordinates) <sup>k</sup> (divE)h kL1 ( ) (t),  $\mu = \mu_0$  ,  $\mu_1$  ,  $\mu_2$  ,  $\mu_3$  ,  $\mu_4$  ,  $\mu_5$  ,  $\mu_6$  ,  $\mu_7$  ,  $\mu_8$  ,  $\mu_9$  ,  $\mu_1$  ,  $\mu_2$  ,  $\mu_3$  ,  $\mu_7$  ,  $\mu_8$  ,  $\mu_9$  ,  $\mu_9$  ,  $\mu_1$  ,  $\mu_2$  ,  $\mu_3$  ,  $\mu_7$  ,  $\mu_8$  ,  $\mu_9$  ,  $\mu_9$  ,  $\$  $\sim$  $\sim$ 

We remark that for small values of the correcting parameter  $\beta$ , the errors are very important. This is due to the fact that all these computations have been done with a fixed CFL and for small values of  $\beta$  the numerical approximation is not stable. We note also that  $\sum_{i=1}^{n}$  divergence condition divergence  $\sum_{i=1}^{n}$ . . .  $\epsilon_0$ IX.21). We precise also that for large values of  $\beta$ , we recover the numerical solution of the classical Maxwell system (IX.3, IX.4). Let us notice that solving problem (IX.20, IX.21) instead of problem (IX.3, IX.4) does not involve a more important computational cost. Concerning the numerical analysis of system (IX.20, IX.21), we refer to a forthcoming paper [IS10].

#### IX.5.3 A simplified clistron experiment

In this section we present a full Vlasov-Maxwell simulation. The device is presented in Figure IX.7. It corresponds to a part of a more complex device : a clistron [AD1]. However we can not compare to the solution of reference since the given data in [AD1] were not complete.

#### Boundary conditions

For the Vlasov equation, the boundary of is divided into two parts e and (a [c) corresponding to emission and absorption of particles :

$$
\begin{cases}\nf(t, \mathbf{x}, \mathbf{p}) = g(t, \mathbf{x}, \mathbf{p}) = \rho(t, \mathbf{x})\delta(\mathbf{p} - \mathbf{p}_0), & \mathbf{p} \cdot \mathbf{n} < 0, \quad \mathbf{x} \in \Gamma_e \\
f(t, \mathbf{x}, \mathbf{p}) = 0, & \mathbf{p} \cdot \mathbf{n} < 0, \quad \mathbf{x} \in \Gamma_a \cup \Gamma_c\n\end{cases}
$$

where n denotes the unit outward normal of  $\Gamma$ . The charge density emitted at the boundary is given by:  $\rho(t, x) = Max(sin(2\pi F t), 0)$ , where F is the fundamental frequency of the cavity and  $\mathbf{p}_0$  is the impulsion of the emitted particles.

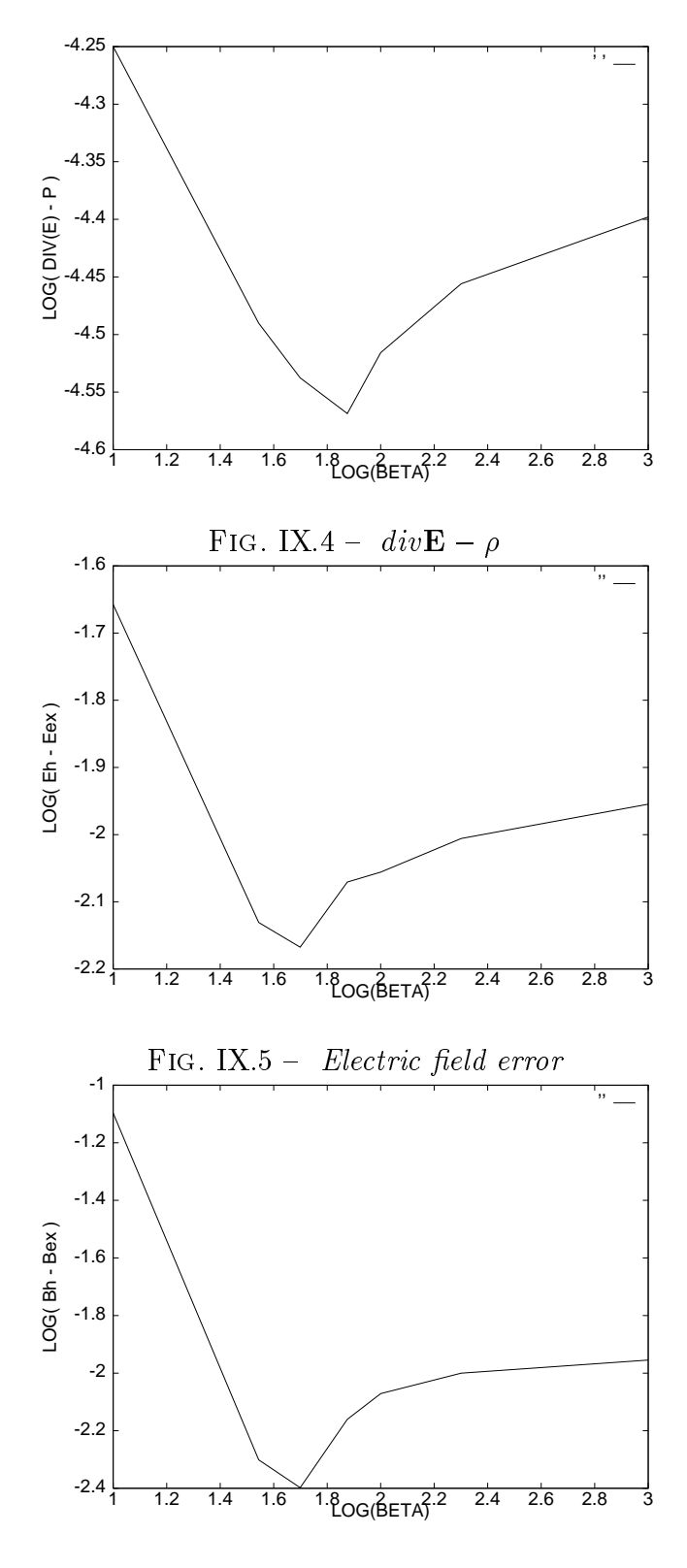

Fig. IX.6 Magnetic eld error

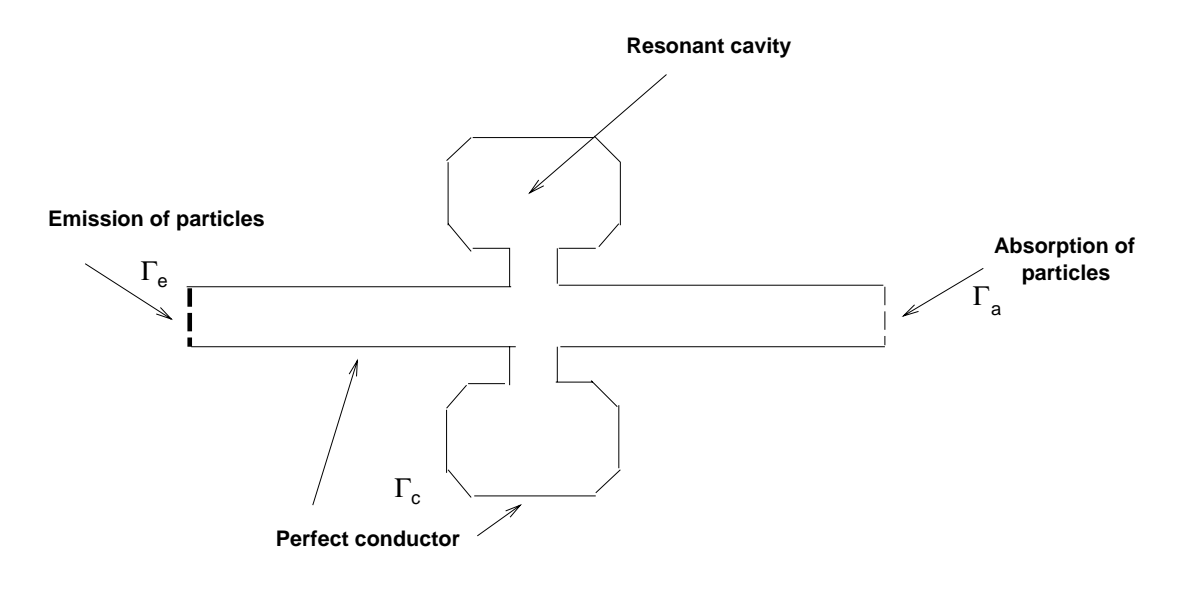

 $\mathbf{r}$  is  $\mathbf{r}$ .  $\mathbf{r}$  because

For the Maxwell size  $\gamma$  is divided into the maxwell of the boundary distribution into two parts c  $a$   $\sim$  $\Gamma_e$  corresponding respectively to a perfectly conducting boundary and an absorbing one (taken as the Silver-Muller absorbing condition) :

$$
\begin{cases}\n\mathbf{E} \times \mathbf{n} = 0, & on \Gamma_c \\
(\mathbf{E} - c\mathbf{B} \times \mathbf{n}) \times \mathbf{n} = 0, & on \Gamma_a \cup \Gamma_e\n\end{cases}
$$

The mesh used is presented on Figure IX.8.

We present in figure IX.9 the time-evolution of the electric component  $E_x$  at a point of

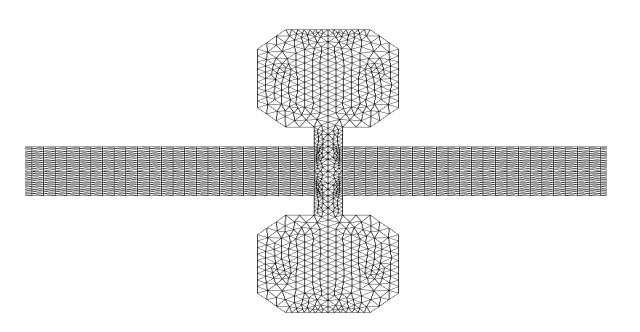

 $\mathbf{r}$  is the state of the mesh  $\mathbf{r}$ 

the cavity. The presented numerical results seem to be in agreement with the expected results at least qualitatively  $[AD1]$ , since the data are different.

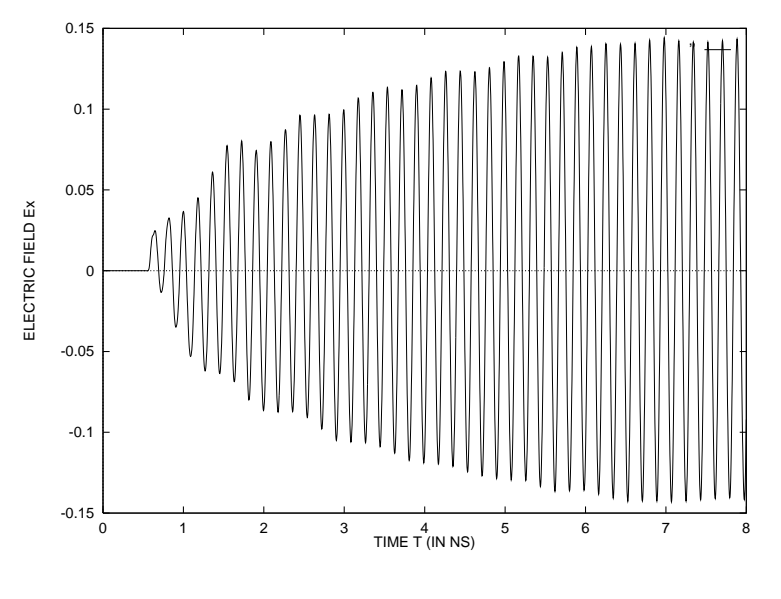

 $\mathbf{F}$  is the Electric field  $\mathbf{E}_x$ 

## Conclusion

We presented a coupled particle finite volume method on unstructured meshes for solving the Vlasov-Maxwell system. We also described how to constrain the numerical electromagnetic fields to satisfy the divergence conditions using a viscosity approach. We also proposed a modified explicit time-scheme for preserving the kinetic energy of particles.

Some test cases are presented and compared with exact solutions whenever it is possible. The difficulty to find in reference exact or experimental 2-D solutions prevents us from presenting more results. However, these preliminaries results incite us to extend the presented method to the three-dimensional case.

## Bibliographie

- [AD1] ADOLF A.,Application des modèles Vlasov-Maxwel l à la simulation des sources micro-ondes, Ecoles CEA/EDF/INRIA, (1994)
- [AS2] ASSOUS J. DEGOND P. HEINTZE E. RAVIART P.A. SEGRE J., On a finite-element method for solving the three-dimensional Maxwell equations, J. of Comp. Phys., 109, (1993)
- [AS3] ASSOUS F. DEGOND P. SEGRE J., A particle-tracking method for 3D electromagnetic PIC codes on unstructured meshes, Comp. Phys. Comm., 72, pp. 105-114, (1992)
- [CI4] CIONI J.P. FEZOUI L. STEVE H., A parallel time-domain Maxwell solver using upwind schemes and triangular meshes, IMPACT in computing in science and engeenering, No 5, pp. 215-247, (1993)
- [CI5] CIONI J.P., FEZOUI L., ISSAUTIER D., High-order upwind schemes for solving time-domain Maxwell equations, La Recherche Aérospatiale, No 5, (1994)
- [DE6] DESIDERI J.A. GOUDJO A. SELMIN V., Third-order numerical schemes for hyperbolic problems, Rapport de recherche No 607, INRIA Sophia-Antipolis, (1987)
- [FE7] FEZOUI L. STOUFFLET B., A Class of Implicit Upwind Schemes for Euler Simulations with Unstructured Meshes, J. of Comp. Phys., 84, pp. 174-206, (1989)
- [HE8] HERMELINE F., Two coupled particle finite-volume methods using Delaunay-Voronoi meshes for the approximation of the Vlasov-Poisson and Vlasov-Maxwell equations, J. of Comp. Phys.,  $106, (1993)$
- [IS9] D. ISSAUTIER, F. POUPAUD, L. FEZOUI, J.P. CIONI, A parallel weighted particle algorithm for solving the Boltzmann  $(B.G.K.)$  equation on parallel computers, Rapport CERMICS, No 93-14, (1993)
- [IS10] ISSAUTIER D. DEPEYRE S., Numerical analysis of a new constrained formulation of the Maxwell equations, Rapport de recherche CERMICS, to appear.
- [LA11] LAX P.D. HARTEN A. VAN LEER B., On upstream differencing and Godunov type schemes for hyperbolic conservation laws, SIAM Revue, Vol 25, No 1, (1983)
- [PE12] PETITJEAN B. LÖHNER R., Finite element solvers for Radar Cross-Section (RCS) calculations, AIAA paper 92-0455, (1992).

# Chapitre X CONCLUSION GENERALE

Une méthode instationnaire a été développée pour résoudre le système de Maxwell à partir d'algorithmes utilisés en mécanique des fluides. Ce transfert de connaissance de la mécanique des fluides vers l'électromagnétisme est assez peu répandu en Europe alors qu'il l'est largement aux Etats-Unis par exemple. Cependant, le développement de cette méthode est à notre connaissance inédite dans le cadre de l'électromagnétisme. Cette étude constitue également le premier développement d'une méthode instationnaire en électromagnétisme au CERMICS-INRIA Sophia-Antipolis.

Nous avons utilisé un schéma décentré précis en temps et en espace (d'ordre trois) dans une formulation de type volumes finis en maillages non structurés. Les résultats présentés montrent que cette méthode permet de restituer des solutions qui se comparent très bien avec les solutions exactes ou avec celles obtenues par des méthodes de référence comme la méthode des moments. Quelques expériences numériques tridimensionnelles ont été effectuées et les résultats obtenus révèlent un bon comportement de la méthode en termes de précision et de coût de calcul bien que les géométries considérées soient assez simples. On notera que les résultats obtenus confirment la bonne approximation de l'opérateur rotationnel par les schémas conservatifs. En effet, il n'est pas nécessaire avec cette méthode de volumes finis et ce type de schémas de considérer les lois de Gauss électrique et magnétique (en l'absence de charges et de courants) bien que les maillages non structurés induisent une distortion de la divergence.

Il s'est avéré lors de cette étude que le caractère non structuré des maillages est à l'origine des principales difficultés: la modélisation des interfaces matérielles, le contrôle de la dissipation numérique et la parallélisation de l'algorithme. Bien que le choix de maillages non structurés induise des difficultés dans la gestion des communications et l'obtention d'un solveur efficace en temps de calcul, les algorithmes en dimension deux et trois d'es-

pace ont été implémentés avec succès sur diérents types d'ordinateur et en particulier sur les deux principaux modèles d'ordinateurs massivement parallèles à ce jour. En effet, de bons résultats à la fois en termes de performances en temps de calcul et en Mflops (millions d'opérations par seconde) ont été obtenus sur le Cray YMP monoprocesseur (algorithme vectorisé), la Connection Machine CM2/200 de type SIMD et le système Meiko CS1 de type MIMD. Cependant, une stratégie de décomposition de maillages semble être la plus prometteuse aux vues de l'évolution des machines parallèles. De plus, le code source développé sur la Meiko CS1 est d'un haut degré de portabilité pour l'ensemble de ce type d'ordinateurs. Nous avons également pu vérifier que la structure vectorielle ou parallèle de cette méthode n'est pas altérée par le passage en dimension trois d'espace.

Cependant, des améliorations apparaissent nécessaires bien que le coût du solveur bidimensionnel soit performant en temps de calcul et en place mémoire et ce sur diérentes plateformes. En effet, l'obtention de solutions précises dans un domaine non borné requiert actuellement une distance de l'ordre de deux longueurs d'onde entre l'obstacle et la frontière artificielle du domaine numérique. De plus, la précision du schéma (ordre trois) permet une discrétisation de l'ordre de quinze mailles par longueur d'onde pour des maillages non structurés. Ces conditions n'obèrent pas le coût du solveur bidimensionnel mais le schéma numérique tridimensionnel demeure coûteux à notre avis même pour un algorithme parallèle si l'on veut considérer des dispositifs industriels. Il est donc nécessaire d'améliorer le traitement de la condition aux limites absorbante, qui est d'ordre un actuellement, par l'adaptation aux volumes finis d'une condition aux limites d'ordre supérieur. L'implémentation de la condition aux limites de Bérenger [5] est d'autre part en cours de réalisation [6].

La recherche de schémas numériques précis, adaptés aux volumes finis mais de coût raisonnable, doit également être poursuivie afin de minimiser le nombre de points du maillage. Le principal désavantage du schéma d'ordre trois actuel est en effet son taux de dissipation qui peut être élevé suivant la régularité du maillage.

Des calculs avec des couches de diélectriques ont aussi révélé la faiblesse du solveur dans le cas de matériaux d'indice élevé (supérieur à trois) pour le schéma de Steger-Warming. Nous avons ici proposé une alternative via l'étude d'un schéma numérique basé sur un solveur de Riemann exact. L'étude préliminaire que nous avons faite montre que ce schéma permet de considérer des sauts d'indice très élevés mais il reste encore à le valider sur un ensemble de cas tests conséquents en dimension deux et trois d'espace. D'autre part, nous sommes confrontés à des problèmes de type géométriques puisque les interfaces des matériaux ne sont actuellement pas des lignes ou des surfaces de maillage.

Des volumes finis constitués d'éléments finis semblent mieux adaptés aux interfaces de matériaux diérents mais il se pose alors le problème de la construction de schémas hautement précis en espace pour ces volumes finis sans parler du problème des conditions aux limites. Les différents avantages de ces deux types de volumes finis ne permettent pas de dénir la supériorité d'une méthode sur l'autre. Une étude comparative précise de ces deux méthodes permettrait peut-être d'avoir un avis plus précis sur la question. Nous avons également proposé un schéma de Godunov pour la résolution des équations de Maxwell avec des courants localisés. Les résultats préliminaires monodimensionnels nous incitent également à implémenter ce schéma en dimension deux et trois d'espace. L'introduction de courants localisés permettra entre autre d'envisager un couplage de la méthode instationnaire avec une méthode fréquentielle comme une méthode intégrale par exemple.

En ce qui concerne le solveur de Vlasov-Maxwell, des résultats préliminaires encourageants ont été obtenus mais la difficulté principale a été dans cette partie de trouver des références en vue de la validation numérique de la méthode proposée. Ce thème de recherche n'est apparu en effet au grand public que très récemment et les résultats numériques accompagnés d'un descriptif complet des dispositifs sont rares. Cette partie met en évidence l'intérêt du développement d'une méthode instationnaire pour la résolution des équations de Maxwell et montre que la méthode présentée est capable de résoudre des dispositifs assez complexes. Le développement de schémas numériques adaptés au couplage en terme de précision et de coût doit être poursuivi en même temps que la parallélisation de l'algorithme complet du couplage. Chaque partie du couplage, méthode de volumes nis et méthode particulaire, a été parallélisée séparément. La parallélisation du solveur des équations de Maxwell a été réalisée tandis que nous avons également parallélisé une méthode particulaire pour la résolution de l'équation de Boltzmann [46]. Des résultats de performance pour différents types d'ordinateurs figurent dans [47].

D'autre part, cette étude nous a permis de collaborer avec plusieurs éléments externes au CERMICS-INRIA Sophia-Antipolis comme DASSAULT-AVIATION, la DRET, l'Université de Nice et SIMULOG. Ces travaux ont abouti à l'écriture de rapports de recherche [11, 13, 36, 46], de publications internationales [12, 14] et à la participation à des conférences ou des ateliers de travail internationaux [15, 16, 17, 18, 45].

Les travaux effectués au cours de cette thèse constituent donc une première étude de ce nouveau solveur des équations de Maxwell et nous pensons avoir montré l'efficacité et l'intérêt d'une telle méthode numérique à travers les nombreux cas tests présentés.

Les cas test tridimensionnels présentés ainsi que les résultats de performance obtenus avec la parallélisation de l'algorithme nous encouragent à poursuivre les recherches dans cette voie. Ces premiers résultats montrent la capacité de cette méthode à traiter des problèmes complexes et une version industrielle de cette méthode est d'ailleurs en cours de développement au sein de DASSAULT-AVIATION.
## Bibliographie

- [1] ABRAMOWITZ M. STEGUN I., Handbook of mathemetical functions, Dover Publications, (1968).
- [2] ASSOUS F. DEGOND P. SEGRE J., A particle-tracking method for 3D electromagnetic PIC codes on unstructured meshes, Comp. Phys. Comm., Vol 72, pp. 105-114, (1992).
- [3] BARDOS C. LEBEAU G. RAUCH J., Scattering frequencies and Gevrey 3 singularities, Invent. Math. vol. 90, pp. 77-114, (1987).
- [4] BENDALI A. HALPERN L., Conditions aux limites absorbantes pour le système de Maxwell dans le vide en dimension trois, Note C.R.A.S., 307, Série I, pp. 1011-1013, (1988).
- [5] BERENGER J.P., A perfectly matched layer for the absorption of electromagnetic waves, J. Comp. Phy., vol. 114, pp. 185-200, (1994).
- [6] BONNET F., Conditions aux limites de Bérenger avec des schémas volumes finis en maillage triangulaire, rapport CERMICS, (à paraître).
- [7] BOSSAVIT A., Electromagnétisme, en vue de la modélisation, Springer-Verlag, Paris, (1993).
- [8] BOUCHE D. MOLINET F., Méthodes asymptotiques en électromagnétisme, Méthodes numériques en électromagnétisme, pp. 175-210, support de cours des écoles CEA-EDF-INRIA, (avril 1994).
- [9] BOWMAN J.J. SENIOR T.B.A. USLENGHI P.L.E., Electromagnetic and acoustic scattering by simple shapes, North Holland, (1969).
- [10] BRISTEAU M.O. GLOWINSKI R. PERIAUX J., Scattering waves using exact controllability methods, AIAA paper 93-0460, (1993).
- [11] CIONI J.P. FEZOUI L., Résolution des équations de Maxwel l par des méthodes d'éléments finis avec des conditions aux limites partiellement absorbantes (Phase II), rapport final du contrat DRET 93.388, (diffusion restreinte, 1995).
- [12] CIONI J.P. FEZOUI L. ISSAUTIER D., High-order upwind schemes for solving timedomain Maxwell equations, La Recherche Aérospatiale, Vol 5, pp. 319-328, (1994).
- [13] CIONI J.P. FEZOUI L. STEVE H., Approximation des équations de Maxwell par des schémas décentrés en éléments finis, rapport INRIA  $N^{\circ}$  1601, (1992).
- $[14]$   $\longrightarrow$   $\longrightarrow$ , A parallel time-domain Maxwell solver using upwind schemes and triangular meshes, IMPACT in computing in science and engeenering, Vol 5, pp. 215-247, (1993).
- $[15]$   $\longrightarrow$   $\longrightarrow$ , Parallel finite volume algorithms for solving the time-domain Maxwell equations on nonstructured meshes, actes de la conférence "FEM 50", Jyväskylä (Finlande), (août 1993).
- $[16]$   $\longrightarrow$   $\longrightarrow$  RCS calculations using a parallel time-domain Maxwell solver on nonstructured meshes, actes de la conférence "Approximations and numerical methods for the solution of the Maxwell equations" et du workshop "Joint US-Europe workshop on numerical methods for solving high frequency electromagnetic problems", Washington, (octobre 1993, à paraître).
- $[17]$   $\longrightarrow$   $\longrightarrow$ , A finite volume/finite element method for CEM calculations on massively parallel computers, actes de la conférence "JEE 93", Toulouse, (novembre 1993).
- [18] CIONI J.P. STEVE H., Finite volume schemes for solving Maxwell equations, workshop on "Approximations and numerical methods for the solution of the Maxwell equations", Oxford, (mars 1995, à paraître).
- [19] COHEN G. MONK P., *Efficient edge finite element schemes in computational electroma*gnetism, actes Third international conference on mathematical and numerical aspects of wave propagation, pp. 250-259, Mandelieu-La-Napoule (France), (avril 1995).
- [20] COHEN G. JOLY P. TORDJMAN N., Higher order triangular finite elements with mass lumping for the wave equation, actes Third international conference on mathematical and numerical aspects of wave propagation, pp. 270-279, Mandelieu-La-Napoule (France), (avril 1995).
- [21] DAHL E.D., Mapping and compiling communication on the Connection Machine system, Proc. Distr. Mem. Comp. Conf., Charleston, (1990).
- [22] DAUTRAY R. LIONS J.L., Analyse mathématique et calcul numérique pour les sciences et les techniques, Vol 1, pp. 68-127, Masson, (1987).
- [23] DAUTRAY R. LIONS J.L., Analyse mathématique et calcul numérique pour les sciences  $et$  les techniques, Vol 2, pp. 553-702, Masson,  $(1985)$ .
- [24] DEGOND P. RAVIART P.A., On the paraxial approximation of the stationary vlasov-*Maxwell system, rapport CMLA de l'ENS Cachan, No 9313, (1993).*
- [25] DENIS J.M. VIRETTE L. LAUNEY R., Use of a finite difference time-domain code for computing radar signatures, La Recherche Aérospatiale, Vol 5, pp. 343-364, (1994).
- [26] DEPEYRE S., Stability analysis for finite volume schemes on rectangular and triangular meshes applied to the two-dimensional Maxwell system, rapport CERMICS No 95-40, (1995).
- [27] DEPEYRE S. ISSAUTIER D., Application aux schémas volumes finis d'une méthode de pénalisation des contraintes pour le système de Maxwell, rapport CERMICS No 95-39, (1995).
- [28] DERVIEUX A., Steady Euler simulations using unstructured meshes, Von Karman Institute Lectures Series 85-04, (1985).
- [29] DESIDERI J.A. GOUDJO A. SELMIN V., Third order numerical schemes for hyperbolic problems, rapport INRIA No 607, (1987).
- [30] DUCEAU E., Modélisation électromagnétique utilisant la méthode des différences finies instationnaires, La Recherche Aérospatiale, Vol 5, pp. 301-318, (1994).
- [31] ENGQUIST B. MAJDA A., Absorbing boundary conditions for acoustic and elastic waves calculation, Comm. Pure Appl. Math., Vol 32, pp. 313-357, (1979).
- [32] FAILLON G., Enjeux industriels et problèmes posés par la simulation des tubes électroniques, actes du workshop "Semiconducteurs et dispositifs hyperfréquences", ENS Cachan, (juin 1992).
- [33] FARHAT C. FEZOUI L. LANTERI S.,  $Two-dimensional viscous flow computations$ on the Connection Machine: unstructured meshes, upwind schemes, and massively parallel computations, Comput. Meths. Appl. Mech. Engrg., (1992).
- [34] FEZOUI L. STOUFFLET B., A class of implicit upwind schemes for Euler simulations with unstructured meshes, J. Comp. Phy., vol 84, pp. 174-206, (1989).
- [35] GERARD C., Asymptotique des pôles de la matrice de scattering pour deux obstacles strictement convexes, Preprint, Univ. Paris Sud, (1986).
- [36] GIMONET G. CIONI J.P. FEZOUI L. POUPAUD F., Approximation numérique des équations de Maxwell en milieu hétérogène monodimensionnel par un solveur de Riemann exact, rapport CERMICS  $N^{\circ}$  95-37, (Avril 1995).
- [37] GODLEWSKI E. RAVIART P.A., *Hyperbolic systems of conservation laws*, Ellipses, Paris, (1991).
- [38] GOORJAN M.P.-TAFLOVE A., Computational modeling of nonlinear electromagnetic phenomena, AIAA paper 92-0457, (1992).
- [39] HARRINGTON R.F., Time-harmonic electromagnetic fields, Mc Graw-Hill, (1961).
- [40] HECHT E. ZAJAC A., OPTICS, Addison-Wesley World Student Series, (1974).
- [41] HEINTZÉ E., Résolution des équations de Maxwell tridimensionnelles instationnaires par une méthode d'éléments finis conformes, Thèse de Doctorat de l'Université Paris VI, (1992).
- [42] HERMELINE F.,Two coupled particle-nite volume methods using Delaunay-Voronoï meshes for the approximation of Vlasov-Poisson and Vlasov-Maxwell equations, Jour. Comp. Phy., vol 106, pp. 1-18, (1993).
- [43] HOMSI P. ALLEON G., *Calcul parallèle pour des systèmes linéaires denses*, colloque Calcul à hautes fréquences et parallélisme en électromagnétisme, Université Paris XIII, (Mai 1995).
- [44] HUH K.S. SHU M. AGARWAL R.K., A compact high-order finite volume timedomain/frequency-domain method for electromagnetic scattering, AIAA paper 92-0453, (1992).
- [45] ISSAUTIER D. POUPAUD F. CIONI J.P. FEZOUI L., A 2-D Vlasov-Maxwel l solver on unstructured meshes, actes de la troisième conférence internationale  $Waves'95$ , "Mathematical and numerical aspects of wave propagation", Mandelieu-La-Napoule, pp. 355-371, (1995).
- [46] ISSAUTIER D. POUPAUD F. FEZOUI L. CIONI J.P., A parallel weighted particle algorithm for solving the Boltzmann  $(B.G.K.)$  equation on the Connection Machine, rapport CERMICS No 93-14, (1993).
- [47] ISSAUTIER D., Algorithmes particulaires pour calculateurs à architecture massivement *parallèle*, rapport CERMICS No  $93-20$ , (1993).
- [48] JACKSON J.D., Classical Electrodynamics, seconde édition, John Wiley & Sons, New-York, (1975).
- [49] colloque JEE 93, Toulouse, (1993).
- [50] JOLY P.-VACUS O., Numerical simulations of electromagnetic wave propagation in ferromagnetic materials, actes Third international conference on mathematical and numerical aspects of wave propagation, pp. 404-411, Mandelieu-La-Napoule (France), (avril 1995).
- [51] JOLY P. MERCIER B., Une nouvelle condition transparente d'ordre deux pour les équations de Maxwell en dimension trois, rapport INRIA No 1047, (1989).
- [52] LANTERI S., Simulation d'écoulements aérodynamiques instationnaires sur une architecture S.I.M.D. massivement parallèlle, Thèse de Doctorat de l'Université de Nice, (1991).
- [53] LAX P.D. PHILLIPS R.S., Scattering theory , Academic Press, New-York, (1967).
- [54] LAX P.D. HARTEN A. VAN LEER B., On upstream differencing and Godunov type schemes for hyperbolic conservation laws, SIAM Revue, Vol 25, No 1, (1983).
- [55] LEFLOUR G. et al., Calcul électromagnétique d'un avion complet par le code SPECTRE, in proceedings of "Journées internationales de Nice sur les antennes", JINA, Nice, (1990).
- [56] LÖHNER R. AMBROSIANO J., A finite element solver for the Maxwell equations, GAMNI-SMAI conference on numerical methods for the solution of Maxwell equations, Paris, (1989).
- [57] LORIOT M. FEZOUI L., A parallel compressible 3D Navier-Stokes solver using unstructured meshes, rapport CERMICS No 93-19, (1993).
- [58] NEDELEC J.C., Approximation des équations intégrales en mécanique et en physique, cours de l'école d'été d'analyse numérique, EDF-CEA-INRIA, (1977).
- $[59]$  NEDELEC J.C., *Mixed finite elements in IR*<sup>3</sup>, Num. Math., Vol 35, pp. 315-341, (1980).
- [60] PETITJEAN B. LÖHNER R., Finite element solvers for Radar Cross-Section (RCS) calculations, AIAA paper 92-0455, (1992).
- [61] PICHOT C. PAPIERNIK A., Numerical methods in electromagnetic scattering and radiation, actes de la troisième conférence internationale  $Waves' 95$ , "Mathematical and numerical aspects of wave propagation" Mandelieu-La-Napoule, pp. 17-31, (1995).
- [62] RAVIART P.A., Finite element approximation of the time-dependant Maxwel l equations, Méthodes numériques en électromagnétisme, pp. 75-107, support de cours des écoles CEA-EDF-INRIA, (avril 1994).
- [63] RAVIART P.A., Modèles numériques en transport des particules chargées, Ecoles CEA-EDF-INRIA, (1994).
- [64] ROWELL C. SHANKAR V. HALL W.F. MOHAMMADIAN A., Advances in timedomain CEM using massively parallel architectures, actes 11th annual review of progress in applied computational electromagnetics, Vol 1, pp. 839-846, Monteray (US), (Mars 1995).
- [65] SHANKAR V. HALL W.F. MOHAMMADIAN A.H., A time-domain differential solver for electromagnetic scattering problems, Proceedings on the IEEE, Vol 77, pp. 709-721, No 5, (1989).
- [66] STEGER J. WARMING R.F., Flux vector splitting for the inviscid gas dynamic with applications to finite-difference methods, J. Comp. Phy., Vol 40, pp. 263-293,  $(1981)$ .
- [67] STRATTON J.A., Electromagnetic theory, McGraw-Hill, New-York, (1941).
- [68] TAFLOVE A., Re-inventing electromagnetics: supercomputing solution of Maxwell's equations via direct time integration on space grids, AIAA paper 92-0333, (1992).
- [69] TERRASSE I., Résolution mathématique et numérique des équations de Maxwel l instationnaires par une méthode de potentiels retardés, Thèse de Doctorat de l'Ecole Polytechnique, (1993).
- [70] Thinking Machine Corporation, Connection Machine model CM-2: Technical summary, version 6.0, (1990).
- [71] Thinking Machine Corporation, CM-Fortran optimisation notes: slicewise model, version 1.0, (1991).
- [72] UMASHANKAR K.R. TAFLOVE A., A novel method to analyze electromagnetic scattering of complex objects, IEEE Trans. Electromagn. Compact., vol 40, pp. 397-405, (1982).
- [73] VAN LEER B., Towards the ultimate conservative difference schemes V: a second order sequel to Godunov's method, J. Comp. Phy., Vol 32, (1979).
- [74] Workshop and  $2^{nd}$  international conference on *Approximations and numerical methods for* the solution of the Maxwell equations, Washington,  $(1993)$ .
- [75] Workshop and  $3^{nd}$  international conference on *Approximations and numerical methods for* the solution of the Maxwell equations, Oxford,  $(1995)$ .
- [76] YEE K.S., Numerical solution of initial boundary value problems involving Maxwell's equations in isotropic media, IEEE Trans. Antennas Propagat., Vol AP14, pp. 302-307, (1966).
- [77] YOUNG J.L. BRUECKNER F.P., A time domain, weighted residual formulation of Maxwell's equations, AIAA paper 93-0462,  $(1993)$ .

## Résumé

Ce travail a consisté essentiellement en l'élaboration d'un nouveau solveur des équations de Maxwell dans le domaine temporel et pour des maillages non structurés, ainsi qu'au développement de logiciels bidimensionnel et tridimensionnel. Cette méthode est issue d'une technique de volumes finis largement utilisée en mécanique des fluides et développée au CERMICS et à l'INRIA Sophia-Antipolis. L'avantage principal de la méthode proposée est la construction assez immédiate et à un faible coût en dimension trois d'espace de schémas explicites décentrés du troisième ordre à la fois en temps et en espace; les maillages considérés sont de type éléments finis non structurés. Nous présentons dans un premier temps les équations de Maxwell sous forme conservative, le caractère hyperbolique du système de Maxwell, ainsi que la méthode numérique utilisée. La seconde partie est plus particulièrement axée sur des calculs de surface équivalente radar. De nombreux cas tests numériques de validation en deux et trois dimensions y figurent. Un solveur de Riemann exact adapté aux milieux hétérogènes et aux fortes variations d'indices de matériaux a également été développé et la parallélisation de l'algorithme a été réalisée à la fois sur des architectures SIMD et MIMD. Enfin, un couplage des équations de Vlasov et de Maxwell pour la modélisation du transport de particules chargées dans des champs électromagnétiques a également été réalisé.